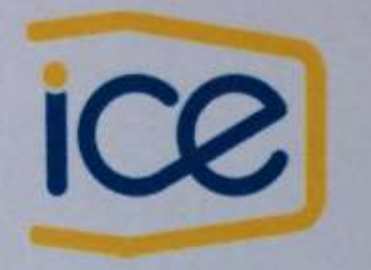

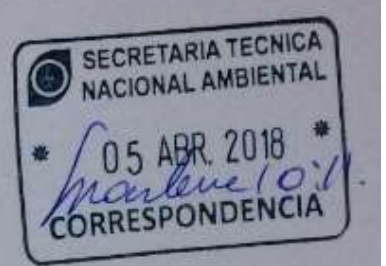

# Informe de Responsabilidad Ambiental

Informe de Responsabilidad Nº XLIV-2018 Período del Informe: Enero-Marzo 2018

## Proyecto Geotérmico Las Pailas

Ubicación: Provincia: Guanacaste, Cantón: Liberia, Distrito: Curubandé

Nº de Expediente: 0788-2004-SETENA

## **Responsable Ambiental**

Biól, Farrel Ruíz Pacheco

Inscrito en SETENA bajo el Registro 156-2009 con vencimiento al 17 de octubre del 2019 Teléfono: 2000-4491, Fax: 2690-4419.

**Responsable<sub>M</sub>mbiental** 

Ing. Jorge E. Valverde B. Apoderado General Apoderado General Sin Limite de Suma\* \*Por poder otorgado según documento adjunto.

**Abril 2018** 

### **Índice de Contenido**

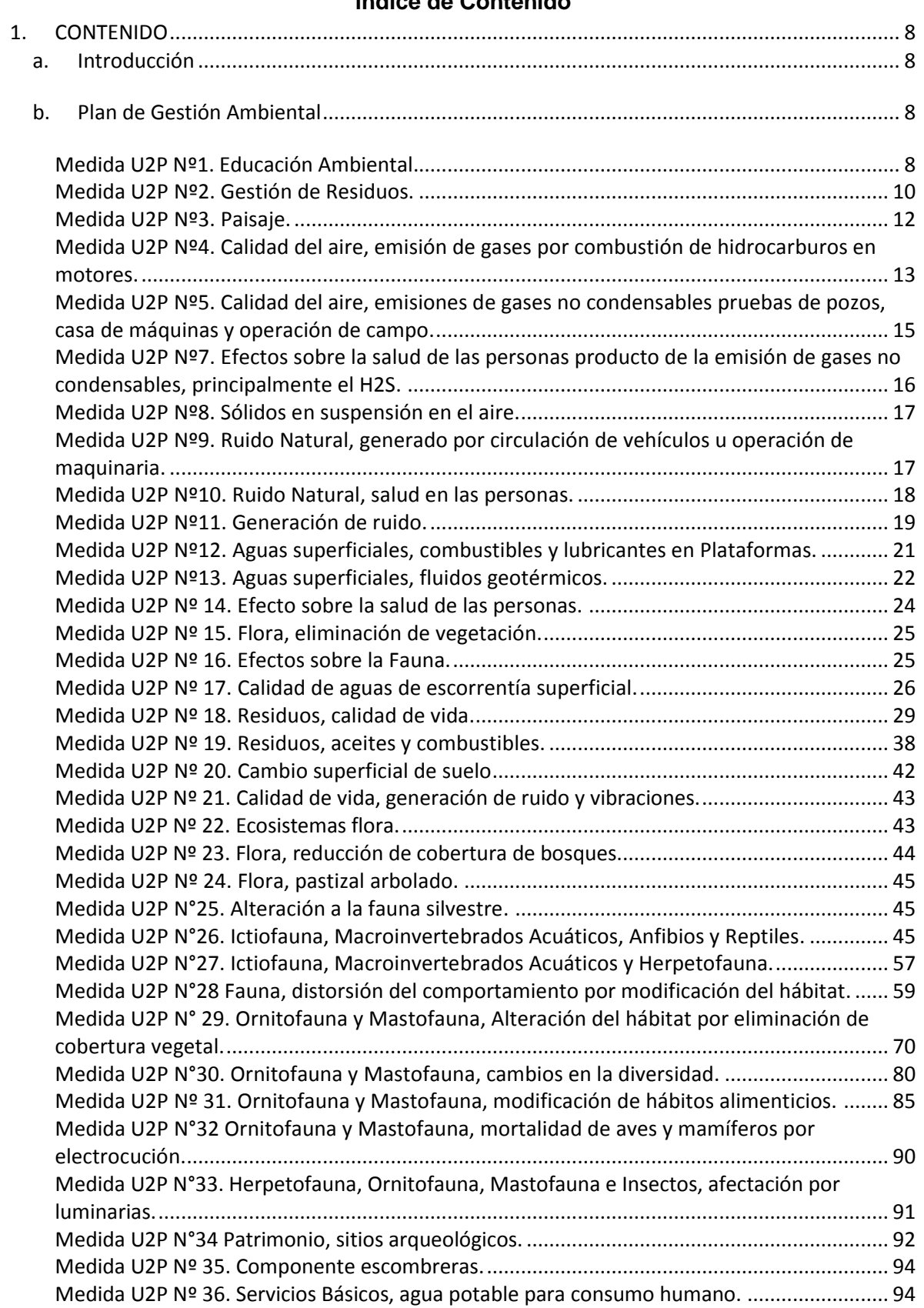

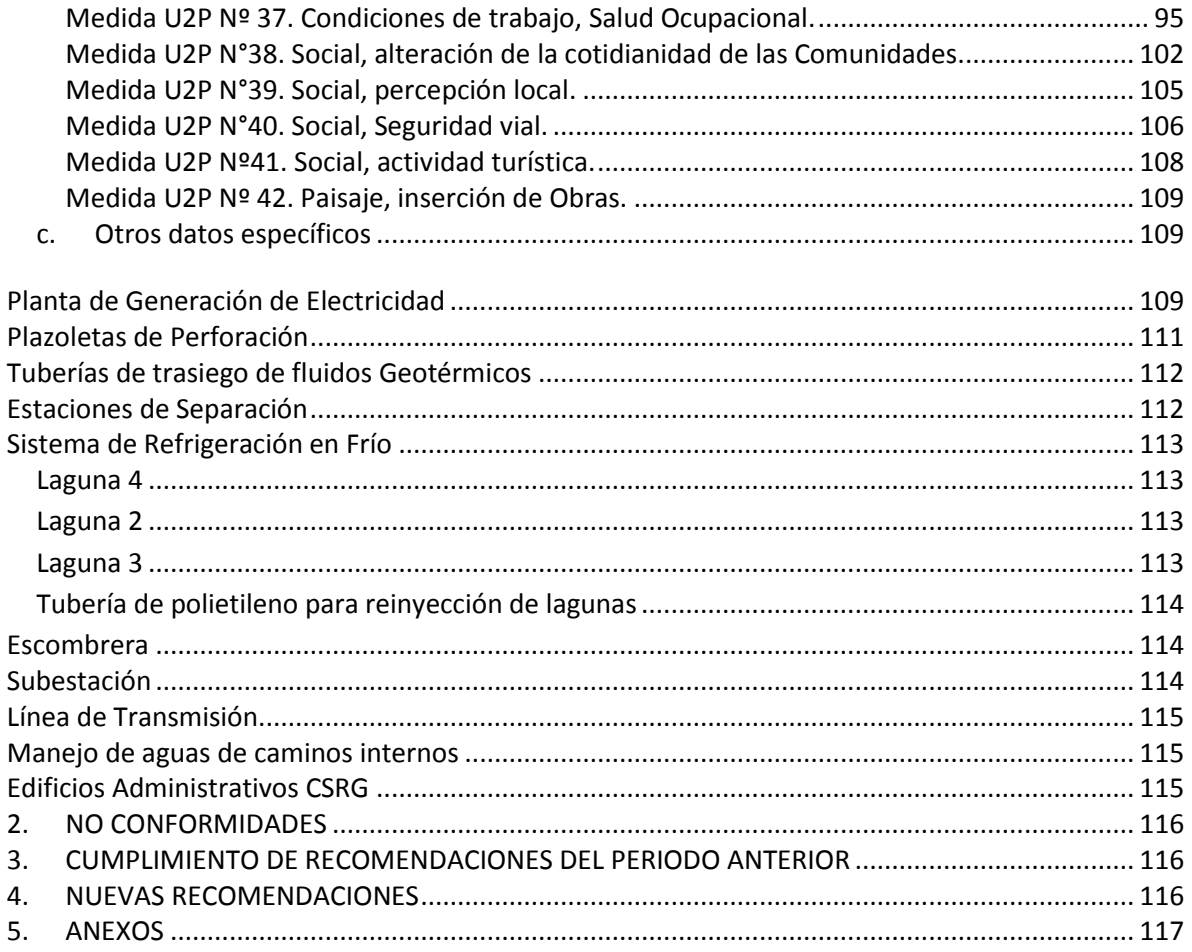

# **Índice de Figuras**

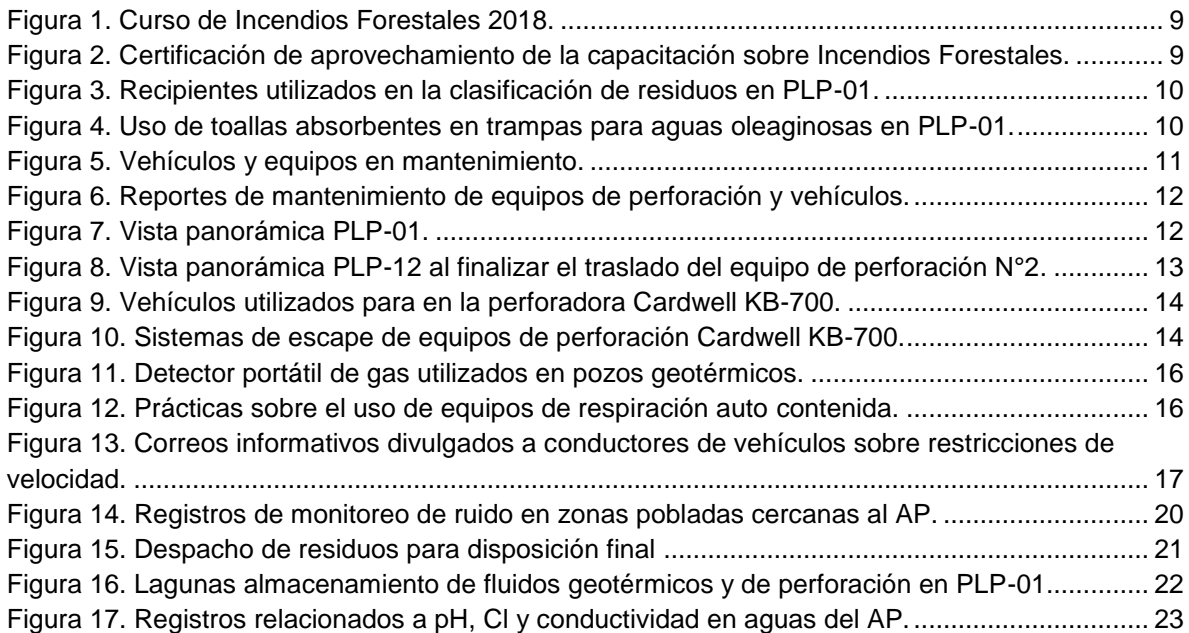

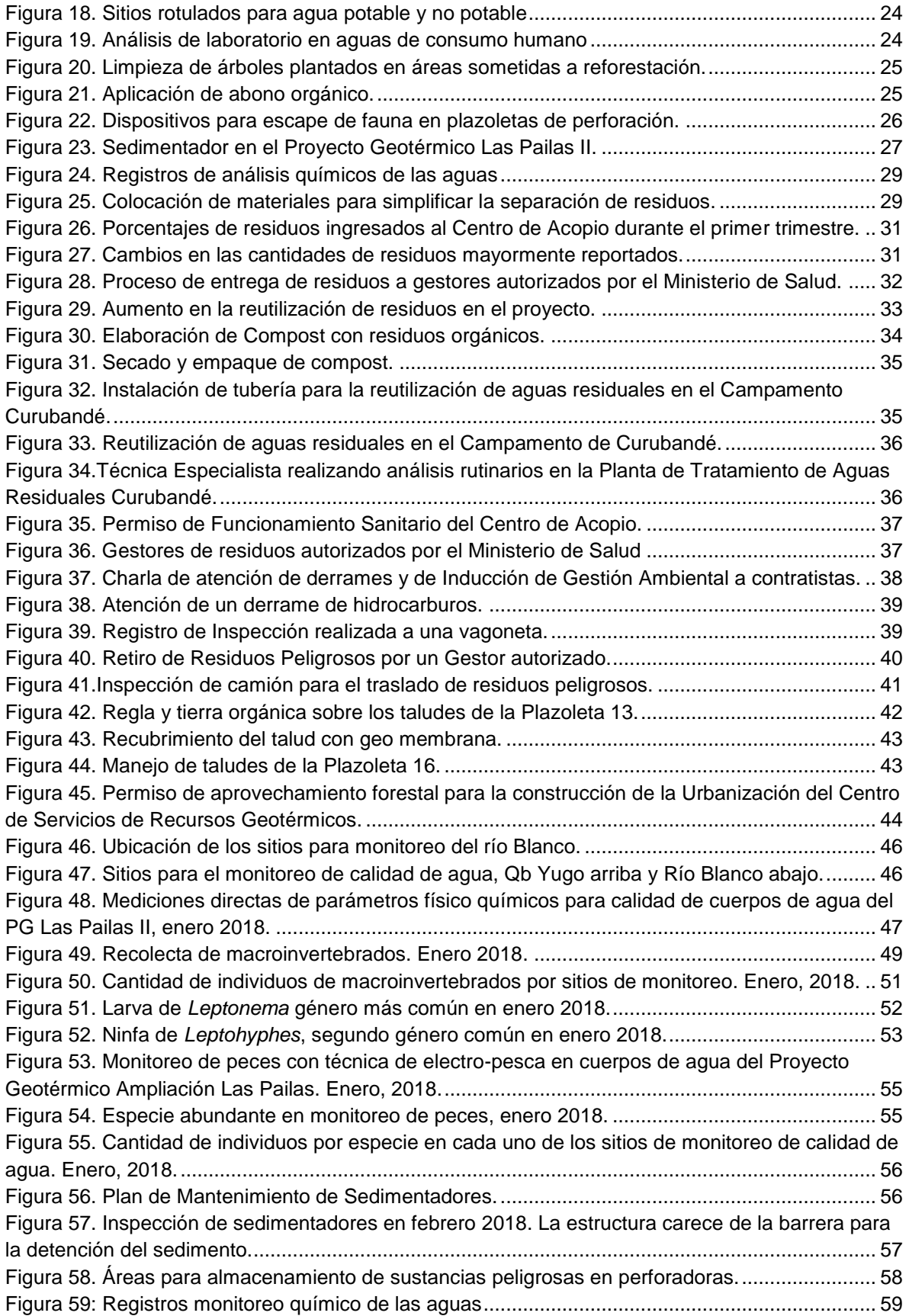

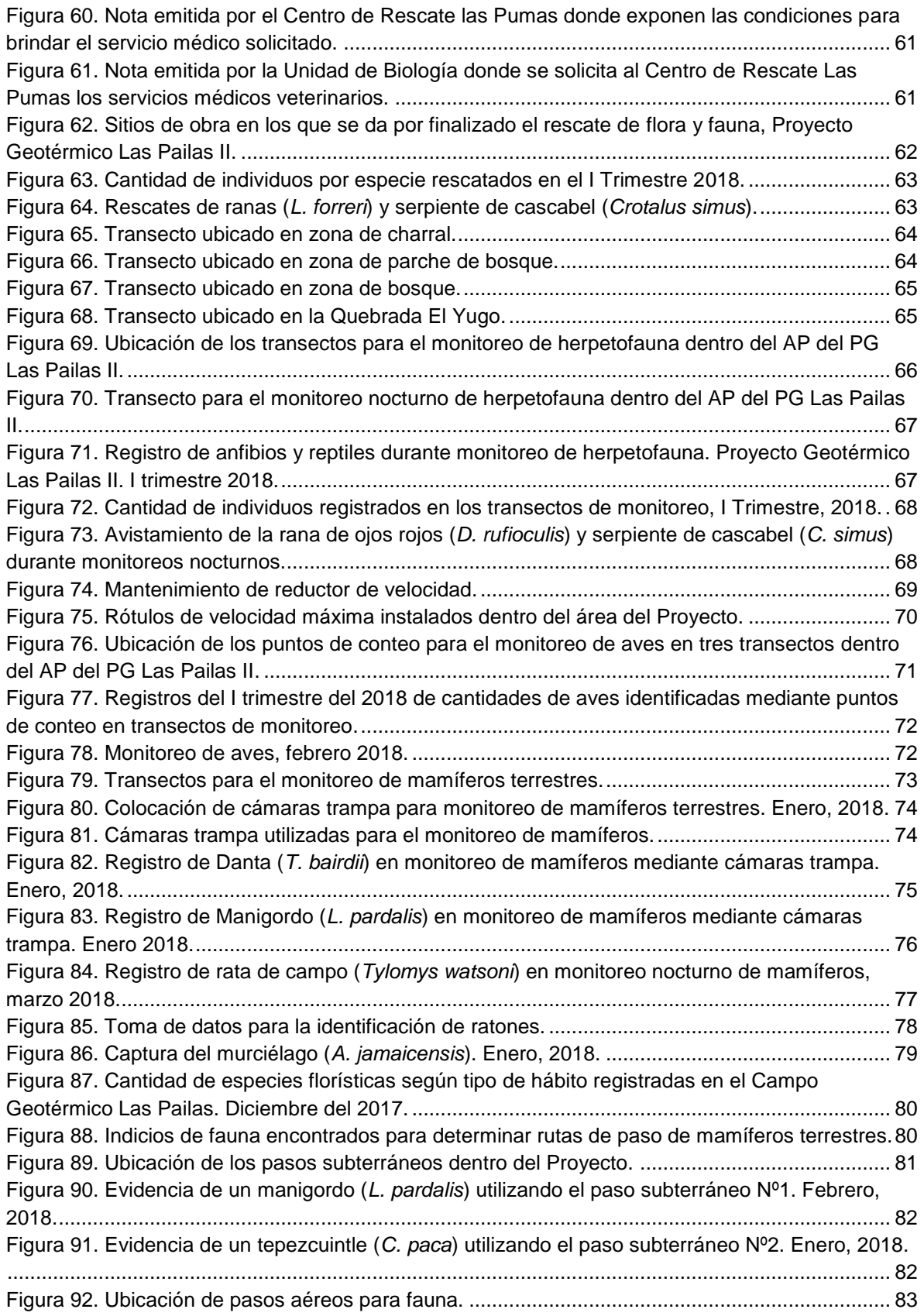

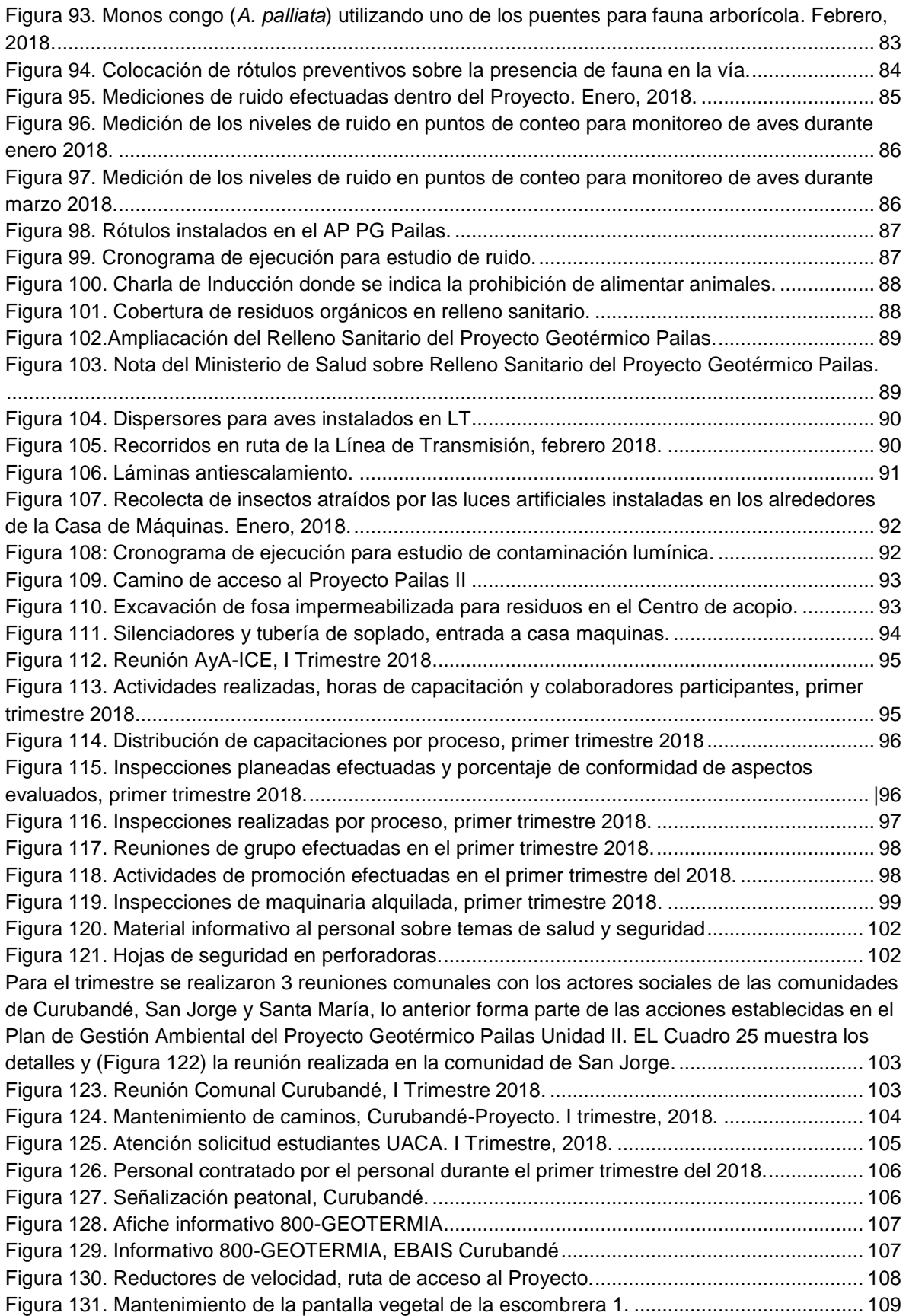

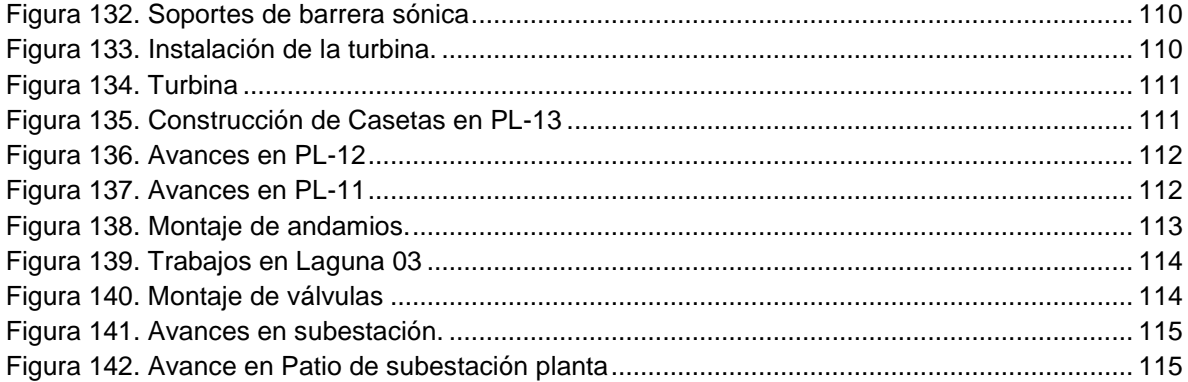

## **Índice de Cuadros**

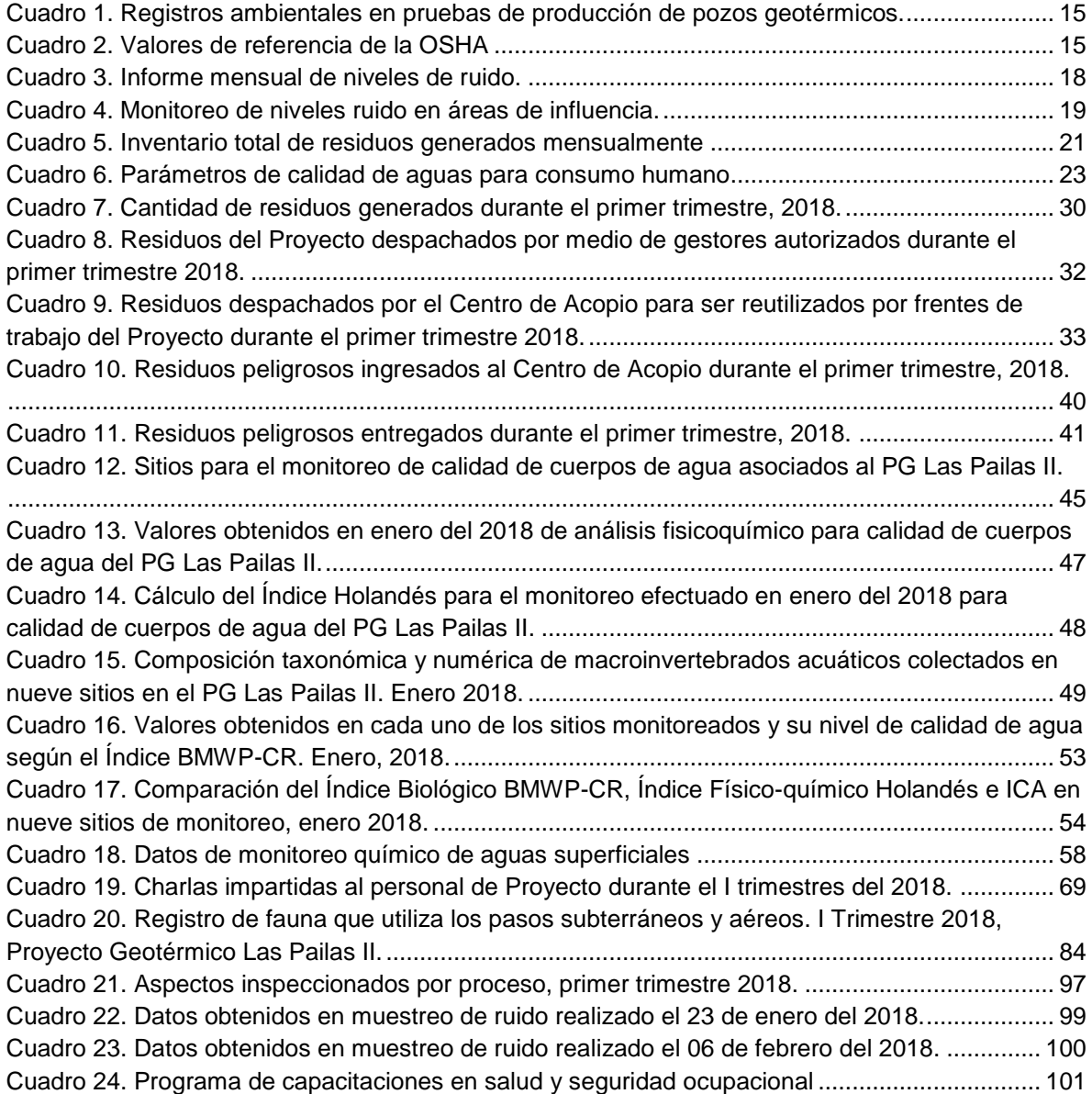

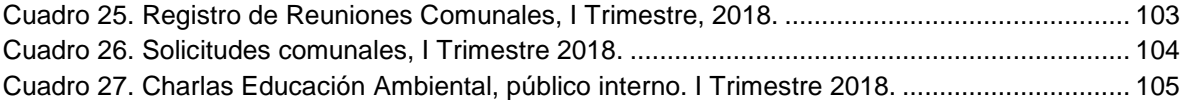

## **Índice de Anexos**

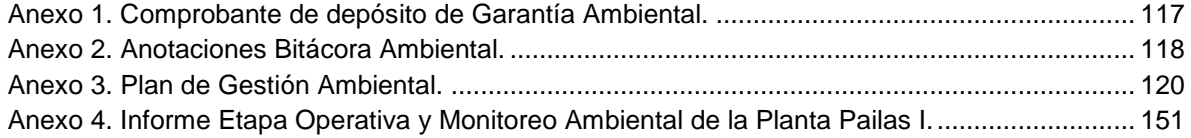

#### <span id="page-8-0"></span>**1. CONTENIDO**

#### <span id="page-8-1"></span>**a. Introducción**

Este informe corresponde al estado de avance de los trabajos del Proyecto Geotérmico Las Pailas. El Proyecto se encuentra ubicado en la provincia de Guanacaste, cantón de Liberia a 24.6 kilómetros del centro, en el distrito de Curubandé. El mismo se encuentra a una elevación promedio de 737 m.s.n.m., sus coordenadas medias son 353900 Este 1190062 Norte.

El proyecto cuenta con Viabilidad Ambiental por medio de la Resolución Nº3688-2005- SETENA, emitido el 12 de diciembre del 2005. Se estableció una periodicidad de 3 meses para la presentación de los informes de regencia. El 26 de setiembre del 2012 se obtiene la Resolución N° 2457-2012-SETENA, en la cual se avala la modificación del proyecto presentada el 19 de julio de 2012. En la fecha del 02 de febrero del 2015 se obtiene la Resolución N° 0168-2015-SETENA, modificación de proyecto presentada a la Secretaria el 17 de diciembre del 2014. La Garantía Ambiental se encuentra vigente hasta el 01 de febrero del 2019, mediante comprobante de depósito N°184234 emitido el 01 de marzo del 2017 por el Banco Nacional de Costa Rica (Anexo 1).

Se presenta este Informe de Responsabilidad Ambiental que comprende las actividades entre enero, febrero y marzo del año en curso. Los detalles específicos sobre el cumplimiento del Plan de Gestión Ambiental (PGA) se resumen en el apartado b.

La información correspondiente, según el área, es suministrada por la Bióloga Laura Artavia Murillo, la Socióloga Kattia Barker Wright, el Arqueólogo Arturo Hernández Ruíz, el Ingeniero en Manejo Forestal y Vida Silvestre Fernando Pineda Córdoba, el Diplomado en Gestión Ambiental Keneth Villalobos Ramírez, el Ingeniero Eléctrico Didier Ugalde Rodríguez, el Ingeniero en Seguridad Laboral e Higiene Ambiental Greivin Sequeira Hernández. De parte del personal del Centro de Servicio de Recurso Geotérmico el Ingeniero Industrial Johan Valerio Pérez y de parte del personal del Centro de Producción Pailas I el Ingeniero Jorge Vindas Evans.

Durante el periodo se culminó con el uso de la bitácora ambiental actual, y se solicitó a la Secretaria Técnica Nacional Ambiental la habilitación de una nueva bitácora, debido a lo anterior, el presente informe no evidencia anotaciones de las ultimas hojas la bitácora, momentáneamente se utiliza un libro de actas para hacer anotaciones Anexo 2.

#### <span id="page-8-2"></span>**b. Plan de Gestión Ambiental**

El Plan de Gestión Ambiental como tal se anexa adelante (Anexo3), a continuación, se presenta el estado de avance de las medidas del PGA hasta la fecha.

#### <span id="page-8-3"></span>**Medida U2P Nº1. Educación Ambiental.**

Anualmente se programan espacios de capacitación con grupos operativos, destacados durante el desarrollo del Campo Geotérmico Las Pailas, para ello, se han considerado una serie de temas de importancia relacionados a la gestión socioambiental, en donde se destacan los siguientes:

- a) Evaluación de impacto ambiental marco conceptual.
- b) Impactos ambientales considerados en el plan de gestión ambiental.
- c) Manejo de integral de residuos.
- d) Monitoreo de fauna silvestre y hepertofauna.
- e) Gestión Social.
- f) Manejo y control de derrames
- g) Prevención y control de incendios forestales (ERI)

Para este trimestre, el Equipo de Respuesta Inmediata (ERI también conocido como Brigada Integral de Emergencias) recibió una capacitación a través del Instituto Nacional de Aprendizaje (INA), denominada "Incendios Forestales", con una duración de 40 horas. Esta actividad se complementa con la formación base que cuenta el ERI impartida el 2016 por el Área de Conservación Guanacaste, donde el personal logró certificarse como "Bombero Forestal", asimismo, anualmente se realizan prácticas de refrescamiento a este tema. En la [Figura 1](#page-9-2) se ilustran parte de las actividades realizadas en dicho curso y en la [Figura 2,](#page-9-3) se incluyen algunos registros de la certificación obtenida por algunos participantes.

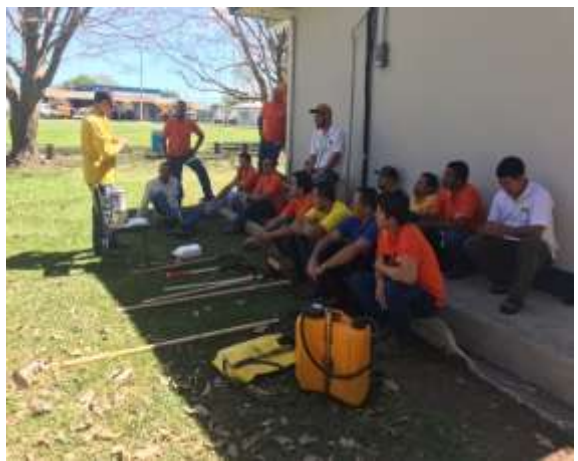

**Figura 1**. Curso de Incendios Forestales 2018.

<span id="page-9-2"></span><span id="page-9-0"></span>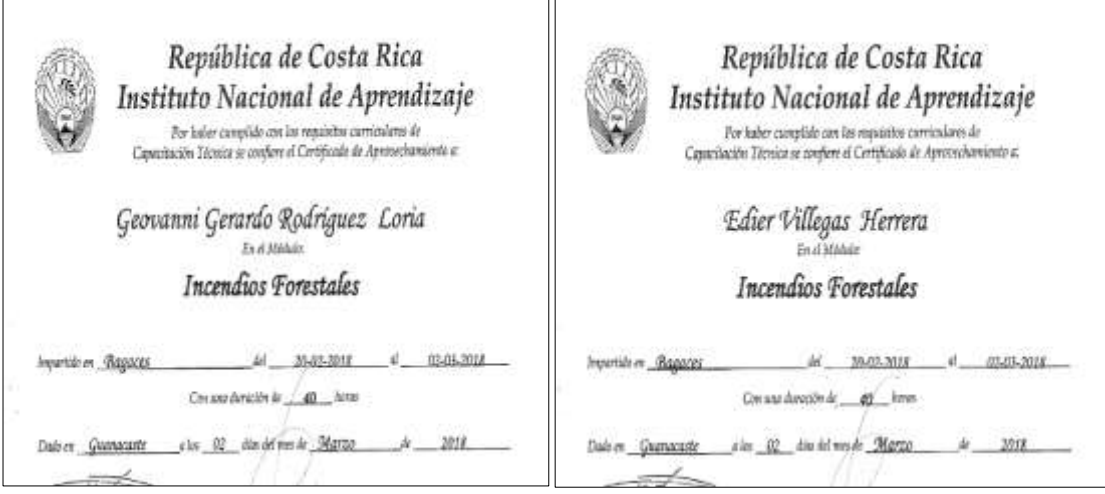

<span id="page-9-3"></span><span id="page-9-1"></span>**Figura 2.** Certificación de aprovechamiento de la capacitación sobre Incendios Forestales.

#### <span id="page-10-0"></span>**Medida U2P Nº2. Gestión de Residuos.**

Todos los residuos generados en la perforadora de pozos profundos, Cardwell KB-700, son acopiados temporalmente con recipientes plásticos con tapa y rotulados para garantizar una separación adecuada de los residuos [\(Figura](#page-10-3) **3**).

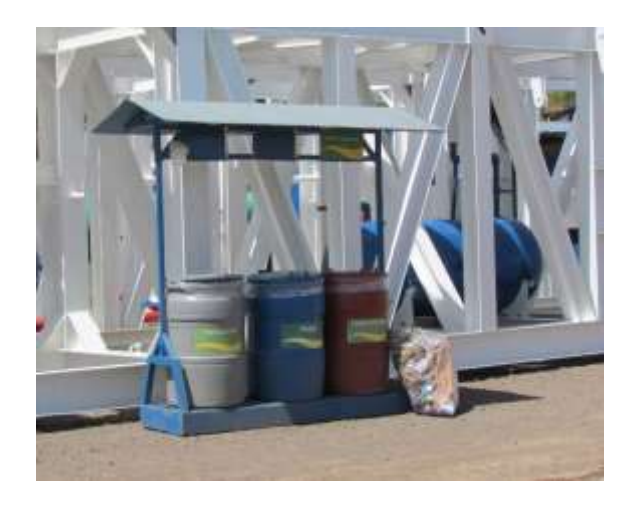

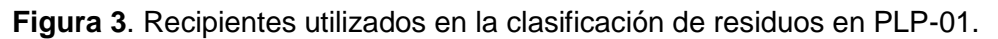

<span id="page-10-3"></span><span id="page-10-1"></span>Para el manejo y control de derrames en los sitios de perforación se utilizan toallas absorbentes hidrofóbicas y sistemas de trampas para aguas oleaginosas según se muestra en la [Figura 4.](#page-10-4) Los residuos generados producto del mantenimiento de trampas y equipos son recolectados y enviados al Centro de Acopio para gestionar su disposición final.

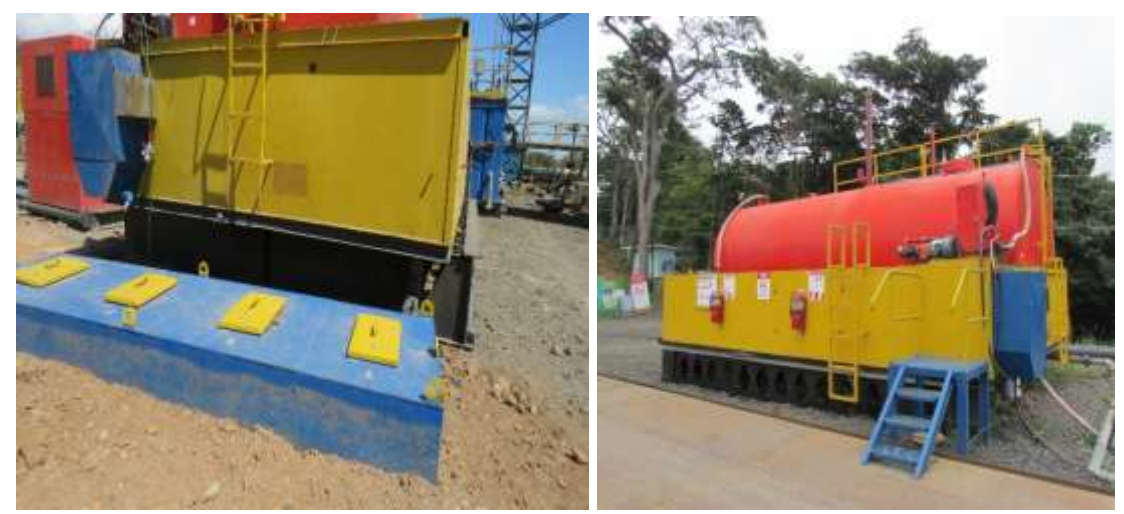

**Figura 4.** Uso de toallas absorbentes en trampas para aguas oleaginosas en PLP-01.

<span id="page-10-4"></span><span id="page-10-2"></span>Las áreas de mantenimiento vehicular y equipos cuentan con programas que permiten un funcionamiento adecuado, de esta forma reducir la posibilidad que presenten fugas de combustibles o lubricantes. Los programas de mantenimiento se ejecutan de la siguiente manera:

- 1. Equipos de Perforación Profunda Responsable: Mantenimiento de Perforación mediante, el software API PRO.
- 2. Vehículos y Maquinaria Responsable: Unidad de Transporte Maquinaría y Equipos mediante, el Sistema Gestión de Mantenimiento de Vehículos Institucionales.

El mantenimiento de los equipos de perforación se organiza mediante un manual de mantenimiento para cada perforadora y el mantenimiento preventivo vehicular se detalló en informes anteriores.

En la [Figura 5](#page-11-1) se muestran imágenes que forman parte del mantenimiento de vehículos, maquinaria y equipos que realiza el ICE. En la [Figura 6](#page-12-3) se incluyen reportes de mantenimiento de equipos de perforación y vehículos del periodo.

<span id="page-11-1"></span><span id="page-11-0"></span>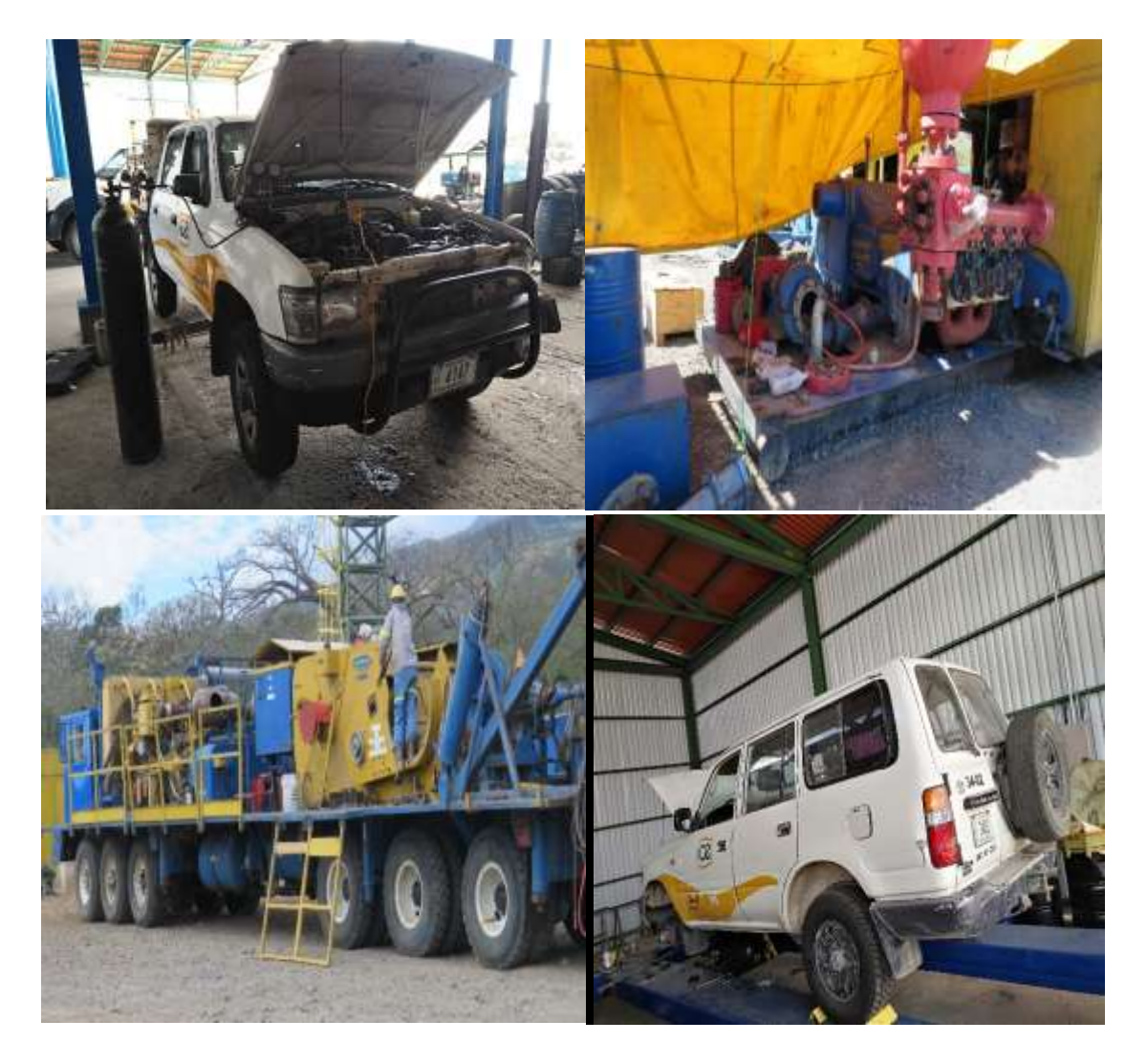

**Figura 5.** Vehículos y equipos en mantenimiento.

|                                                                                    |                                                                                  | <b>INSTITUTO COSTARRICENSE DE ELECTRICIDAD</b> | <b>GESTIÓN DE TALLER</b>               |                         |                                                                                    |                                                                                         |                                                       | <b>UEN PYSA</b>                                  |                                            | <b>TH: PRF005004</b> |
|------------------------------------------------------------------------------------|----------------------------------------------------------------------------------|------------------------------------------------|----------------------------------------|-------------------------|------------------------------------------------------------------------------------|-----------------------------------------------------------------------------------------|-------------------------------------------------------|--------------------------------------------------|--------------------------------------------|----------------------|
| <b>FECHA</b>                                                                       | 12/01/2017                                                                       | <b>PLACA</b>                                   | 7332                                   | <b>KM ACTUAL 322848</b> |                                                                                    |                                                                                         | EXEKTING DIE SERVATARI REELUREERS, ORDETERMINISTER    |                                                  |                                            |                      |
| lot                                                                                |                                                                                  | <b>MARCA</b>                                   | <b>NISSAN</b>                          | <b>TIPO</b>             | PICK UP MED DOB CAB 4X4                                                            |                                                                                         |                                                       |                                                  |                                            | 1010210-001          |
|                                                                                    |                                                                                  | <b>MODELO</b>                                  | <b>CWSULCFD2 AÑO</b>                   |                         | 2010                                                                               |                                                                                         |                                                       | TROSTED & TRAINAUD POST AMATEINMENTO COMMISSIONS |                                            |                      |
|                                                                                    |                                                                                  |                                                |                                        |                         |                                                                                    |                                                                                         |                                                       |                                                  | Parties (1971)                             |                      |
| Solicitante                                                                        |                                                                                  |                                                | Tabla de control                       |                         |                                                                                    |                                                                                         |                                                       |                                                  |                                            |                      |
| Proveedor                                                                          |                                                                                  |                                                | <b>Trescientos Sesenta Petropartes</b> |                         |                                                                                    |                                                                                         |                                                       |                                                  |                                            |                      |
| Funcionario que autoriza                                                           |                                                                                  |                                                | <b>Tyron Hernandez</b>                 |                         |                                                                                    | Entrealment are detail                                                                  |                                                       |                                                  |                                            |                      |
| Responsable del Mantenimeinto                                                      | <b>Omer Porras</b>                                                               |                                                |                                        |                         | Class                                                                              | <b>Strangford</b>                                                                       |                                                       | Tierra annia                                     |                                            |                      |
|                                                                                    |                                                                                  |                                                | <b>Tareas A realizar</b>               |                         |                                                                                    | ы                                                                                       |                                                       | MESODO INSENIERIA II COSMITELOOGHI               | itos                                       |                      |
|                                                                                    |                                                                                  |                                                | <b>Engrase General</b>                 |                         |                                                                                    | <b>GRI</b><br><b>FRE</b>                                                                | <b>GEOTERMOA</b>                                      |                                                  | iring                                      |                      |
| Cambio de aceite de motor (utilizar solamente aceite SAE 15w40 API SL/CI4 o Mayor) |                                                                                  |                                                |                                        |                         | <b>EC</b>                                                                          | <b>POS</b><br><b>Participation</b><br><b><i>ROGIPS DE EXMISTADOR</i></b><br><b>PYSS</b> |                                                       |                                                  |                                            |                      |
| Cambio de filtro de aceite de motor                                                |                                                                                  |                                                |                                        |                         |                                                                                    | <b>ECAN</b>                                                                             | <b><i>PYSS</i></b><br><b><i>UNITED BALLANTICS</i></b> |                                                  |                                            |                      |
| Cambio de filtro de combustible                                                    |                                                                                  |                                                |                                        | <b>EO-AN-COT</b>        | CHARGED DOGGAN ITS #1 ACT BYTHET                                                   |                                                                                         |                                                       | PESS                                             |                                            |                      |
| Realizar rotacion de llantas si es necesario                                       |                                                                                  |                                                |                                        | <b>EGANZOIAT</b>        | Mister de semissions DOGEAN                                                        |                                                                                         |                                                       | <b>ISBN</b>                                      |                                            |                      |
|                                                                                    |                                                                                  | Realizar rotacion de llantas si es necesario   |                                        |                         |                                                                                    | Información                                                                             |                                                       |                                                  |                                            |                      |
|                                                                                    |                                                                                  |                                                |                                        |                         |                                                                                    | <b>Unexchannis</b>                                                                      | Larma de sorte                                        |                                                  |                                            |                      |
|                                                                                    |                                                                                  |                                                |                                        |                         |                                                                                    | Class possible                                                                          | <b>ALL WANCES</b>                                     |                                                  | Eamersear Didditions 311 #1 401 807898     |                      |
|                                                                                    |                                                                                  |                                                |                                        |                         |                                                                                    |                                                                                         |                                                       |                                                  |                                            |                      |
|                                                                                    |                                                                                  |                                                |                                        |                         |                                                                                    | <b>Elecc UM</b>                                                                         | <b>BILANJOUAP</b>                                     | Moter de seminaution DOIDGAM                     |                                            |                      |
|                                                                                    |                                                                                  |                                                |                                        |                         |                                                                                    | Ties tanks                                                                              | <b>ARCH</b>                                           |                                                  |                                            |                      |
|                                                                                    |                                                                                  |                                                |                                        |                         |                                                                                    | Président                                                                               |                                                       |                                                  |                                            |                      |
|                                                                                    |                                                                                  |                                                |                                        |                         |                                                                                    | <b>Fecha penso pla</b>                                                                  | <b>LEASTER ME</b><br>11.88                            |                                                  |                                            |                      |
|                                                                                    |                                                                                  |                                                |                                        |                         |                                                                                    | Forthe Book plantificade<br>Manpornhalde                                                | 1542-2814<br>14.95<br>NUMBER                          |                                                  |                                            |                      |
|                                                                                    | Gestión de taller, boleta de lubricación . Programa de mantenimiento del Plan de | implementación de Reparaciones menores         |                                        |                         |                                                                                    | Christmas                                                                               | 201003-008-475-54-10                                  |                                                  | INEVEZ KAYBA JOHN<br>EQUIPO DE CEMENTADADA |                      |
|                                                                                    |                                                                                  | <b>INSTITUTO COSTARRICENSE DE ELECTRICIDAD</b> | <b>GESTIÓN DE TALLER</b>               |                         |                                                                                    |                                                                                         |                                                       |                                                  |                                            |                      |
| <b>FECHA</b>                                                                       | 16/03/2018                                                                       | <b>PLACA</b>                                   | 7332                                   | <b>KM ACTUAL 188118</b> |                                                                                    | <b>Ukonventranno</b>                                                                    |                                                       |                                                  |                                            |                      |
| lOt                                                                                |                                                                                  | <b>MARCA</b>                                   | <b>NISSAN</b>                          | <b>TIPO</b>             | PICK UP MED DOB CAB                                                                |                                                                                         |                                                       |                                                  |                                            |                      |
|                                                                                    |                                                                                  | <b>MODELO</b>                                  | <b>CWSULCFD2 AÑO</b>                   |                         | 2010                                                                               |                                                                                         |                                                       |                                                  |                                            |                      |
|                                                                                    |                                                                                  |                                                |                                        |                         |                                                                                    | Fielegin de garada placeficada:                                                         |                                                       |                                                  |                                            |                      |
| Solicitante                                                                        |                                                                                  |                                                | Tabla de control                       |                         |                                                                                    |                                                                                         |                                                       |                                                  |                                            |                      |
| Proveedor                                                                          |                                                                                  |                                                | <b>Trescientos Sesenta Petropartes</b> |                         |                                                                                    | Transport passed primate<br>Turney as a plate prettingly<br>3,281                       |                                                       |                                                  |                                            |                      |
| Funcionario que autoriza                                                           |                                                                                  |                                                | <b>Tyron Hernandez</b>                 |                         |                                                                                    |                                                                                         |                                                       |                                                  |                                            |                      |
| Responsable del Mantenimeinto                                                      |                                                                                  |                                                | <b>Omer Porras</b>                     |                         |                                                                                    | Tiernen die brenelig in regulasing                                                      |                                                       | Tiernen die ednode internet                      |                                            |                      |
|                                                                                    |                                                                                  |                                                | <b>Tareas A realizar</b>               |                         |                                                                                    |                                                                                         |                                                       |                                                  |                                            |                      |
|                                                                                    |                                                                                  |                                                | <b>Engrase General</b>                 |                         |                                                                                    | <b>Registro de Reporcioso</b>                                                           |                                                       |                                                  |                                            |                      |
|                                                                                    |                                                                                  |                                                |                                        |                         | Cambio de aceite de motor (utilizar solamente aceite SAE 15w40 API SL/CI4 o Mayor) | Desviewin del testato                                                                   | <b>Africa</b>                                         |                                                  | *Downers                                   | <b>E.Arlina</b>      |
|                                                                                    |                                                                                  | Cambio de filtro de aceite de motor            |                                        |                         |                                                                                    |                                                                                         |                                                       |                                                  |                                            |                      |
|                                                                                    |                                                                                  | Cambio de filtro de combustible                |                                        |                         |                                                                                    |                                                                                         |                                                       |                                                  |                                            |                      |
|                                                                                    |                                                                                  | Realizar rotacion de llantas si es necesario   |                                        |                         |                                                                                    |                                                                                         |                                                       |                                                  |                                            |                      |
|                                                                                    |                                                                                  | Realizar rotacion de llantas si es necesario   |                                        |                         |                                                                                    |                                                                                         |                                                       |                                                  |                                            |                      |
|                                                                                    |                                                                                  |                                                | $\Omega$                               |                         |                                                                                    |                                                                                         |                                                       |                                                  |                                            |                      |
|                                                                                    |                                                                                  |                                                | $\mathbf{0}$                           |                         |                                                                                    |                                                                                         |                                                       |                                                  |                                            |                      |
|                                                                                    |                                                                                  |                                                | $\Omega$                               |                         |                                                                                    |                                                                                         |                                                       |                                                  |                                            |                      |
|                                                                                    |                                                                                  |                                                |                                        |                         |                                                                                    |                                                                                         |                                                       |                                                  |                                            |                      |
|                                                                                    |                                                                                  |                                                |                                        |                         |                                                                                    |                                                                                         |                                                       |                                                  |                                            |                      |
|                                                                                    | Gestión de taller, boleta de lubricación . Programa de mantenimiento del Plan de |                                                |                                        |                         |                                                                                    |                                                                                         |                                                       |                                                  |                                            |                      |
|                                                                                    |                                                                                  | implementación de Reparaciones menores         |                                        |                         |                                                                                    |                                                                                         |                                                       |                                                  |                                            |                      |

<span id="page-12-3"></span><span id="page-12-1"></span>**Figura 6.** Reportes de mantenimiento de equipos de perforación y vehículos.

#### <span id="page-12-0"></span>**Medida U2P Nº3. Paisaje.**

Los sitios de perforación permanecen ordenados de esta manera se reducen riegos de accidentes o derrames, sin embargo, para este periodo no hay perforaciones ya que los equipos están recibiendo mantenimiento en PLP-01 según se evidencia en la [Figura 7.](#page-12-4)

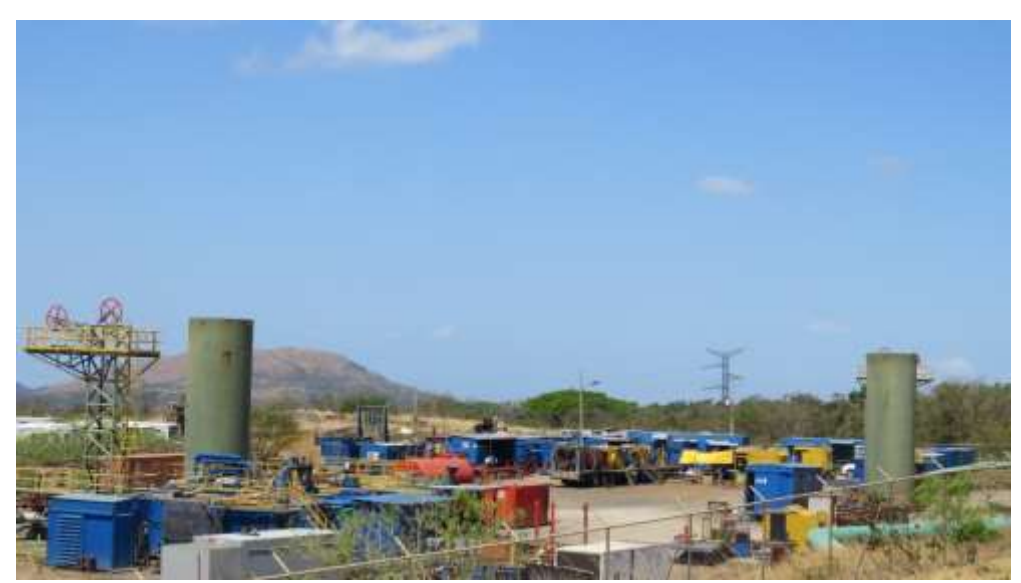

**Figura 7.** Vista panorámica PLP-01.

<span id="page-12-4"></span><span id="page-12-2"></span>Los residuos se mantienen en sitios destinados específicamente para estos, permanecen ordenados y rotulados según se mencionó en la medida Medida U2P Nº2.

Al finalizar las labores de perforación la plataforma queda ordenada y todos los elementos de la perforadora son retirados. Para este periodo el equipo de perforación N°1, Cardwell KB-700, se trasladó de PLP-12, hacia PLP-01.

Actualmente en PLP-12 se realizan trabajos en superficie asociados a la instalación de tuberías de descarga para cada pozo hacia la unidad de separación. En la [Figura 8](#page-13-2) se muestra la ocupación de la PLP-12 antes del traslado y después del traslado de la perforadora.

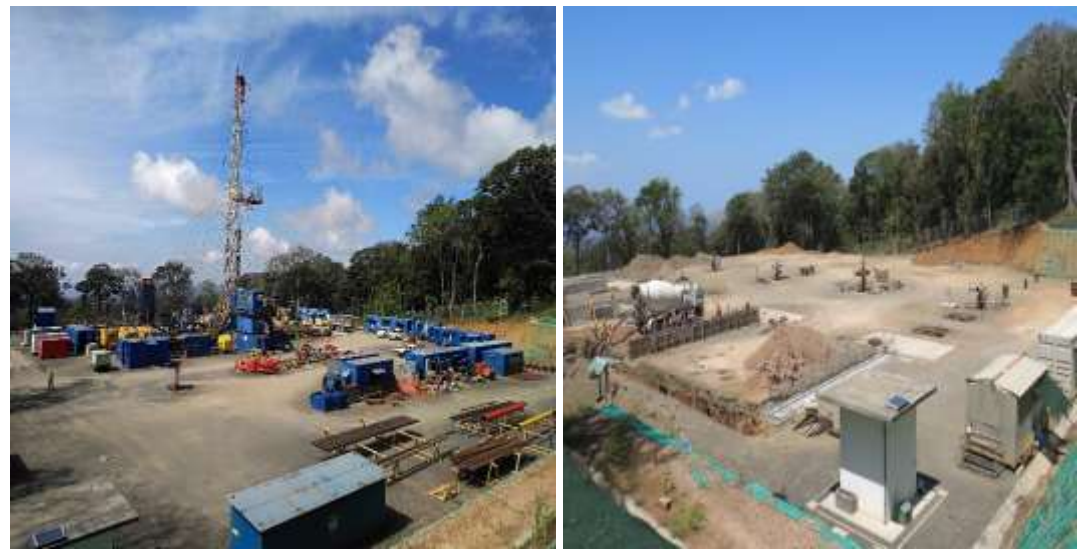

**Figura 8.** Vista panorámica PLP-12 al finalizar el traslado del equipo de perforación N°2.

<span id="page-13-2"></span><span id="page-13-1"></span>En los sitios donde es factible, se instalan barreras verdes para realizar un enmascaramiento de obras y mejorar la conectividad estructural del bosque; sin embargo, para este trimestre no se plantaron árboles y se considera retomarlo hasta la entrada del próximo invierno 2018.

#### <span id="page-13-0"></span>**Medida U2P Nº4. Calidad del aire, emisión de gases por combustión de hidrocarburos en motores.**

El C.S.R.G. opera con vehículos institucionales con marchamo y revisión técnica vehicular al día (RTV). En la [Figura 9](#page-14-2) se evidencia que camiones asignados para el traslado de colaboradores y materiales en las perforadoras de pozos profundos cuentan con sus permisos de circulación pertinentes.

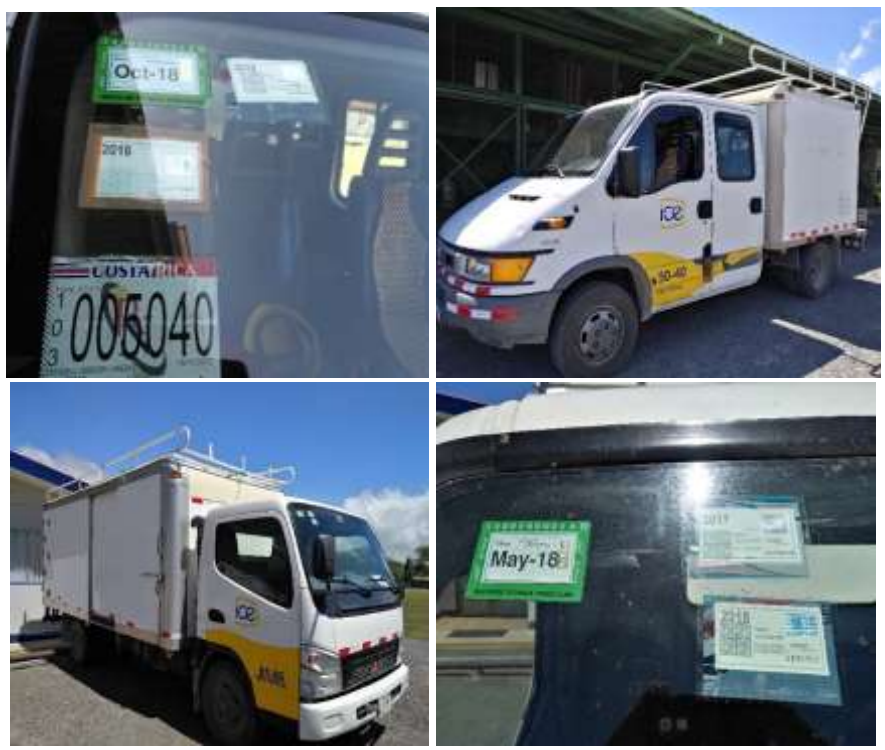

**Figura 9.** Vehículos utilizados para en la perforadora Cardwell KB-700.

<span id="page-14-2"></span><span id="page-14-0"></span>La maquinaria y vehículos cuentan con un programa de mantenimiento, que garantiza un funcionamiento adecuado, de manera que las emisiones sean mínimas según se evidenció en la medida Medida U2P Nº2.

No se permite el uso de maquinaria, equipo o vehículos que presentan fugas de aceites, combustibles, ruptura en los sistemas de escape, ni desperfectos en los sistemas catalizadores.

En la [Figura 10](#page-14-3) se evidencia el estado de los sistemas de escape de los equipos de perforación.

<span id="page-14-3"></span><span id="page-14-1"></span>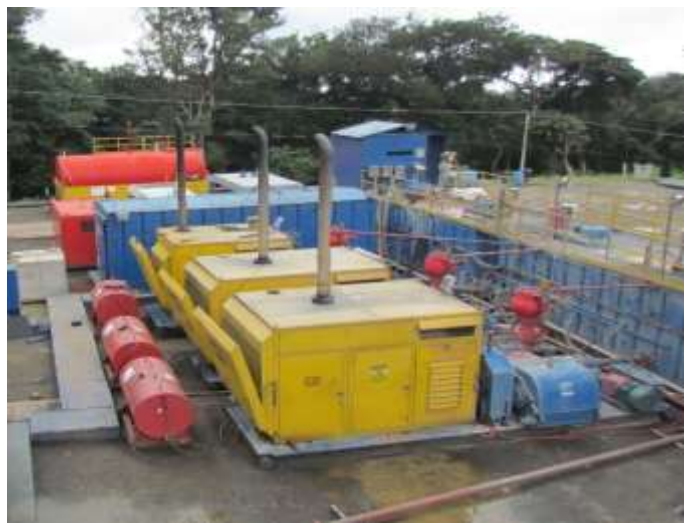

**Figura 10.** Sistemas de escape de equipos de perforación Cardwell KB-700.

#### <span id="page-15-0"></span>**Medida U2P Nº5. Calidad del aire, emisiones de gases no condensables pruebas de pozos, casa de máquinas y operación de campo.**

Se realizan mediciones de gases no condensables en las pruebas de producción (H2S, CO2), en la plataforma de perforación como en las zonas pobladas más cercanas. A continuación, se detallan los registros de las pruebas de pozo realizadas en este trimestre [\(Cuadro 1\)](#page-15-3).

<span id="page-15-3"></span><span id="page-15-1"></span>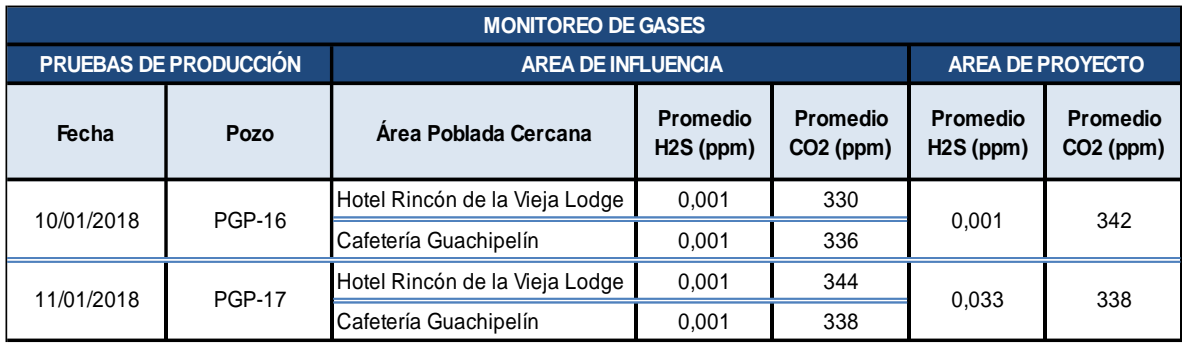

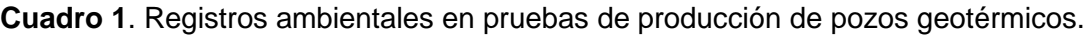

De la información anterior se concluye que las actividades realizadas por las pruebas de pozos productores no sobrepasan los límites de exposición permitidas para gases como H<sub>2</sub>S (20 ppm) y CO<sub>2</sub> (5000 ppm) en jornadas de trabajo de 8 horas. Para validar dicho análisis, no es posible recurrir a la legislación nacional, ya que actualmente no existe fijación de límites de exposición para este tipo de gases, por tanto, se toma como referencia los valores definidos por la Agencia del Departamento de Trabajo de los Estados Unidos, a través de la Administración de Seguridad y Salud Ocupacional (Occupational Safety and Health Administration, OSHA), lo anterior, considerando que Estados Unidos, es el mayor generador de geotermia a nivel mundial. La misión de OSHA es asegurar condiciones de trabajo seguras y saludables para los hombres y mujeres de trabajo mediante el establecimiento y aplicación de normas, mediante la capacitación, divulgación, educación y asistencia. Ver [Cuadro 2](#page-15-4)

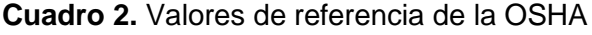

<span id="page-15-4"></span><span id="page-15-2"></span>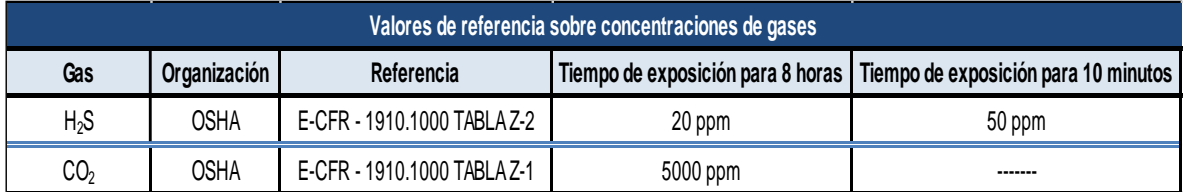

#### **Medida U2P Nº6. Calidad del aire, efectos sobre el pH de las lluvias.**

Se tiene implementado un programa de monitoreo periódico de la evolución del pH de las lluvias el cual abarca zonas pobladas y áreas de proyecto. Sin embargo, para este periodo no hay reportes de lluvias, por tanto, no se reporta esta variable.

#### <span id="page-16-0"></span>**Medida U2P Nº7. Efectos sobre la salud de las personas producto de la emisión de gases no condensables, principalmente el H2S.**

En los equipos de perforación se cuenta con un sistema para el monitoreo de  $CO^2$  y H<sub>2</sub>S. Estos sistemas cuentan con alarmas audibles (10 ppm de  $H_2S$ , 5000 ppm de CO<sup>2</sup>), que permitan a los encargados de los procesos tomar medidas para garantizar la integridad de los trabajadores. Sin embargo, para este período no hay reporte de equipos perforando en el PG Pailas, por tanto, no se reportan evidencias sobre la instalación de estos equipos.

Previo a la apertura de pozos, o pruebas de producción u operación de pozos geotérmicos, el ICE utiliza equipos portátiles con alarmas audibles para la medición de gases (H<sub>2</sub>S y CO<sup>2</sup>). Estos equipos son calibrados periódicamente y controlados en sistema metrológico que garantizan confiabilidad de los datos obtenidos. Los rangos de máximos de medición de los equipos son de 10 ppm para  $H_2S$  y 5000 ppm para  $CO<sup>2</sup>$ .

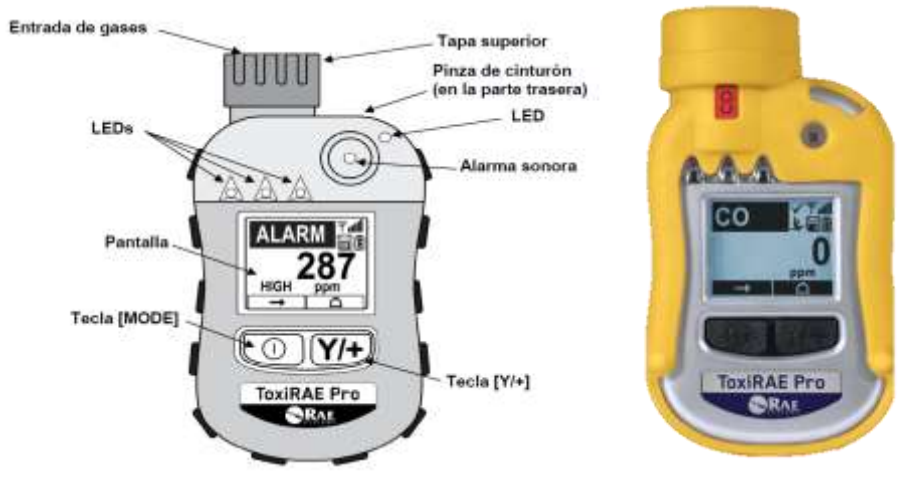

<span id="page-16-1"></span>**Figura 11.** Detector portátil de gas utilizados en pozos geotérmicos.

Ante una potencial fuga de H<sub>2</sub>S o CO<sub>2</sub> en cualquier sitio de obra del PG Pailas, se cuenta con personal capacitado para atender casos de emergencias y controlar la situación, mediante sistemas de respiración asistida.

<span id="page-16-2"></span>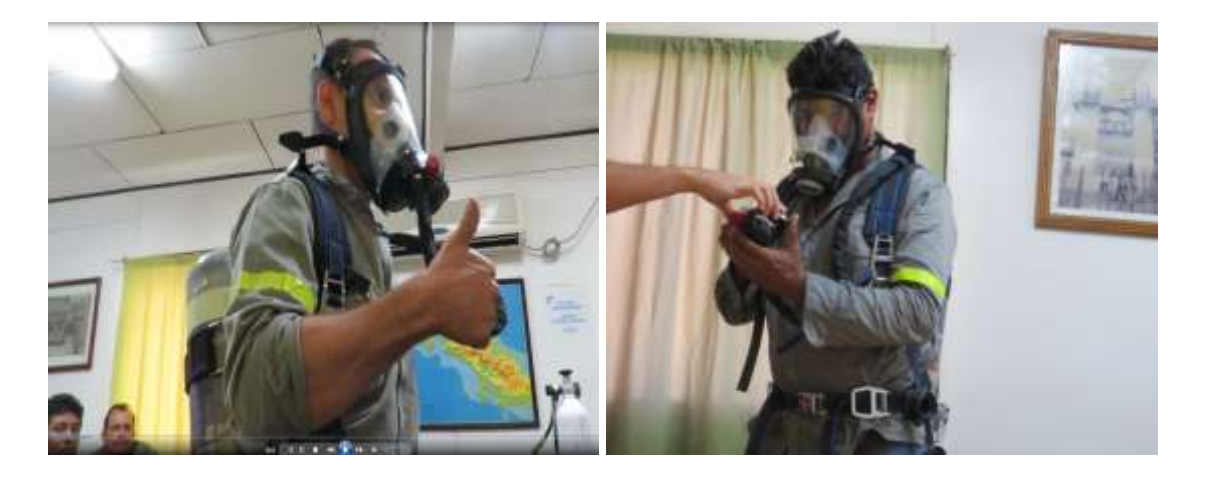

**Figura 12.** Prácticas sobre el uso de equipos de respiración auto contenida.

#### <span id="page-17-0"></span>**Medida U2P Nº8. Sólidos en suspensión en el aire.**

Los conductores están informados de las restricciones vehiculares para evitar problemas con el levantamiento de polvo en áreas pobladas. De igual manera el ICE cuenta con dos canales de comunicación a disposición de las comunidades para recibir quejas de vehículos que circulen a velocidad alta y se indican a continuación:

- Correo electrónico (inforecursosgeotermicos@ice.go.cr)
- Línea telefónica gratuita (800-GEOTERMIA).

Es importante mencionar que las quejas recibidas pueden ser corroboradas fácilmente ya que toda la flota vehicular del ICE cuenta con sistema GPS.

Complementariamente, se mantienen recordatorios al personal mediante correos institucionales y pizarras informativas sobre estas medidas y se generan procesos disciplinarios al personal en caso de incumplimiento o reincidencia.

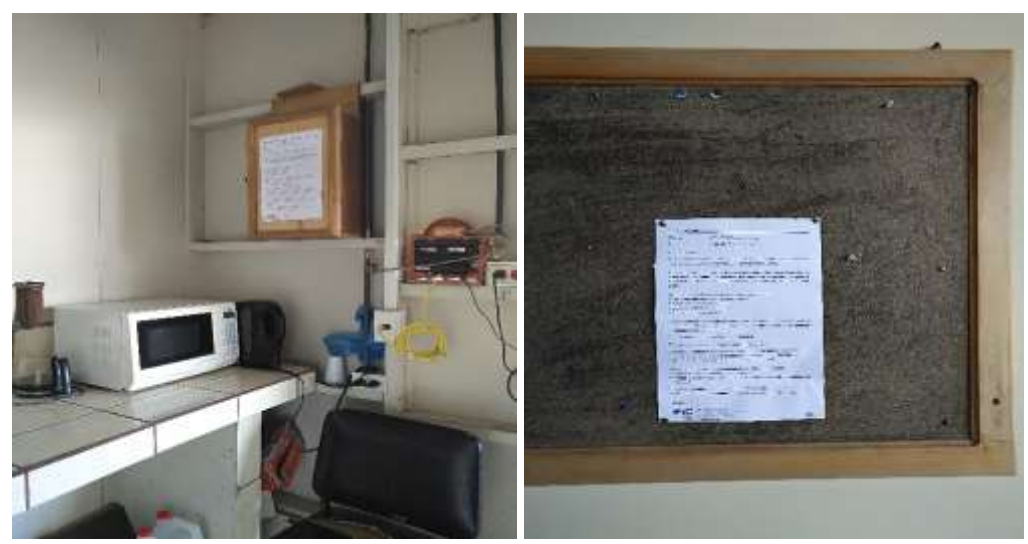

**Figura 13.** Correos informativos divulgados a conductores de vehículos sobre restricciones de velocidad.

#### <span id="page-17-2"></span><span id="page-17-1"></span>**Medida U2P Nº9. Ruido Natural, generado por circulación de vehículos u operación de maquinaria.**

En sitios poblados, se solicita a los conductores de vehículos circular a velocidades de 25 km/h como máximo. Todos los conductores están informados sobre estas restricciones según se informó en la Medida U2P N°8.

Los vehículos, maquinaria y equipo están dentro de un programa de mantenimiento preventivo y correctivo que les permite operar en buenas condiciones de funcionamiento sus sistemas de amortiguación. Este alcance se detalló en la Medida U2P N° 2.

#### <span id="page-18-0"></span>**Medida U2P Nº10. Ruido Natural, salud en las personas.**

El C.S. Recursos Geotérmicos a través del departamento de Salud Ocupacional implementa un programa de monitoreo de los niveles de ruido en los sitios de trabajo, con el propósito de conocer los niveles de exposición del personal y su atenuación mediante los equipos de protección personal asignados, para cada puesto de trabajo.

A continuación, se presenta uno de los registros trimestrales realizados en este periodo asociado al programa de monitoreo de los niveles de ruido. [\(Cuadro 3\)](#page-18-2).

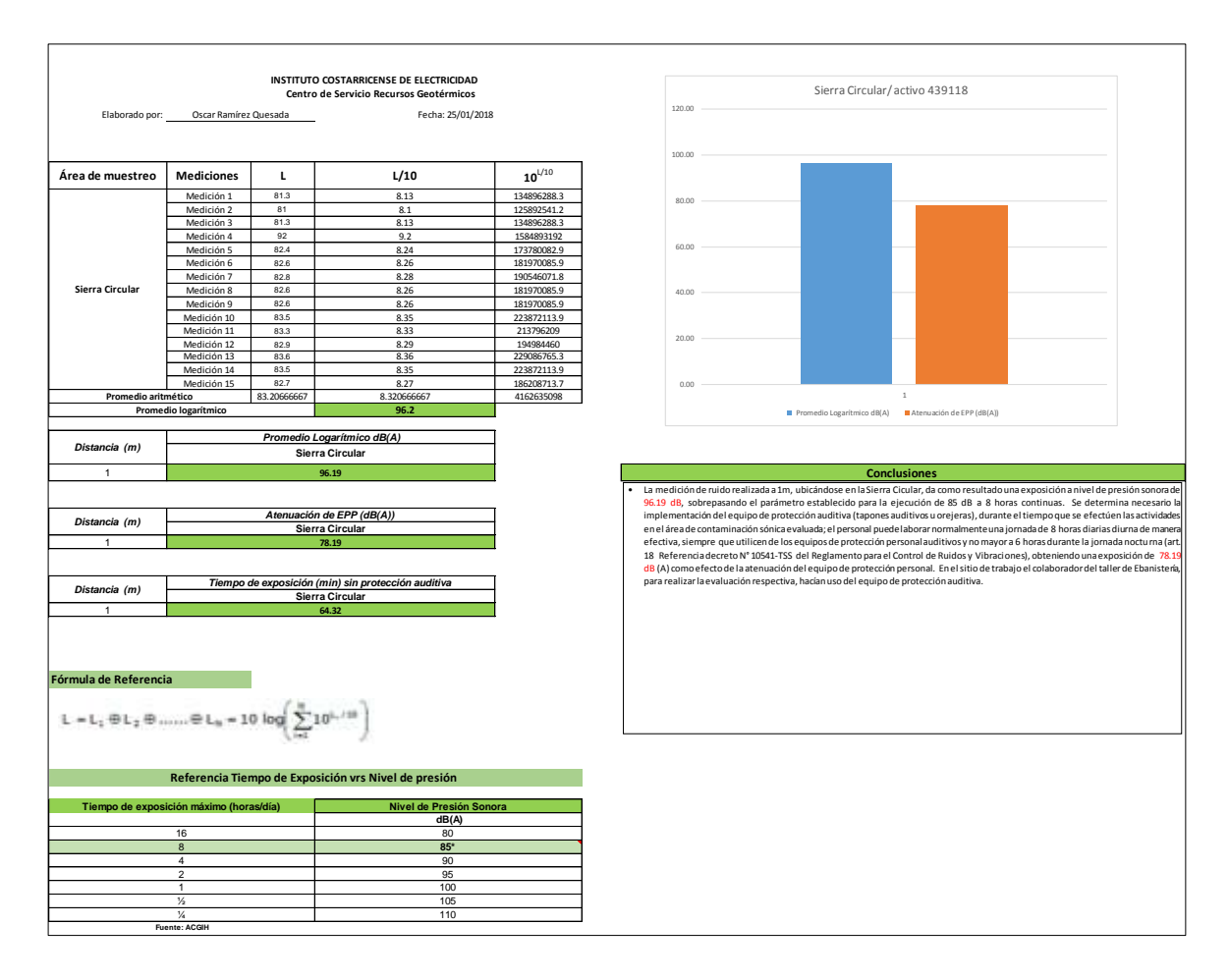

<span id="page-18-2"></span><span id="page-18-1"></span>**Cuadro 3**. Informe mensual de niveles de ruido.

Conforme se adquieren equipos nuevos se definen especificaciones técnicas que incluyen niveles máximos de ruido, los cuales son validados en las fichas técnicas y posteriormente el área de Salud Ocupacional del CSRG junto con el área técnica y proveedor adjudicado validan el cumplimiento de los parámetros establecidos por medio de mediciones en campo con los equipos operando. En caso de incumplimiento de los niveles de ruido, el contratista debe realizar las mejoras ingenieriles necesarias para ajustar el nivel de ruido y el equipo pueda contar con el visto bueno para su operación. Sin embargo, para este periodo no hay reportes sobre este alcance.

#### <span id="page-19-0"></span>**Medida U2P Nº11. Generación de ruido.**

Se implementa un programa de monitoreo semanal sobre los niveles de ruido en zonas pobladas cercanas a los sitios de trabajo (plataformas de perforación) según se evidencia en el [Cuadro 4](#page-19-2) y [Figura 14.](#page-20-1)

<span id="page-19-2"></span><span id="page-19-1"></span>

|                                    | (dB)<br>Min | Prom (dB) | $Max$ (dB) |
|------------------------------------|-------------|-----------|------------|
| <b>CAMPO GEOTERMICO PAILAS</b>     |             |           |            |
| <b>CURUBANDE</b>                   | 36          | 46        | 58         |
| <b>HOTEL HACIENDA GUACHIPELIN</b>  | 37          | 47        | 54         |
| PARQUE NACIONAL RINCÓN DE LA VIEJA | 36          | 45        | 56         |
| SANTA MARÍA                        | 40          | 51        | 62         |
| HOTEL RINCÓN DE LA VIEJA LODGE     | 39          | 53        | 62         |

**Cuadro 4**. Monitoreo de niveles ruido en áreas de influencia.

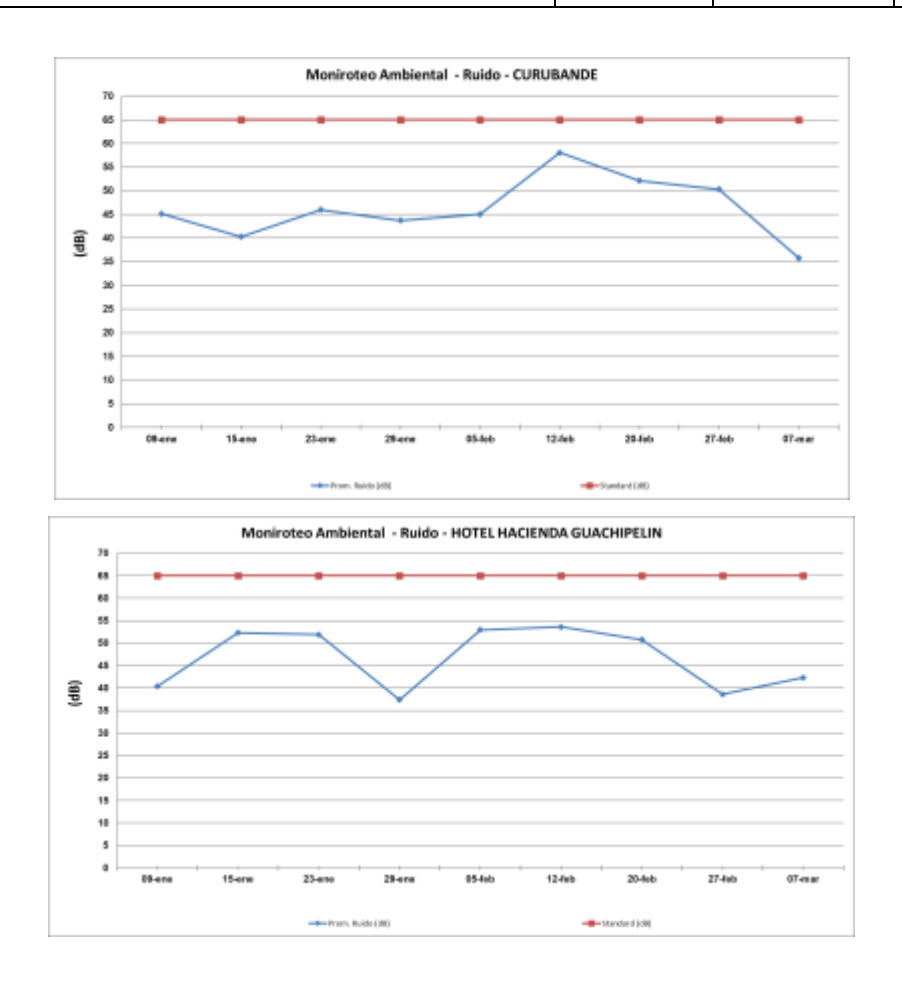

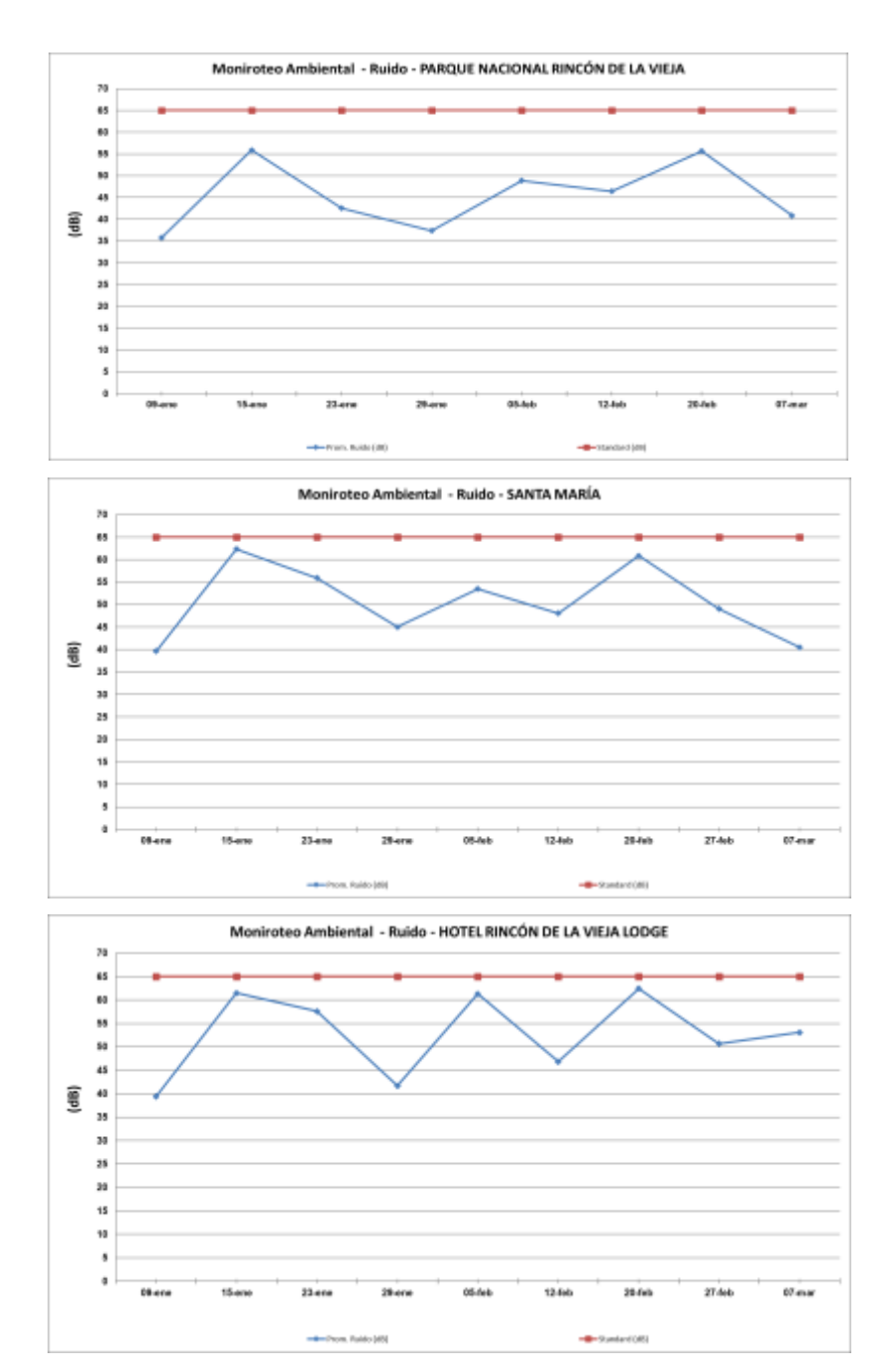

<span id="page-20-1"></span><span id="page-20-0"></span>**Figura 14.** Registros de monitoreo de ruido en zonas pobladas cercanas al AP.

De la información obtenida se concluye que los registros reportados para este periodo son menores a los 65 dB, nivel máximo permisible según Decreto N°39428-S para jornada diurna, horario en cual se desarrollan las actividades constructivas en el PG Pailas.

En la medida de lo posible las pruebas de producción, se realizan en horario diurno, asimismo, se considera para todas las pruebas de pozos la instalación de silenciadores, los cuales permiten, disminuir los niveles de ruido. Complementariamente, durante la realización de estas actividades se realizan mediciones de ruido en zonas pobladas cercanas.

En el [Cuadro 1](#page-15-3) se detallan las pruebas de pozos realizadas en este periodo y los niveles de ruido registrados en áreas pobladas.

#### <span id="page-21-0"></span>**Medida U2P Nº12. Aguas superficiales, combustibles y lubricantes en Plataformas.**

Todos los equipos, maquinaria y vehículos, están incluidos dentro de un programa de mantenimiento y control para asegurar que no presentan problemas de fugas de combustibles o lubricantes según se evidencia en la **[Figura 6](#page-12-3)** y en la medida U2P N° 2.

Los sitios de almacenamiento de combustibles o lubricantes en los sitios de trabajo, cuentan con diques de contención que garantizan que cualquier derrame será manejado de manera adecuada según se mostró en la [Figura 4.](#page-10-4)

Los desechos producto del mantenimiento tales como cambios de aceite, filtros y otros se manejan en recipientes cerrados, y son dispuestos por medios adecuados, según se indicó en la medida U2P N° 2.

Cualquier derrame accidental que pueda suceder es recolectado de forma inmediata y enviados al Centro de Acopio de Gestión Ambiental CSRG para su debido manejo. En el [Cuadro 5](#page-21-3) se detalla el volumen de residuos manejados mensualmente en este año 2018 y en la [Figura 15](#page-21-4) se muestra el despacho de residuos para su disposición final.

<span id="page-21-3"></span><span id="page-21-2"></span>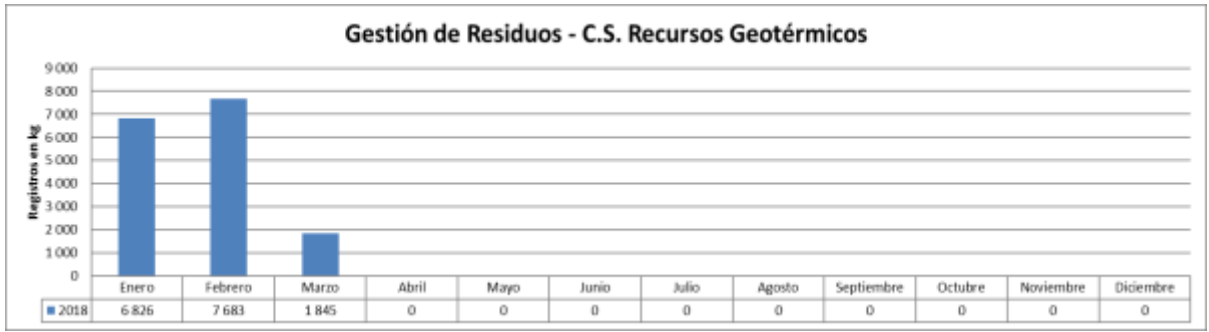

**Cuadro 5.** Inventario total de residuos generados mensualmente

<span id="page-21-4"></span><span id="page-21-1"></span>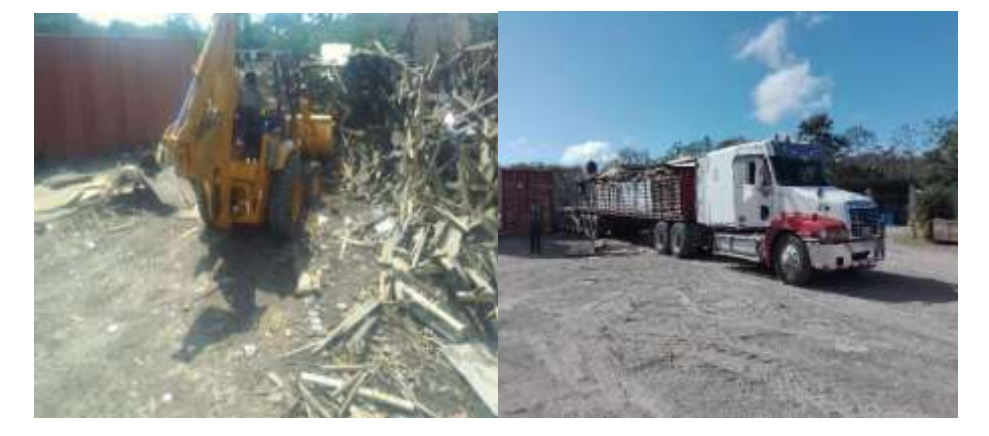

**Figura 15**. Despacho de residuos para disposición final

#### <span id="page-22-0"></span>**Medida U2P Nº13. Aguas superficiales, fluidos geotérmicos.**

Los fluidos geotérmicos son enviados a lagunas que se encuentran diseñadas con sistemas de impermeabilización por medio de geomembrana según se muestra en la [Figura 16.](#page-22-2)

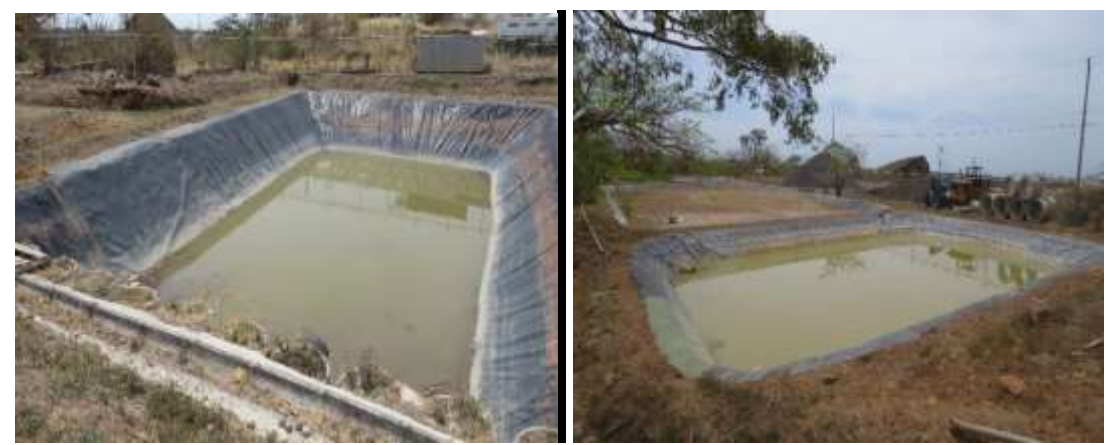

**Figura 16.** Lagunas almacenamiento de fluidos geotérmicos y de perforación en PLP-01

<span id="page-22-2"></span><span id="page-22-1"></span>El ICE cuenta con un programa para el monitoreo del pH, cloruros y conductividad de las aguas superficiales dentro del área de proyecto [\(Figura 17\)](#page-23-2).

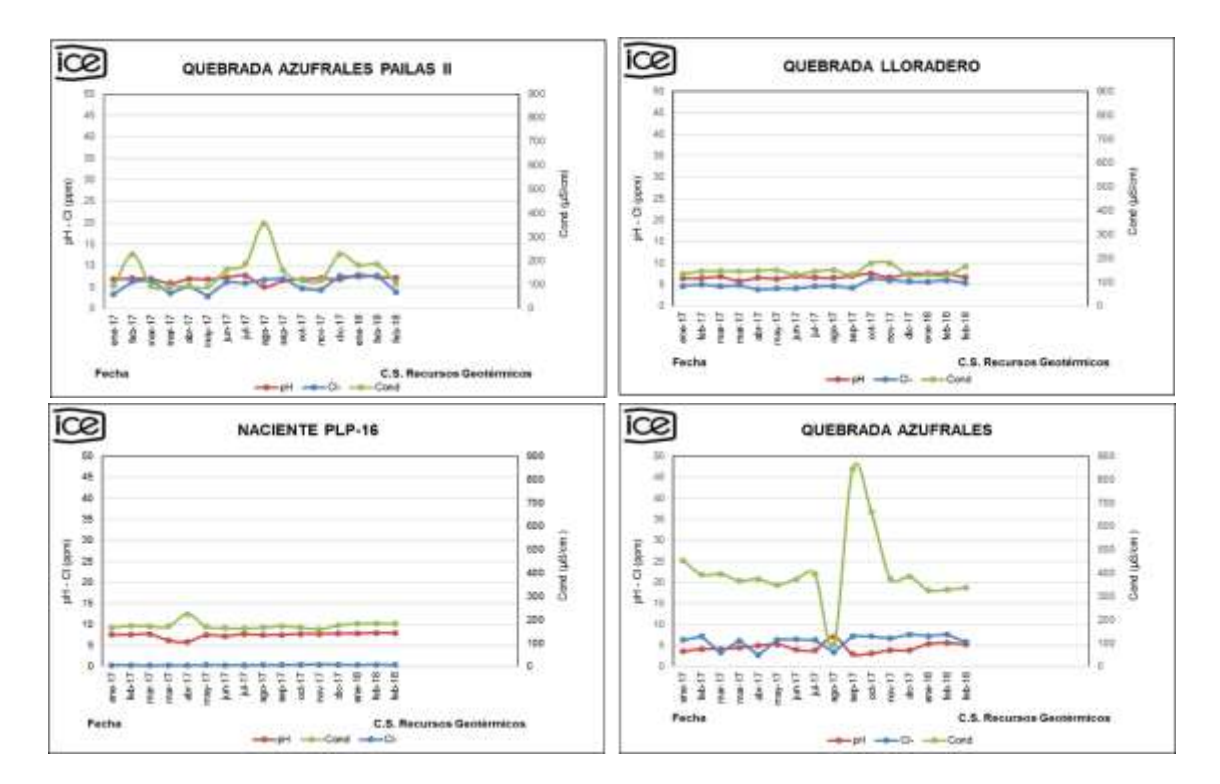

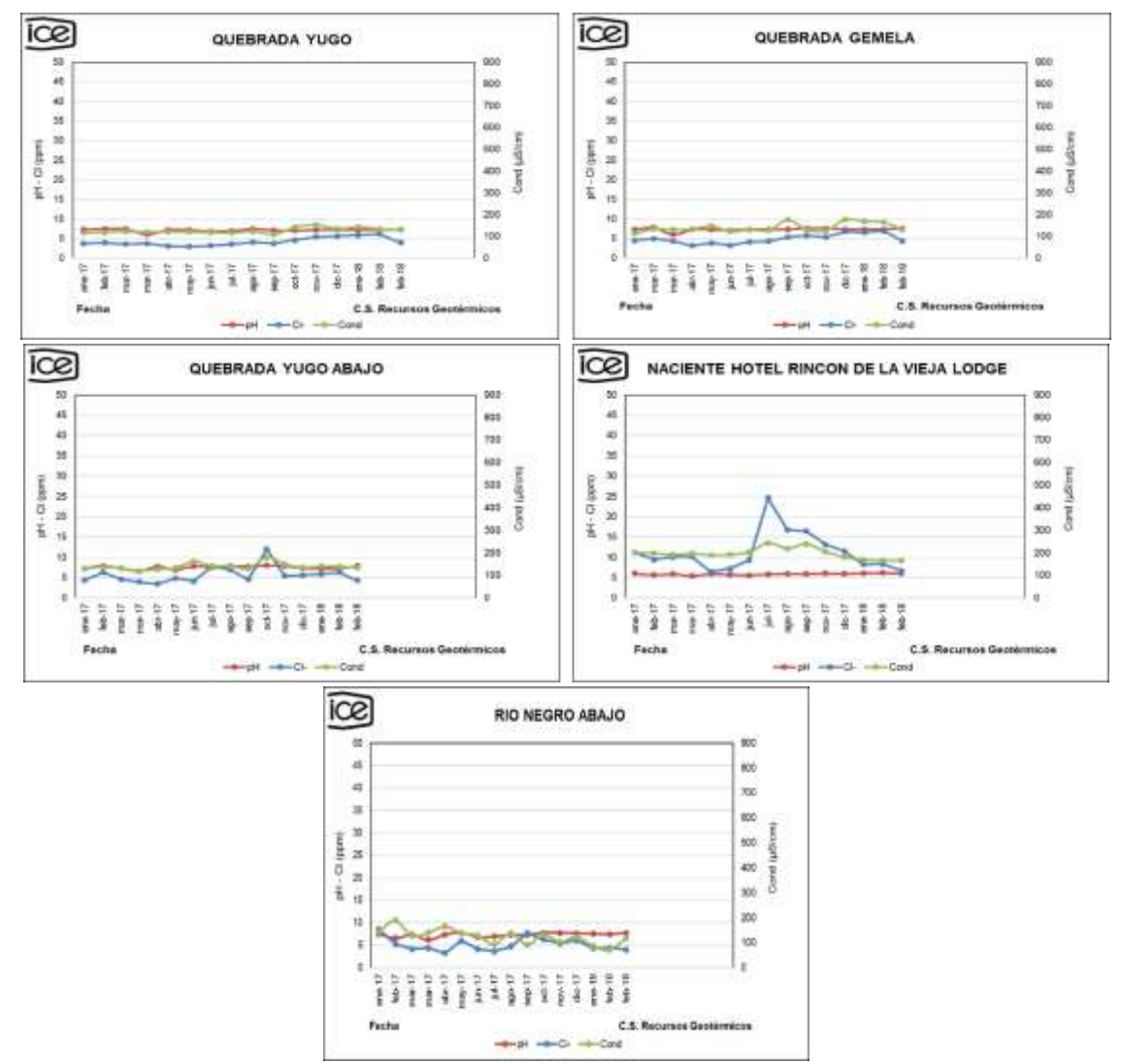

**Figura 17**. Registros relacionados a pH, Cl y conductividad en aguas del AP.

<span id="page-23-2"></span><span id="page-23-0"></span>De acuerdo a la información suministrada anteriormente se evidencia que las aguas superficiales en el área de proyecto muestran valores fisicoquímicos muy estables en el tiempo, inclusive los valores obtenidos no superan los límites del Decreto N°32327-S, Reglamento para la Calidad del Agua Potable [\(Cuadro 6\)](#page-23-3). Lo anterior, como referencia, ya que las aguas analizadas, no son utilizadas para consumo humano.

<span id="page-23-3"></span><span id="page-23-1"></span>

| Parámetro para aguas superficiales de consumo humano |                     |              |                       |              |                     |              |                 |              |  |
|------------------------------------------------------|---------------------|--------------|-----------------------|--------------|---------------------|--------------|-----------------|--------------|--|
| <b>Parámetro</b>                                     |                     | рH           | Conductividad (µS/cm) |              | Cloruro - Cl-(mq/L) |              | Turbiedad (UNT) |              |  |
| Reglamento 32327-S                                   | Valor               | Valor máximo | Valor                 | Valor máximo | Valor               | Valor máximo | Valor           | Valor máximo |  |
|                                                      | <b>Irecomendado</b> | admisble     | recomendado           | admisble     | <b>Irecomendado</b> | admisble     | recomendado     | admisble     |  |
| Valor                                                | 6.5                 | 8.5          | 400                   | $1 - 1 - 1$  | 25                  | 250          |                 | $5^2$        |  |

**Cuadro 6**. Parámetros de calidad de aguas para consumo humano

Complementariamente, el personal de Gestión Ambiental realiza inspecciones visuales semanalmente en las lagunas para verificar la presencia de fugas.

#### <span id="page-24-0"></span>**Medida U2P Nº 14. Efecto sobre la salud de las personas.**

Se realizan análisis semestrales de la calidad bacteriológica de las aguas de consumo humano usadas por el personal de las perforadoras.

En dichos sitios de trabajo se tiene rotulado los puntos que están habilitados con agua potable (consumo humano) y no potable (actividades de limpieza) según se evidencia en la [Figura 18.](#page-24-3)

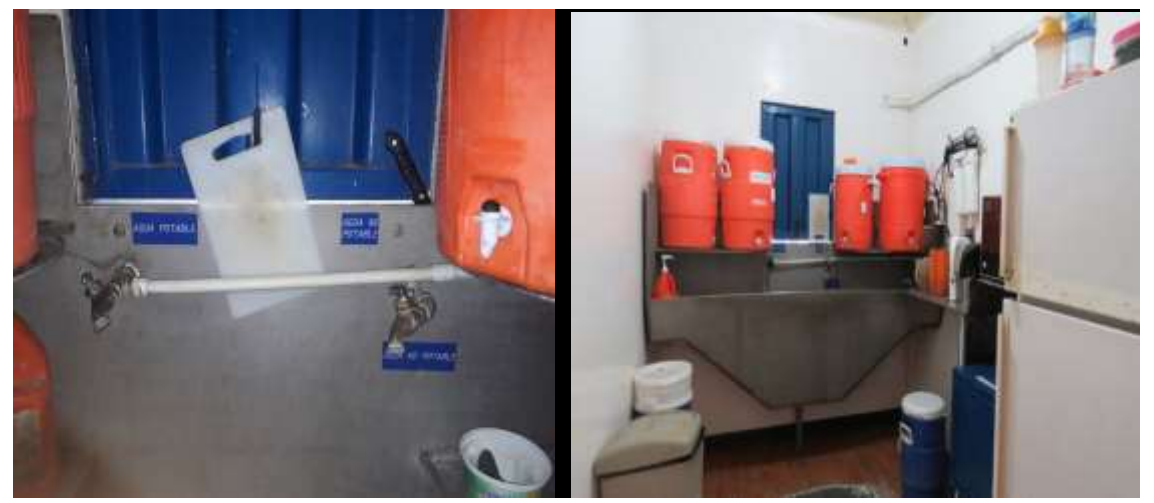

**Figura 18**. Sitios rotulados para agua potable y no potable

<span id="page-24-3"></span><span id="page-24-1"></span>En la [Figura 19](#page-24-4) se presentan los análisis de agua realizados en el semestre anterior, para abril 2018 corresponde gestionar un nuevo contrato.

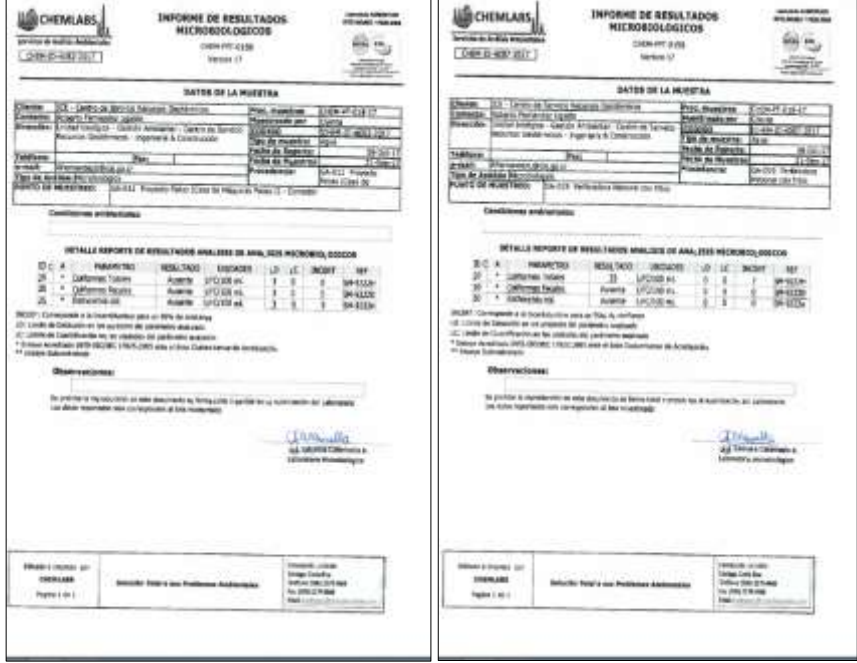

<span id="page-24-4"></span><span id="page-24-2"></span>**Figura 19.** Análisis de laboratorio en aguas de consumo humano

#### <span id="page-25-0"></span>**Medida U2P Nº 15. Flora, eliminación de vegetación.**

Durante el primer trimestre del 2018 se realizaron labores de mantenimiento de los sitios sometidos a procesos de reforestación, las cuales consisten en la limpieza de maleza que se desarrolla alrededor del árbol plantado y aplicación de abonos para facilitar el crecimiento y desarrollo de las plantas.

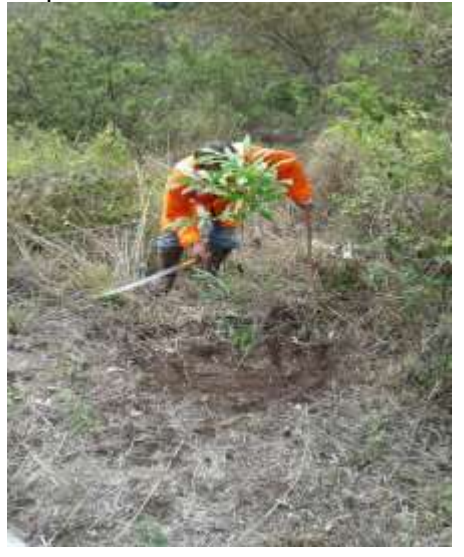

**Figura 20.** Limpieza de árboles plantados en áreas sometidas a reforestación.

<span id="page-25-2"></span>Para la fertilización de los árboles plantados se utilizaron aproximadamente 1650 kg de abono orgánico producido en el centro de acopio del proyecto, dicho abono se mezcló con abono granulado 10-30-10 para complementar los nutrientes y propiciar a los árboles los requerimientos necesarios para su desarrollo.

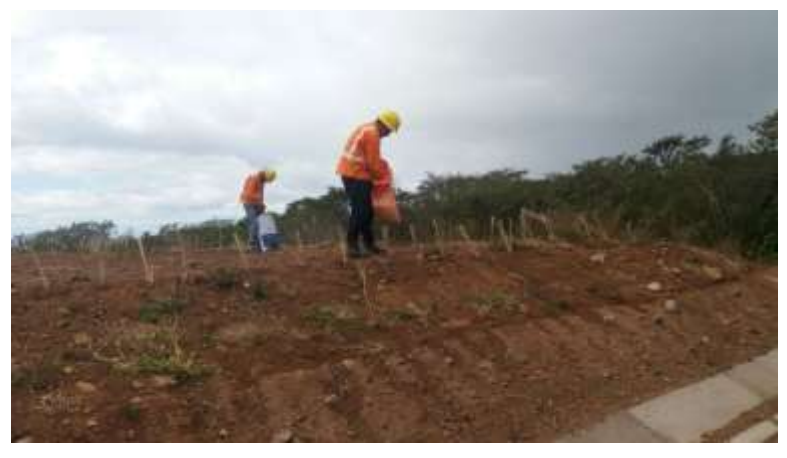

**Figura 21.** Aplicación de abono orgánico.

#### <span id="page-25-3"></span><span id="page-25-1"></span>**Medida U2P Nº 16. Efectos sobre la Fauna.**

Se mantiene las actividades de revisión y reposición de dispositivos para escape de fauna en fosas de las plazoletas de perforación para garantizar la existencia y funcionalidad de estos dispositivos, también se mantiene la vigilancia semanal en fosas de plazoletas con actividad de perforación.

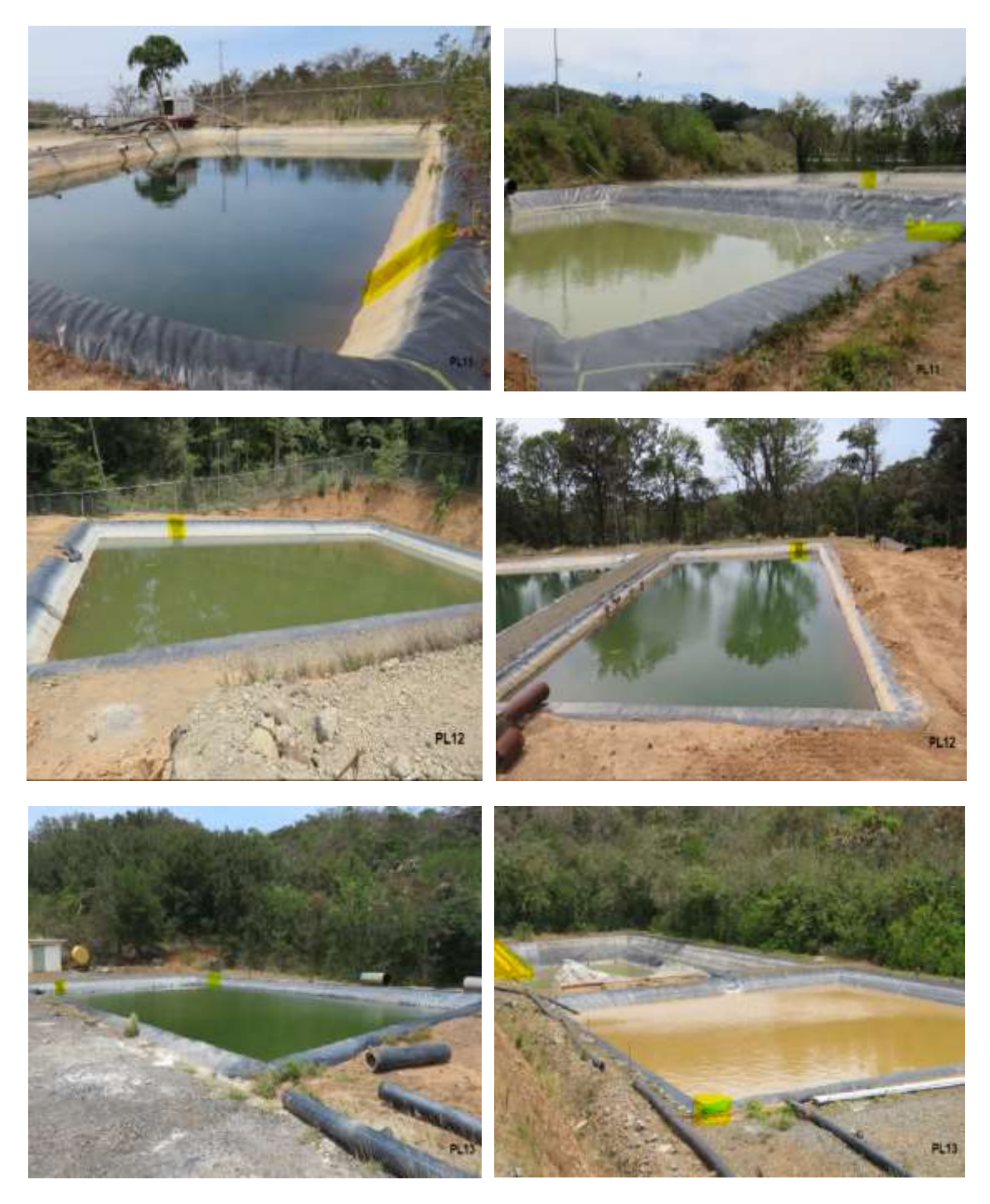

**Figura 22.** Dispositivos para escape de fauna en plazoletas de perforación.

<span id="page-26-1"></span>Durante el período actual no se reporta el rescate de fauna en plazoletas de perforación (fauna atrapada o lesionada).

<span id="page-26-0"></span>**Medida U2P Nº 17. Calidad de aguas de escorrentía superficial.**

**Alteración de la calidad de agua por escorrentía.**

### **a) Sedimentadores, disipadores de energía.**

Mensualmente se llevan a cabo inspecciones para determinar la existencia de larvas en aguas estancadas en sedimentadores y reducir de esta manera los focos de transmisión de enfermedades. Hasta el momento, en ninguna de las inspecciones se ha observado la presencia de larvas.

En la medida ambiental Nº 26 se detalla el plan de mantenimiento de sedimentadores que se está implementando para el seguimiento de la efectividad de dichas estructuras [\(Figura](#page-27-1)  [23\)](#page-27-1).

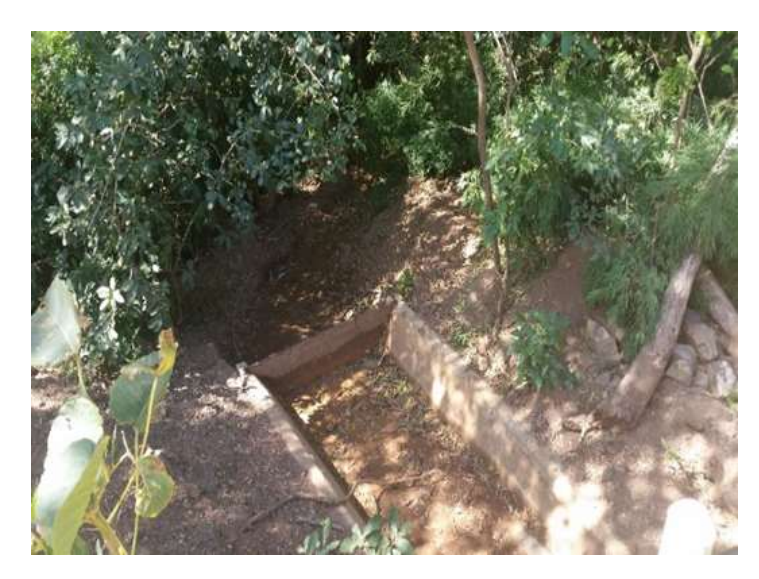

**Figura 23**. Sedimentador en el Proyecto Geotérmico Las Pailas II.

<span id="page-27-1"></span><span id="page-27-0"></span>El CSRG también realiza un monitoreo de calidad de aguas en Quebrada Yugo y Río Negro que permite el seguimiento durante la fase constructiva del pH, conductividad eléctrica (mensual), arrastre de sedimentos suspendidos en las aguas (trimestral), Turbiedad, DBO, DQO, Cromo, Mercurio, Arsénico, Grasas y aceites (semestral). En la [Figura 24](#page-29-3) se muestran las gráficas con los resultados reportados por el laboratorio. Para el mes de abril se realizarán los análisis con periodicidad trimestral y semestral, ya que hubo complicaciones con el contratista para coordinar fecha en marzo por la Semana Santa.

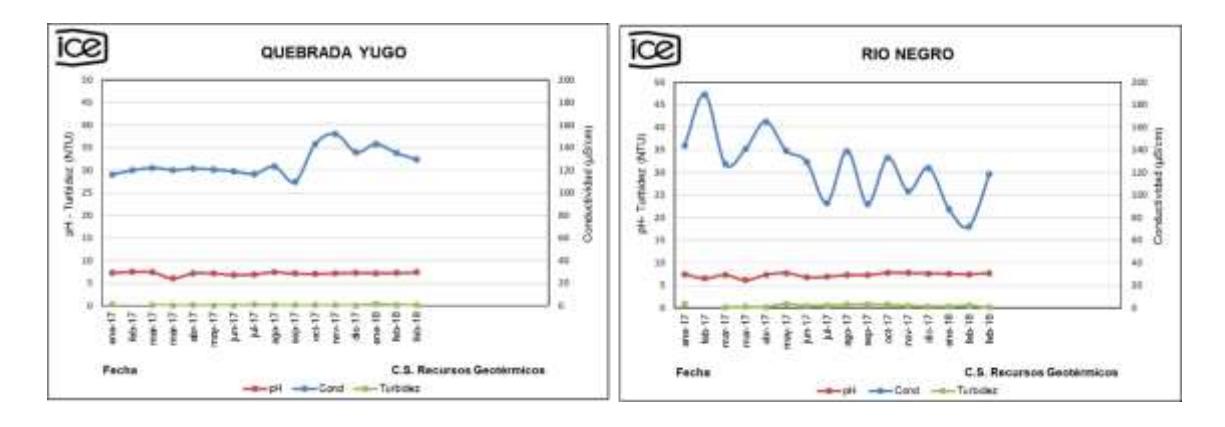

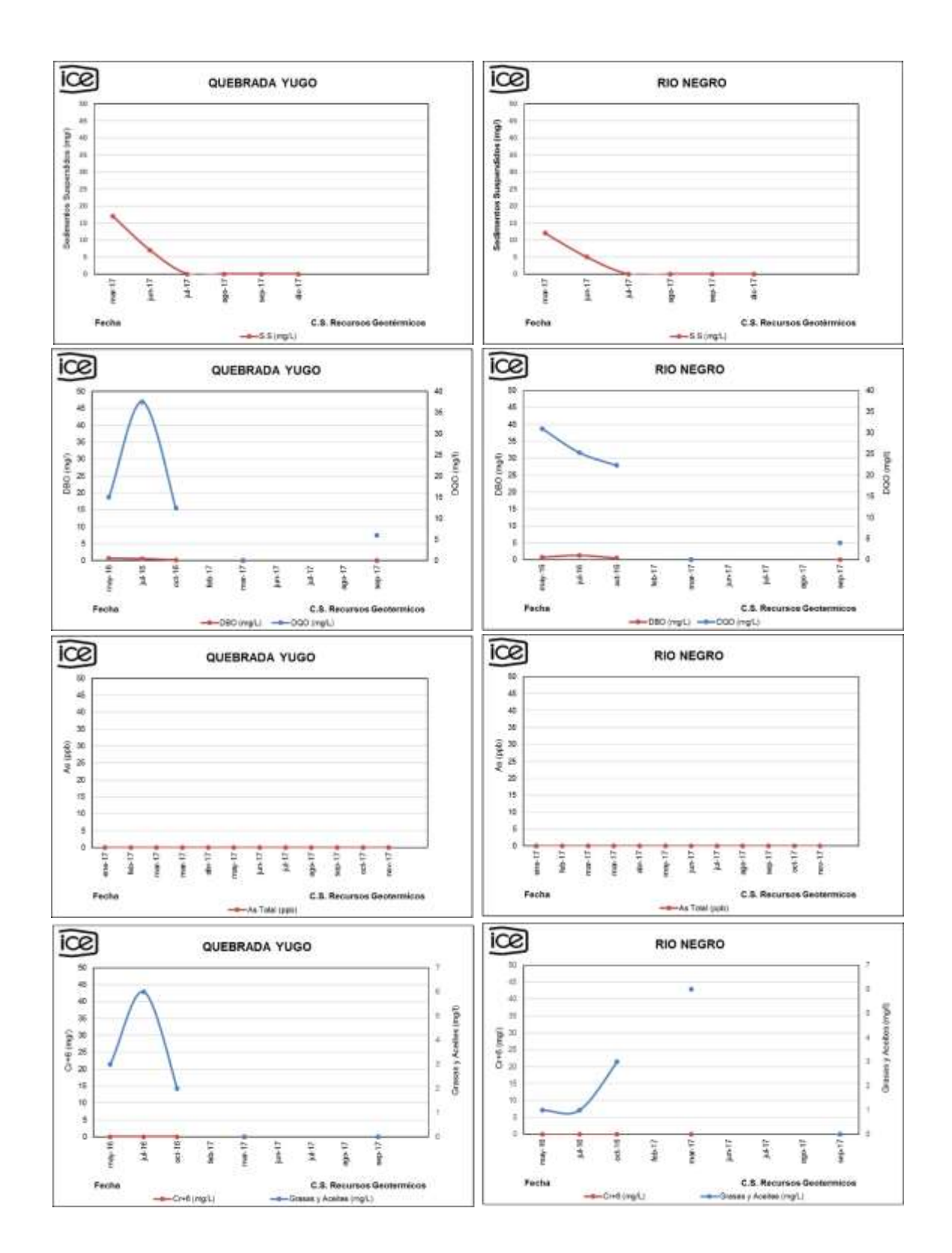

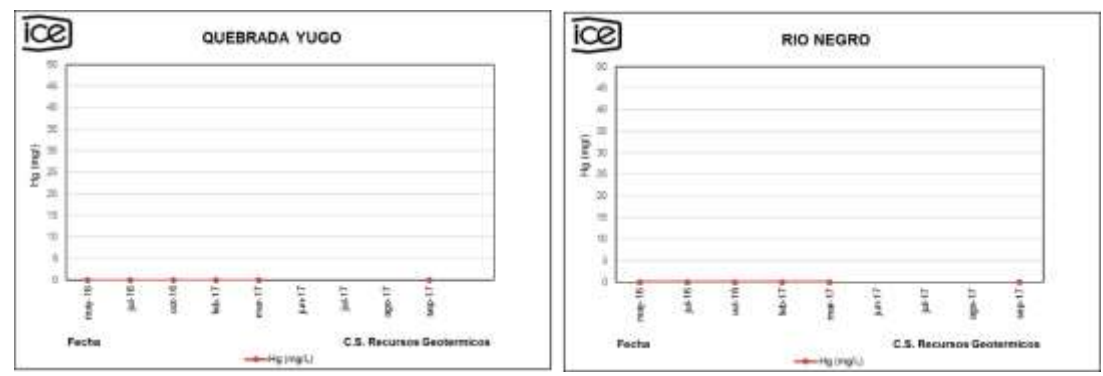

**Figura 24**. Registros de análisis químicos de las aguas

<span id="page-29-3"></span><span id="page-29-1"></span>De acuerdo a la información suministrada anteriormente se evidencia que las aguas superficiales en el área de proyecto muestran valores fisicoquímicos muy estables en el tiempo, inclusive los valores obtenidos no superan los límites del Decreto N°32327-S, Reglamento para la Calidad del Agua Potable o Reglamento de vertido y Reusó de Aguas Residuales N°33601. Lo anterior, como referencia, ya que las aguas analizadas, no son utilizadas para consumo humano ni reciben vertidos.

#### <span id="page-29-0"></span>**Medida U2P Nº 18. Residuos, calidad de vida.**

En el primer trimestre del 2018 se realizó la modificación de la charla sobre el tema de la gestión integral de residuos, donde se les dará a conocer al personal de las diferentes áreas del proyecto los tipos de residuos que existen, los estados en los que se pueden encontrar, como se deben clasificar y separar para poderles brindar un adecuado tratamiento según lo que establece la legislación nacional vigente.

Se realizó la actualización anual del Programa de Gestión de Residuos del Proyecto el cual se encuentra bajo revisión del Sistema de Gestión Integral de Residuos (SiGIR) para garantizar una adecuada gestión de residuos durante el año 2018. Se colocaron materiales como ejemplo en los puntos de recolección de residuos de las oficinas y campamentos con el fin de lograr una mejor separación en el lugar de generación (Ver [Figura 25\)](#page-29-4) y se colocaron 7 recolectores de residuos en diferentes puntos del proyecto.

<span id="page-29-4"></span><span id="page-29-2"></span>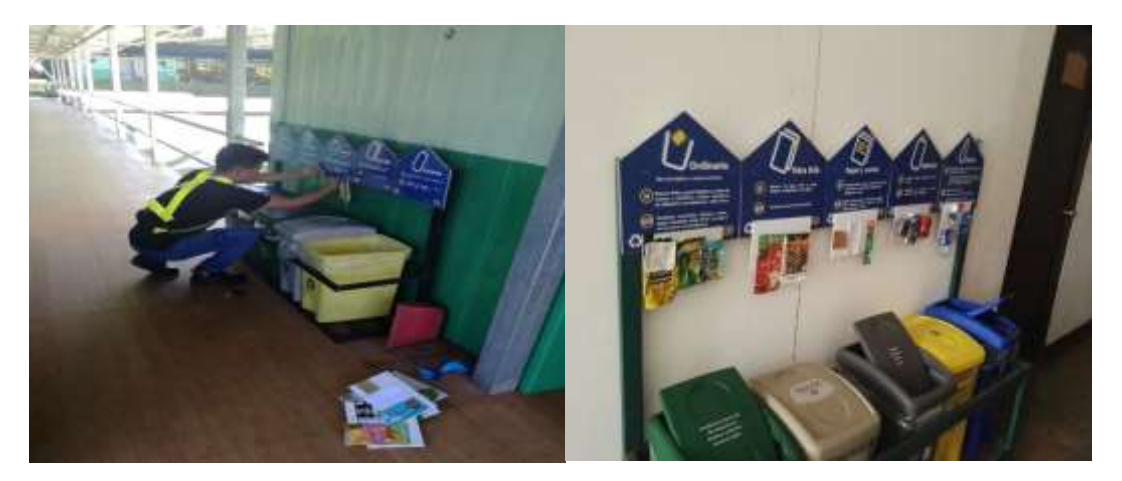

**Figura 25.** Colocación de materiales para simplificar la separación de residuos.

Durante este periodo se generó una cantidad de 67 315 kilogramos de residuos sólidos de las categorías de ordinarios y especiales producto de todas las actividades realizadas en el Proyecto en e[l Cuadro 7](#page-30-1) se puede apreciar las cantidades de las diferentes subcategorías que ingresaron al Centro de Recuperación de Residuos Valorizables, donde se debe considerar la categoría de otros como la suma de las pequeñas cantidades ingresadas, tales como: hules, tetrabrik, textiles, vidrio, cables, aserrín, estereofón, filtros de aire, entre otras.

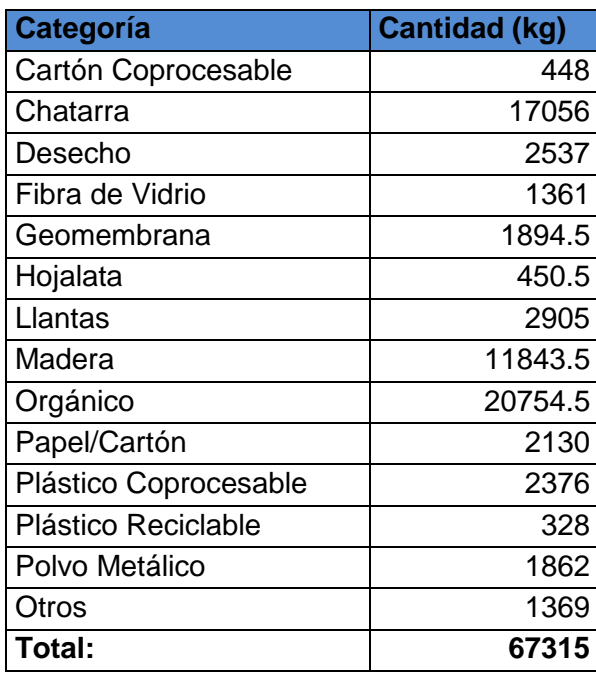

<span id="page-30-1"></span><span id="page-30-0"></span>**Cuadro 7**. Cantidad de residuos generados durante el primer trimestre, 2018.

En la [Figura 26](#page-31-2) se puede apreciar de manera porcentual la generación de residuos del proyecto, donde se puede apreciar tres categorías sobresalientes durante la mayor parte del proyecto, esto por las actividades que se realizan y por la cantidad de personal a la que se le brinda alimentación provocando una alta generación de residuos orgánicos.

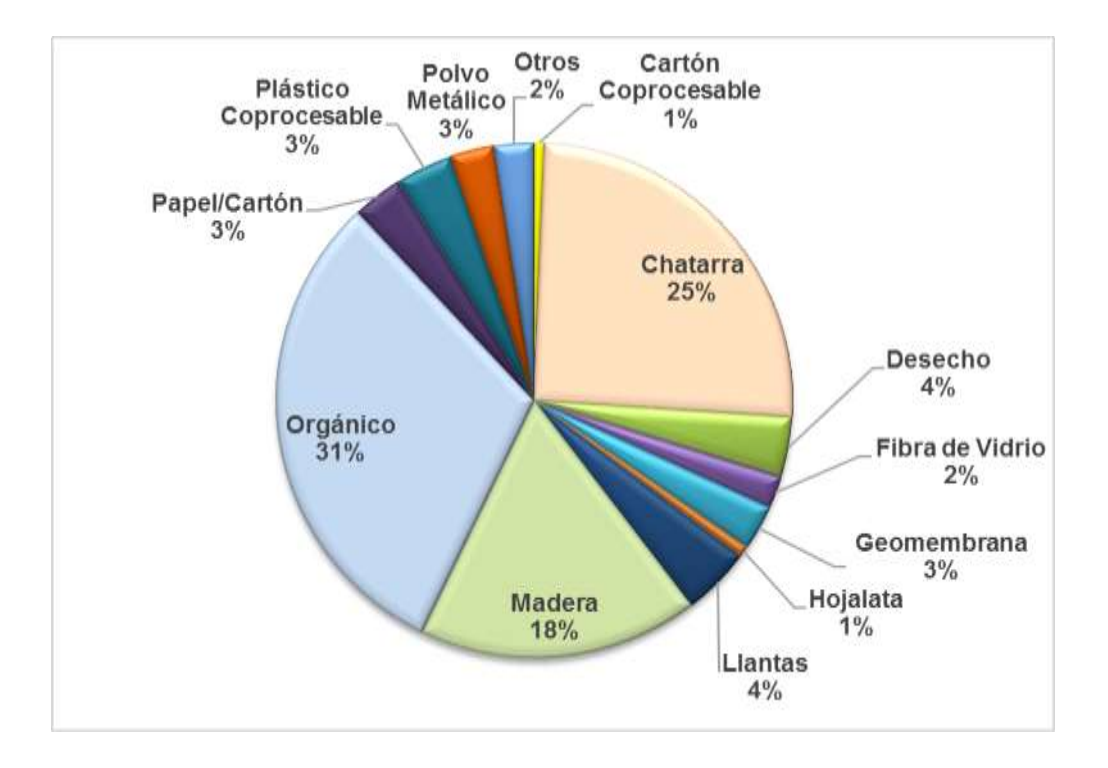

<span id="page-31-2"></span><span id="page-31-0"></span>**Figura 26.** Porcentajes de residuos ingresados al Centro de Acopio durante el primer trimestre.

Durante este periodo se puede apreciar como la generación de los residuos ha ido disminuyendo en comparación del cuarto trimestre del año 2018. Esto debe a la reducción en las actividades y de personal que ha tenido el proyecto. Se utiliza los residuos que se generan en mayor cantidad para hacer la comparación, tales residuos son: chatarra, madera y orgánico, lo anterior se pude visualizar en la **[Figura 27](#page-31-3)**.

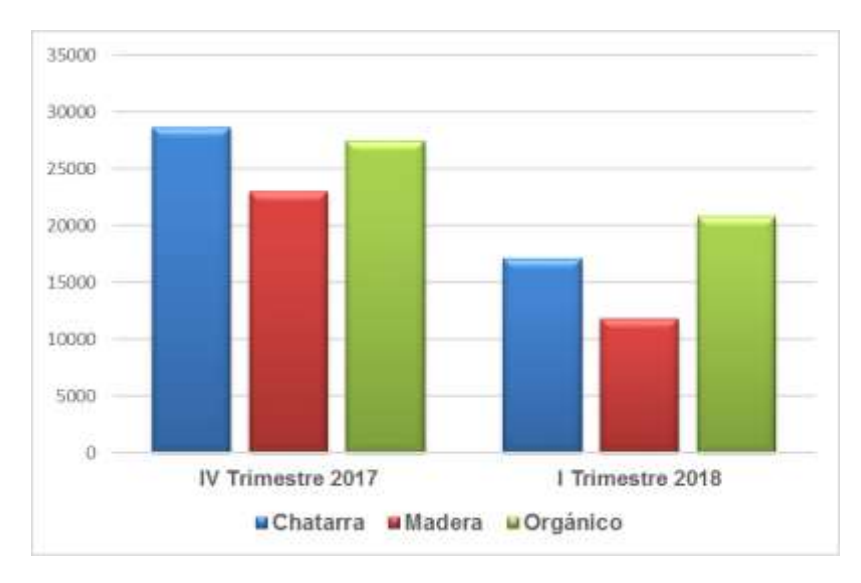

<span id="page-31-3"></span><span id="page-31-1"></span>**Figura 27**. Cambios en las cantidades de residuos mayormente reportados.

Durante este periodo se realizó el retiro de 168 237 kilogramos de residuos del Centro de Acopio con la coordinación de del Sistema de Gestión Integral de Residuos (SiGIR) los cuales se encargan de buscarle una disposición final adecuada mediante gestores autorizados por el Ministerio de Salud [\(Figura 28\)](#page-32-2), Los tipos de residuos, cantidades y los gestores que los recibieron se pueden apreciar en el [Cuadro 8.](#page-32-3)

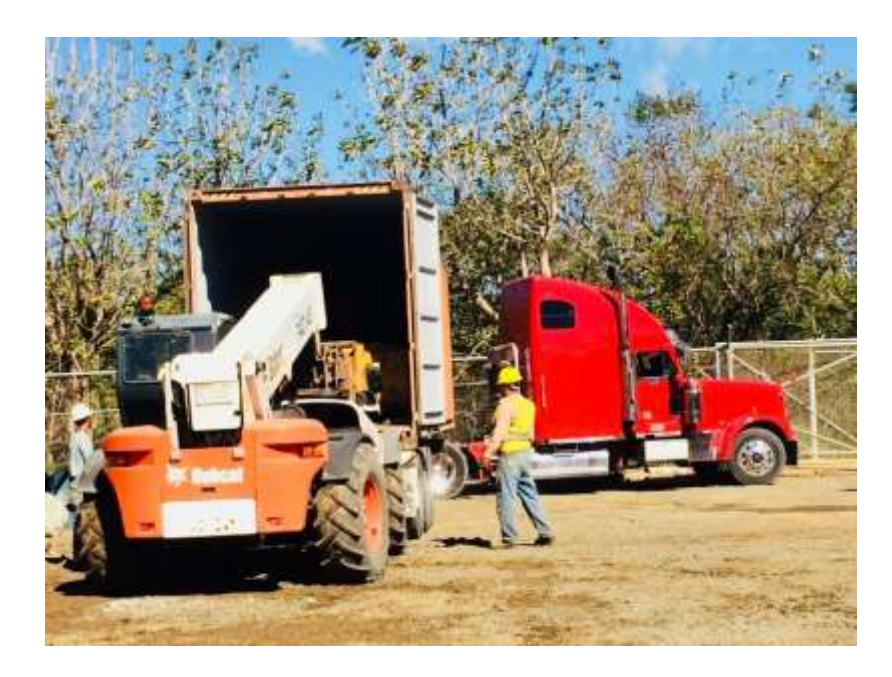

<span id="page-32-2"></span><span id="page-32-0"></span>**Figura 28.** Proceso de entrega de residuos a gestores autorizados por el Ministerio de Salud.

<span id="page-32-3"></span><span id="page-32-1"></span>**Cuadro 8**. Residuos del Proyecto despachados por medio de gestores autorizados durante el primer trimestre 2018.

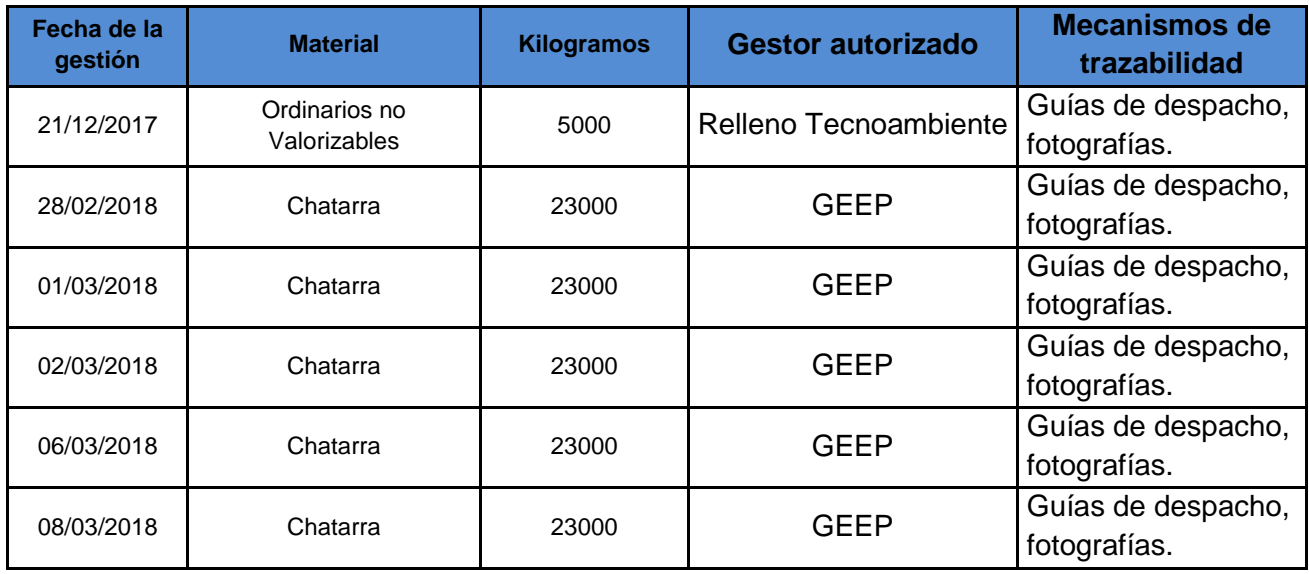

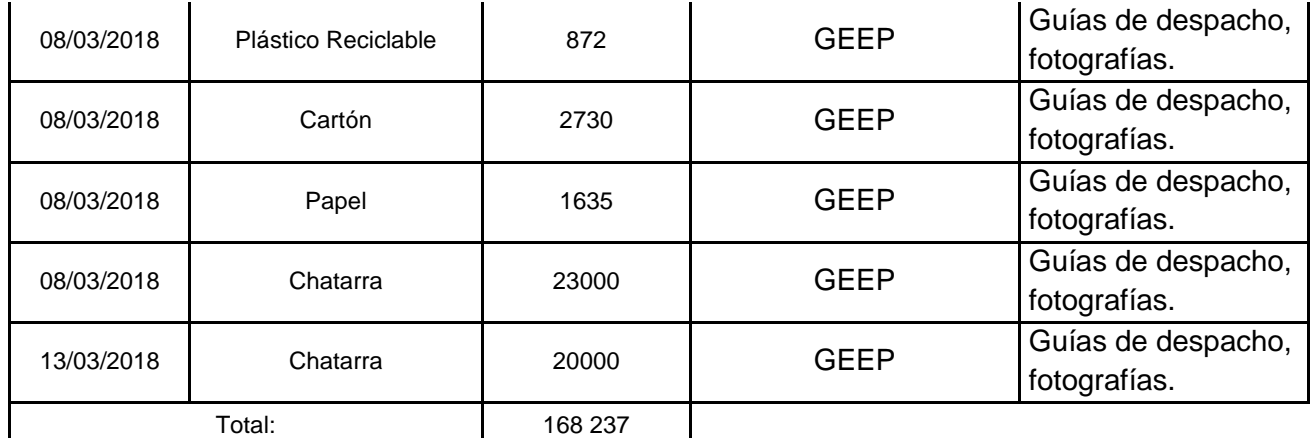

En el proyecto se promociona la reutilización de los residuos siguiendo lo que indica la jerarquía de la gestión de residuos mencionada en la Ley Nº 8839, para este periodo se reutilizó 5692.5 kilogramos de residuos logrando un incremento en la reutilización con respecto al periodo anterior [\(Figura 29\)](#page-33-2) en la distintas actividades del proyecto, el detalle de los materiales reutilizados se muestra en [Cuadro 9.](#page-33-3)

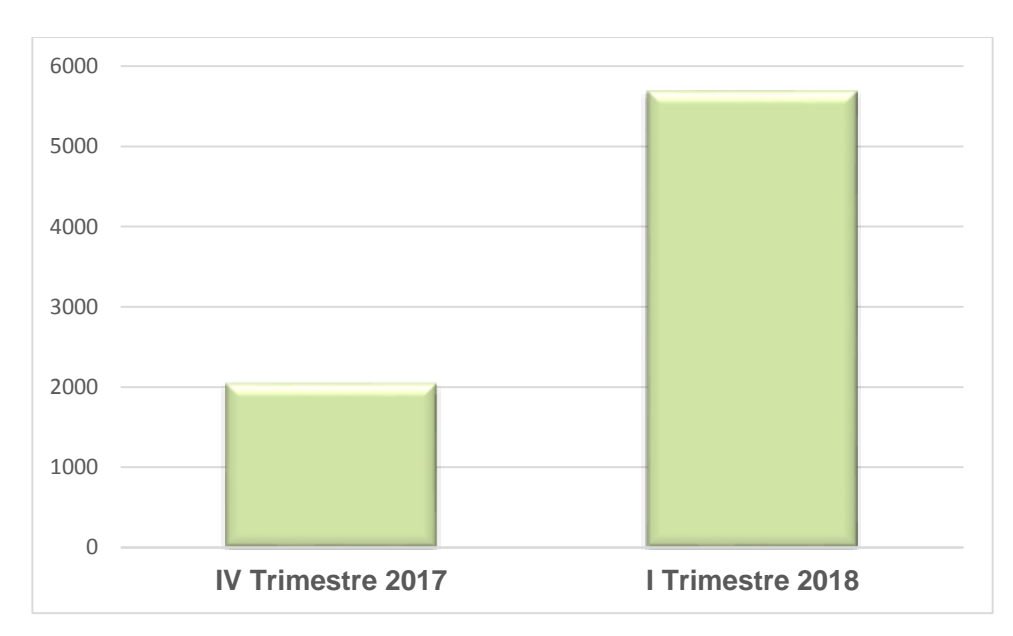

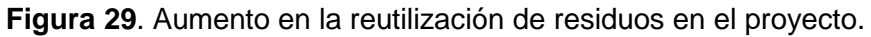

<span id="page-33-3"></span><span id="page-33-2"></span><span id="page-33-1"></span><span id="page-33-0"></span>**Cuadro 9**. Residuos despachados por el Centro de Acopio para ser reutilizados por frentes de trabajo del Proyecto durante el primer trimestre 2018.

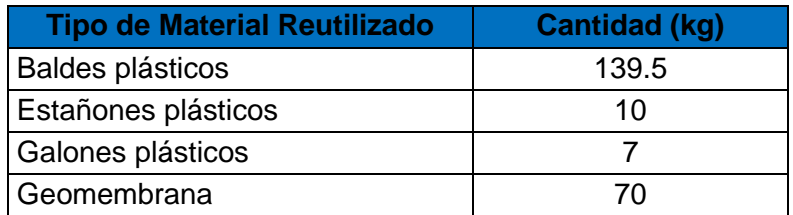

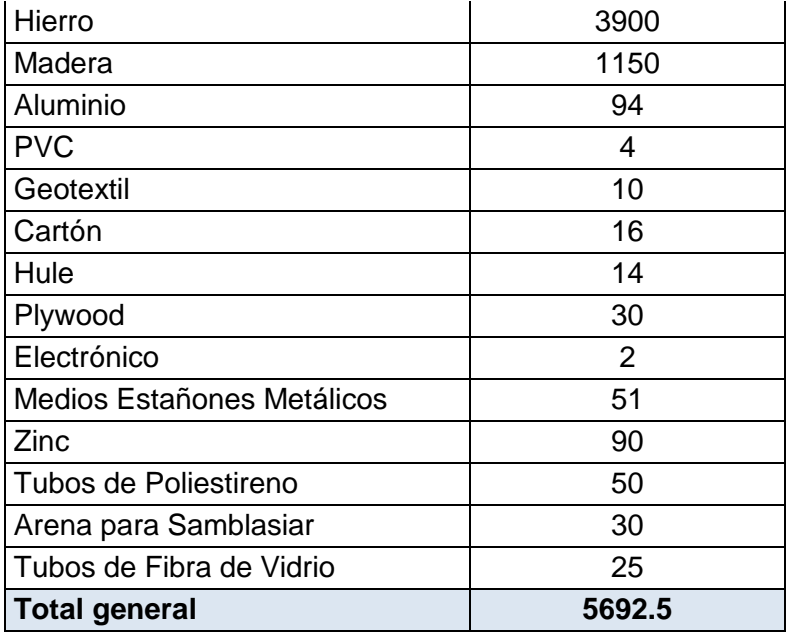

Durante el periodo se continúa con la producción de compost a partir de los residuos orgánicos generados en el proyecto donde se logró aprovechar 7155 kilogramos de residuos de comida, 748 kilogramos de aserrín y 100 kilogramos de hojas secas [\(Figura](#page-34-1)  [30\)](#page-34-1). Actualmente se han elaborado 98 pilas de compost.

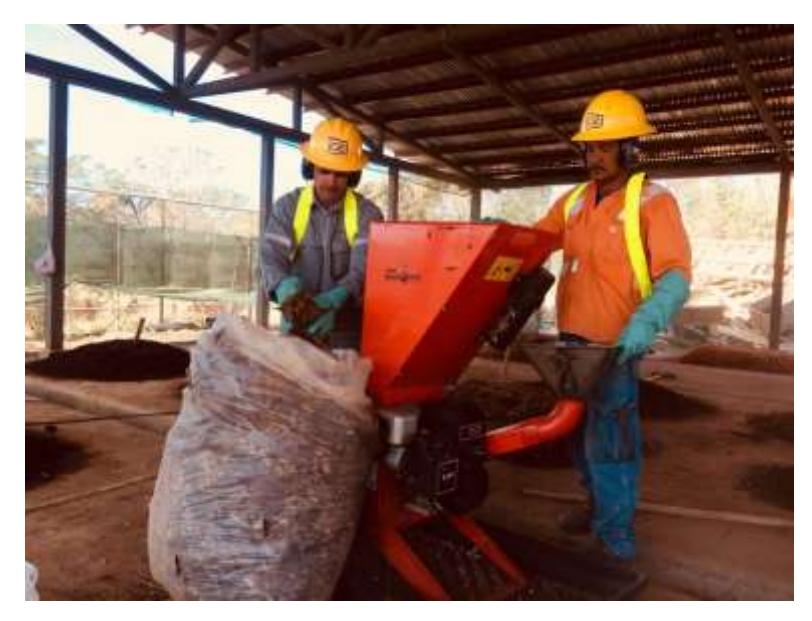

**Figura 30.** Elaboración de Compost con residuos orgánicos.

<span id="page-34-1"></span><span id="page-34-0"></span>El abono elaborado en la Planta de Compostaje es utilizado en diferentes actividades del proyecto, tales como mantenimiento de zonas verdes, reforestación, revegetación de taludes y en las campañas de sensibilización llevadas a cabo cada mes, durante este periodo se utilizaron 1670 kg de abono orgánico y se ha producido y empacado 723 kg. [\(Figura 31\)](#page-35-2).

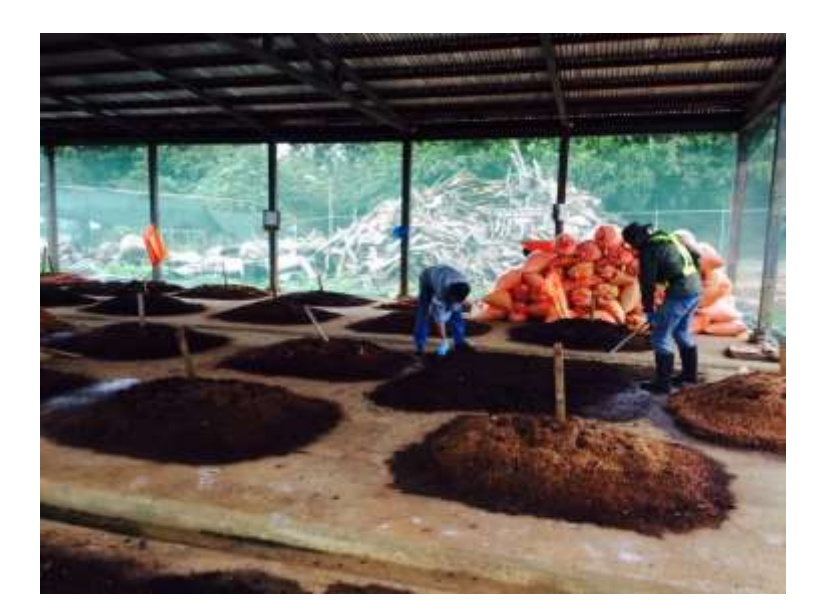

**Figura 31**. Secado y empaque de compost.

<span id="page-35-2"></span><span id="page-35-0"></span>En el tema de manejo de aguas residuales se finalizó el sistema de reutilización, instalando las tuberías para el riego de las zonas verdes del Campamento de Curubandé, con lo que se pretende recuperarlas y mantenerlas en la época seca.( [Figura 32\)](#page-35-3).

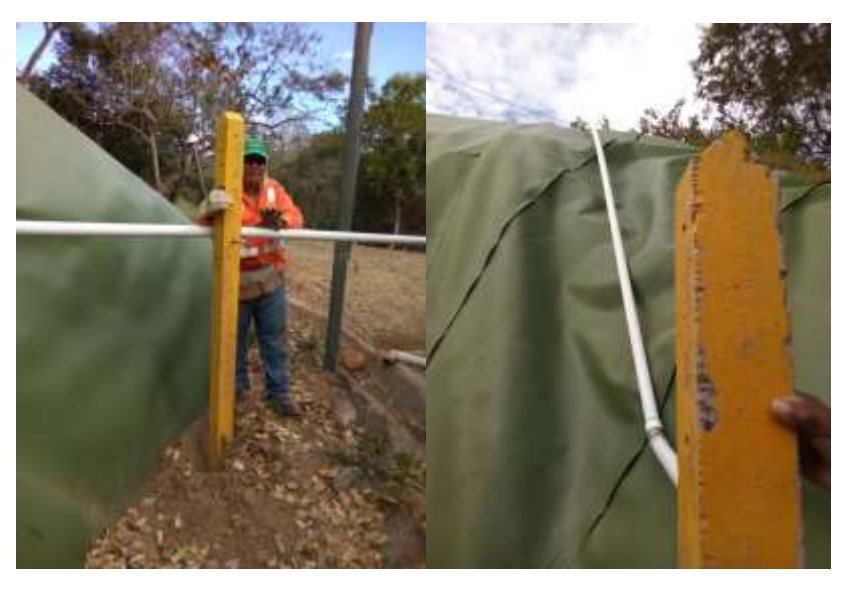

**Figura 32.** Instalación de tubería para la reutilización de aguas residuales en el Campamento Curubandé.

<span id="page-35-3"></span><span id="page-35-1"></span>Se inició con el riego de las zonas verdes del campamento con las aguas residuales ordinarias previamente tratadas provenientes de las actividades que se realizan en el mismo, donde se han reutilizado 21 tanques de 22 000 litros lo sería un equivales aproximado 462 000 litros de agua residual reutilizada. [\(Figura 33\)](#page-36-2).
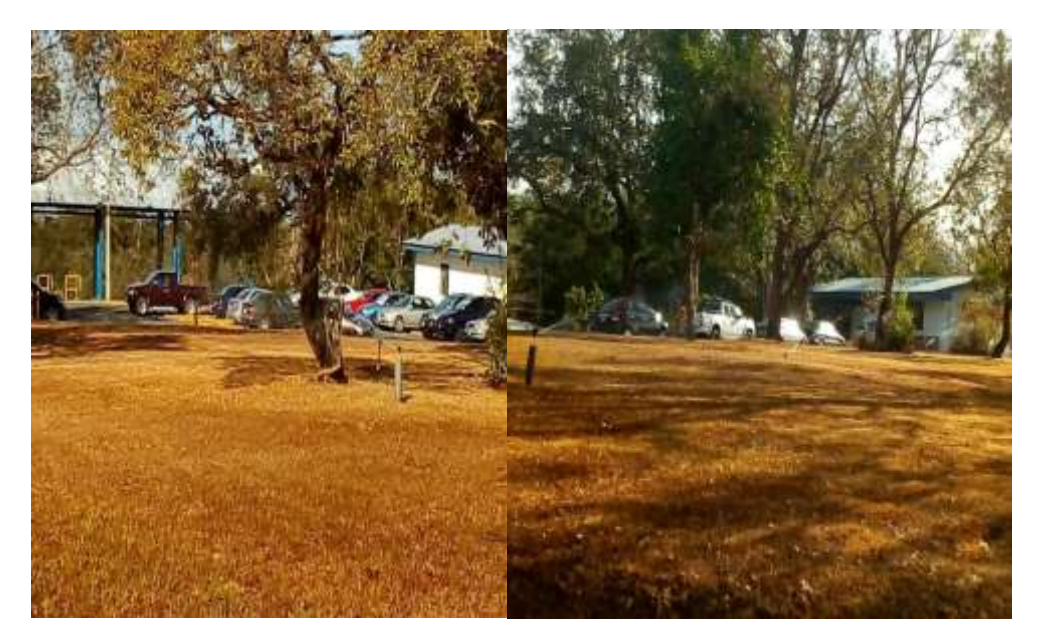

**Figura 33.** Reutilización de aguas residuales en el Campamento de Curubandé.

Para garantizar el correcto funcionamiento de la planta de tratamiento se realizan los análisis rutinarios solicitados por el Reglamento de Vertido y Reusó de Aguas Residuales Nº 33601 dichos análisis se hacen semanalmente y cada tres meses una técnica especialista hace una visita a la planta para verificar el funcionamiento [\(Figura 34\)](#page-36-0).

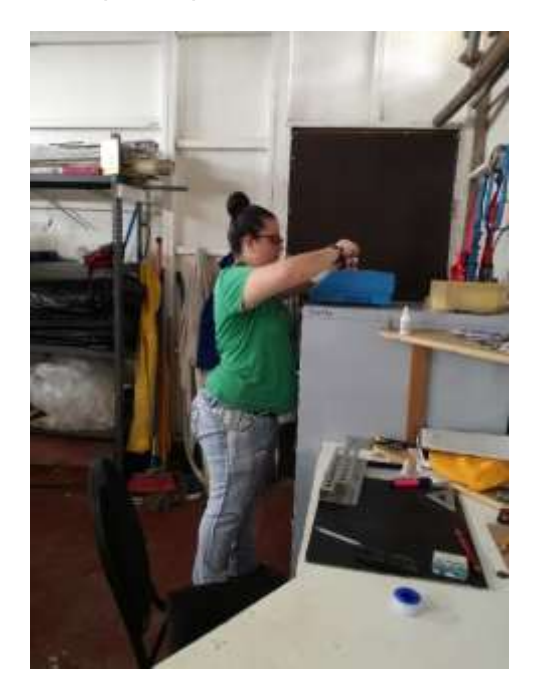

<span id="page-36-0"></span>**Figura 34.**Técnica Especialista realizando análisis rutinarios en la Planta de Tratamiento de Aguas Residuales Curubandé.

El CSRG cuenta con un plan de manejo de residuos de acuerdo con la legislación vigente que incluye residuos sólidos, líquidos, peligrosos, otros, asimismo el Centro de Acopio cuenta con Permiso Sanitario de Funcionamiento N°1448-2015 otorgado por el área de salud Bagaces [\(Figura 35\)](#page-37-0). En la [Figura 15](#page-21-0) se muestran todos los residuos generados a la fecha. Los residuos son trasladados por gestores autorizados por el Ministerio de Salud según manifiesto de transporte de residuos peligrosos. [\(Figura 36\)](#page-37-1).

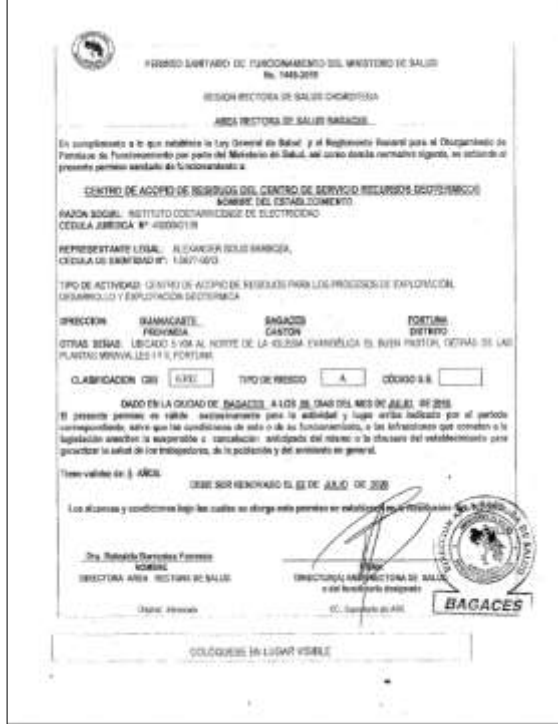

<span id="page-37-0"></span>**Figura 35.** Permiso de Funcionamiento Sanitario del Centro de Acopio.

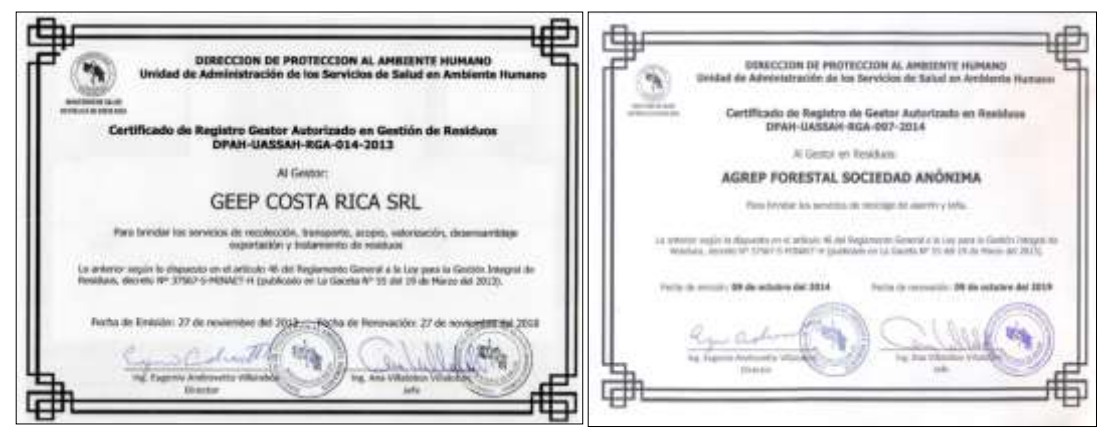

**Figura 36.** Gestores de residuos autorizados por el Ministerio de Salud

<span id="page-37-1"></span>El personal se capacita sobre la gestión integral de los residuos según se indicó en la medida U2P N°1. Los residuos son retirados periódicamente de los sitios de obra y se almacenan temporalmente en el Centro de Acopio, según se mencionó en la medida U2P N° 2. Finalmente, todos los residuos son entregados a gestores autorizados por el Ministerio de Salud. No se manejan residuos en áreas ambientalmente sensibles como ríos, quebradas o nacientes.

#### **Medida U2P Nº 19. Residuos, aceites y combustibles.**

En este periodo se impartieron 8 charlas de atención de derrames a contratistas responsables de manejar vehículos o maquinaria alquilada del proyecto, donde se les indica que todo derrame debe ser notificado y se muestra cómo se debe utilizar el kit de atención de derrames, esto con el fin de evitar que el derrame se extienda, también que ningún vehículo o maquina puede operar o circular si cuenta con alguna fuga.

Además, se brinda información sobre los requerimientos ambientales que deben cumplir tanto dentro del área del proyecto, así como las áreas de influencia del mismo. Se menciona la existencia de un reporte y amonestaciones en caso del incumplimiento de alguno de esos requerimientos. [\(Figura 37\)](#page-38-0).

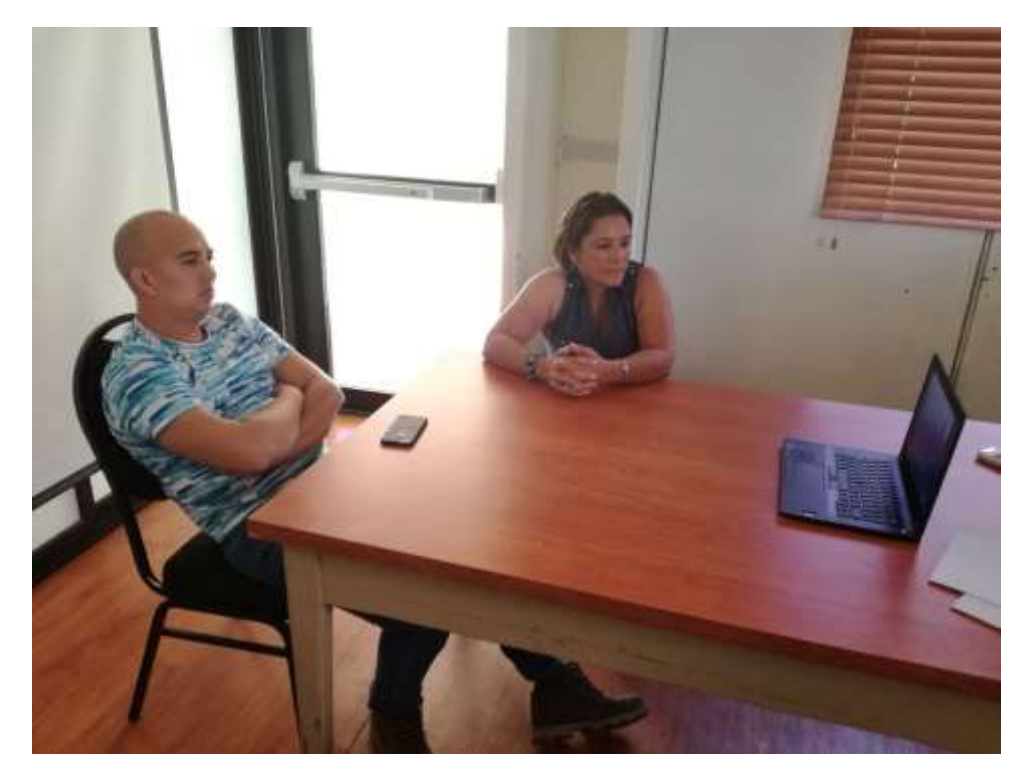

**Figura 37**. Charla de atención de derrames y de Inducción de Gestión Ambiental a contratistas.

<span id="page-38-0"></span>En este periodo fue notificado a la Unidad de Gestión Ambiental un caso de derrame ocasionado en el sector de la Planta de Concreto, el cual fue atendido a la brevedad [\(Figura](#page-39-0)  [38\)](#page-39-0) evitando que la contaminación por hidrocarburos se extendiera y ocasionara más daños ya sea por filtración o por escorrentía, todo el material contaminado recolectado fue trasladado hacia el Centro de Acopio para su almacenamiento y posteriormente su disposición final mediante un gestor autorizado.

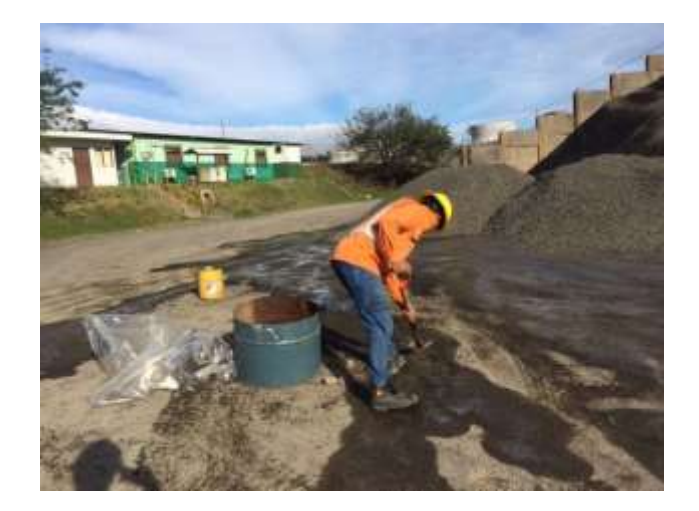

**Figura 38**. Atención de un derrame de hidrocarburos.

<span id="page-39-0"></span>Como medida de prevención de derrames en el Proyecto se realizan inspecciones de maquinaria y vehículos de transporte periódicamente, garantizando así que estos se den lo menos posibles al detectar las fallas mecánicas. Durante el trimestre se realizaron 39 inspecciones de maquinaria de rutina y 22 reinspecciones a maquinaria que haya presentado algún problema en la primera inspección. Dichas inspecciones son realizadas por el personal del Taller Mecánico.

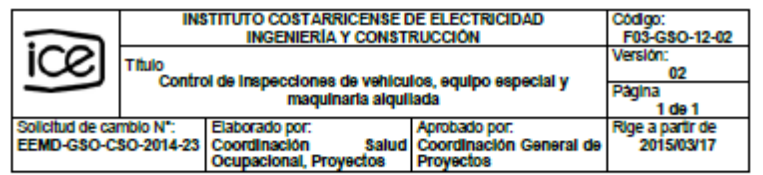

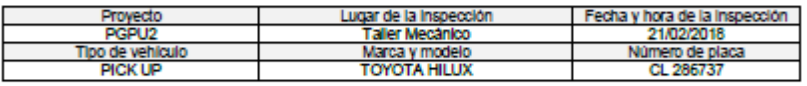

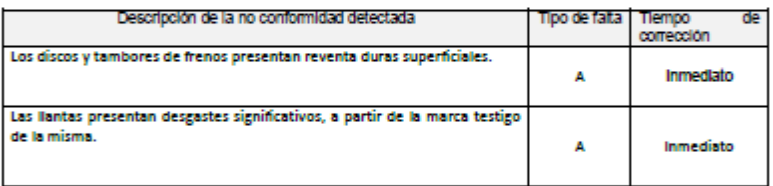

#### Participantes de la inspección:

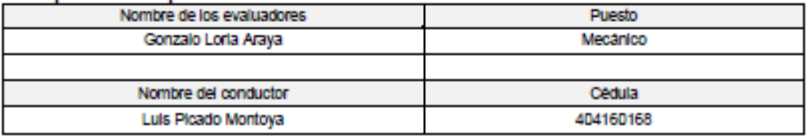

**Figura 39**. Registro de Inspección realizada a una vagoneta.

Durante el periodo se recibieron en el Centro de Acopio 5768.5 kilogramos de residuos peligrosos [\(Cuadro 10\)](#page-40-0). Todos los residuos recibidos fueron almacenados en un sitio con impermeabilización de suelo, sistema de contención de derrames y se cuenta con equipo para atender contingencias (almohadillas, felpas y calcetas).

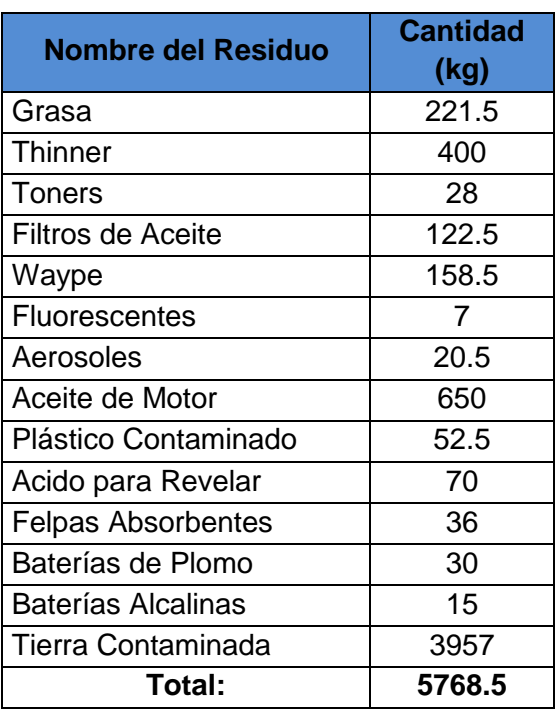

<span id="page-40-0"></span>**Cuadro 10**. Residuos peligrosos ingresados al Centro de Acopio durante el primer trimestre, 2018.

De los residuos peligrosos que se mantienen almacenados en el Centro de Acopio, se realizó el retiro por un gestor autorizado 3264 kilogramos para que se les brinde un adecuado tratamiento y disponerlos adecuadamente. [\(Figura 40\)](#page-40-1). El detalle de los residuos peligrosos retirados del Centro de Acopio se muestra en el [Cuadro 11.](#page-41-0)

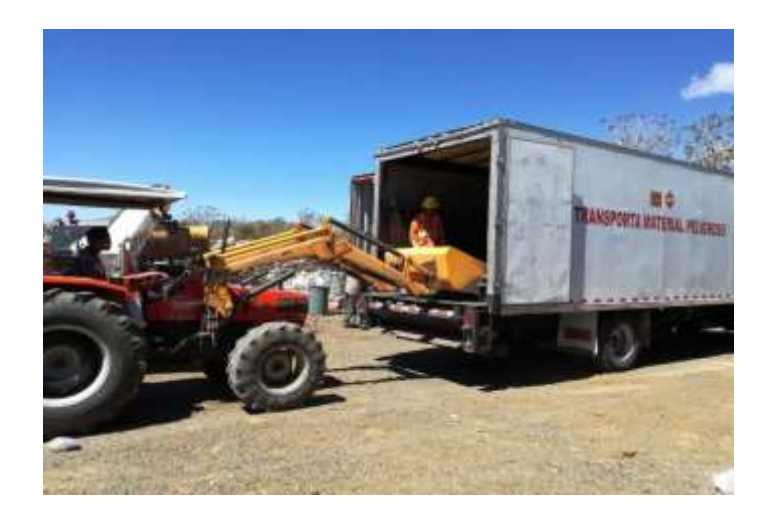

<span id="page-40-1"></span>**Figura 40**. Retiro de Residuos Peligrosos por un Gestor autorizado.

Para garantizar el adecuado transporte de los residuos peligrosos por parte de los gestores se les realiza una inspección a los camiones, donde se revisa los permisos para el traslado de este tipo de residuos, que cuenta con kit de atención de derrames, extintores, que el personal utilice equipo de seguridad y además que el camión no tenga fallas mecánicas o tenga alguna juga de combustible o de aceites. [\(Figura 41\)](#page-41-1).

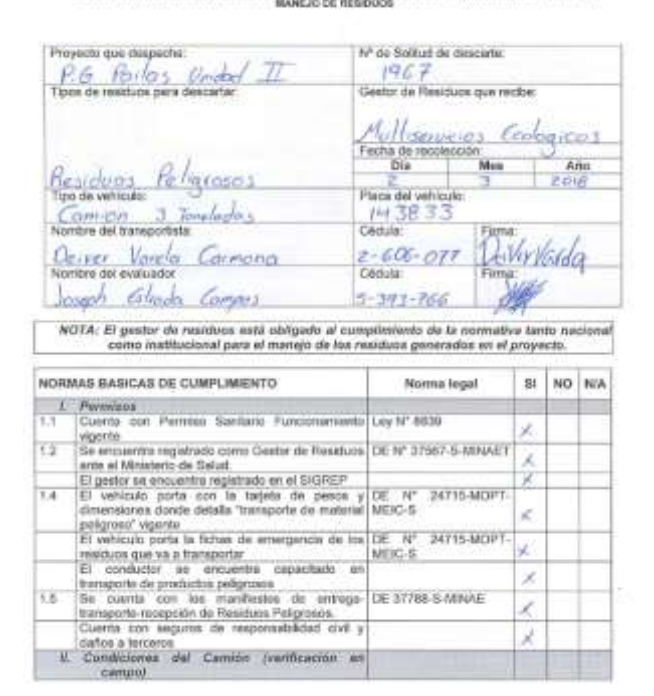

#### LISTA DE VERTIFICACIÓN DE CUMPLINIENTO DE NORMAS NACIONALES E INSTITUCIONALES PARA EL

**Figura 41**.Inspección de camión para el traslado de residuos peligrosos.

<span id="page-41-1"></span>En el [Cuadro 11](#page-41-0) se puede apreciar el detalle de los residuos peligrosos retirados durante este periodo, mediante gestores que se encuentren autorizados por el Ministerio de Salud y además de que esté inscrito el Sistema de Gestión de Residuos Peligrosos (SiGREP) del Ministerio de Ambiente y Energía para garantizar un adecuado transporte, tratamiento y disposición final de los mismos.

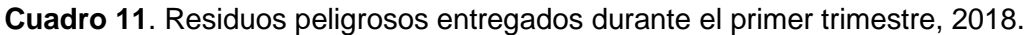

<span id="page-41-0"></span>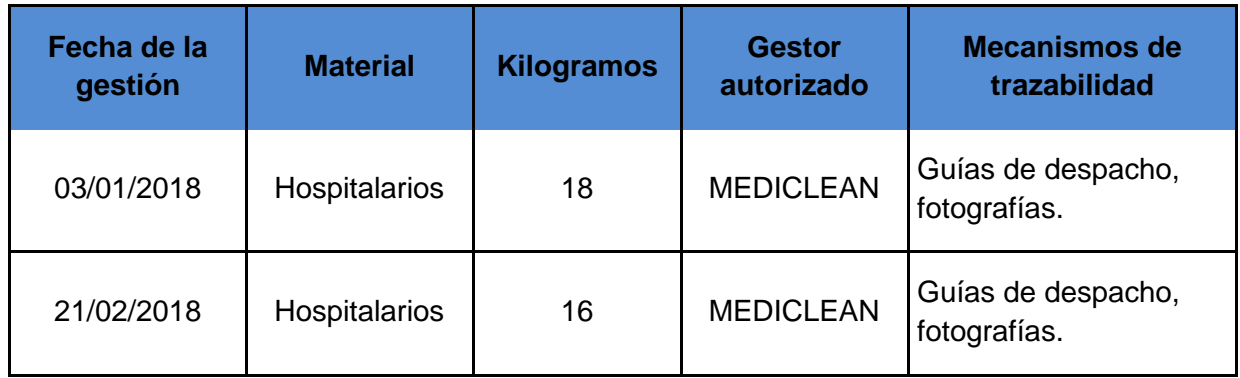

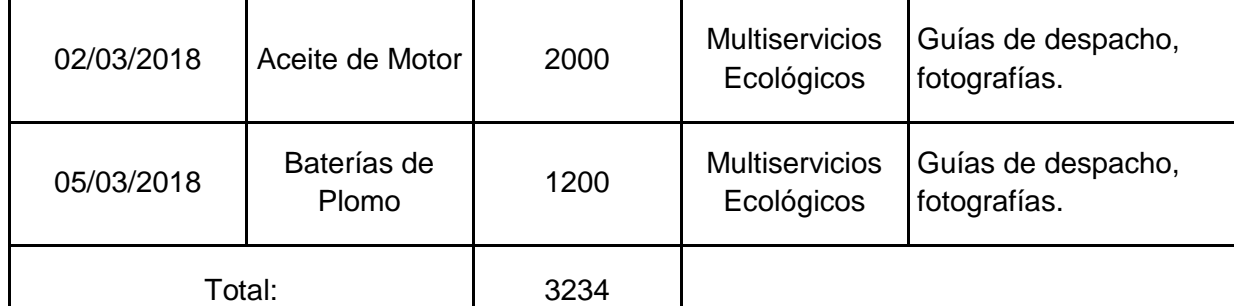

En lo que respecta al CSRG los combustibles y lubricantes se almacenan adecuadamente, se diseñaron áreas específicas para el suministro de combustible, cambios de aceite en maquinaria y equipo. Asimismo, se utilizan dispositivos y materiales para la recolección y tratamiento adecuado de derrames (toallas absorbentes). Según se mencionó en la medida U2P N°2.

Todo el personal de mantenimiento de perforación tuvo una charla de refrescamiento en el año 2017 sobre el tema de manejo y control de derrames, según se indicó en informes anteriores.

## **Medida U2P Nº 20. Cambio superficial de suelo**

El proceso de manejo y recuperación de taludes consiste en realizar un reglado horizontal al talud, el cual funciona como medio de retención para la tierra orgánica que se colocara sobre el talud, esta tierra permite una colonización más eficiente de las plantas sobre el talud. [\(Figura 42\)](#page-42-0).

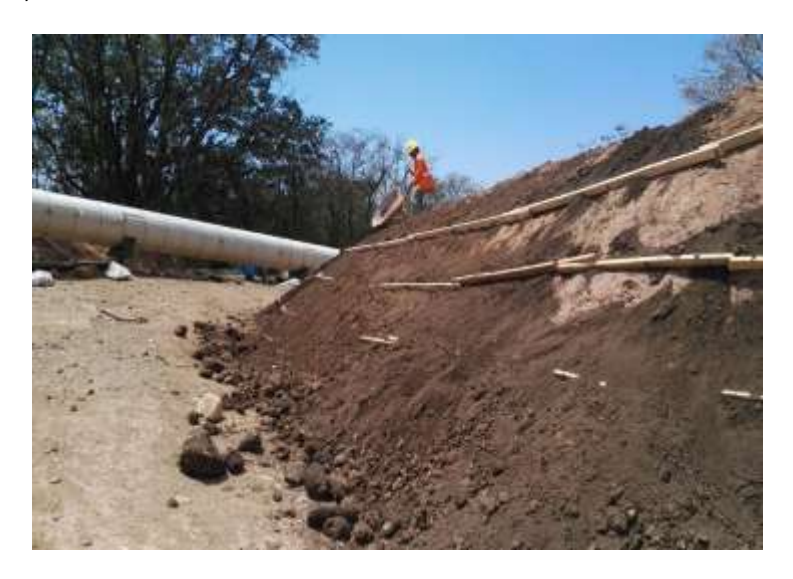

**Figura 42.** Regla y tierra orgánica sobre los taludes de la Plazoleta 13.

<span id="page-42-0"></span>Posterior a esto se coloca sobre el talud una manta geo sintética de polímeros, la cual ayuda a evitar el golpe del agua sobre el terreno, disminuyendo la erosión del suelo y ayudando a la germinación y crecimiento de las plantas. [\(Figura 43\)](#page-43-0).

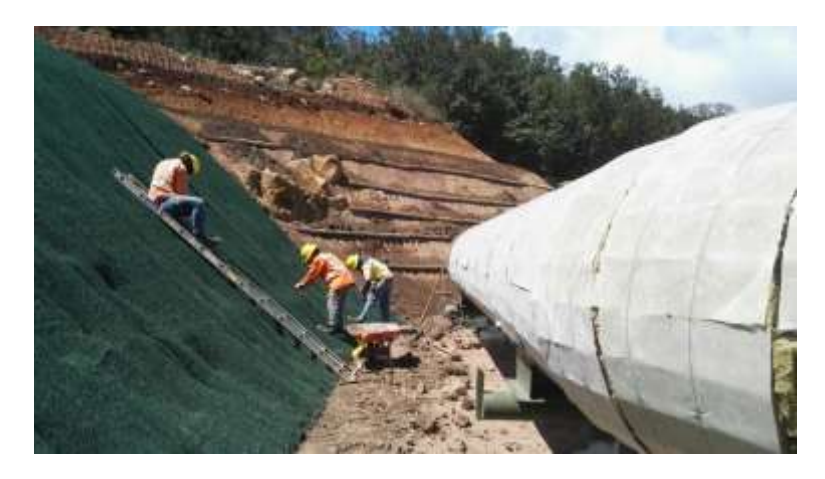

**Figura 43.** Recubrimiento del talud con geo membrana.

<span id="page-43-0"></span>Actualmente se da manejo a los taludes de la Plazoleta 13, Plazoleta 16, Plazoleta 15 y Laguna 3.

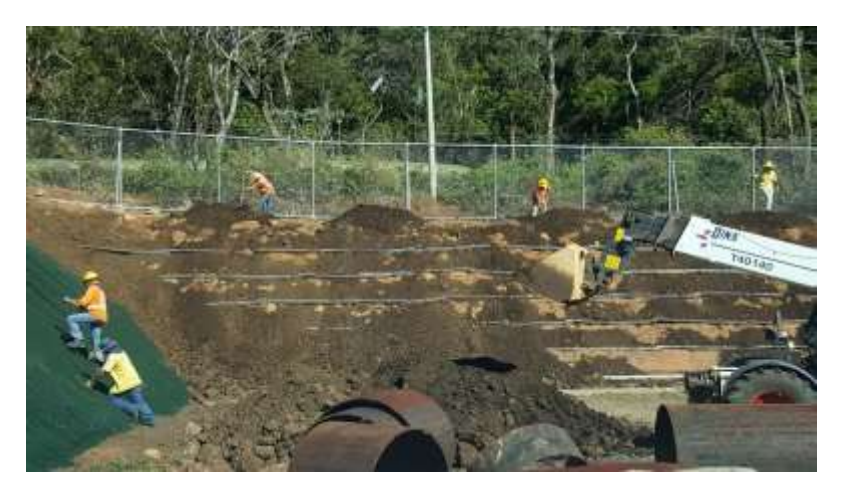

**Figura 44**. Manejo de taludes de la Plazoleta 16.

## **Medida U2P Nº 21. Calidad de vida, generación de ruido y vibraciones.**

Se implementa un programa de monitoreo de los niveles de ruido en zonas pobladas cercanas a los sitios de trabajo, según se indicó en la medida U2P N° 10. Las mediciones realizadas son periódicas y se mantiene un registro de los resultados obtenidos.

## **Medida U2P Nº 22. Ecosistemas flora.**

Durante el primer trimestre del 2018, se obtuvo la resolución N°208/2017 ACG-DRFVS-OSRL para el permiso de corta de 1199 árboles en la Urbanización del Centro de Servicio de Recursos Geotérmicos.

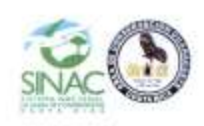

SISTEMA NACIONAL DE AREAS DE CONSERVACIÓN AREA DE CONSERVACIÓN GUANACASTE DIRECCIÓN DE RECURSOS FORESTALES Y VIDA SILVESTRE ORCINA SUBREGIONAL LIBERIA

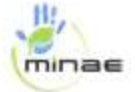

#### PERMISO ESPECIAL DE APROVECHAMIENTO FORESTAL MODALIDAD CONVENIENCIA NACIONAL PARA EL DESARROLLO DEL PROYECTO GEOTERMICO DE PAILAS UNIDAD II A NOMBRE DEL INSTITUTO COSTARRICENSE DE ELECTRICIDAD RESOLUCION Nº 208 /2017-ACG-DRFVS-OSRL

En la Oficina Subregional del Área de Conservación Guanacaste, del Ministerio de Ambiente y Energía, en Liberia, a las once horas, del día veintiuno de diciembre de dos mil diecisiete.

#### **RESULTANDO**

PRIMERO: Que en fecha 30 de noviembre de 2017, a través del señor Fernando Pineda Córdoba, cédula de identidad 2-0666- 0665, a nombre del Instituto Costarricense de Electricidad (ICE), con personería jurídica 4-000- 042139, representada por el señor Wagner Rosales Solórzano, cédula<br>identidad 5-249- 952, con facultades de Apoderado General sin límite de suma el Instituto Costamcense de Electricidad (ICE) cédula jurídica 4-000-042139, representado por el señor Wagner Rosales Solórzano, cédula de identidad 5-0249-0952, con facultades de Apoderado General sin límite de suma; presenta solicitud para el aprovechamiento forestal de un mil ciento noventa y nueve árboles (1.199) de diversas especies, bajo la modalidad de Permiso Especial con Conveniencia Nacional. con inventario forestal elaborado y regentado por el Ing. José Alejandro Fallas Castillo. cédula 1-0910-0941, CIAFO 4410, para la construcción de instalaciones propias del proceso de perforación y mantenimiento de todo el campo geotérmico de Pailas, que incluye áreas de edificio administrativo, bodegas, talleres, como obras asociadas al proceso de suministro de vapor a la planta de producción. En la propiedad Folio Real 5-150527-000, plano catastrado Nº G-0952891-2004. ubicado en el caserio Curubandé, distrito Curubandé, cantón de Liberia, provincia de Guanacaste

SEGUNDO: Que al expediente abierto a dicha solicitud GU-GU01-PCE-CN-00209-2017, se adicionaron los siguientes documentos que fueron presentados en el mismo acto y se indica como en estado incompleto

- · El inventario forestal, elaborado y firmado por el Ing. José Alejandro Falias Castillo, cédula 1-0910-0941, CIAFO 4410.
- Contrato de regencia Nº 0002662- H, con vigencia del 29 de noviembre del 2017 al 29 de noviembre del 2018, suscrito entre Instituto Costamicense de Electricidad, cédula de persona jurídica 4-000-042139, representada por el señor Wagner Rosales Solórzano, cédula identidad 5-249-952 y el Ing. José Alejandro Fallas Castillo, cédula 1-0910-0941, CIAFO 4410.
- · CD con información digital del inventario
- Certificación de la propiedad de la finca Nº 150527-000, emitida por la Notaria Institucional ICE Lioda. Andrea Campos Villalobos.
- Certificación de Plano castrado Nº G-0952891-2004.
- · Certificación notarial de la Personería Jurídica del Instituto Costarricense de Electricidad (ICE), emitida por la emitida por la Notaria Institucional Lic. Sabrina Francis Salazar.
- · Certificación de Personería Jurídica donde se indica que el señor, Wagner Rosales Solórzano, oédula identidad 5-249-952, es el Apoderado General sin límite de suma del Instituto Costarricense de Electricidad, emita por la Notaria Institutorial Lic Sabrina Francis Salazar.
- Autorización de parte del señor, Wagner Rosales Solòrzano, cédula identidad 5-249- 952, como Apoderado General sin límite de suma del Instituto Costamicense de Electricidad, de autorización a favor el Ing. José Alejandro Fallas Castillo, cédula 1-0910-0941, CIAFO 4410, para que a mi nombre presente y pestione solicitud de permiso de corta, retire la resolución de

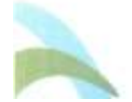

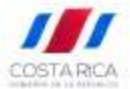

#### Thousands Chappen Tel: Central: (196)2666-8530<br>Fau: (106)2665-941/ - Apdo.: 168-5900 www.kikaz.go.in

**Figura 45.** Permiso de aprovechamiento forestal para la construcción de la Urbanización del Centro de Servicios de Recursos Geotérmicos.

Debido a una reorganización de las actividades de trabajo dentro del PG Pailas, se realizó el proceso de cierre del permiso forestal sin la ejecución de labores de tala, por lo cual se mantienen en pie los 1199 árboles con permiso de corta.

#### **Medida U2P Nº 23. Flora, reducción de cobertura de bosques.**

Durante el periodo en curso no se realizaron labores de tala de árboles dentro del área del proyecto. Igualmente, durante el trimestre no se realizaron actividades relacionadas al rescate y reubicación de flora menor.

#### **Medida U2P Nº 24. Flora, pastizal arbolado.**

Las áreas afectadas por el establecimiento de obras temporales se proyectan que sean liberadas para finales del año 2018, por lo cual en estos sectores aún no se realizan procesos de recuperación de la cobertura vegetal.

#### **Medida U2P N°25. Alteración a la fauna silvestre.**

El C.S.R.G. contrató un profesional en biología, Biol. Roberto Fernandez Ugalde 1-1156- 0897, para atender el rescate y reubicación de la fauna silvestre, asimismo atender contingencias provocadas por la presencia de la fauna silvestre en el sitio que genere riesgo al personal o atrasos en los procesos operativos.

#### **Medida U2P N°26. Ictiofauna, Macroinvertebrados Acuáticos, Anfibios y Reptiles.**

#### **a) Monitoreo para calidad de agua**

Se establecieron nueve sitios para el monitoreo de calidad de agua (Cuadro 12), en los cuales se toman muestras para realizar análisis físico químicos (DBO y nitrógeno amoniacal), se toman datos directos (pH, temperatura y oxígeno disuelto) y se realizan monitoreos de peces y macroinvertebrados acuáticos como bioindicadores de calidad de cuerpos de agua

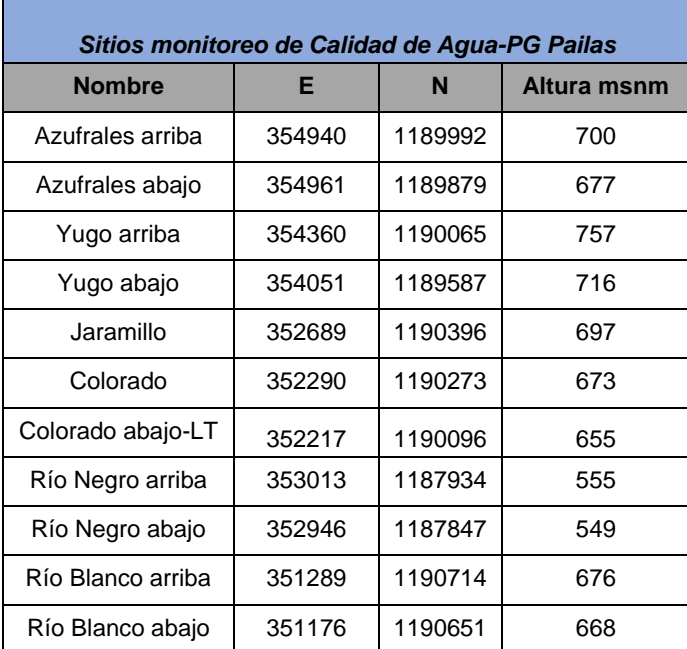

**Cuadro 12**. Sitios para el monitoreo de calidad de cuerpos de agua asociados al PG Las Pailas II.

Adicionalemente se realizó un monitoreo en el Río Blanco ubicado en las cercanías de la Escombrera del Proyecto. Se eligieron dos sitios (aguas arriba y aguas abajo) para determinar la calidad de dicho cuerpo de agua y se pretende llevar a cabo el muestreo trimestralmente durante el presente año [\(Figura 46](#page-46-0) y [Figura 47\)](#page-46-1).

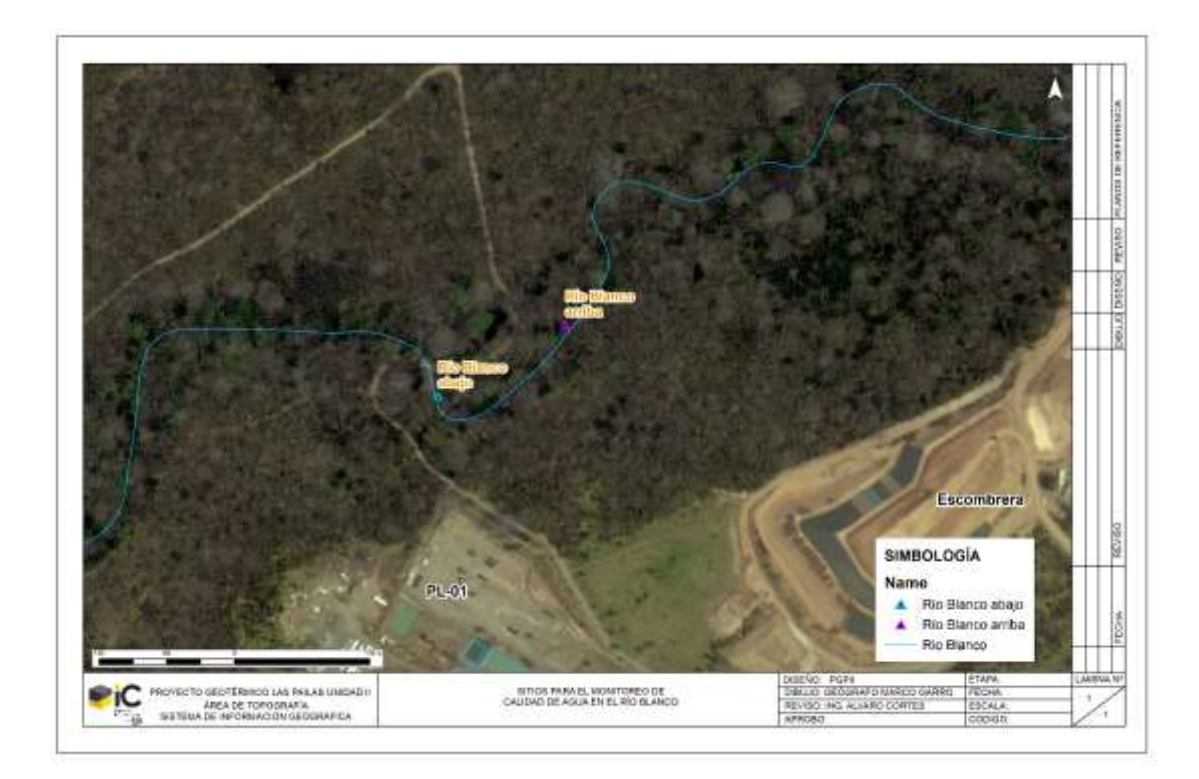

**Figura 46**. Ubicación de los sitios para monitoreo del río Blanco.

<span id="page-46-0"></span>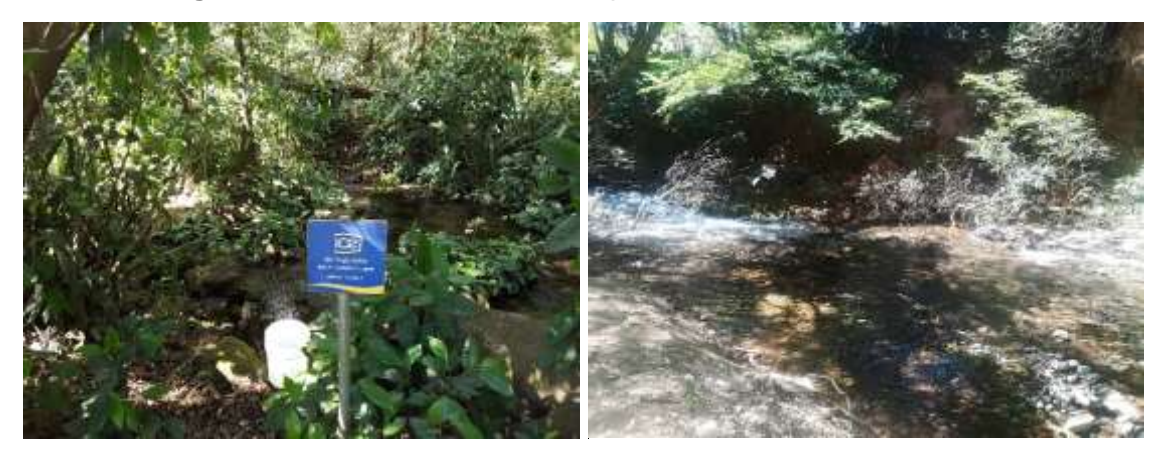

**Figura 47.** Sitios para el monitoreo de calidad de agua, Qb Yugo arriba y Río Blanco abajo.

# <span id="page-46-1"></span>*Parámetros fisicoquímicos*

Como parte de las variables físico químicas de calidad de agua se realizaron mediciones directas del pH y temperatura usando el pH-metro EcoSense pH 100A, así mismo se estimó el oxígeno disuelto empleando el medidor de oxígeno disuelto HANNA HI 9146. Las mediciones se realizan de manera trimestral y se ilustran en la Figura 48.

En esta ocasión, debido a un fallo en los equipos de medición se utilizó un medidor multiparámetros para registrar los datos de campo.

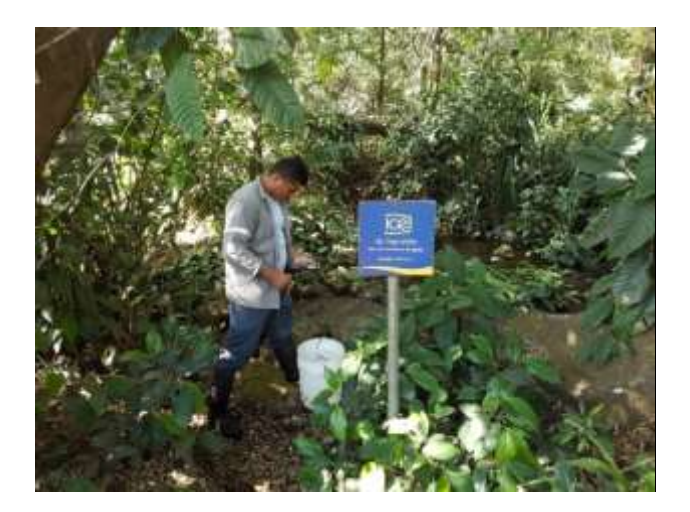

**Figura 48**. Mediciones directas de parámetros físico químicos para calidad de cuerpos de agua del PG Las Pailas II, enero 2018.

El siguiente cuadro (Cuadro 13) muestra los resultados de las mediciones directas y los resultados de laboratorios realizadas en enero del 2018 en los 11 sitios de monitoreo mencionados anteriormente.

**Cuadro 13.** Valores obtenidos en enero del 2018 de análisis fisicoquímico para calidad de cuerpos de agua del PG Las Pailas II.

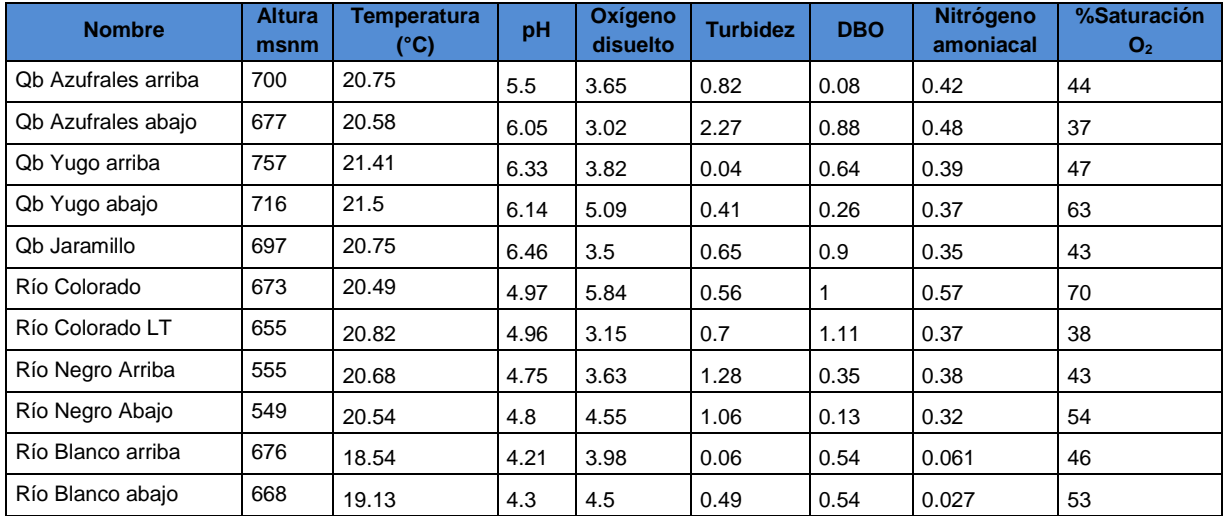

Las muestras de agua para análisis de DBO y Nitrógeno amoniacal son tomadas en el campo, refrigeradas y enviadas al laboratorio químico del Instituto Costarricense de Electricidad (ICE) para su posterior análisis.

A partir de los resultados de nitrógeno amoniacal, DBO y las mediciones de oxígeno disuelto, es posible aplicar el Índice Holandés de Valoración de Calidad Físico Química del agua para cuerpos de agua superficiales, tal y como lo solicita la legislación. Este Índice permite trasladar información de concentraciones de las variables de mayor importancia en la valoración de la contaminación orgánica en la corriente de agua, como son la demanda bioquímica de oxígeno, el nitrógeno amoniacal y el oxígeno disuelto convertido en porcentaje de saturación de oxígeno por medio del oxígeno real en el sitio y el valor teórico dado por la temperatura y presión atmosférica, a un código de colores asignado a cada clase.

En el siguiente cuadro [\(Cuadro 14\)](#page-48-0) se muestran los resultados e interpretación de la calidad del agua al aplicar el Índice Holandés en los 11 sitios de monitoreo. Se refleja que todos los sitios de monitoreo presentan condiciones fisicoquímicas del agua con contaminación incipiente (color verde).

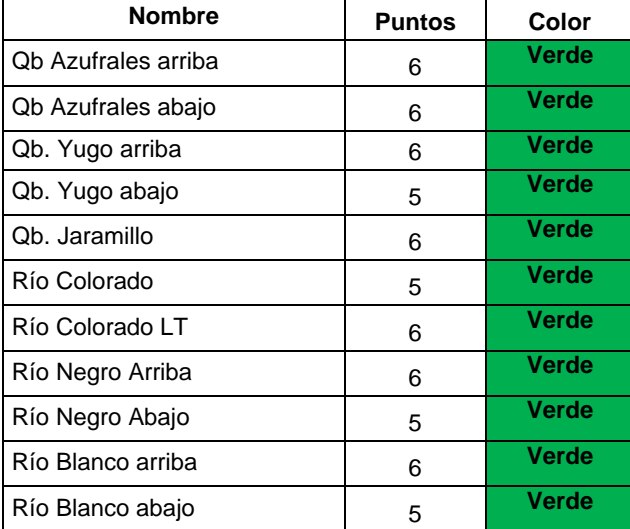

<span id="page-48-0"></span>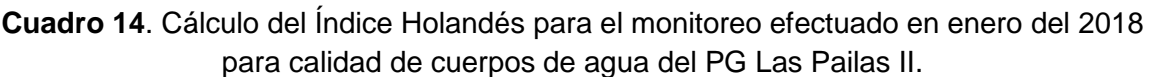

### **Macroinvertebrados acuáticos**

Las muestras se toman bajo el método de recolecta directa, semicuantitativa, que consiste en recolectar los organismos directamente en el campo desde el sustrato, el cual se remueve con la ayuda de un colador [\(Figura 49\)](#page-49-0).

Se deben tomar en cuenta los diferentes microhábitats presentes (distintos sustratos, condiciones de corriente, rocas, raíces, etc.). Los especímenes son preservados en el campo, en alcohol al 75% para su posterior identificación en el laboratorio mediante estereoscopio, empleando las claves respectivas (Roldán 1996, Merritt & Cummins 1996, Springer y Hanson, en prep.). El material será depositado en la colección de Entomología Acuática del Museo de Zoología, Universidad de Costa Rica, tal como lo indica la ley.

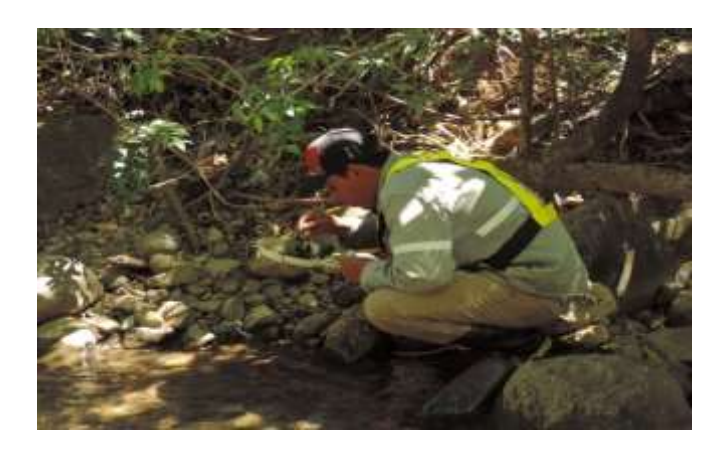

**Figura 49.** Recolecta de macroinvertebrados. Enero 2018.

#### <span id="page-49-0"></span>*Resultados*

En el monitoreo efectuado en enero del 2018 se recolectó un total de 1603 individuos en los 11 sitios de monitoreo (Cuadro 15). La identificación taxonómica muestra la presencia de 88 géneros de macroinvertebrados acuáticos distribuidas en un total de 58 familias.

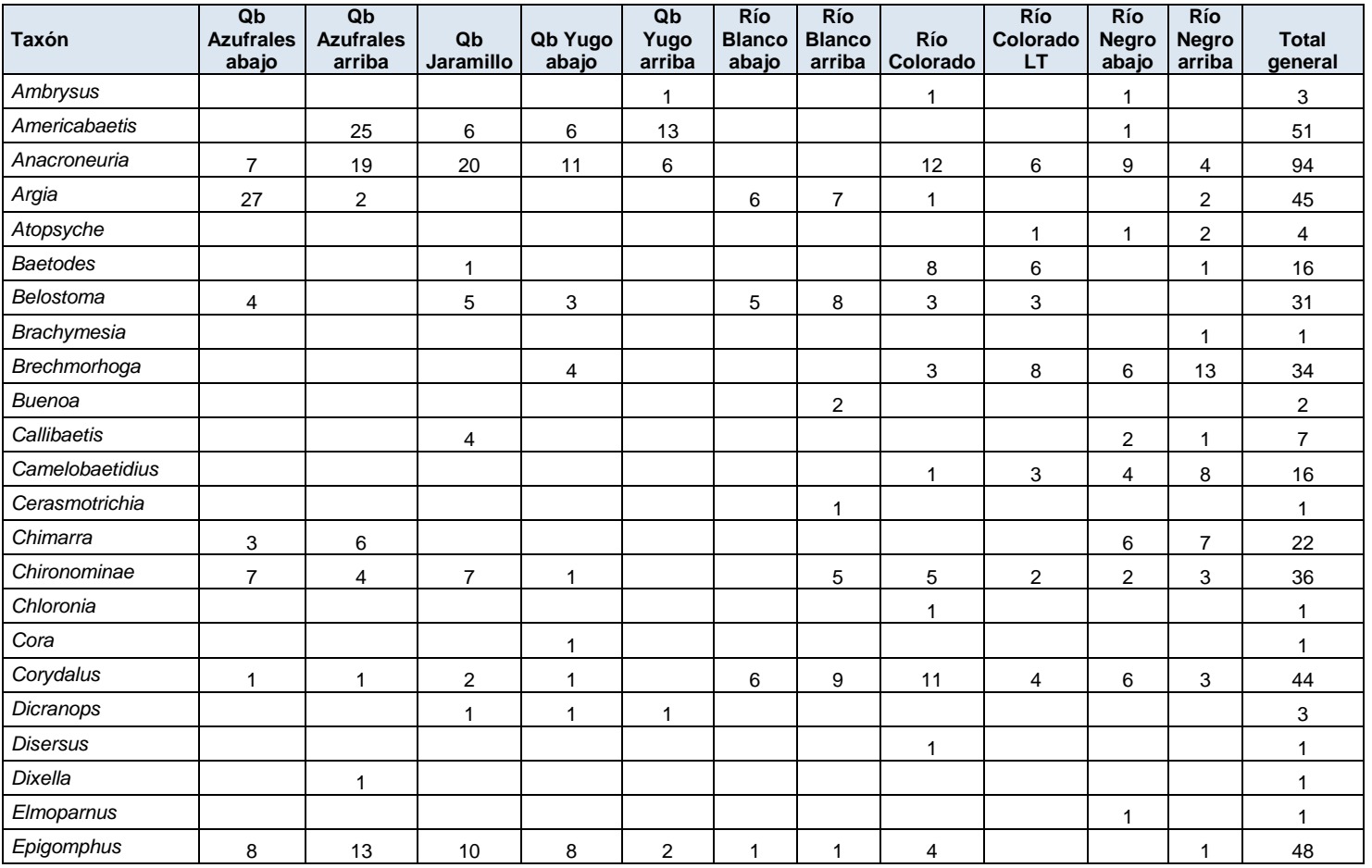

**Cuadro 15**. Composición taxonómica y numérica de macroinvertebrados acuáticos colectados en nueve sitios en el PG Las Pailas II. Enero 2018.

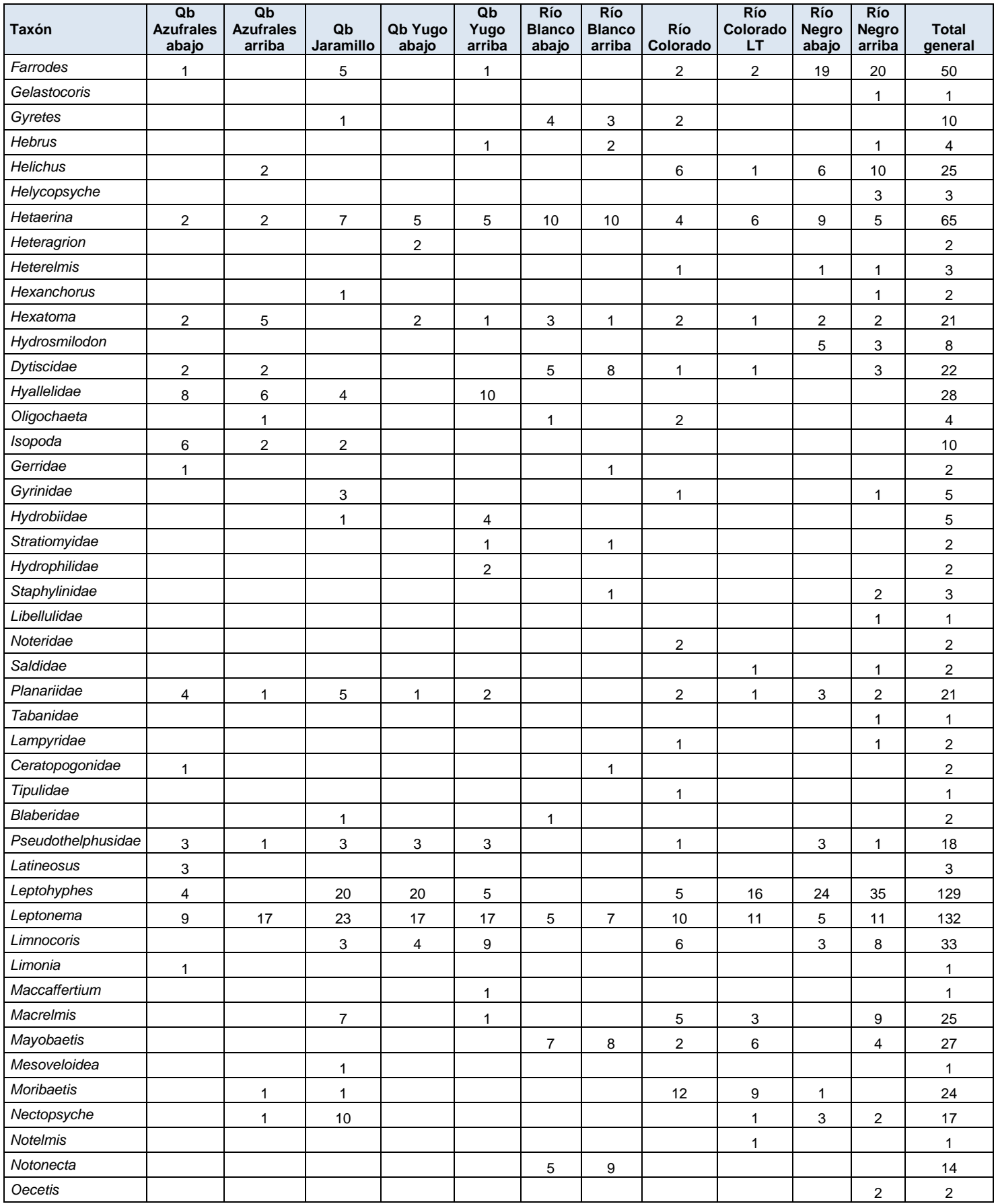

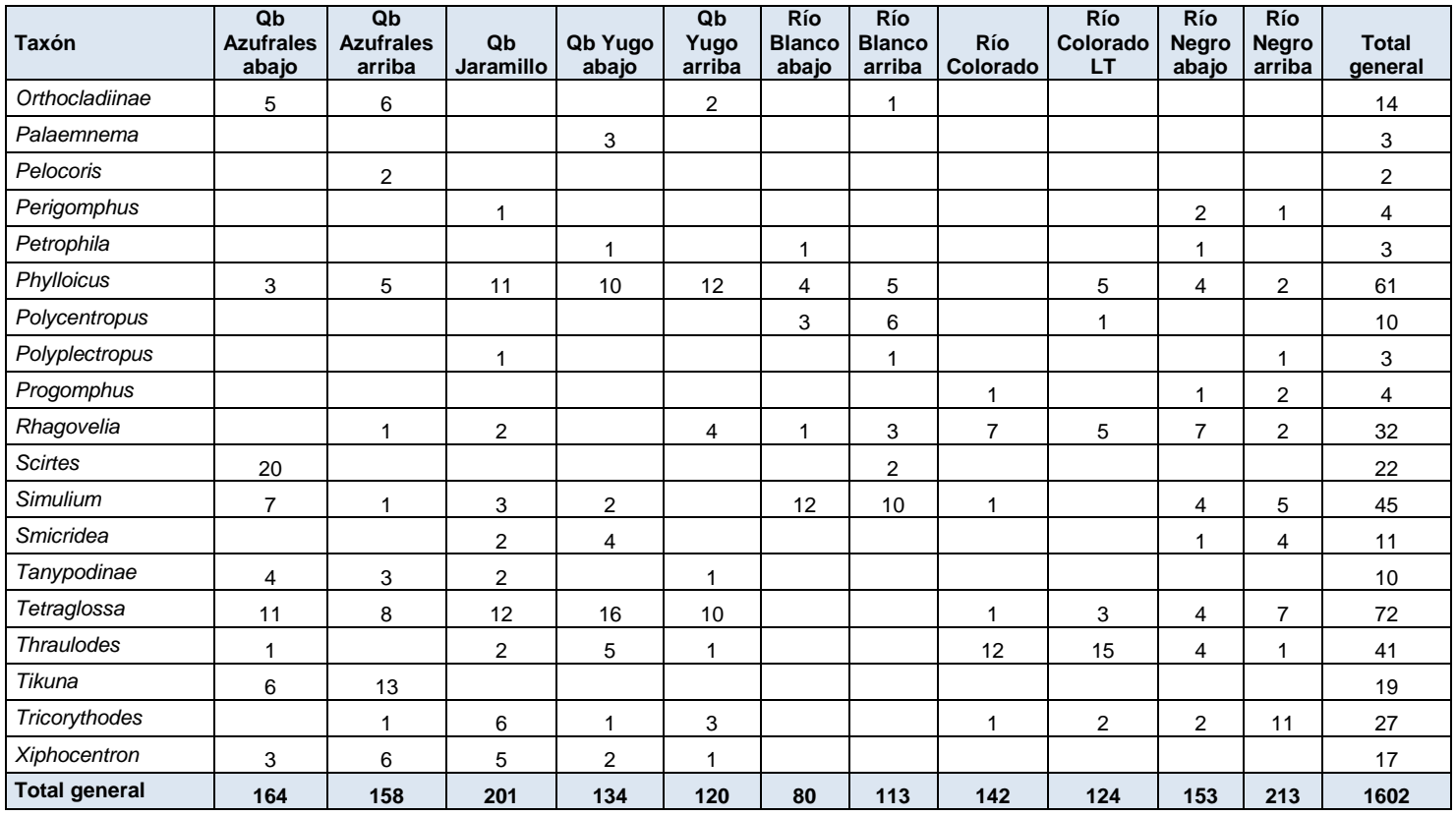

El sitio Río Negro arriba corresponde al sitio con mayor cantidad de individuos n=213, seguido por la Qb, Jaramillo con 201 individuos.

El río Negro en general es un cuerpo de agua que presenta buena calidad en aspectos físico químicos y en cuanto a presencia de individuos de macroinvertebrados. En la siguiente figura [\(Figura 50\)](#page-51-0) se puede observar que los dos sitios nuevos registraron la menor cantidad de individuos.

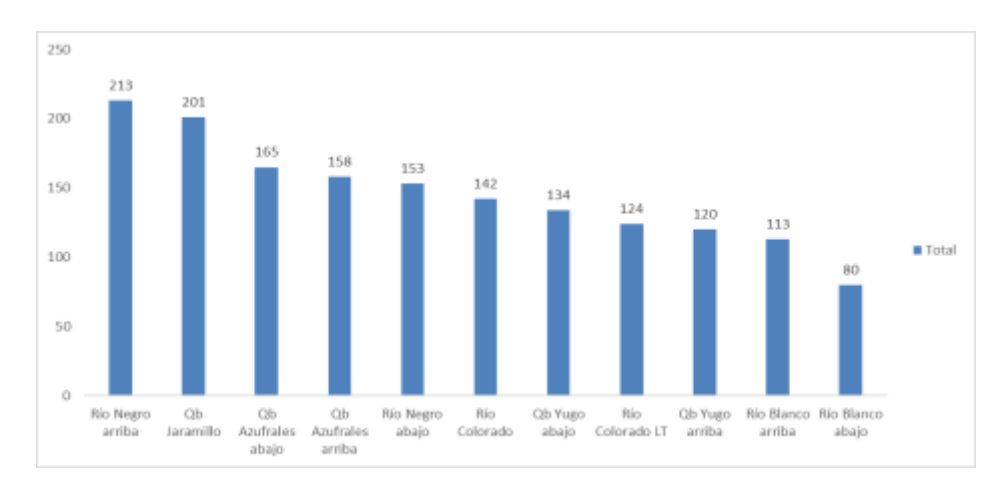

<span id="page-51-0"></span>**Figura 50**. Cantidad de individuos de macroinvertebrados por sitios de monitoreo. Enero, 2018.

En cuanto a los taxones identificados, *Leptonema y Leptohyphes* fueron los que aportaron las mayores abundancias con N= 132 y N= 129 especímenes respectivamente.

El género *Leptonema* se caracteriza por presentar especies de gran tamaño comparado con otras especies de la familia Hydropsychidae. Las larvas habitan desde ríos grandes hasta pequeños riachuelos, algunas especies se caracterizan por presentar un notable "cepillo" de pelos en cada propata anal tal y como se observa en la siguiente figura (Figura 51).

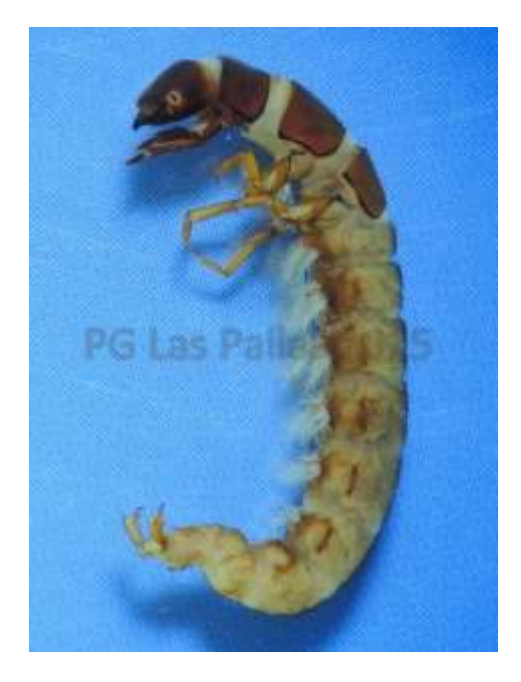

**Figura 51**. Larva de *Leptonema* género más común en enero 2018.

Por otra parte, *Leptohyphes* es un género perteneciente a la familia Leptohyphidae, de esta familia en Costa Rica se conocen nueve géneros y en algunos sitios de nuestro país *Leptohyphes* es extremadamente abundante y miles de subimagos pueden venir a la luz en una sola noche. Las ninfas de esta familia viven entre las piedras, hojarasca sumergida como estrategia de protección en cuerpos de agua con fuertes corrientes [\(Figura 52\)](#page-53-0).

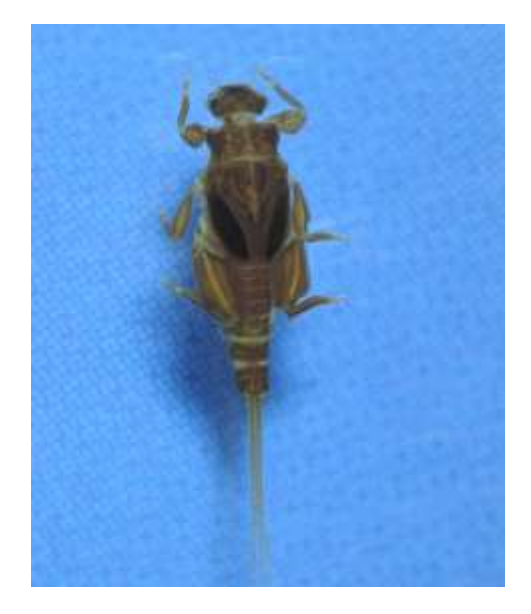

**Figura 52**. Ninfa de *Leptohyphes*, segundo género común en enero 2018.

<span id="page-53-0"></span>Al aplicar el índice BMWP-CR (Cuadro 16) según el "Reglamento para la clasificación y la evaluación de calidad de cuerpos de aguas superficiales" se obtiene que ocho sitios presentan "aguas de calidad excelente", un sitio presenta "aguas de calidad buena, no contaminadas o no alteradas de manera sensible" (ambas se observan de color azul por ser las máximas categorías asignadas por el índice) y por último con coloración verde, dos sitios con "Aguas de calidad regular, eutrófia, contaminación moderada."

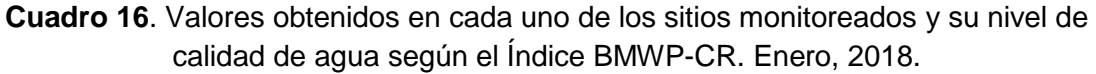

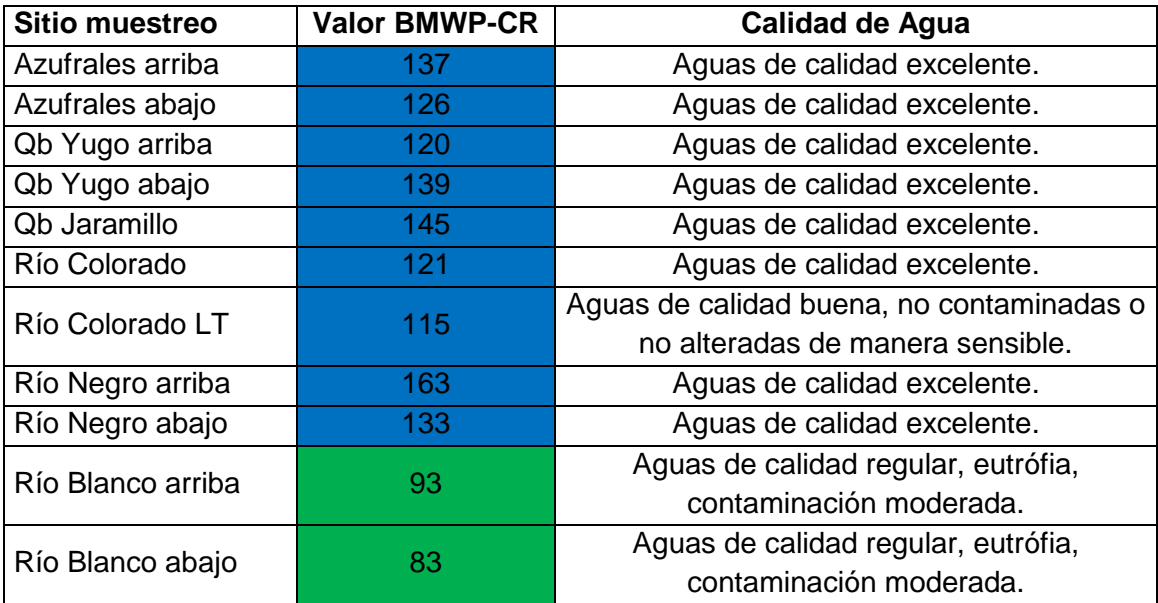

En general, no se observó alguna condición que afectara la fauna acuática de los sitios monitoreados. La mayoría de estos sitios son de aguas cristalinas y algunos de ellos son poco visitados por personas. Se espera que durante el presente año el monitoreo de los dos sitios con calidad regular permita determinar si es una condición propia de ambos sitios en cuanto a la calidad según el Índice BMWP-CR y la abundancia y riqueza de macroinvertebrados acuáticos ya que ambos sitios presentaron la menor cantidad de individuos (aguas arriba y aguas abajo) pertenecen al Río Blanco.

En el Cuadro 17 se observa una comparación de los resultados de los tres índices calculados para determinar la calidad de las aguas superficiales (Índice biológico BMWP-CR, índice Holandés físico químico e ICA,) en el monitoreo de enero del 2018.

Como se observa y se mencionó anteriormente, el I. Holandés y el ICA presentan valores muy bajos ya que el Oxígeno disuelto y pH medido en campo no genera confianza en su resultado, por eso se observan ambos con coloración verde que determina contaminación incipiente, de calidad buena y en tres sitios calidad regular (amarillo).

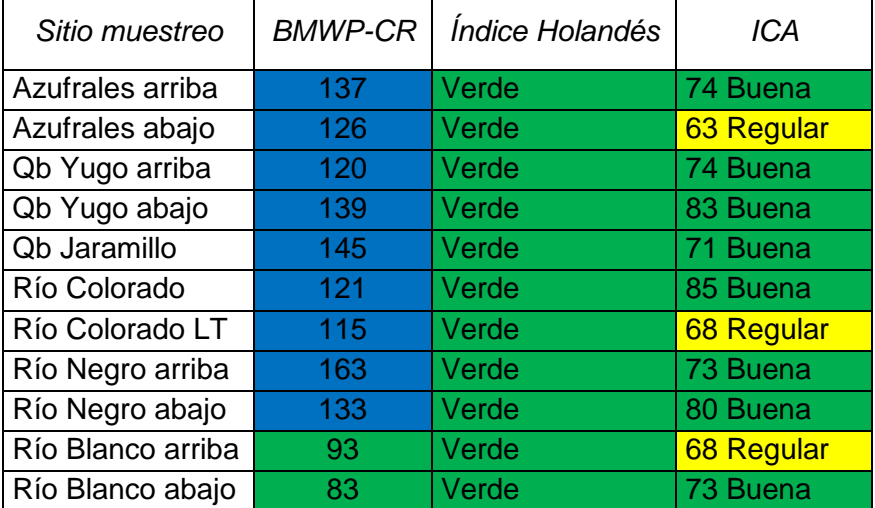

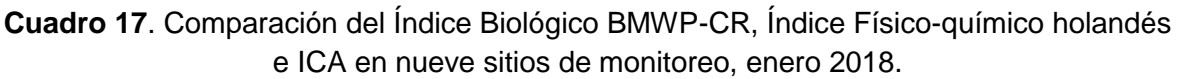

### **Ictiofauna**

El monitoreo de peces es realizado por tres personas, se utilizó equipo de electro-pesca marca SAMUS, modelo 725MS, con trajes adecuados para el muestreo. Se realizan cinco períodos de descarga eléctrica por sitio de muestreo, aproximadamente 10 m de lecho del cuerpo de agua por período de descarga, tratando abarcar la mayoría de hábitats disponibles en el cuerpo de agua en ese momento (Figura 53). Los sitios de monitoreo de ictiofauna son los mismo en los que se realiza el monitoreo de macroinvertebrados acuáticos.

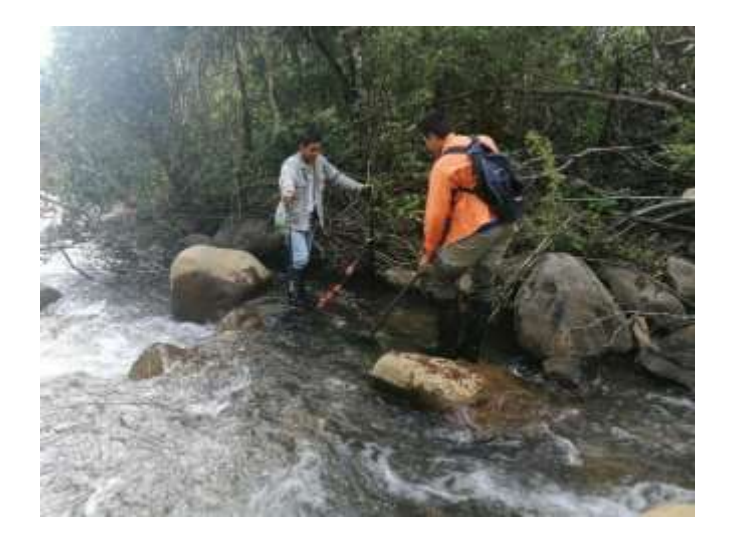

**Figura 53.** Monitoreo de peces con técnica de electro-pesca en cuerpos de agua del Proyecto Geotérmico Ampliación Las Pailas. Enero, 2018.

### *Resultados*

Se identificaron un total de 55 individuos en cinco de los 11 sitios de monitoreo. Los 55 individuos pertenecen a tres especies ya antes reportadas en Pailas II, *Priapichtys annectens* (la más abundante), *Rhamdia laticauda y Rivulus isthmensis* [\(Figura 54\)](#page-55-0)

*P. annectens* es una especie endémica de Costa Rica que habita en sitios con corrientes de poca o alta velocidad en donde se alimentan de insectos tanto acuáticos como terrestres, tales como hormigas y termitas.

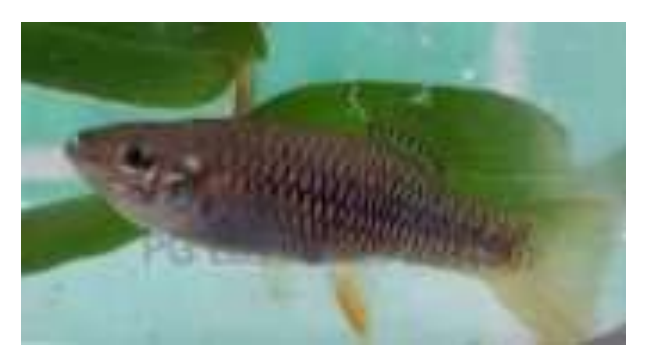

**Figura 54**. Especie abundante en monitoreo de peces, enero 2018.

<span id="page-55-0"></span>En los sitios donde se capturaron peces, se observa que quebrada Azufrales arriba aportó la mayor cantidad de individuos (N= 20) seguido por Yugo abajo con 14 individuos. El sitio Colorado LT ha registrado una baja cantidad de peces e incluso campañas de muestreo sin obtención de datos, en este caso, reporta únicamente cuatro individuos [\(Figura 55\)](#page-56-0).

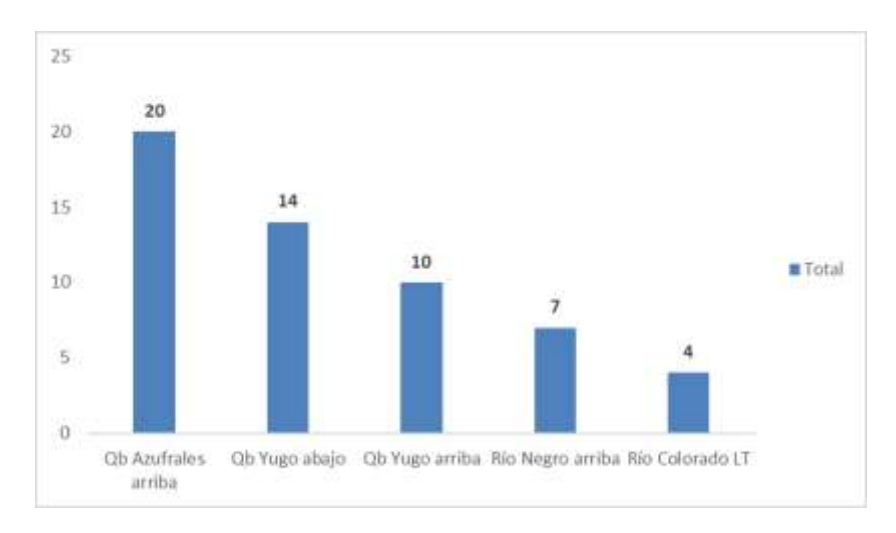

<span id="page-56-0"></span>**Figura 55**. Cantidad de individuos por especie en cada uno de los sitios de monitoreo de calidad de agua. enero, 2018.

### *Programa de Mantenimiento de Sedimentadores.*

Se cuenta con un plan de acción para el mantenimiento de sedimentadores (Figura 56), el cual permitirá minimizar la erosión y el arrastre de sedimentos en los accesos dentro del Proyecto. En este documento se pretende, además, determinar las medidas para el monitoreo que permitan reducir los focos de transmisión de enfermedades que pueda ocasionar el estancamiento de aguas de las trampas de sedimentación rudimentarias (Medida Ambiental Nº16).

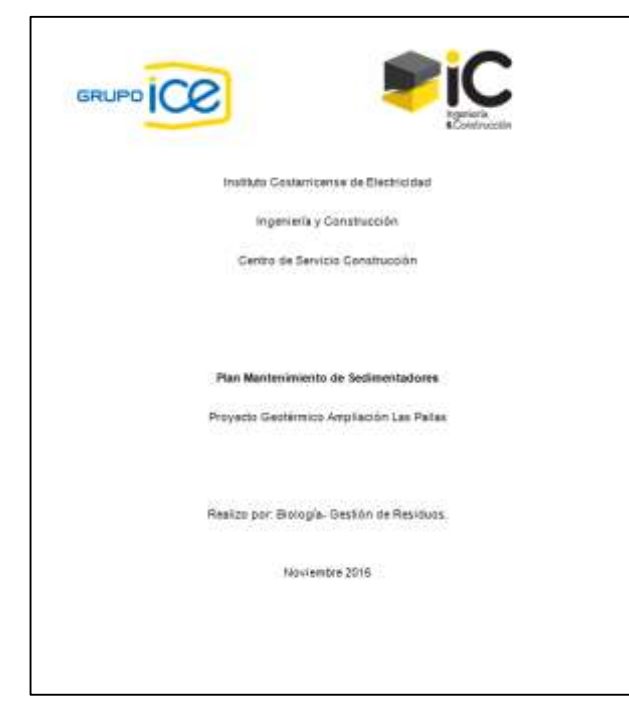

**Figura 56**. Plan de Mantenimiento de Sedimentadores.

En este plan se indica que el Área de Gestión Ambiental realizará al menos una visita al mes para determinar el estado de los sedimentadores. En caso de encontrar alguno colmatado o en mal estado, procederá a informar al encargado de la obra por medio de un Informe de Seguimiento Ambiental. Estas inspecciones son llevadas a cabo por el encargado de las visitas de seguimiento ambiental.

## *Inspecciones de campo*

Mensualmente se realiza una inspección de los sedimentadores para determinar el funcionamiento de los mismos. Se llevaron a cabo tres visitas de campo en las que visualmente se determinó que algunos de los sedimentadores no contaban con la barrera para detener el sedimento, otros con gran cantidad de hojas secas, por lo tanto, se procede a notificar a los encargados de obra para que realicen los trabajos de limpieza y reparación [\(Figura 57\)](#page-57-0).

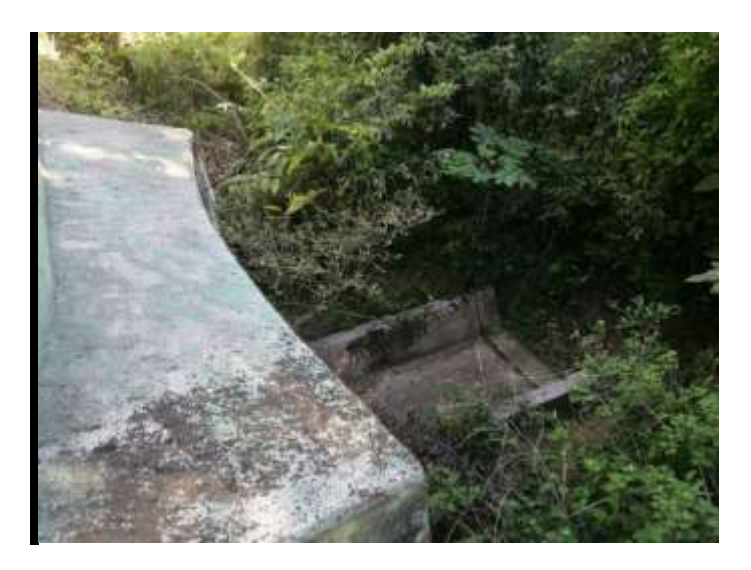

<span id="page-57-0"></span>**Figura 57**. Inspección de sedimentadores en febrero 2018. La estructura carece de la barrera para la detención del sedimento.

## **Medida U2P N°27. Ictiofauna, Macroinvertebrados Acuáticos y Herpetofauna.**

Las condiciones de las áreas diseñadas para el almacenaje y manipulación de hidrocarburos y sustancias peligrosas, así como todo lo concerniente a la elaboración de un protocolo para la atención de derrames, se detallan en la Medida Nº 19.

Los sitios de perforación cuentan con obras civiles necesarias para el almacenamiento y manipulación de hidrocarburos y sustancias peligrosas en las plataformas de pozos profundos [\(Figura 58\)](#page-58-0).

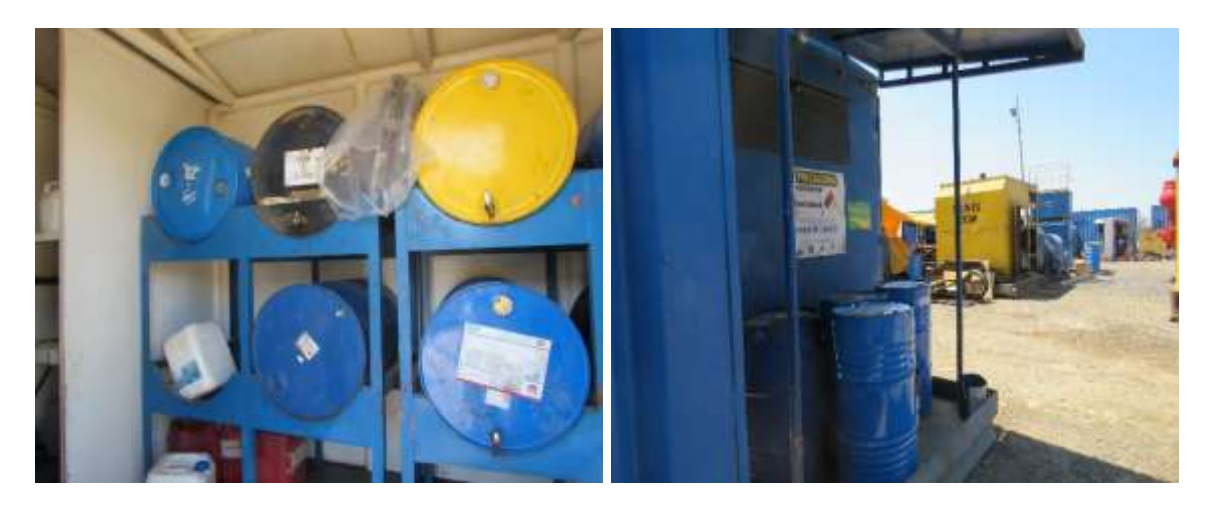

**Figura 58.** Áreas para almacenamiento de sustancias peligrosas en perforadoras.

<span id="page-58-0"></span>En las plataformas de perforación se cuenta con áreas para el almacenamiento y manipulación de hidrocarburos y sustancias según se indicó en los apartados U2P# 2, U2P#12 y U2P#19.

Asimismo, se generan monitoreos e informes operacionales que demuestren el correcto almacenaje, manipulación de sustancias peligrosas e implementos para la contención de derrames en las plataformas de Perforación Profunda según se indicó en el apartado U2P# 2

Se elaboró y ejecuta un programa de monitoreo químico de las aguas de los ríos y quebradas del AP durante la fase de construcción y operación, que permite detectar eventualmente contaminantes y sus orígenes según se indicó en el apartado U2P# 13 y U2P# 17.

| Aguas Superficiales - Campo Geotérmico Las Pailas |      |        |           |            |       |                         |            |                       |    |        |       |        |         |           |
|---------------------------------------------------|------|--------|-----------|------------|-------|-------------------------|------------|-----------------------|----|--------|-------|--------|---------|-----------|
| Descripción                                       | pH   | Cond   | Na+ (ppm) | $K+$ (ppm) |       | $Ca++(ppm)$ $Ma++(ppm)$ | $Li+(ppm)$ | $Rb+(ppm)$ $Cs+(ppm)$ |    | Fe Tot | $C-I$ | $SO=4$ | $HCO-3$ | $F-(ppm)$ |
| ASP-21: OUEBRADA AZUERALES PAILAS II              | 6.80 | 159.37 | 4.35      | 0.95       | 7.51  | 3.30                    | nd         | nd                    | nd | nd     | 5.26  | 30.37  | 58.00   | nd        |
| ASP-22: OUFBRADA FL LLORADERO                     | 7.07 | 138.09 | 5.95      | 1.70       | 10.65 | 5.35                    | nd         | nd                    | nd | nd     | 5.38  | 3.05   | 80.50   | 0.08      |
| ASP-23: NACIENTE 16                               | 7.41 | 177.04 | 6.13      | 3.33       | 15.28 | 8.25                    | nd         | nd                    | nd | nd     | nd    | nd     | 106.00  | 0.10      |
| ASP-24: UNION OUFBRADA AZUFRALES                  | 5.26 | 491.48 | 12.70     | 3.70       | 15.09 | 6.35                    | nd         | nd                    | nd | nd     | 5.85  | 120.36 | 37.50   | nd        |
| IASP-25: OUFBRADA YUGO                            | 7.18 | 123.36 | 5.43      | 1.93       | 9.86  | 4.83                    | nd         | nd                    | nd | nd     | 3.71  | 2.59   | 74.50   | nd        |
| ASP-26:NACIENTE GEMELA                            | 7.16 | 142.98 | 5.29      | 2.53       | 13.17 | 6.20                    | nd         | nd                    | nd | nd     | nd    | nd     | 92.25   | 0.09      |
| ASP-27: QUEBRADA YUGO ABAJO                       | 7.37 | 130.59 | 5.58      | 1.85       | 11.00 | 5.05                    | nd         | nd                    | nd | nd     | 3.74  | 2.90   | 75.67   | nd        |
| ASP-33: NACIENTE HOTEL RV                         | 6.04 | 203.97 | 6.80      | 1.40       | 10.96 | 6.40                    | nd         | nd                    | nd | nd     | 14.96 | 9.88   | 77.25   | nd        |
| ASP-48: RIO NEGRO ABAJO                           | 7.22 | 138.13 | 6.70      | 2.15       | 10.23 | 4.65                    | nd         | nd                    | nd | nd     | 4.34  | 25.92  | 48.75   | 0.06      |
| IASP-28: TERMAL DON CLAUDIO 1                     | 6.46 | 829.82 | 88.33     | 40.27      | 49.05 | 19.45                   | 0.08       | nd                    | nd | nd     | 11.46 | 58.17  | 454.44  | 0.28      |
| ASP-29: TERMAL DON CLAUDIO 2                      | 6.53 | 836.36 | 89.05     | 40.39      | 48.96 | 19.35                   | 0.08       | nd                    | nd | nd     | 10.41 | 60.28  | 454.83  | 0.29      |
| ASP-30: NAC. SANTA MARIA 1                        | 4.82 | 308.17 | 15.45     | 4.85       | 24.92 | 9.63                    | nd         | nd                    | nd | 0.47   | 4.96  | 109.03 | 59.28   | 0.23      |
| ASP-31: NAC. TERM. AZUERALES ARRIBA               | 4.13 | 362.73 | 14.01     | 4.56       | 23.98 | 9.52                    | nd         | nd                    | nd | 1.76   | 5.11  | 141.95 | 11.74   | 0.22      |
| ASP-34: NAC. TERM. AZUERALES PAILAS 2             | 3.94 | 643.00 | 27.88     | 8.78       | 28.98 | 11.09                   | nd         | nd                    | nd | nd     | 5.87  | 218.44 | 25.64   | 0.16      |
| ASP-35: NAC. TERM. RIO NEGRO 1                    | 5.37 | 382.18 | 16.65     | 7.41       | 36.41 | 13.86                   | nd         | nd                    | nd | nd     | 2.68  | 97.25  | 129.70  | 0.25      |
| ASP-36: NAC. TERM. RIO NEGRO 2                    | 5.45 | 369.55 | 15.57     | 6.81       | 33.86 | 12.36                   | nd         | nd                    | nd | nd     | 3.15  | 108.12 | 90.50   | 0.60      |
| ASP-37: NAC. OUFBRADA JARAMILLO                   | 6.54 | 158.93 | 6.26      | 1.76       | 15.00 | 8.08                    | nd         | nd                    | nd | nd     | 5.68  | 4.18   | 97.25   | 0.20      |
| ASP-38: NAC, QUEBRADA ESCONDIDA 1                 | 3.34 | 556.27 | 9.37      | 3.51       | 39.89 | 7.30                    | nd         | nd                    | nd | 0.46   | 13.64 | 188.51 | nd      | 1.22      |
| IASP-39: NAC. QUEBRADA ESCONDIDA 2                | 3.33 | 564.18 | 9.41      | 3.34       | 39.63 | 7.29                    | nd         | nd                    | nd | 0.49   | 13.56 | 172.69 | nd      | 1.14      |
| ASP-40: NAC. TERMAL SANTA MARIA 2                 | 4.56 | 335.15 | 13.94     | 4.37       | 22.81 | 8.58                    | nd         | nd                    | nd | nd     | 4.29  | 107.68 | 43.96   | 0.22      |
| ASP-41: NAC. TERMAL PAILAS DE AGUA                | 5.80 | 443.23 | 6.69      | 2.08       | 11.88 | 5.76                    | nd         | nd                    | nd | 15.63  | 3.19  | 104.01 | 51.50   | 0.09      |
| IASP-42: CATARATAS PAILAS                         | 7.00 | 87.73  | 3.92      | 1.41       | 7.65  | 3.53                    | nd         | nd                    | nd | nd     | 3.19  | 2.46   | 49.98   | nd        |
| IASP-43: NAC. TERMAL RIO SALTO                    | 5.20 | 320.97 | 15.36     | 5.05       | 30.49 | 10.54                   | 2.82       | 83.64                 | nd | nd     | nd    | nd     | 93.20   | 0.59      |
| ASP-45: QUEBRADA PAILAS                           | 6.95 | 181.37 | 8.91      | 3.57       | 15.59 | 6.45                    | nd         | nd                    | nd | nd     | 3.24  | 33.48  | 68.63   | 0.30      |
| ASP-46: OUFBRADA JARAMILLO 3                      | 7.45 | 105.46 | 5.29      | 2.02       | 9.13  | 4.18                    | nd         | nd                    | nd | nd     | 3.39  | 3.64   | 62.20   | 0.19      |
| IASP-47: TOMA AGUA POTABLE PNRV 1                 | 6.14 | 126.46 | 5.99      | 1.56       | 10.85 | 5.65                    | nd         | nd                    | nd | nd     | 4.16  | 7.60   | 69.30   | 0.20      |

**Cuadro 18.** Datos de monitoreo químico de aguas superficiales

| Aguas Superficiales - Campo Geotérmico Las Pailas |        |                       |     |       |                  |                 |       |      |    |      |                     |               |                 |
|---------------------------------------------------|--------|-----------------------|-----|-------|------------------|-----------------|-------|------|----|------|---------------------|---------------|-----------------|
| Descripción                                       | B(ppm) | H <sub>2</sub> S(ppm) | NH3 | As V  | $As$ $\parallel$ | <b>As Total</b> | Zn    | Cd   | Pb | Cu   | SiO <sub>2tot</sub> | <b>S.T.D.</b> | <b>Turbidez</b> |
| ASP-21: QUEBRADA AZUFRALES PAILAS II              | nd     | nd                    | nd  | nd    | nd               | nd              | 2.00  | nd   | nd | nd   | 40.50               | 86.50         | 0.25            |
| ASP-22: QUEBRADA EL LLORADERO                     | nd     | nd                    | nd  | nd    | nd               | nd              | nd    | nd   | nd | 2.00 | 56.50               | 126.50        | 2.25            |
| ASP-23: NACIENTE 16                               | nd     | nd                    | nd  | nd    | nd               | nd              | nd    | nd   | nd | nd   | 62.00               | 149.50        | 2.55            |
| ASP-24: UNION OUEBRADA AZUFRALES                  | nd     | nd                    | nd  | 8.40  | nd               | 8.40            | 2.00  | nd   | nd | nd   | 74.50               | 216.50        | 0.45            |
| ASP-25: QUEBRADA YUGO                             | nd     | nd                    | nd  | nd    | nd               | nd              | 3.10  | nd   | nd | nd   | 54.33               | 129.00        | 0.59            |
| ASP-26:NACIENTE GEMELA                            | nd     | nd                    | nd  | nd    | nd               | nd              | 2.90  | nd   | nd | nd   | 64.50               | 146.50        | 1.25            |
| ASP-27: QUEBRADA YUGO ABAJO                       | nd     | nd                    | nd  | nd    | nd               | nd              | 2.10  | nd   | nd | 1.17 | 53.00               | 121.33        | 1.80            |
| ASP-33: NACIENTE HOTEL RV                         | nd     | nd                    | nd  | nd    | nd               | nd              | 7.30  | nd   | nd | nd   | 65.67               | 137.00        | 0.35            |
| ASP-48: RIO NEGRO ABAJO                           | nd     | nd                    | nd  | nd    | nd               | nd              | nd    | nd   | nd | nd   | 48.00               | 114.50        | 1.85            |
| IASP-28: TERMAL DON CLAUDIO 1                     | 0.34   | 1.02                  | nd  | 33.32 | 114.00           | 111.13          | 5.08  | 0.20 | nd | 4.24 | nd                  | nd            | nd              |
| ASP-29: TERMAL DON CLAUDIO 2                      | 0.33   | 4.81                  | nd  | 26.40 | 141.67           | 182.75          | 7.90  | 0.44 | nd | 3.30 | nd                  | nd            | nd              |
| ASP-30: NAC. SANTA MARIA 1                        | 0.11   | 9.21                  | nd  | 1.40  | 62.00            | 141.01          | 2.53  | 0.10 | nd | nd   | nd                  | nd            | nd              |
| ASP-31: NAC. TERM. AZUFRALES ARRIBA               | 0.19   | 1.02                  | nd  | 2.70  | 82.50            | 133.16          | 1.27  | nd   | nd | nd   | nd                  | nd            | nd              |
| ASP-34: NAC. TERM. AZUFRALES PAILAS 2             | 0.14   | 3.52                  | nd  | 44.15 | 86.37            | 132.70          | 8.78  | nd   | nd | nd   | nd                  | nd            | nd              |
| ASP-35: NAC. TERM. RIO NEGRO 1                    | 0.12   | 8.03                  | nd  | 3.30  | 61.80            | 67.57           | 4.43  | nd   | nd | nd   | nd                  | nd            | nd              |
| ASP-36: NAC. TERM. RIO NEGRO 2                    | 0.43   | 7.50                  | nd  | 3.20  | 56.75            | 45.11           | 4.73  | nd   | nd | nd   | nd                  | nd            | nd              |
| ASP-37: NAC. QUEBRADA JARAMILLO                   | nd     | nd                    | nd  | nd    | 60.00            | 162.00          | 35.85 | nd   | nd | 3.48 | nd                  | nd            | nd              |
| ASP-38: NAC. QUEBRADA ESCONDIDA 1                 | 0.15   | nd                    | nd  | nd    | 71.00            | 360.00          | 7.00  | nd   | nd | 1.13 | nd                  | nd            | nd              |
| ASP-39: NAC. QUEBRADA ESCONDIDA 2                 | 0.13   | nd                    | nd  | nd    | 72.00            | nd              | 7.97  | nd   | nd | 1.05 | nd                  | nd            | nd              |
| ASP-40: NAC. TERMAL SANTA MARIA 2                 | nd     | 9.72                  | nd  | 4.60  | 84.00            | nd              | 2.50  | nd   | nd | nd   | nd                  | nd            | nd              |
| ASP-41: NAC. TERMAL PAILAS DE AGUA                | 0.22   | nd                    | nd  | nd    | 52.00            | 96.00           | 11.90 | nd   | nd | 3.67 | nd                  | nd            | nd              |
| ASP-42: CATARATAS PAILAS                          | 0.12   | nd                    | nd  | nd    | 37.00            | 53.00           | 21.43 | nd   | nd | nd   | nd                  | nd            | nd              |
| ASP-43: NAC. TERMAL RIO SALTO                     | nd     | 1.53                  | nd  | 4.15  | 53.15            | 55.24           | 2.57  | nd   | nd | nd   | nd                  | nd            | nd              |
| IASP-45: QUEBRADA PAILAS                          | 0.10   | nd                    | nd  | nd    | 75.00            | 200.00          | 1.33  | nd   | nd | 1.10 | nd                  | nd            | nd              |
| ASP-46: QUEBRADA JARAMILLO 3                      | nd     | nd                    | nd  | nd    | 48.00            | nd              | 2.25  | nd   | nd | 2.56 | nd                  | nd            | nd              |
| <b>ASP-47: TOMA AGUA POTABLE PNRV 1</b>           | 0.10   | nd                    | nd  | nd    | 51.50            | 98.00           | 1.47  | nd   | nd | 2.10 | nd                  | nd            | nd              |

**Figura 59:** Registros monitoreo químico de las aguas

## **Medida U2P N°28 Fauna, distorsión del comportamiento por modificación del hábitat.**

### **a) Rescates de fauna**

Los grupos taxonómicos a rescatar son: aves, mamíferos, reptiles y anfibios. Esta actividad se realiza en tres etapas que son: previo al aprovechamiento forestal, durante el aprovechamiento forestal y durante movimientos de tierra y escombros.

### **Anfibios y Reptiles**

Se realizó una búsqueda intensiva de los individuos en vegetación, hojarasca, huecos en troncos y troncos caídos que son hábitat y escondite para muchas especies y se procede con la captura para ser removidos a sitios seguros.

Las especies como lagartijas y colúbridos consideradas de menor riesgo para la seguridad de los trabajadores, son liberadas en sitios previamente definidos y evaluados. Las serpientes venenosas son capturadas y trasladadas a sitios profundos del bosque primario intervenido, los cuales son lugares lejanos a los sitios de obra, esto por razones de seguridad tanto para pobladores locales como trabajadores del Proyecto.

Para la manipulación y búsqueda de especies peligrosas como serpientes venenosas se utilizan ganchos, pinzas herpetológicas y bolsas de tela, es importante tener en cuenta el peligro que representa esta labor, por lo tanto, el uso de botas culebreras es indispensable.

Para la manipulación principalmente de anfibios es necesario utilizar guantes de látex y cambiarlos cada vez que maneje un individuo ya que algunos patógenos peligrosos o secreciones tóxicas de la piel pueden ser transferidos fácilmente de un animal a otro. En caso de encontrar algún individuo con algún tipo de lesión se procede a realizar una breve consulta al Médico Veterinario del Centro de Rescate para valorar la situación y de ser una lesión que amerite revisión médica será llevado al Centro de Rescate correspondiente.

#### **Mamíferos**

Para los rescates de mamíferos se realizó una búsqueda de huellas y otros indicios, se revisan madrigueras y comederos con el fin de identificar sitios prioritarios de atención para las etapas de rescate. Debido a que los mamíferos son animales con mayor facilidad de desplazamiento se efectuará una intervención directa sobre los hábitats y así puedan migrar a áreas seguras, igualmente durante la etapa de corta. Los individuos que no puedan huir, o que se encuentren expuestos a algún riesgo o sufran alguna lesión que necesite atención médica son capturados manualmente y puestos en jaulas para ser transportados al centro de rescate.

Para la realización de estas labores se cuenta con equipo de protección como guantes de lona y cuero, cajas de madera y jaulas para un transporte adecuado.

#### **Aves**

Al igual que los mamíferos, las aves son un grupo con gran capacidad para huir ante cualquier disturbio. Se rescatan aquellas que resulten con algún golpe o herida durante alguna de las etapas y serán trasladadas al centro de rescate establecido por el Área de Biología.

Se realizó la búsqueda de nidos, los cuales se revisaron para saber si están siendo utilizados, abandonados o en proceso de elaboración. De encontrarse alguno en uso es removido a un sitio cercano y seguro ya que existen probabilidades de que los padres localicen los pichones mediante el canto. En caso de que los padres no localicen el nido se considerará recoger los pichones y trasladarlos ya sea al Centro de Rescate o a las instalaciones con que el área de Biología cuenta para vigilancia y atención a fauna rescatada.

### **Área para recuperación de fauna**

Es un espacio diseñado para dar atención a fauna que lo requiera, ya sea por lesiones leves, vigilancia o como sitio de espera para realizar el trasladado al centro de rescate. Este sitio se ubica dentro de las instalaciones del Proyecto, está equipado con jaulas, cajas de madera, baldes plásticos y cajas tipo terrarios para alojar reptiles principalmente y mamíferos pequeños.

Todos los animales que ingresen al sitio de cuarentena serán registrados en el formulario F02-CAP-UGA-03 "especies en sitio de cuarentena" y aquellos que ameriten traslado a algún centro de rescate serán registrados en el formulario F03-CAP-UGA-03 "registro de entrega de fauna a Centros de Rescate, Instituciones o albergues" como método de control y trazabilidad de los individuos.

### **Manejo clínico de especies**

Se tiene un convenio con el Centro de Rescate las Pumas en Cañas para la atención clínica de los animales que lo requieran, principalmente animales heridos o con estado sanitario que no sea el óptimo. En este acuerdo se exponen las condiciones por parte de cada una

de las partes para el tratamiento clínico de las especies (Figura 60).

**GOOD TAPPA** 

**Figura 60**. Nota emitida por el Centro de Rescate las Pumas donde exponen las condiciones para brindar el servicio médico solicitado.

Este acuerdo surge a raíz de las indicaciones incluidas en el documento "Protocolo de Rescate y Translocación de fauna en obras ICE 70.00.016.2014" en las que se menciona necesaria la búsqueda de algún centro de rescate que cuente con un médico veterinario (Figura 61).

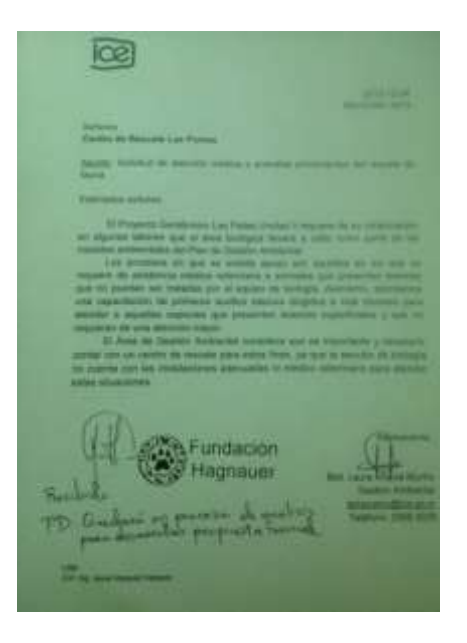

**Figura 61.** Nota emitida por la Unidad de Biología donde se solicita al Centro de Rescate Las Pumas los servicios médicos veterinarios.

## **Rescates en sitios de obra**

Se da por finalizada las actividades de rescate de fauna silvestre en sitios de obra.

En la siguiente figura se presentan las áreas liberadas lo que representa la finalización de los rescates de flora y fauna asociados a obras constructivas (Figura 62).

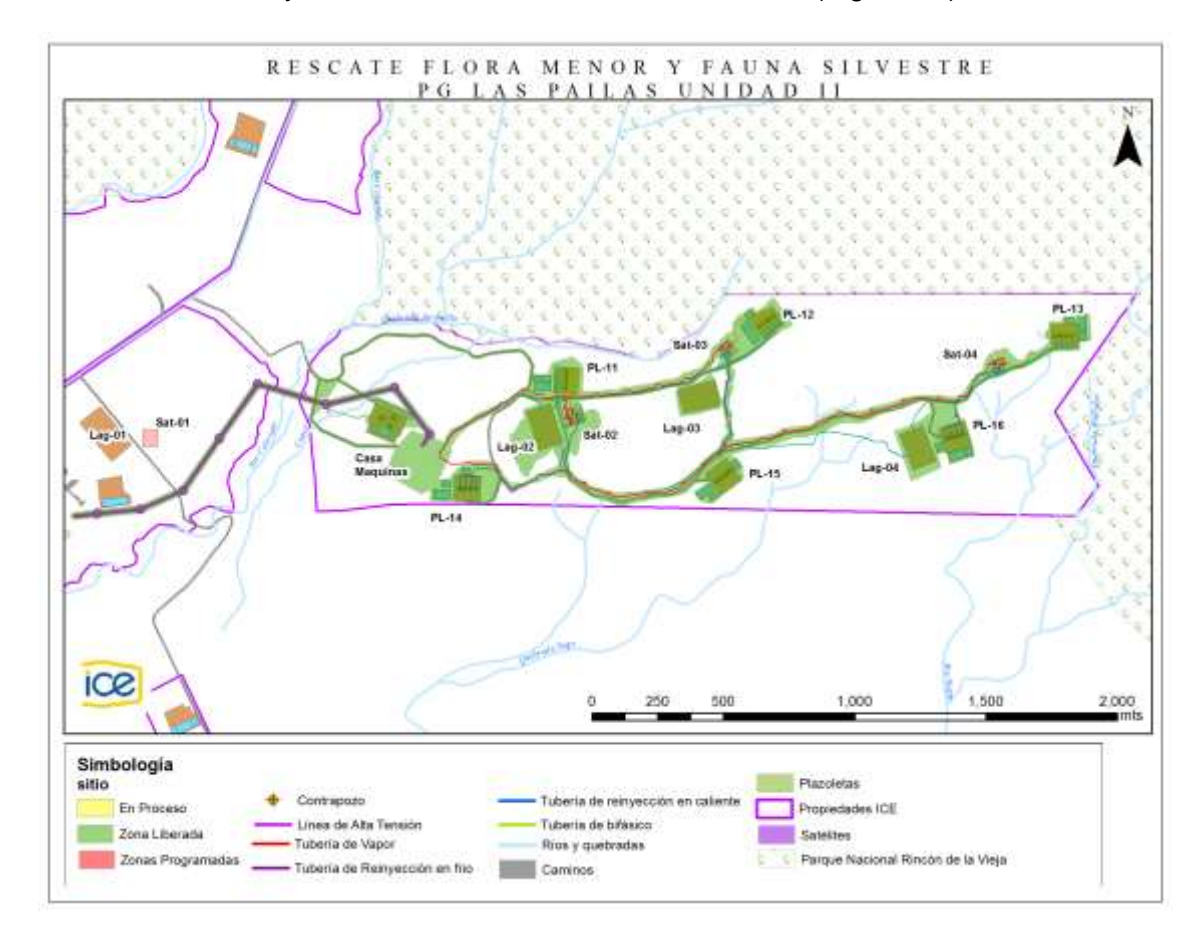

**Figura 62.** Sitios de obra en los que se da por finalizado el rescate de flora y fauna, Proyecto Geotérmico Las Pailas II.

### **Rescates ocasionales de fauna**

Para el periodo se reporta el rescate de 23 individuos pertenecientes a siete especies distribuidas en siete familias. Estos rescates se realizaron en diferentes sitios como lo son los almacenes, taller, centro de acopio y oficinas [\(Figura 63\)](#page-63-0).

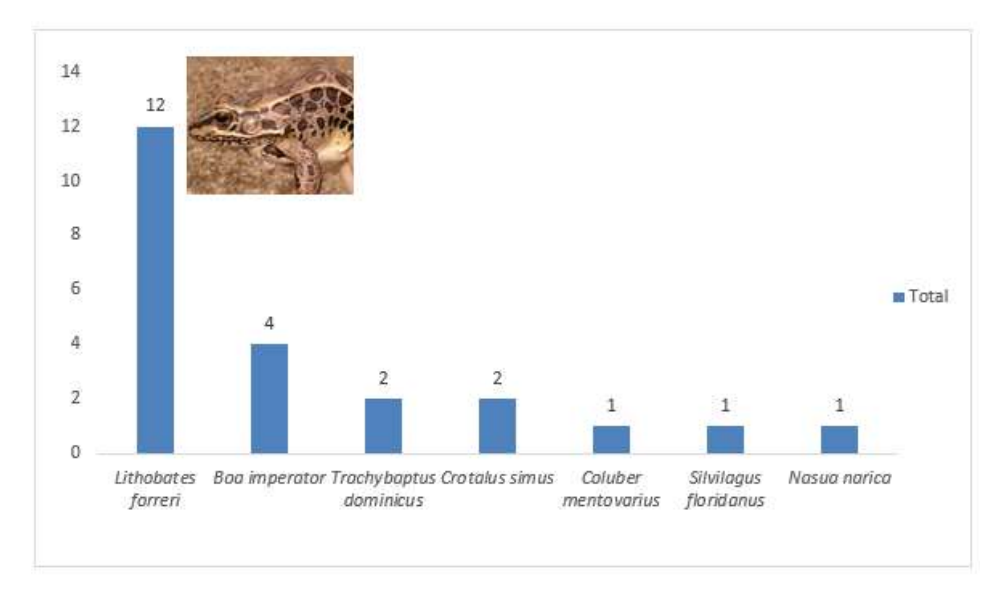

<span id="page-63-0"></span>**Figura 63.** Cantidad de individuos por especie rescatados en el I Trimestre 2018.

Los anfibios son el grupo con más registro de rescates con un total de 12 de los 23 individuos rescatados, estos rescates corresponden a la rana *Lithobates forreri* ubicadas en una fosa en la Casa de Máquinas. Por otra parte, Los reptiles reportan siete individuos rescatados pertenecientes a tres especies de serpientes (cuatro serpientes Bécquer, dos serpientes de cascabel y una sabanera) [\(Figura 64\)](#page-63-1).

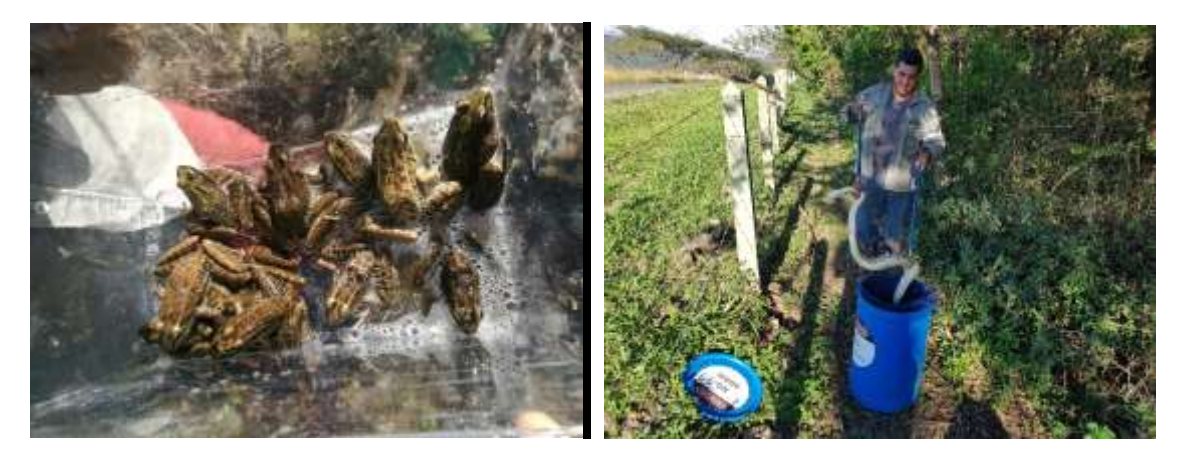

**Figura 64**. Rescates de ranas (*L. forreri*) y serpiente de cascabel (*Crotalus simus*).

#### <span id="page-63-1"></span>**Traslados a Centros de Rescate**

Durante el trimestre no se realizaron traslados de fauna a centros de rescate.

#### **Monitoreos de fauna**

Se detalla una breve descripción de los transectos utilizados para llevar a cabo los monitoreos de fauna silvestre (aves, mamíferos, anfibios y reptiles). Por lo tanto, en las medidas respectivas a monitoreo de fauna no se volverán a caracterizar los transectos.

## *Transecto 1: Charral*

Zona abierta representada mayormente por charrales arbolados (Figura 65), florísticamente está compuesto en su mayoría por arbustos junto con árboles delgados dispersos de especies como guanacaste (*Enterolobium ciclocarpum*), laurel (*Cordia alliodora),*  guachipelín (*Diphysa americana*), entre otras. Este transecto se caracteriza por la cercanía a una de las obras más grandes del Proyecto, Casa de Máquinas, por lo tanto la presencia de vehículos y personas es muy común.

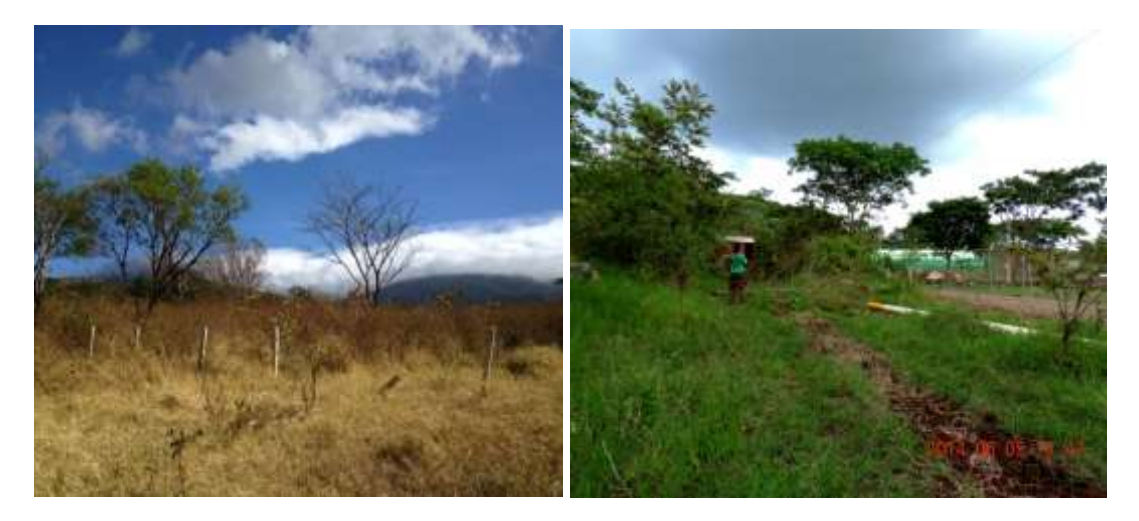

**Figura 65.** Transecto ubicado en zona de charral.

## *Transecto 2: Parche*

Este transecto se localiza en un parche de bosque que resultó de la apertura de los caminos hacia los sitios de obra (Figura 66), predomina bosque secundario con presencia de árboles como níspero chicle (*Manilkara chicle*), guácimo molenillo (*Luehea speciosa*), guarumo (*Cecropia peltata*), peine de mico (*Apeiba tiborbou*), entre otras.

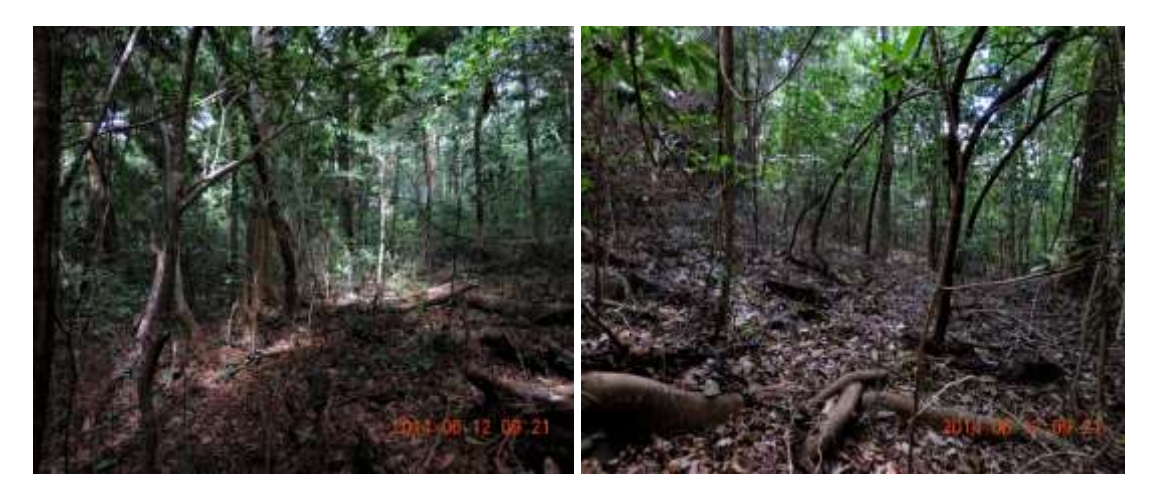

**Figura 66**. Transecto ubicado en zona de parche de bosque.

## *Transecto 3: Bosque*

Este transecto se encuentra cerca de la línea que divide el Parque Nacional Rincón de la Vieja y el AP, por lo tanto, predomina un bosque maduro intervenido con presencia de árboles grandes (Figura 67).

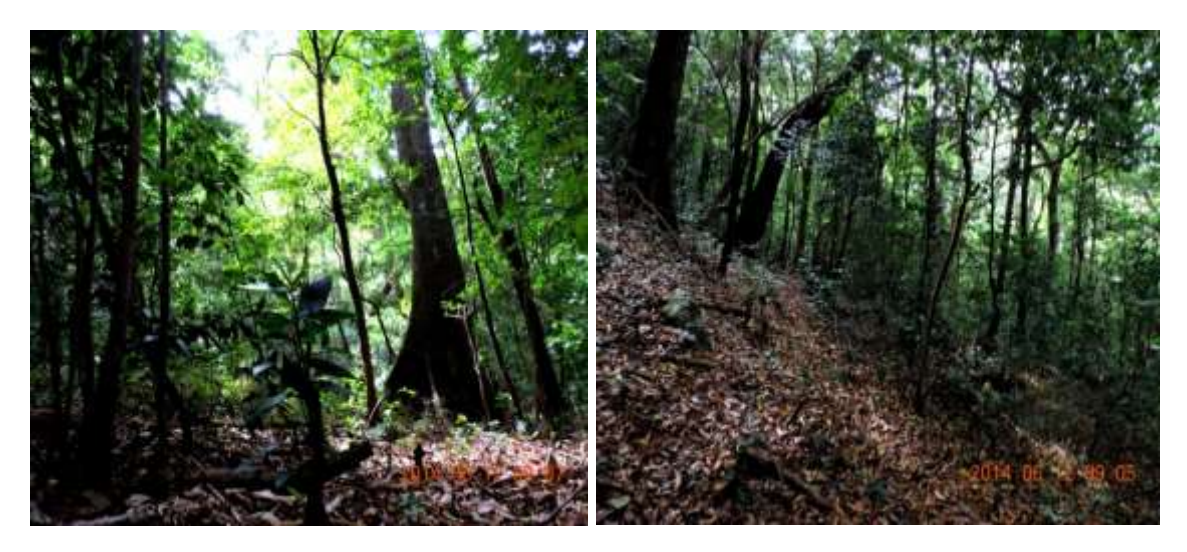

**Figura 67.** Transecto ubicado en zona de bosque.

# *Transecto 4: El Yugo*

Este transecto es exclusivo para el monitoreo de herpetofauna [\(Figura 68\)](#page-65-0). Se trazó en sentido aguas abajo a lo largo de la quebrada el Yugo, la cual está constituida por vegetación menor como aráceas y bromélias como la piñuela pita (*Aechmea magdalenae*) y árboles riparios como jabillo (*Hura crepitans*), surá (*Terminalia oblonga*), tempisque (*Sideroxylon capiri*) y lorito (*Cojoba arborea*), entre otros.

<span id="page-65-0"></span>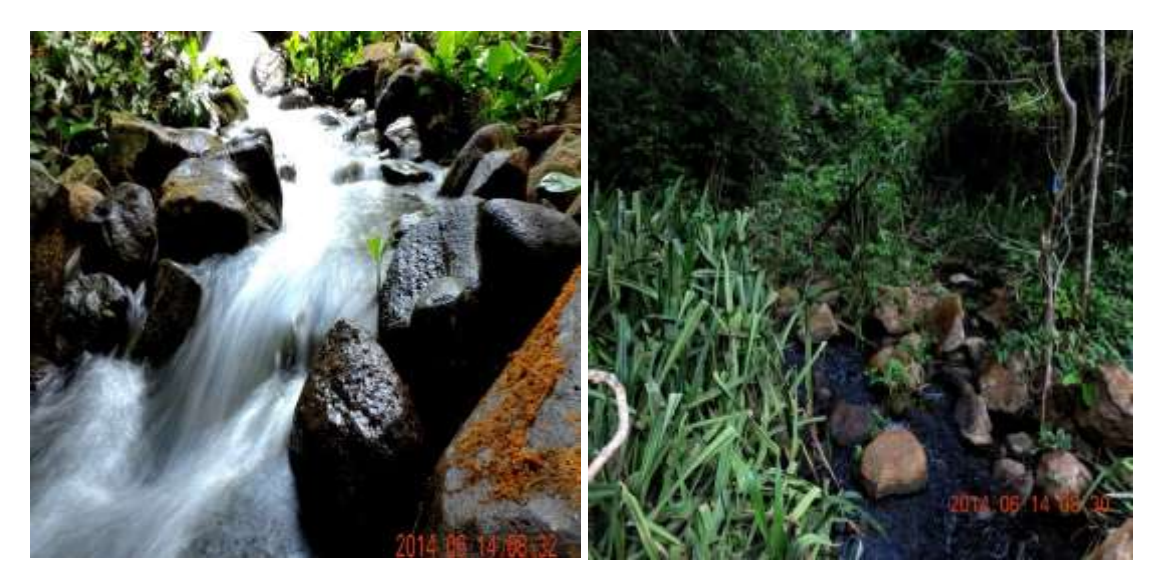

**Figura 68**. Transecto ubicado en la Quebrada El Yugo.

## **Monitoreo de Herpetofauna**

## **Reconocimiento por Encuentros Visuales (V.E.S. sus siglas en inglés).**

La técnica consiste en caminar un área o hábitat en un tiempo predeterminado sistemáticamente. Se realizará recorridos diurnos y nocturnos para la búsqueda de individuos. Los recorridos diurnos se realizan en los transectos (T1, T2 y T3) en horario de 8:00am a 3:00pm, revisando cautelosamente en troncos, hojarasca y debajo de piedras y cualquier otro sustrato (Figura 69).

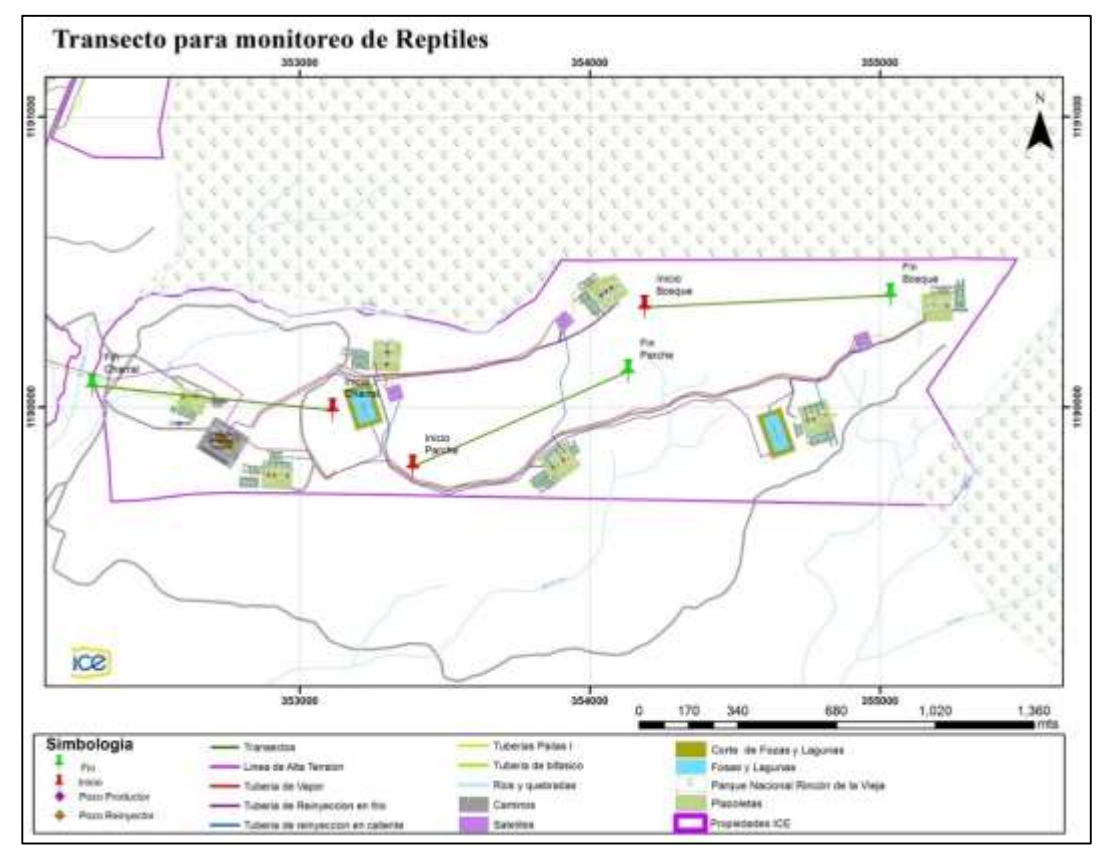

**Figura 69**. Ubicación de los transectos para el monitoreo de herpetofauna dentro del AP del PG Las Pailas II.

Para la búsqueda nocturna de herpetofauna se utiliza adicionalmente un transecto trazado paralelamente a la Quebrada El Yugo (Figura 70), se revisa 1 m a ambos lados del cauce de la quebrada, debajo de troncos y en hojarasca que son posibles escondites para anfibios y reptiles. La búsqueda inicia a las 18:00 y finalizará a las 21:00.

Para la identificación de los individuos se utilizan las guías de campo especializadas: Muñoz F, Dennis R. 2013. Anfibios y Reptiles de Costa Rica, Guía de bolsillo en inglés y español; Savage J. 2002. The Amphibians and Reptiles of Costa Rica; Kubicki B. 2007. Ranas de Vidrio de Costa Rica.

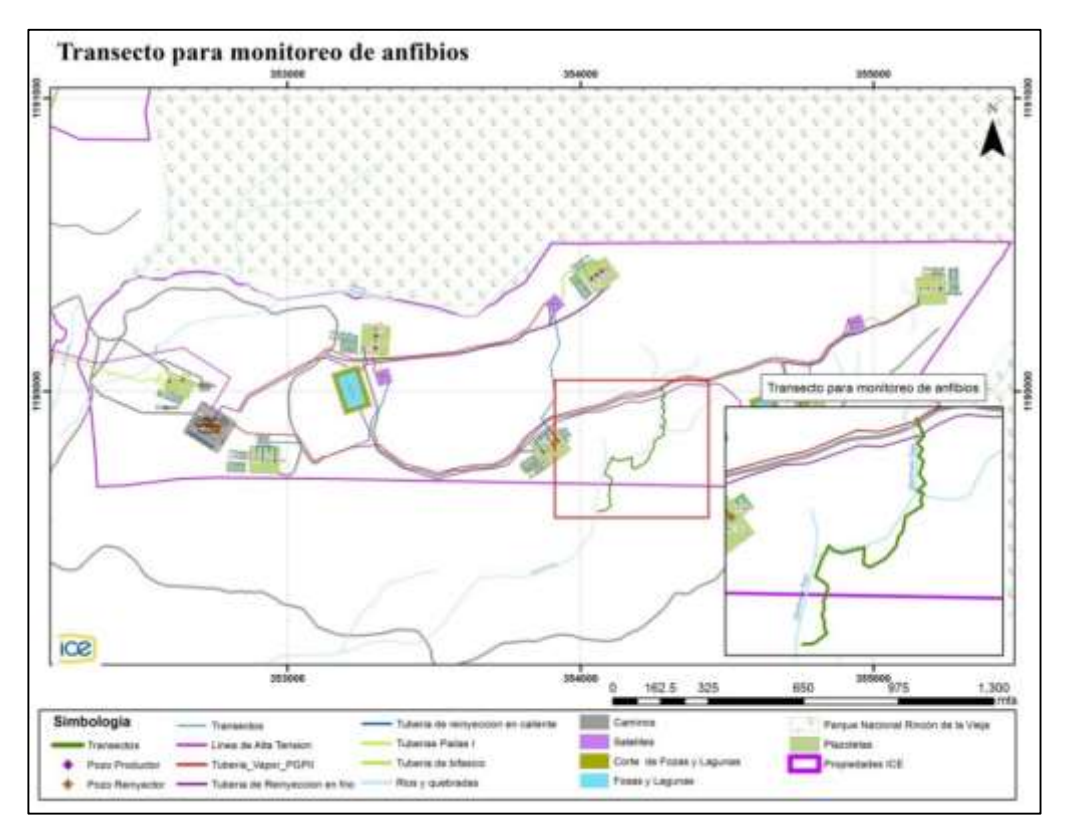

**Figura 70.** Transecto para el monitoreo nocturno de herpetofauna dentro del AP del PG Las Pailas II.

Se tiene un total de 94 individuos identificados distribuidos en ocho familias y 14 especies. Del total de individuos se registró un mayor numero de reptiles, principalemente del género *Norops sp.* (72 individuos). Durante el periodo se registran dos serpientes venenosas, una tercipelo (*Bothrops asper*) y una serpiente de cascabel (*C. simus*) [\(Figura 71\)](#page-67-0).

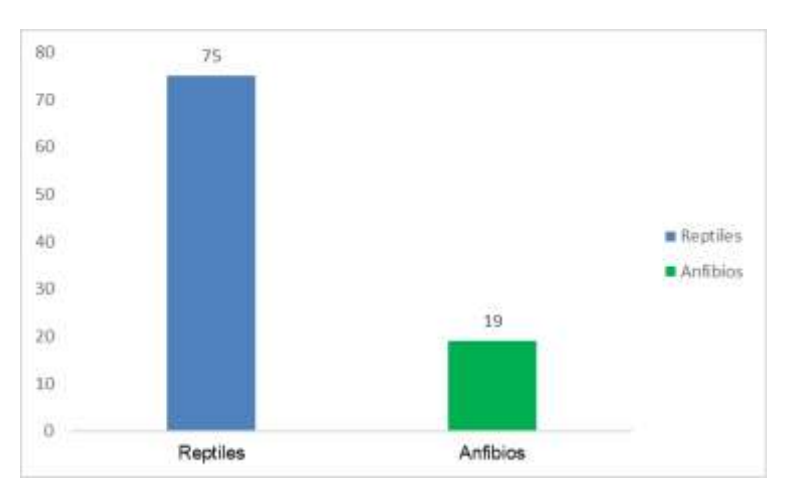

<span id="page-67-0"></span>**Figura 71**. Registro de anfibios y reptiles durante monitoreo de herpetofauna. Proyecto Geotérmico Las Pailas II. I trimestre 2018.

Durante el trimestre se registraron individuos en los cuatro sitios de monitoreo, siendo el transecto de la quebrada El Yugo el sitio con mayor avistamientos reportando un total de 43 (Figura 72). Este transecto es paralelo a la quebrada El Yugo que es un cuerpo de agua con vegetación en ambos márgenes y rocas expuestas. Este resultado se ha presentado a lo largo de los monitoreos de herpetofauna en el AP.

Las dos especies mas abundantes son las lagartijas *Norops oxylophus* y *N. biporcatus* con 25 registros cada especie.

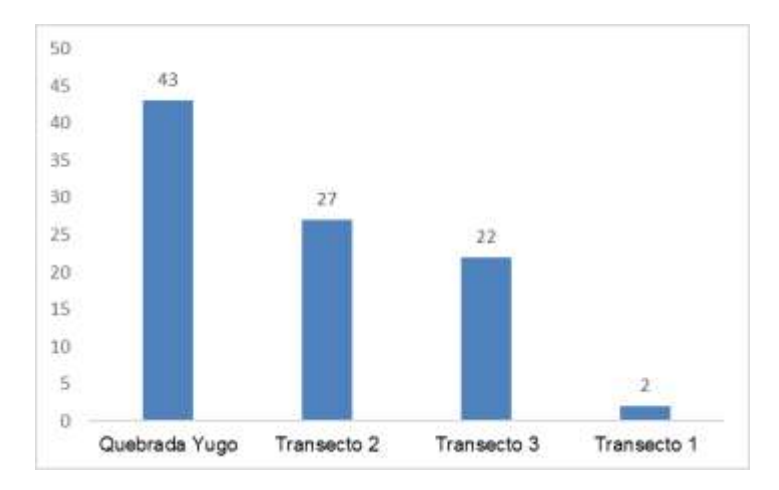

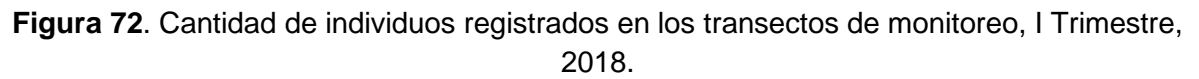

Otras de las especies que se registraron son la rana de ojos rojos (*Duellmanohyla rufioculis)*, rana de vidrio (*Sachatamia albomaculata)*, la serpiente terciopelo (*Bothrops asper*), serpiente de cascabel (*C. simus*), etc.

La rana *D. rufioculis* es una rana endémica de Costa Rica. Sus hábitats naturales incluyen bosques tropicales o subtropicales secos. Es frecuente observarla en ríos intermitentes y poco profundos, los renacuajos se pueden observar en pozas o aguas más tranquilas. En la [Figura 73](#page-68-0) se muestra un individuo de la rana *D. rufioculis* la rana de vidrio (*S. albomaculata*) observada en la quebrada el Yugo.

<span id="page-68-0"></span>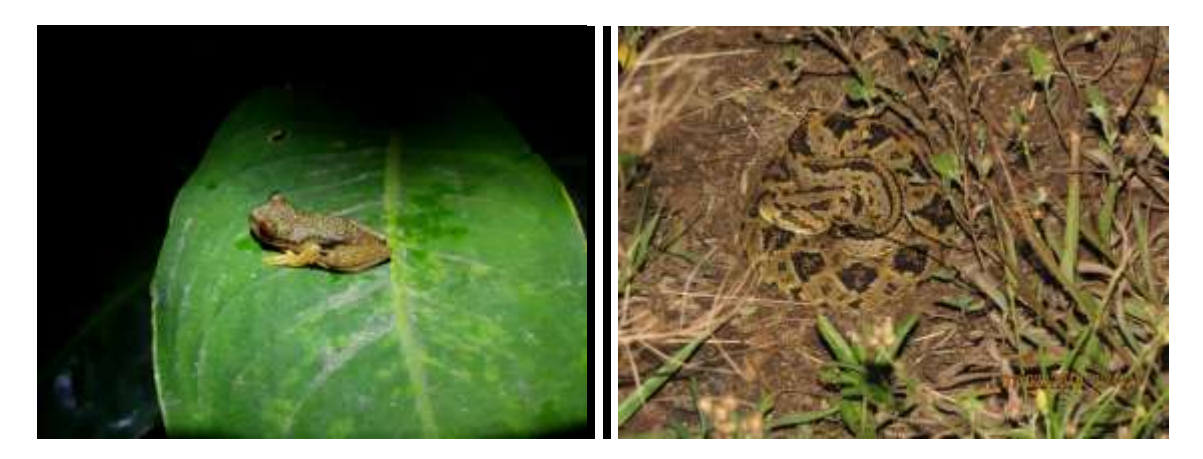

**Figura 73**. Avistamiento de la rana de ojos rojos (*D. rufioculis*) y serpiente de cascabel (*C. simus*) durante monitoreos nocturnos.

## **a) Capacitaciones herpetofauna.**

No se llevaron a cabo charlas sobre serpientes, sin embargo, se brindaron otros temas que, si involucran al grupo, como por ejemplo Manejo de fauna silvestre e Inducción al área de Biología. Estas charlas se impartieron al personal que colaborará en los trabajos de campo (Cuadro 19).

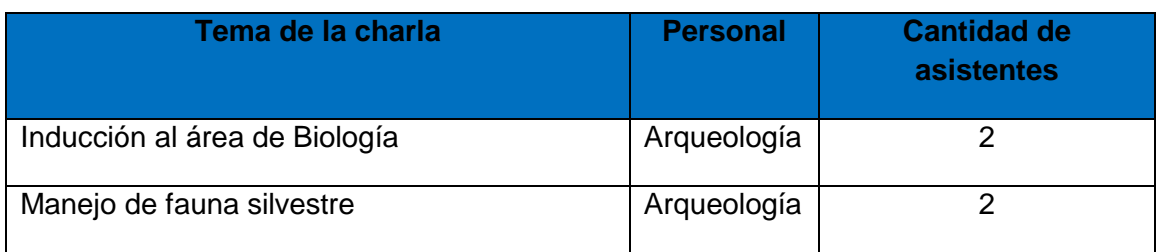

**Cuadro 19**. Charlas impartidas al personal de Proyecto durante el I trimestres del 2018.

## **b) Diseño y Establecimiento de Rótulos de Señalización Vial y Reductores de Velocidad.**

Se da por finalizada la construcción de los cinco reductores de velocidad, medida completada en el informe presentado en diciembre 2015. En el periodo se ha dado mantenimiento a las estructuras [\(Figura 74\)](#page-69-0).

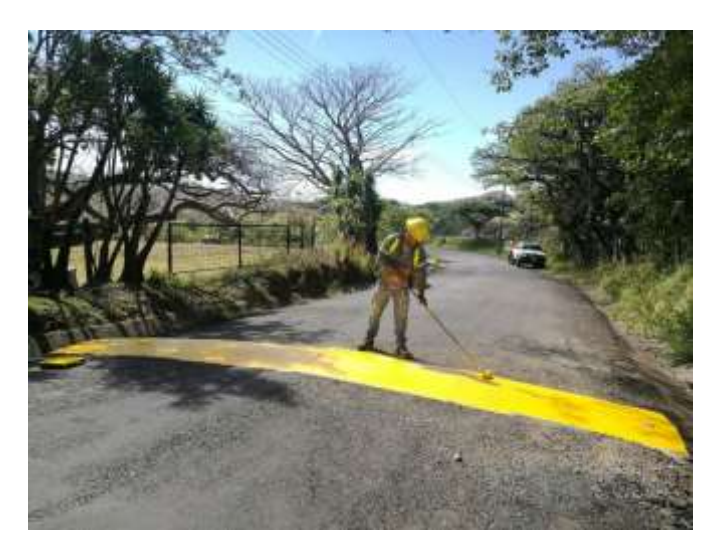

Figura 74. Mantenimiento de reductor de velocidad.

## <span id="page-69-0"></span>**c) Rótulos de velocidad máxima**

Medida completada en el informe presentado en julio 2014 [\(Figura 75\)](#page-70-0).

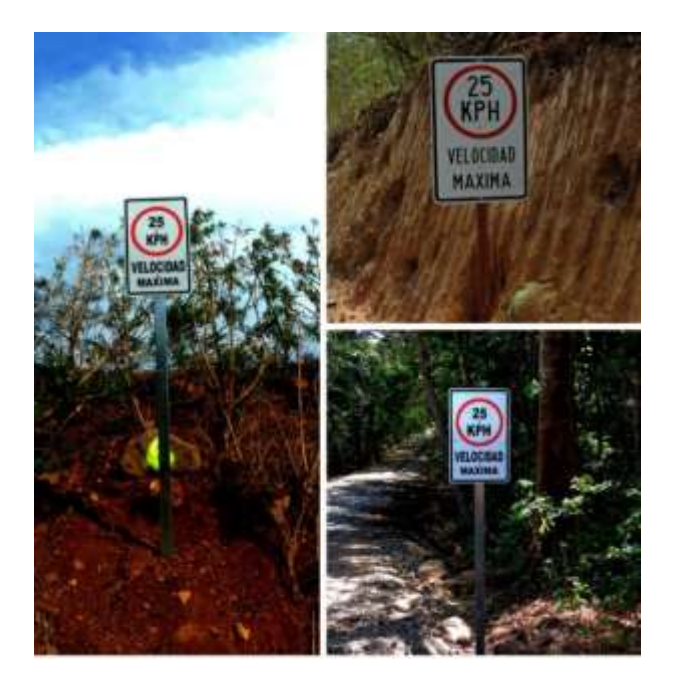

<span id="page-70-0"></span>**Figura 75.** Rótulos de velocidad máxima instalados dentro del área del Proyecto.

### **Medida U2P N° 29. Ornitofauna y Mastofauna, Alteración del hábitat por eliminación de cobertura vegetal.**

## **a) Monitoreo de aves**

Las aves son un grupo muy fácil de monitorear debido a su canto y colores llamativos de algunas de ellas, sin embargo, existen recomendaciones que facilitan una mejor observación. La técnica que se utiliza para el monitoreo mensual de aves es la de Puntos de conteo a lo largo de transectos de 900m de longitud.

### **Conteo por puntos**

Dentro de los transectos se establecieron puntos de conteo que abarcan una superficie de 25 m de radio y separados 150 m uno de otro, marcados con cinta flamming color verde para establecer la ruta del mismo y para indicar que es el centro del punto [\(Figura 76\)](#page-71-0). Esta técnica de muestreo consiste en registrar todas las especies de aves que se visualicen y/o escuchen dentro del área mencionada anteriormente. Se deben contar todas las especies que se identifiquen en un lapso de 20 minutos, ya sea por observación directa o por canto y se debe evitar contar un mismo individuo más de una vez. Se deberá especificar si el ave se encontraba sobrevolando el punto de conteo o realizando alguna actividad que se considere relevante mencionar.

El muestreo de aves se realizó a lo largo de todo el año, ya que el tipo de ave y las actividades que realizan varía entre estaciones. La secuencia de visita de cada punto de conteo será diferente entre días de muestreo para poder detectar cambios en la actividad de las aves a lo largo del día. Los datos tomados en campo serán: fecha, localidad, coordenadas geográficas, número de visita, observador (es). En cada observación se anotará: especie, número de individuos, sexo (macho, hembra, juvenil), registro visual o auditivo.

La observación e identificación de las aves se realizó mediante el uso de equipo especializado como binoculares marca Bushnell Legend de 10X42 y cámara fotográfica Panasonic TS 1, y con las guías de campo The Birds of Costa Rica, R. Garrigues y R. Dean, 2007; Guía de Aves de Costa Rica**,** G. Stiles y A.Skutch, 2003.

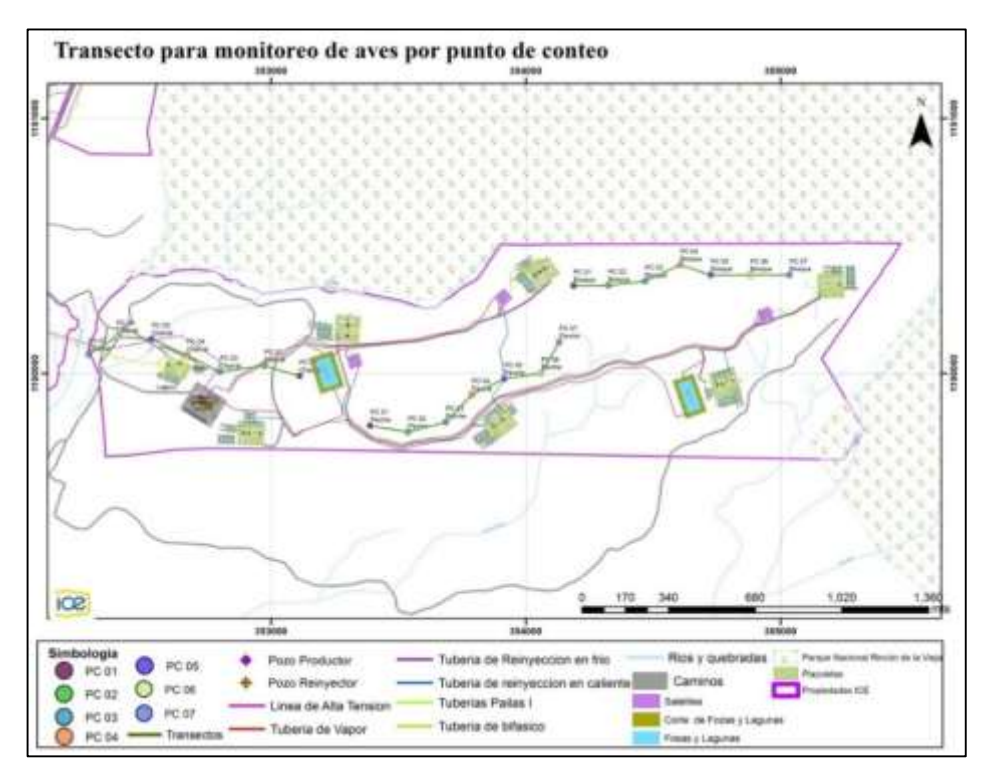

<span id="page-71-0"></span>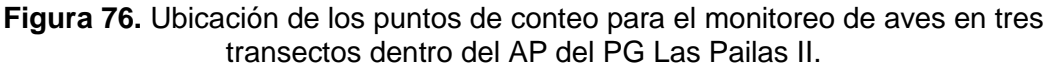

Se han identificado un total de 158 individuos distribuidos en 41 especies de 23 familias En este periodo se registró baja cantidad de individuos debido a que el monitoreo correspondiente a marzo no se ha completado, las fechas programadas son posteriores a la entrega de este informe.

En la siguiente figura [\(Figura 77\)](#page-72-0) se observan la cantidad de aves que se identificaron en cada sitio de monitoreo. Se observa que en enero se registran pocos individuos ya que las condiciones climáticas no permitieron realizar en totalidad el monitoreo principalmente del T3. Enero y febrero fueron meses muy ventosos lo cual exige como medida de seguridad suspender los trabajos en campo, además, que cuando se presentan las condiciones climáticas como las mencionadas anteriormente la observación de aves disminuye.

En marzo los individuos que se reportan corresponden a los datos de los recorridos nocturnos del T2 y T3.
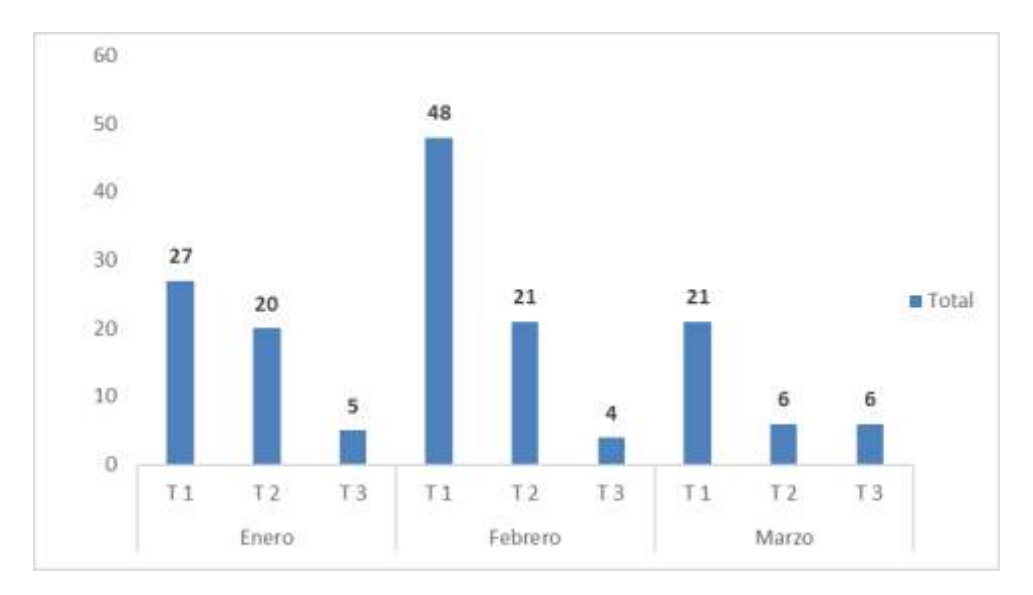

**Figura 77**. Registros del I trimestre del 2018 de cantidades de aves identificadas mediante puntos de conteo en transectos de monitoreo.

La especie con mayor avistamiento es la urraca (Calocitta formosa) con 20 observaciones, seguida por la lora (*Amazona albifrons*) con 13 registros, esta especie pertenece a familia (Psittacidae) que alberga a las loras, pericos y guacamayas. Ambas especies son comunes en los alrededores de las áreas alteradas (charrales) cercanos al AP, es frecuente observar bandadas conformadas por muchos individuos.

En la [Figura 78](#page-72-0) se observa personal de biología realizando el monitoreo de aves y un individuo de (*A. albifrons*).

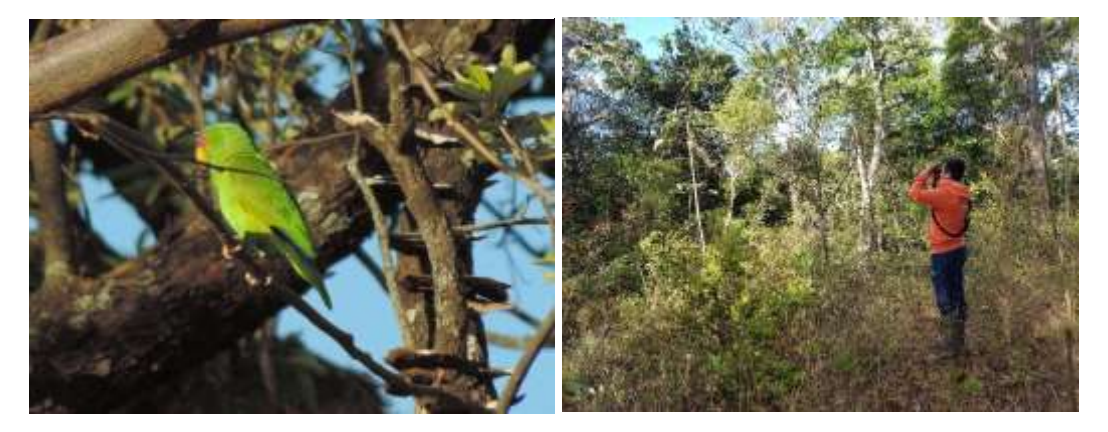

**Figura 78**. Monitoreo de aves, febrero 2018.

<span id="page-72-0"></span>**b) Monitoreo de mamíferos**

## *Mamíferos terrestres*

**Transectos**

Es una técnica de observación y registro de datos con resultados satisfactorios en la búsqueda de indicios de fauna, mediante recorridos es posible la observación directa de algún individuo y permite estimar la riqueza específica y la abundancia relativa.

Para el monitoreo, se realizan recorridos mensuales de las 08:00 horas a 15:00 en los tres transectos establecidos [\(Figura 79\)](#page-73-0) en busca de cualquier tipo de indicio (huellas, heces, madrigueras, entre otros), ya que, muchas especies siguen cierto patrón de distribución y comportamiento en las áreas naturales y se perturban fácilmente con la presencia humana, por lo tanto, su observación directa es difícil. Adicionalmente, se realiza un recorrido nocturno en cada transecto que da inicio a las 18:00 y finaliza a las 21:00.

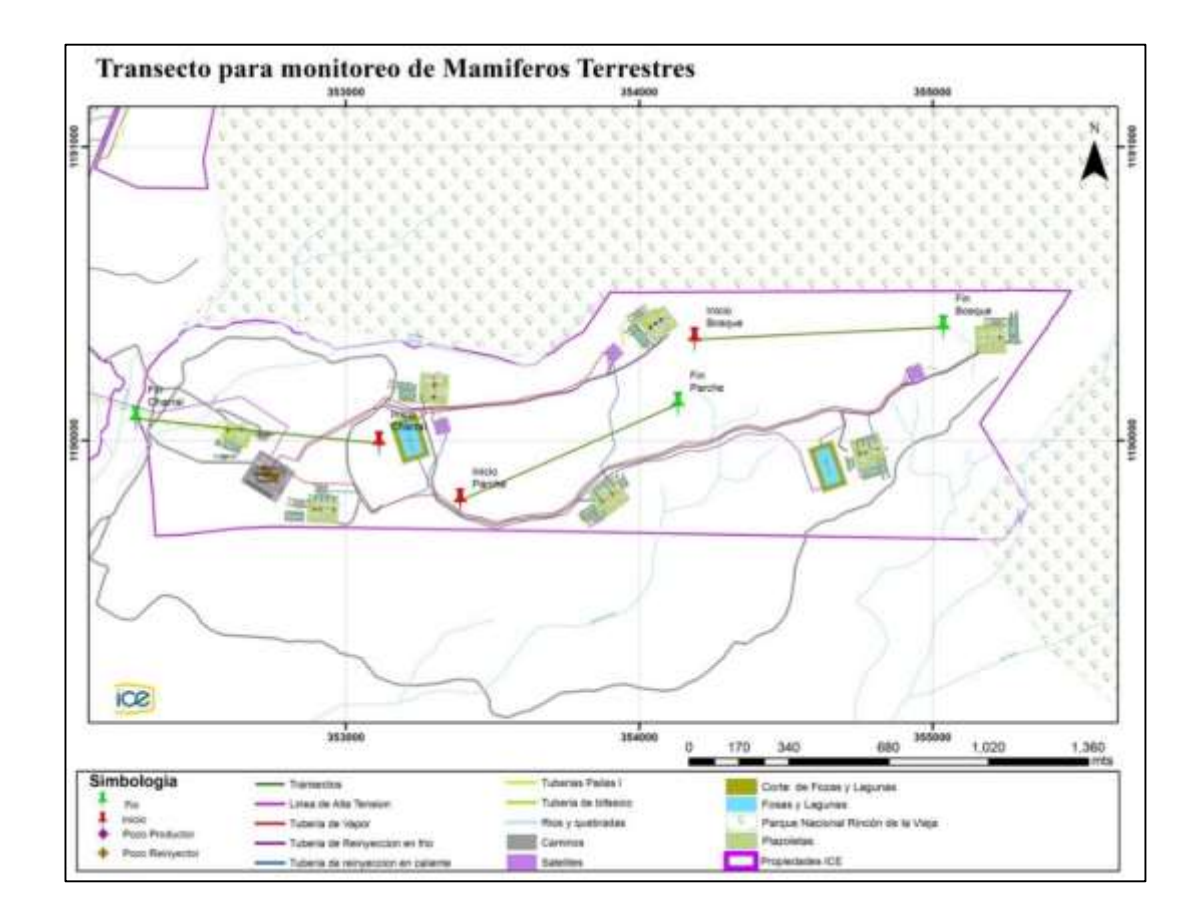

**Figura 79.** Transectos para el monitoreo de mamíferos terrestres.

## <span id="page-73-0"></span>**Foto-trampeo**

El uso de cámaras trampa es una metodología efectiva de gran valor para realizar estudios de mamíferos medianos y grandes, ya que permite evidenciar el comportamiento que no pueden ser conocidos con otra metodología, tales como la actividad que realizaba el animal al ser fotografiado.

Se colocaron tres cámaras trampas marca Bushnell Trophy Cam 8 megapíxeles de visión nocturna en cada transecto, cada una con tarjeta de memoria 8GB Micro-SD con adaptador flash y cuatro pares de baterías alcalinas, estas se instalan en sitios donde se encuentren rastros de mamíferos, ya sea en los transectos y/o cerca de los sitios de obra [\(Figura 80\)](#page-74-0).

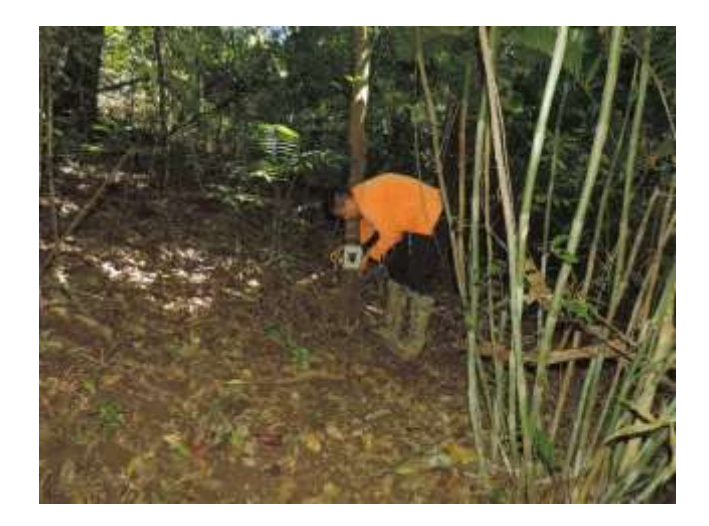

<span id="page-74-0"></span>**Figura 80**. Colocación de cámaras trampa para monitoreo de mamíferos terrestres. Enero, 2018.

Las cámaras se programaron para que trabajen las 24 horas del día durante 15 días consecutivos y para tomar una secuencia de tres fotos con intervalos de dos segundos a partir de la detección de movimiento. Cada una de las fotografías tiene la información de fecha y hora.

Para la seguridad del equipo se construyó una caja de protección para cada cámara, estas cajas disponen de una cadena de 2 m de largo y dos candados. Las cámaras se colocaron en los troncos de los árboles a una altura de 30 cm del suelo y se fijaron con la cadena. La altura de instalación puede variar dependiendo del objetivo a capturar [\(Figura 81\)](#page-74-1).

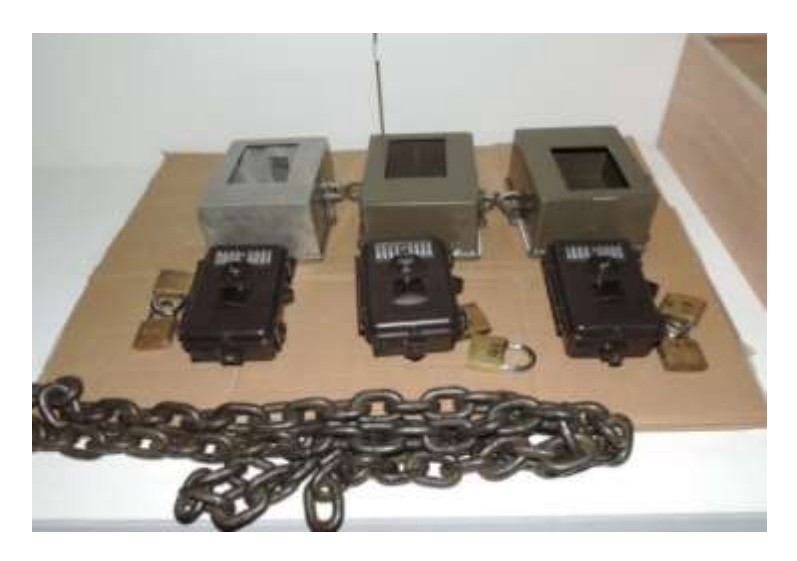

**Figura 81**. Cámaras trampa utilizadas para el monitoreo de mamíferos.

<span id="page-74-1"></span>Por el método de fototrampeo se identificó un total de 14 especies agrupadas en 12 familias, dentro de las cuales se tienen registros de tepezcuintle (*Cuniculus paca*), saíno (*Pecari tajacu*), Puma (*Puma concolor*), manigordo (*Leopardus pardalis*), danta (*Tapirus bairdii*), venado cola blanca (*Odocoileus virginianus*) entre otras.

La danta es una especie de talla grande que se reporta constantemente en los sitios de monitoreo y alrededores del AP cerca de Parque Nacional Rincón de la Vieja. En lo que respecta a su estado de conservación, en nuestro país está considerada como especie en peligro de extinción y está protegida y regulada por la Ley de Conservación de la Vida Silvestre No. 7317, la Ley Orgánica del Ambiente No. 7554 y el decreto No. 32633-MINAE y Globalmente está catalogada por la UICN como especie de preocupación menor (LC) [\(Figura 82\)](#page-75-0).

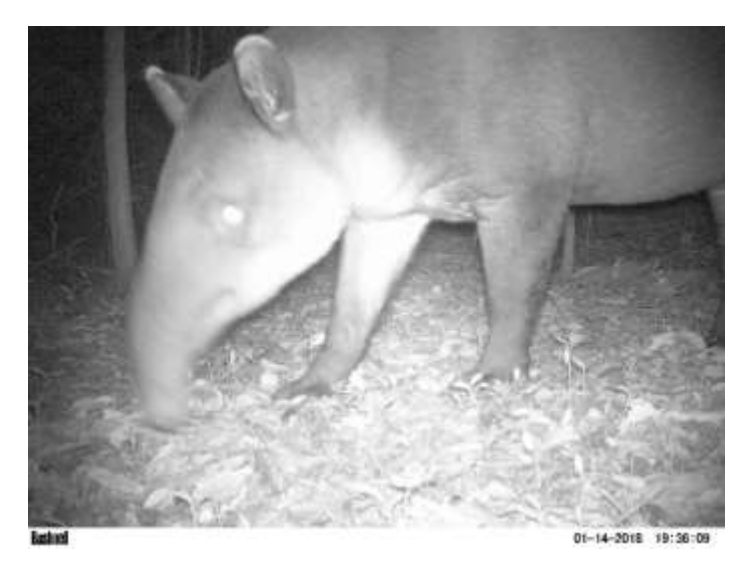

**Figura 82.** Registro de Danta (*T. bairdii*) en monitoreo de mamíferos mediante cámaras trampa. Enero, 2018.

<span id="page-75-0"></span>Las especies medianas que se han identificado por medio de cámaras trampa permiten determinar que el área de proyecto dispone de hábitats o recursos que son utilizados por estos individuos, los cuales representan una importante función en el ecosistema y en la cadena trófica. Lo que corresponde a la familia Felidae, se registran dos especies: manigordo (*L. pardalis*) y puma (*P. concolor*).

El manigordo [\(Figura 83\)](#page-76-0) es una especie de felino de tamaño mediano, más pequeño que el puma y se alimentan de mamíferos pequeños y aves. En lo que respecta a su estado de conservación, en nuestro país está considerada como especie con poblaciones en peligro de extinción y está protegida y regulada por la Ley de Conservación de la Vida Silvestre No. 7317, la Ley Orgánica del Ambiente No. 7554 y el decreto No. 32633-MINAE y Globalmente está catalogada por la UICN como especie de preocupación menor (LC). Algunas de las amenazas que enfrenta esta especie (al igual que el resto de felinos) son la pérdida y fragmentación de hábitat, caza furtiva, comercio ilegal como mascota y pieles y la matanza en represalia por depredación. En general los mamíferos son un grupo que se ve fuertemente afectado por distintos procesos antrópicos.

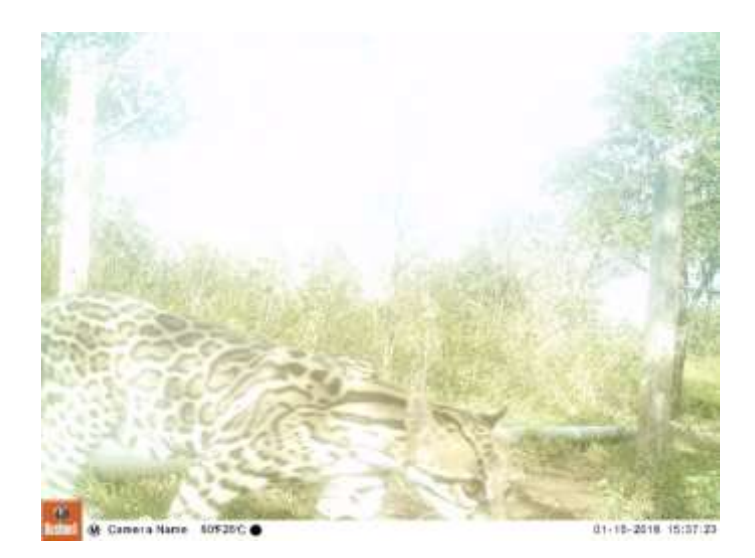

<span id="page-76-0"></span>**Figura 83.** Registro de Manigordo (*L. pardalis*) en monitoreo de mamíferos mediante cámaras trampa. Enero 2018.

### **1.9.2 Encuentros visuales**

Por el método de encuentros visuales se registran 15 individuos pertenecientes a cinco especies. Las especies que se registraron son el mono araña (*Ateles geoffroyi*), martilla (*Potos flavus*), rata de campo (*Tylomys watsoni*), saíno (*Pecari tajacu*) y conejo silvestre (Silvilagus floridanus).

Para el trimestre se reporta solo una especie de primates, el mono araña (*A. geoffroyi*), se observaron cuatro individuos en los recorridos nocturnos efectuados en el T3 el cual está caracterizado principalmente por bosque maduro intervenido.

El mono araña es altamente frugívoro y se alimenta en gran medida de las partes maduras, suaves de una amplia variedad de frutas, que comprenden el 83% de su dieta. En nuestro país el mono araña (*A. geoffroyi*) está considerado en peligro de extinción y está protegida y regulada por la Ley de Conservación de la Vida Silvestre No. 7317, la Ley Orgánica del Ambiente No. 7554 y el decreto No. 32633-MINAE. Asimismo, está incluida en el Apéndice l del Convenio sobre el Comercio Internacional de Especies Amenazadas de Fauna y Flora Silvestre (CITES).

Por otra parte, se registran dos ratas de campo [\(Figura 84\)](#page-77-0), esta especie es común observarla en los recorridos nocturnos ya que su comportamiento es nocturno y arborícola. Su tamaño lo hace fácil observable ya que es bastante grande y se caracteriza por presentar la parte ventral color blanca.

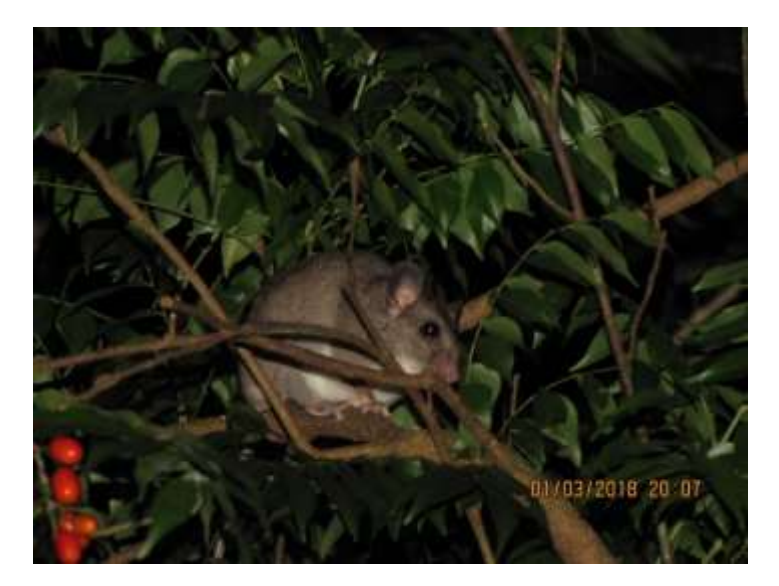

**Figura 84.** Registro de rata de campo (*Tylomys watsoni*) en monitoreo nocturno de mamíferos, marzo 2018.

## <span id="page-77-0"></span>*Ratones*

### **Trampas Sherman**

Para el monitoreo de ratones se utilizaron trampas plegables Sherman. Estas trampas son cajas de forma rectangular, livianas, plegadizas y de aluminio o lámina galvanizada. En el centro de la base del piso tienen una lámina que al presionarse acciona un sistema de resorte que cierra la puerta de entrada de la trampa, de manera que el animal queda atrapado sin sufrir daños.

Mensualmente se colocan 10 trampas en cada uno de los transectos de monitoreo y se trata de abarcar los diferentes microhábitats. Las trampas trabajan cuatro noches y se revisan todos los días en la mañana. En esta revisión se retiran los individuos capturados, se cambia el cebo y se coloca la trampa nuevamente en el mismo sitio. Si se captura una especie distinta de la que se buscaba (anfibio, ave, etc.) se procede cuidadosamente a liberarlo en el mismo sitio de captura y luego volver a colocar la trampa, si ésta está sucia por orina o excretas, se procede a colocarla en una bolsa para lavarla y colocarla posteriormente.

Durante el trimestre se realizó la captura de 3 individuos pertenecientes la especie (*Sigmodon hirsutus*) [\(Figura 85\)](#page-78-0) todos ellos encontrados en el transecto 1, donde predominan charrales con árboles dispersos.

La mayoría de los ratones que se han capturado se han hecho en el transecto 1. Según la literatura, la presencia de ratones es común en pastizales con presencia de arbustos y en áreas agrícolas. El ratón *S. hirsutus* (especie más abundante) es principalmente activa durante el día, se alimenta de hongos, algunas semillas e insectos.

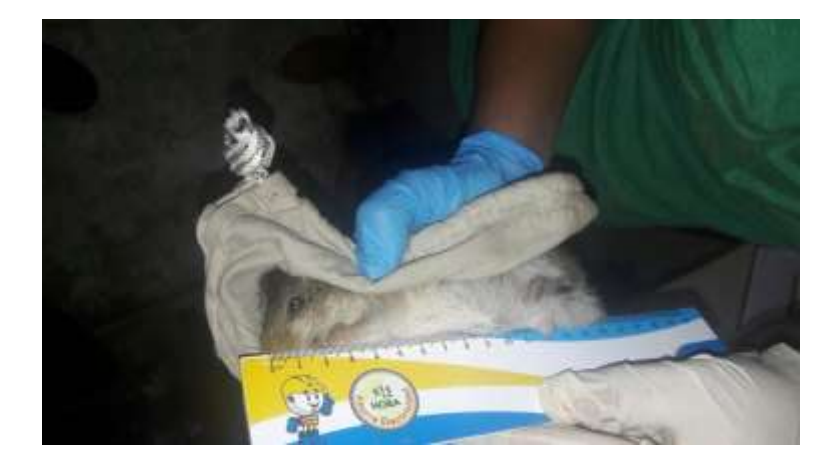

**Figura 85.** Toma de datos para la identificación de ratones.

### <span id="page-78-0"></span>*Mamíferos voladores*

Los murciélagos son un grupo de mamíferos de hábitos nocturnos, salen de sus refugios al atardecer, y recorren el bosque en busca de alimento, parejas, entre otros y regresan a sus refugios antes del amanecer, donde permanecerán descansando todo el día. Por lo anterior, la captura de estos individuos es nocturna.

### **Redes de Nieblas**

La mejor forma de capturar murciélagos es mediante redes de niebla, las cuales se colocan de manera sistemática, paralelas a fuentes de agua, transversal a los accesos, en áreas abiertas y en las entradas de las cuevas o parches de bosque.

Se utilizaron redes de niebla de 2,6 x 12m en poliéster negro, maya de 38mm en cuatro niveles. Se colocan en sitios ubicados en los accesos a los sitios de obra o en áreas cercanas a las obras, las redes están activas desde las 18:00 a las 21:00 horas, con una frecuencia de muestreo de dos redes por sitio una noche al mes, lo que da como resultado dos noches de muestreos con un total de 4 redes bimensuales. Durante la captura de murciélagos, se conoce que los mejores rendimientos se obtienen en condiciones de luz tenue y en ausencia de [vientos,](http://es.wikipedia.org/wiki/Viento) [lluvias,](http://es.wikipedia.org/wiki/Lluvia) neblina y otros fenómenos que delatan con mayor facilidad la presencia de las redes.

Cada individuo capturado por la red es retirado, colocado en bolsas de tela respirable y posteriormente identificado a nivel de especie, además, se registraron datos como: sexo, peso y medida del antebrazo y medida de la tibia para posteriormente ser liberado. Todos los individuos son marcados con esmalte para uñas para controlar las recapturas.

Para la identificación de este grupo se utilizó la clave dicotómica de Timm R, La Val R y Rodríguez B. 1999. Clave de Campo para los Murciélagos de Costa Rica y la guía de campo Murciélagos de Costa Rica / Costa Rica Bats (English and Spanish Edition) de R LaVal, B Rodriguez.

Se efectuaron dos monitoreos en el cual se identificó un total de ocho individuos pertenecientes a dos especies del género *Artibeus sp*.

Durante el trimestre se registra una baja cantidad de individuos, las horas efectivas de las redes de niebla fueron muy pocas debido a la condición climática que se presentaron, en estos casos lo que se hace es cerrar las redes y abrirlas cuando mejora el tiempo. Otro factor que influyó es que el monitoreo correspondiente a marzo aún no se ha efectuado, la programación está para fechas posteriores a la entrega de este informe.

En la siguiente figura [\(Figura 86\)](#page-79-0) se muestra la captura del murciélago (*Artibeus jamaicensis).* Este murciélago es una de las especies grandes que hay en Costa Rica y su figura es regordete, se alimenta generalmente de frutos, polen e insectos, algunas características distintivas son sus rayas faciales, pero en algunas ocasiones no están tan marcadas y su hocico es corto y ancho.

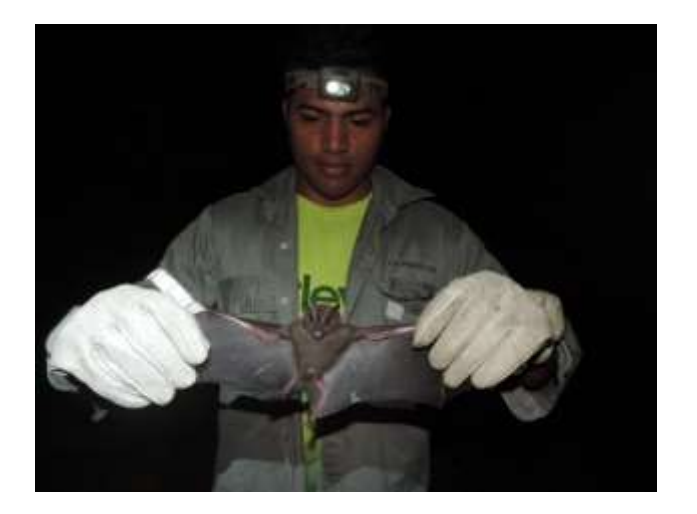

**Figura 86.** Captura del murciélago (*A. jamaicensis*). Enero, 2018.

<span id="page-79-0"></span>Se ha venido trabajando en el registro de especies florísticas en el Campo Geotérmico Las Pailas (árboles, arbustos, hierbas, palmas, bejucos-lianas, epífitas, acuáticas, helechos), las cuales han sido integradas a la base de datos de composición florística, así como al registro fotográfico de las mismas.

Se efectúan recorridos dentro del área de campo geotérmico (incluye Pailas I y Pailas II), durante el cual se realiza una identificación taxonómica de campo (ad líbitum), asociada al registro por escrito de cada una de las especies encontradas y la descripción de la asociación vegetal existente. Hasta le fecha, mediante este proceso se han registrado un total de 539 especies florísticas, correspondientes a diferentes hábitos, principalmente árboles, hierbas, arbustos y bejucos-lianas [\(Figura 87\)](#page-80-0).

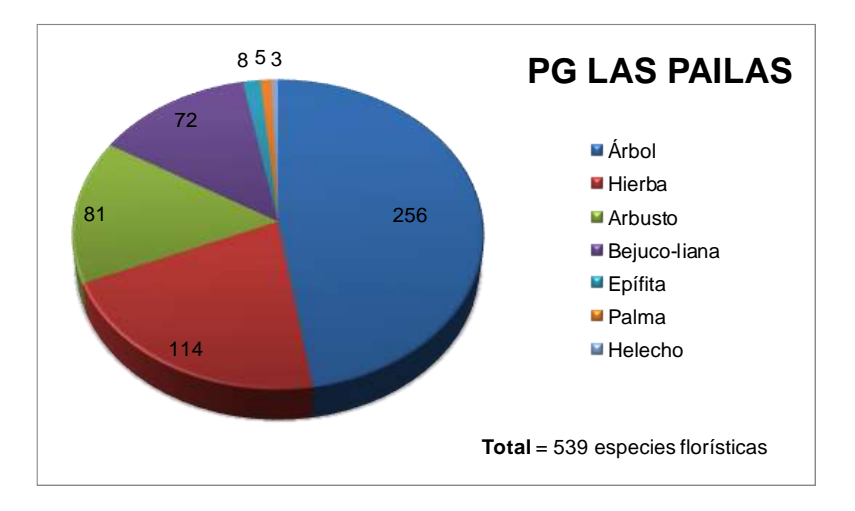

<span id="page-80-0"></span>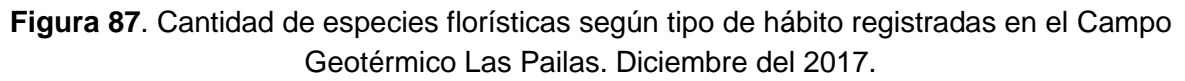

# **Medida U2P N°30. Ornitofauna y Mastofauna, cambios en la diversidad.**

## **1. Rutas de Paso de Fauna en los Caminos y Tuberías dentro del AP**

## **a) Rutas de pasos de fauna en caminos**

Con el objetivo de identificar zonas de paso de fauna terrestre se recolectó información desde octubre del 2013 hasta abril del 2014 mediante la búsqueda directa de los individuos, búsqueda intensiva de huellas entre otros indicios y mediante la instalación de cámaras trampa [\(Figura 88\)](#page-80-1).

A partir de estas observaciones se lograron determinar pasos de algunos mamíferos como pizote (*N. narica*), danta (*Tapirus bairdii*), saíno (*P. tajacu*), venado (O. virginianus), tepezcuintle (*C. paca*) y puma (*P. concolor*).

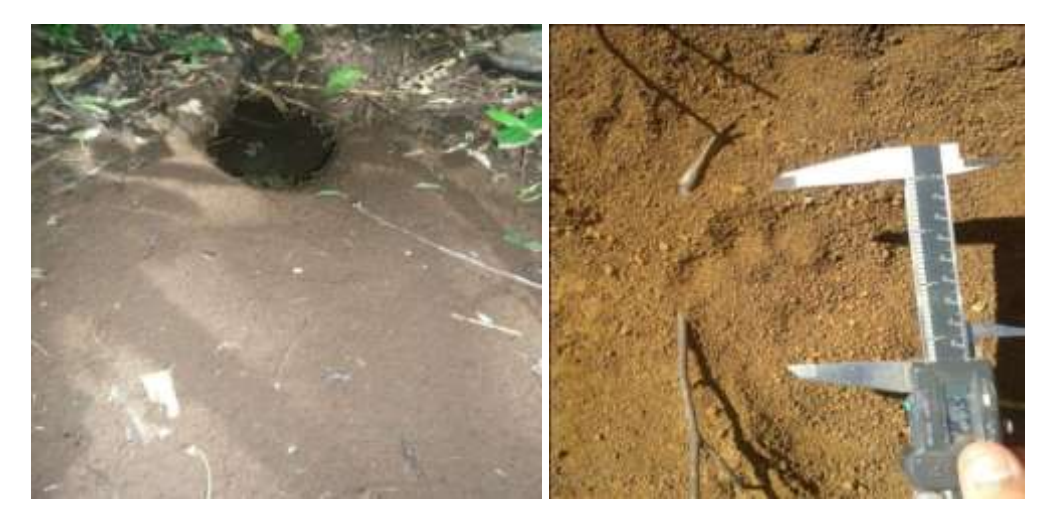

<span id="page-80-1"></span>**Figura 88.** Indicios de fauna encontrados para determinar rutas de paso de mamíferos terrestres.

Con la información obtenida de los avistamientos de mamíferos, se establecieron los sitios para la ubicación de los rótulos de señalización vial de 25 KPH (medida 28, incluida en el informe "Diseño y Establecimiento de Rótulos de Señalización Vial y Reductores de Velocidad").

## *Pasos subterráneos para fauna.*

Se da por finalizada la construcción de los pasos subterráneos para fauna dentro del Área de Proyecto en el tramo que comunica la PL-16 con la PL-13 y el segundo paso se ubica cerca de la quebrada el Yugo [\(Figura 89\)](#page-81-0). Estos túneles son un medio de mitigación de los impactos de las carreteras los cuales comunican parches de bosque secundario que se encuentran en el borde del camino.

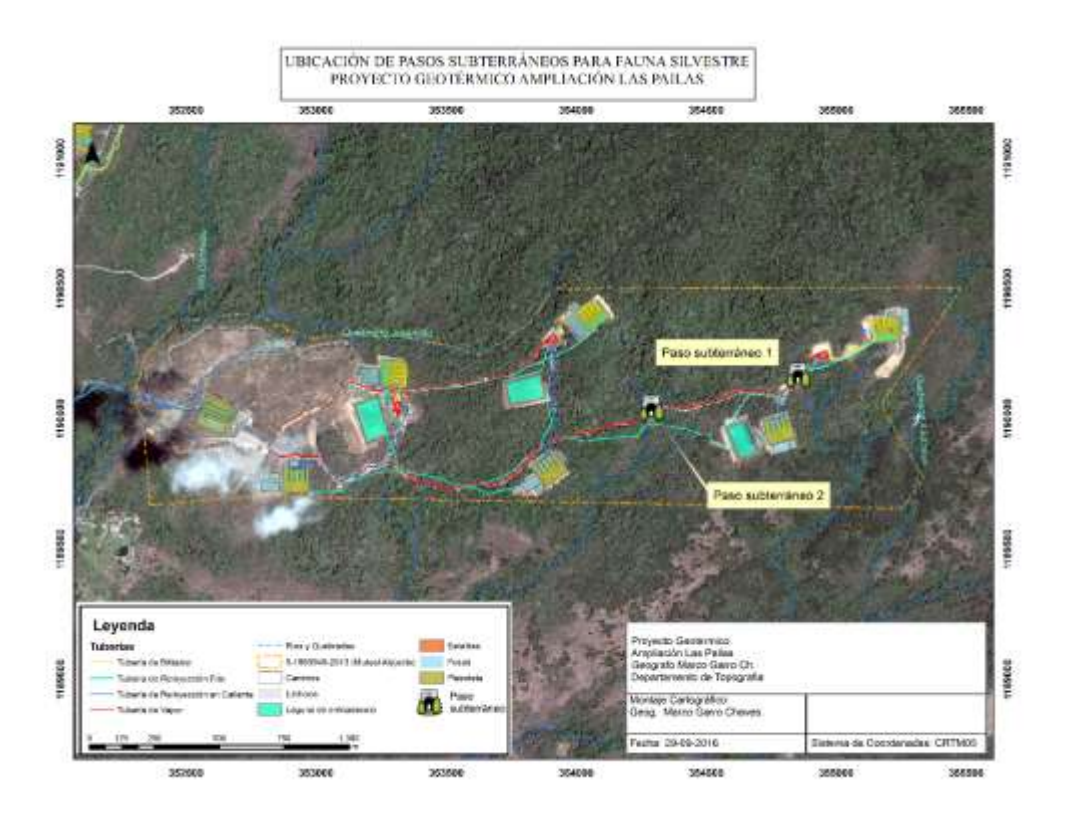

**Figura 89**. Ubicación de los pasos subterráneos dentro del Proyecto.

<span id="page-81-0"></span>La construcción de estas estructuras viene a solucionar el impacto de la carretera en fauna. Algunos de estos impactos son el efecto barrera, el cual restringe el movimiento (permeabilidad) y conectividad de las poblaciones; daños y mortalidad a la fauna (heridos o atropellados) provocando impactos significativos en las poblaciones de las especies.

Actualmente se realiza el monitoreo de la efectividad de ambos pasos mediante el uso de cámaras trampa y búsqueda de huellas en la entrada de los túneles. No existe un plan de monitoreo como tal, pero se trata de mantener las cámaras activas por 15 días mínimo y se programan en modo cámara y modo video.

# *Resultados*

En el trimestre se registran siete especies haciendo uso de ambos pasos subterráneos, de las cuales una corresponde a un roedor que no ha sido posible identificar.

La respuesta de la fauna ha sido satisfactoria, desde que iniciaron los monitoreos de efectividad de los pasos subterráneos se han obtenido registros de especies utilizando

ambas estructuras. A la fecha, se llevan registradas 12 especies de mamíferos y dos especies de reptiles, algunos mamíferos son: el manigordo (*L. pardalis*) [\(Figura 90\)](#page-82-0), el zorro de cuatro ojos (*Philander opossum*), el zorro pelón (*Didelphis marsupialis*), tepezcuintles (*C. paca*) [\(Figura 91\)](#page-82-1) y conejo de monte (*S. floridanus*).

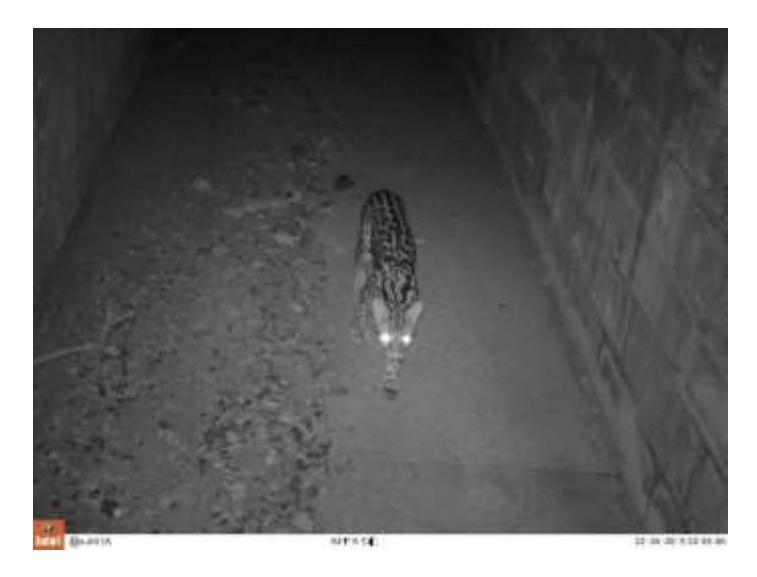

**Figura 90**. Evidencia de un manigordo (*L. pardalis*) utilizando el paso subterráneo Nº1. Febrero, 2018.

<span id="page-82-0"></span>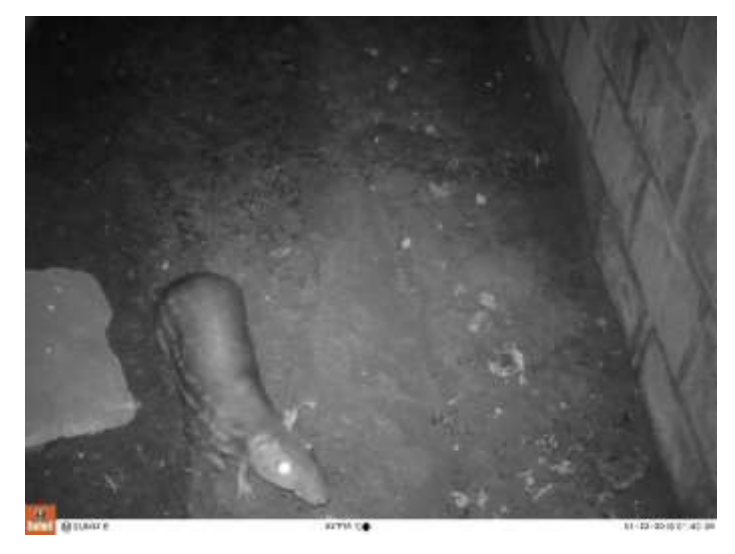

<span id="page-82-1"></span>**Figura 91**. Evidencia de un tepezcuintle (*C. paca*) utilizando el paso subterráneo Nº2. Enero, 2018.

# **b) Rutas de paso de fauna arborícola.**

A partir de octubre del 2013 se realizaron recorridos para determinar rutas de paso de fauna arborícola. El resultado fueron tropas de tres especies de monos como: mono carablanca (*C. imitator*), mono araña (*A. geoffroyi*) y mono congo (*A. palliata*).

Para mantener la conectividad en estos sitios identificados, se han realizado diferentes estrategias. Se procuró mantener la conectividad evitando cortar algunos de los arboles fundamentales para el paso natural de fauna y se diseñaron y colocaron puentes o pasos aéreos en los sitios identificados.

En septiembre del 2017 se da por finalizada la construcción de los puentes aéreos con un total de 10 estructuras tanto dentro del Área de Proyecto como en las áreas de influencia directa. Actualmente se realiza el monitoreo de la efectividad de los puentes mediante el uso de cámaras trampa y observación directa. A la fecha los resultados han sido satisfactorios [\(Figura 92\)](#page-83-0).

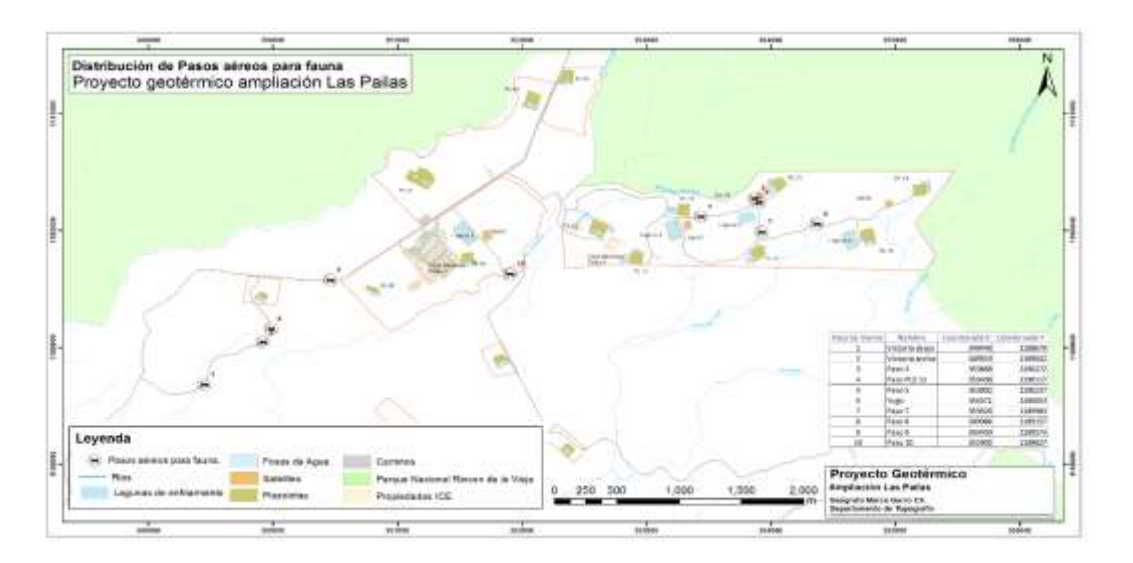

**Figura 92**. Ubicación de pasos aéreos para fauna.

## <span id="page-83-0"></span>*Monitoreo*

El monitoreo de los pasos aéreos consiste en realizar recorridos por los sitios donde se ubica cada estructura, además, se consulta al personal que labora cerca de estos sitios si han observado presencia de monos o algún tipo de fauna utilizando los pasos y adicionalmente se colocan cámaras trampa en uno de los árboles que sujetan dichas estructuras, sin embargo, para en el trimestre no se pudieron colocar cámaras.

Mediante recorridos se reportan cuatro monos congo (*A. palliata*) utilizando una de las estructuras, en la siguiente figura [\(Figura 93\)](#page-83-1) se observa un adulto y una cría.

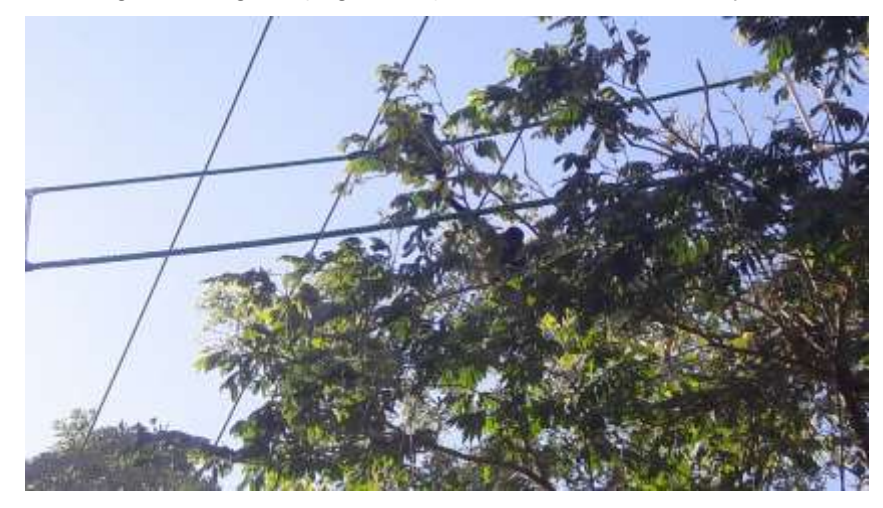

<span id="page-83-1"></span>**Figura 93.** Monos congo (*A. palliata*) utilizando uno de los puentes para fauna arborícola. Febrero, 2018.

En el siguiente cuadro [\(Cuadro 20\)](#page-84-0) se incluye el registro de las especies que han utilizado los pasos para fauna correspondientes al I Trimestre 2018.

<span id="page-84-0"></span>**Cuadro 20.** Registro de fauna que utiliza los pasos subterráneos y aéreos. I Trimestre 2018, Proyecto Geotérmico Las Pailas II.

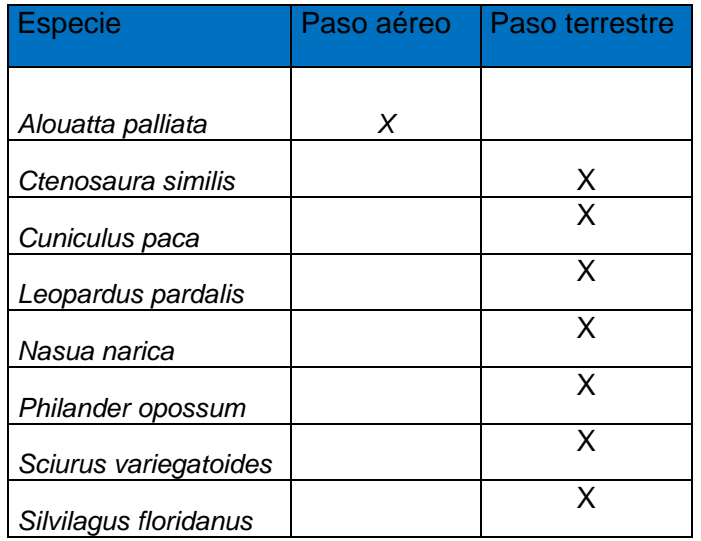

En general, se tienen registradas 15 especies que han utilizado los pasos subterráneos (mamíferos y reptiles), en el caso de los pasos aéreos se registran siete especies.

# **2. Rotulación en vías de accesos.**

## **a) Rótulos de Prevención de fauna en la vía.**

Medida completada en el informe presentado en Julio 2014 donde se mencionan los detalles de los trabajos [\(Figura 94\)](#page-84-1).

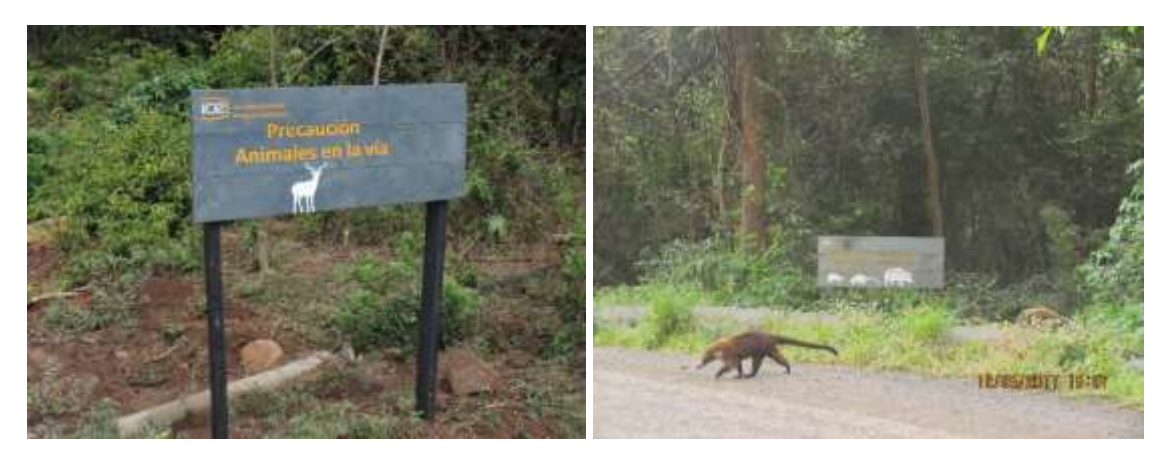

<span id="page-84-1"></span>**Figura 94**. Colocación de rótulos preventivos sobre la presencia de fauna en la vía.

## **3. Fauna atropellada.**

Durante el trimestre no se reportan animales atropellados.

## **Medida U2P Nº 31. Ornitofauna y Mastofauna, modificación de hábitos alimenticios.**

### **Monitoreo del efecto del ruido.**

El objetivo de este monitoreo es generar información sobre cómo el ruido producto de las obras constructivas del Proyecto influye en la presencia y abundancia de las especies de aves y mamíferos que ocurren en los alrededores de las obras (**[Figura 95](#page-85-0)**). Bimensualmente se realizan las mediciones de ruido en conjunto con el monitoreo de aves, además, se realiza monitoreo de mamíferos terrestres mediante recorridos diurnos, nocturnos y fototrampeo.

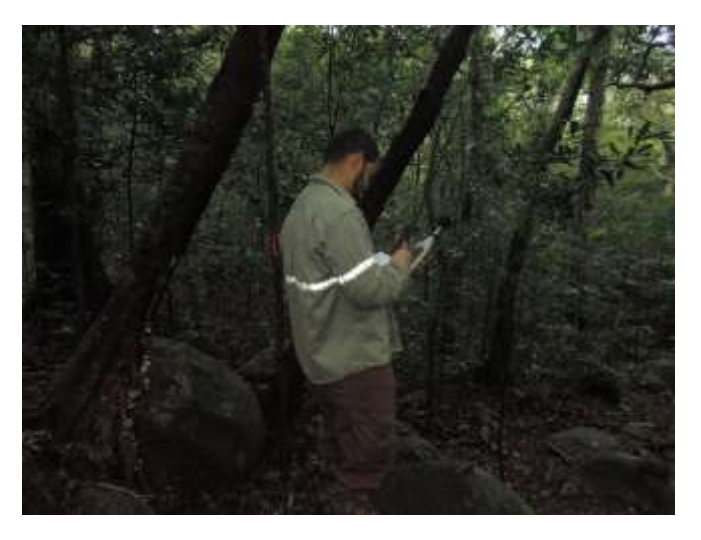

**Figura 95.** Mediciones de ruido efectuadas dentro del Proyecto. Enero, 2018.

<span id="page-85-0"></span>En la [Figura 96](#page-86-0) se presentan los promedios de las mediciones de ruido en los siete puntos de los tres transectos de monitoreo, se observa que en el T3 no se pudo efectuar debido a las condiciones climáticas que se presentaron en enero.

Se observa que los niveles de ruido promedios del T1 son muy similares, oscilan entre los 61 dB y los 66 dB, un rango relativamente bajo comparado con muestreos anteriores. En el caso del T2, no se presentan datos en los PC 01 y PC 02 debido a que había un poco de llovizna lo cual es un riesgo para el equipo, por lo tanto, se recomienda no utilizarse bajo esas condiciones.

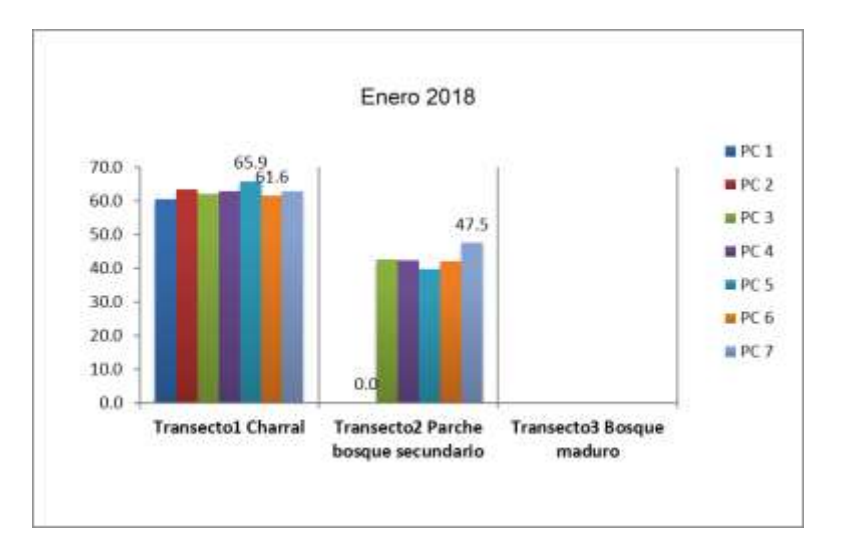

<span id="page-86-0"></span>**Figura 96.** Medición de los niveles de ruido en puntos de conteo para monitoreo de aves durante enero 2018.

En marzo se ha efectuado el monitoreo únicamente en el T1, que comparándolos con los obtenidos en enero se observan valores más bajos que oscilan entre los 48 y los 67dD. Las mediciones en el T2 y T3 se tienen programadas para fechas posteriores a la entrega de este informe.

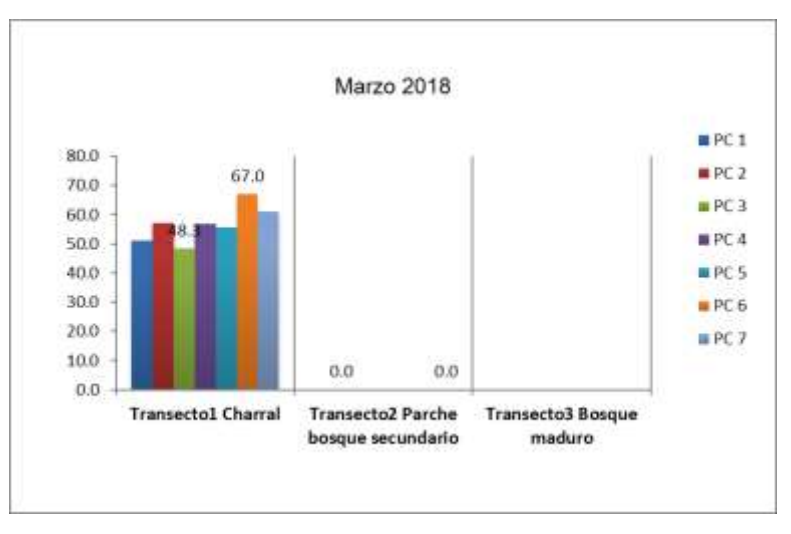

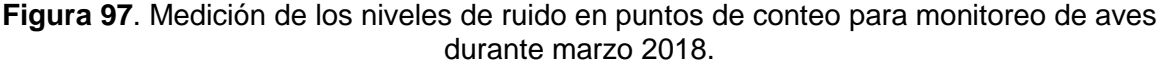

#### **Rótulos Informativos**

Medida completada en el informe presentado en septiembre 2014 donde se mencionan los detalles de los trabajos [\(Figura 98\)](#page-87-0).

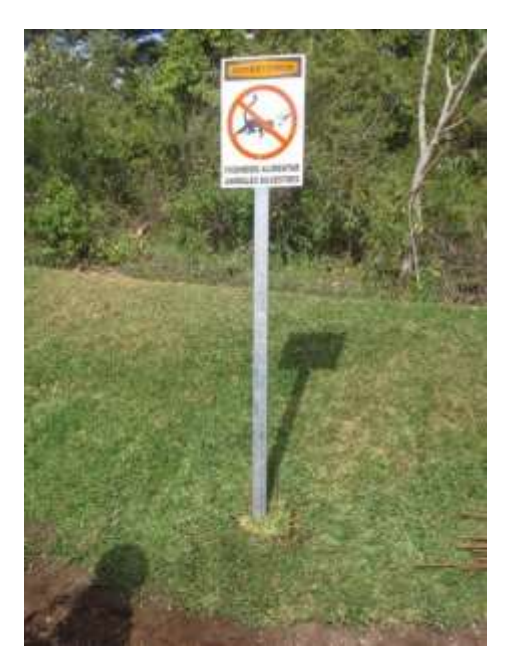

**Figura 98**. Rótulos instalados en el AP PG Pailas.

<span id="page-87-0"></span>El estudio para determinar la existencia de potenciales impactos causados por el ruido generado en plataformas de perforación profunda actualmente se está ejecutando y según el cronograma de trabajo se contará con el informe final para el próximo informe de regencia.

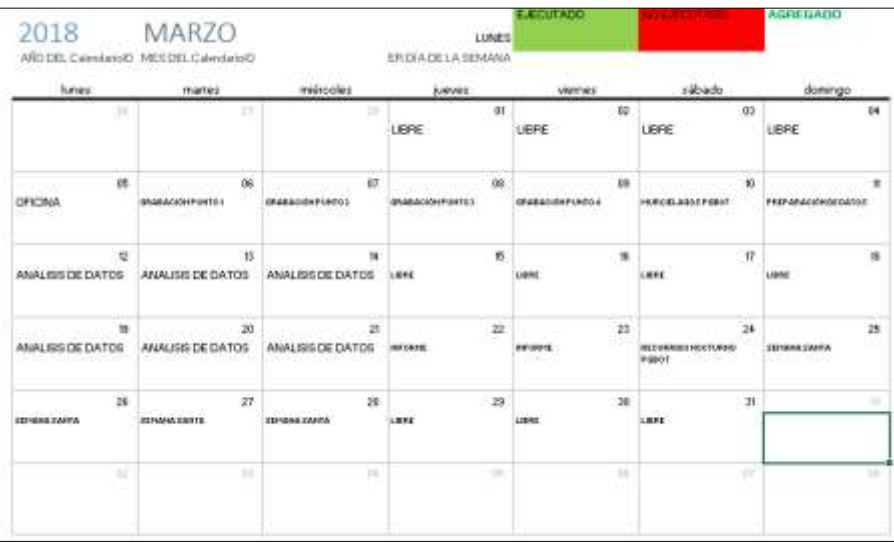

**Figura 99.** Cronograma de ejecución para estudio de ruido.

El Plan de manejo integral de Residuos Sólidos establece una metodología que no permite prácticas que propicien el acceso de fauna silvestre a los residuos sólidos ordinarios. Durante el periodo, se impartieron 5 charlas de inducción a 27 nuevos colaboradores ICE y 8 charlas de inducción a 13 nuevos contratistas donde se les indica esa prohibición al personal tanto de la institución como contratistas. [\(Figura 100\)](#page-88-0).

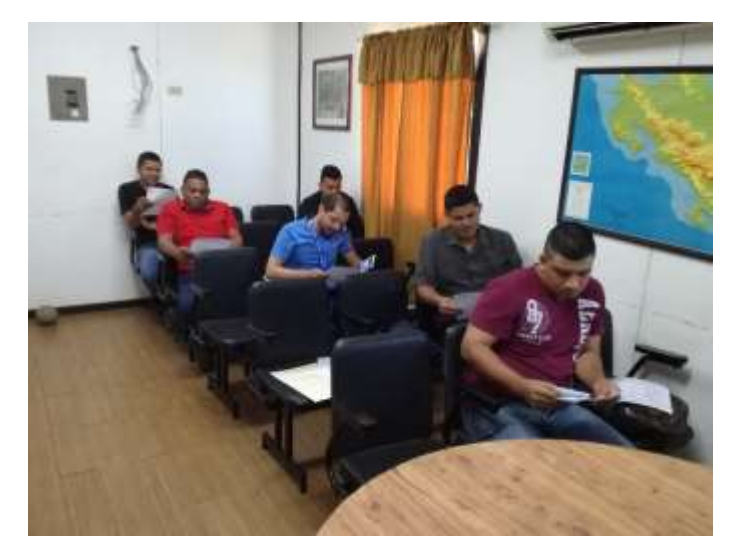

<span id="page-88-0"></span>**Figura 100.** Charla de Inducción donde se indica la prohibición de alimentar animales.

Para evitar que los residuos orgánicos que no pueden ser aprovechados en la Planta de Compostaje sean extraídos por los animales silvestres, se cubren con una capa de tierra en el relleno sanitario con el que cuenta el proyecto. [\(Figura 101\)](#page-88-1).

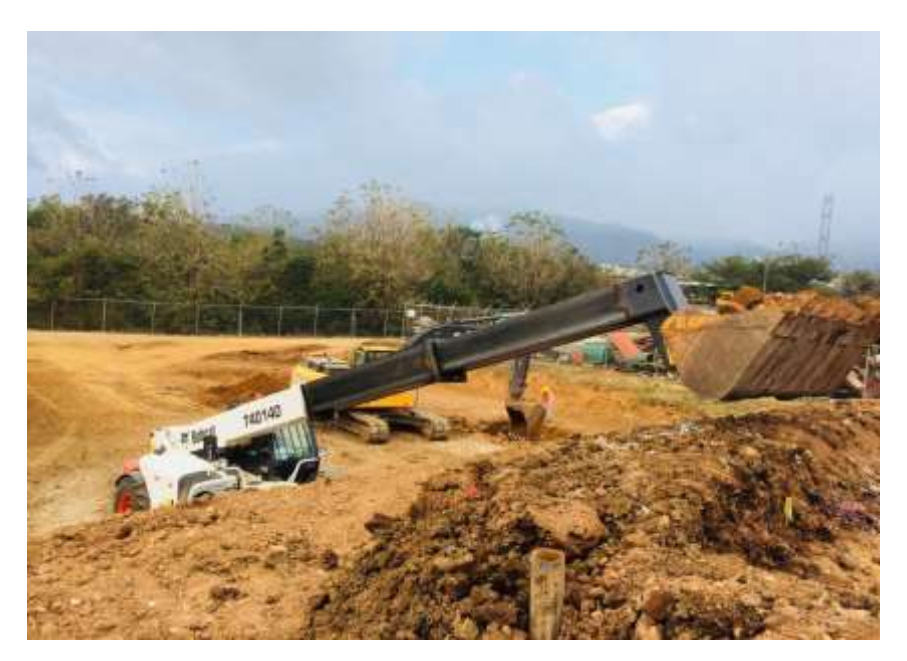

**Figura 101.** Cobertura de residuos orgánicos en relleno sanitario.

<span id="page-88-1"></span>La fosa que se estaba utilizando como relleno sanitario cumplió con su vida útil por lo que durante este periodo se dio inicio a una ampliación de la misma [\(Figura 102\)](#page-89-0) contando con una nota otorgada por el Ministerio de Salud donde permite dicha actividad siempre y

cuando se cumpla con los requisitos de manejo de gases y lixiviados generados en un relleno sanitario. [\(Figura 103\)](#page-89-1).

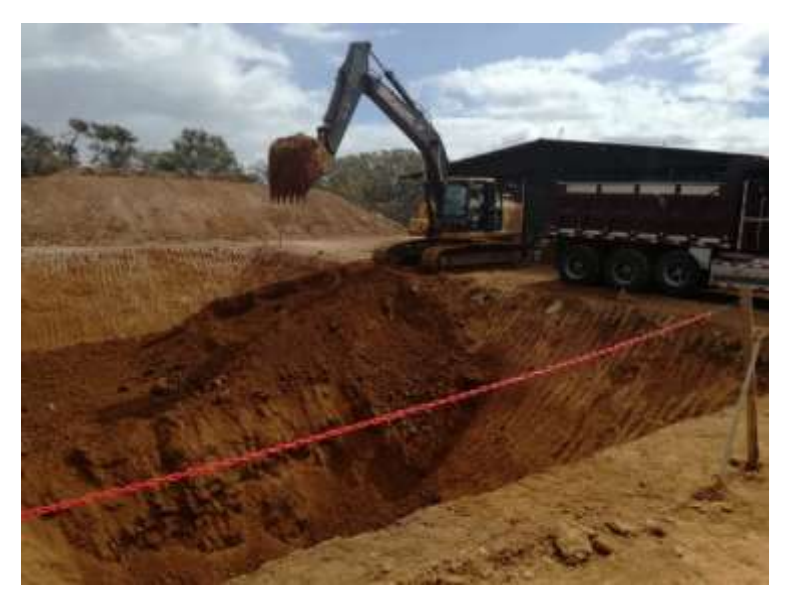

<span id="page-89-0"></span>**Figura 102**.Ampliacación del Relleno Sanitario del Proyecto Geotérmico Pailas.

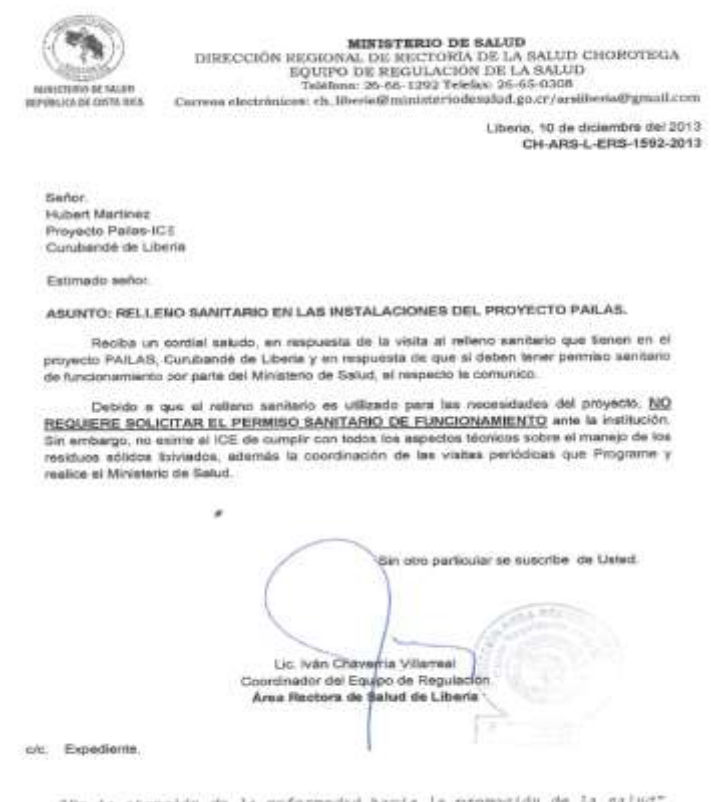

<span id="page-89-1"></span>**Figura 103.** Nota del Ministerio de Salud sobre Relleno Sanitario del Proyecto Geotérmico Pailas.

**Medida U2P N°32 Ornitofauna y Mastofauna, mortalidad de aves y mamíferos por electrocución.**

**Monitoreo de la eventual afectación de la Línea de Transmisión (LT) a la migración de aves en el AP.**

#### **Instalación de dispersores para aves**

Los dispersores de aves son dispositivos en forma de espiral con colores llamativos, su función es permitirles a las aves esquivar la estructura eléctrica. Con esto se pretende evitar la muerte por colisión de aves tanto migratorias como residentes que se han identificado en los alrededores de la Línea [\(Figura 104\)](#page-90-0).

Se da por finalizada la instalación de los dispersores en la Línea de Transmisión.

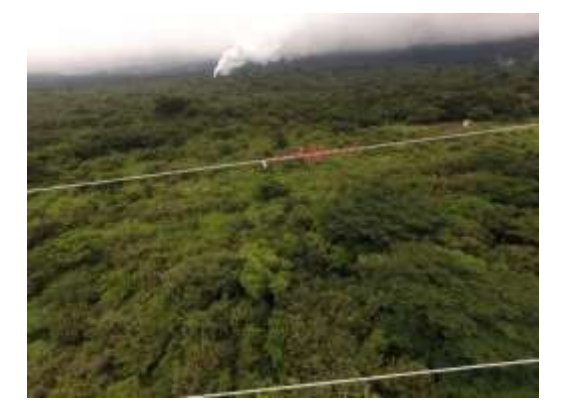

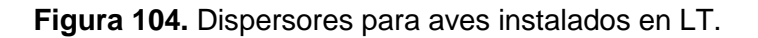

<span id="page-90-0"></span>Una vez construida la Línea y colocados los dispersores de aves, se realizan recorridos bisemanales a largo de la ruta de la LT para detectar la presencia de aves que hayan colisionado con el tendido eléctrico. A la fecha no se han identificado aves lesionadas o muertas debajo de la Línea [\(Figura 105\)](#page-90-1).

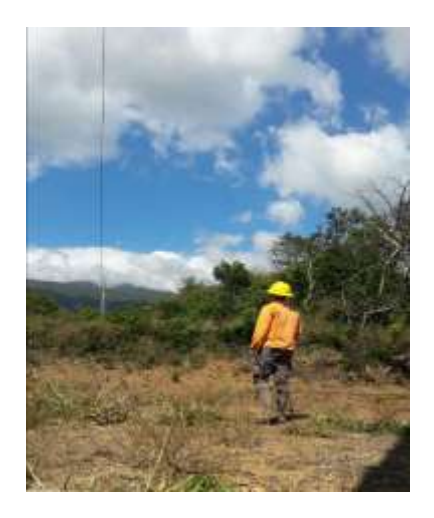

<span id="page-90-1"></span>Figura 105. Recorridos en ruta de la Línea de Transmisión, febrero 2018.

### **Monitoreo de la eventual afectación de la Línea de Distribución (LD) en la fauna arborícola.**

Se da por concluida la colocación de láminas antiescalamiento en los anclajes de los postes de LD del Proyecto. Estas estructuras se colocaron en todos los anclajes de los postes de la Línea de Distribución dentro del Área de Proyecto y las líneas eléctricas en la carretera principal al Proyecto y hacia el PNRV.

Las láminas antiescalmiento [\(Figura 106\)](#page-91-0) son dispositivos creados para evitar que la fauna silvestre escale a través de los anclajes de los postes y así minimizar la muerte por electrocución de mamíferos arborícolas, por ejemplo: zorros, martillas, osos perezosos, osos hormigueros, entre otros.

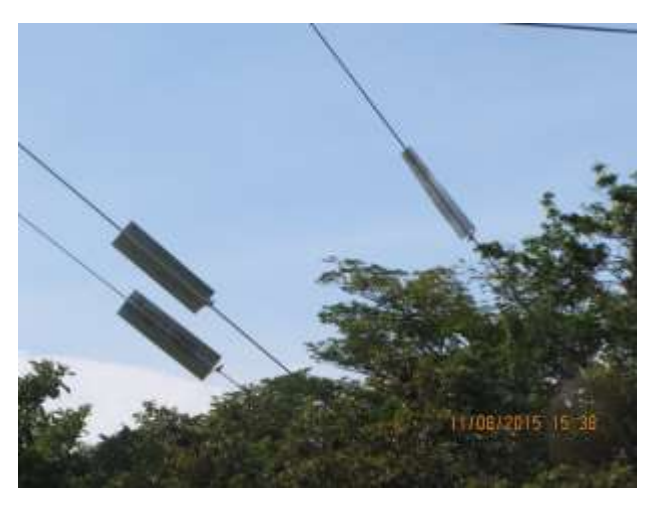

Figura 106. Láminas antiescalamiento.

## <span id="page-91-0"></span>**Medida U2P N°33. Herpetofauna, Ornitofauna, Mastofauna e Insectos, afectación por luminarias.**

## **Monitoreo del efecto de las luminarias**

El objetivo de este monitoreo es determinar las repercusiones o el efecto por la utilización de luz artificial a los insectos en el Proyecto Geotérmico Las Pailas II, además se pretende determinar e identificar si existe alguna especie o grupo mayormente atraído por las fuentes artificiales de luz en el PG Pailas II, específicamente en la Casa de Máquinas, recabar datos de diversidad y abundancia de insectos para determinar si sus poblaciones están siendo impactadas por el tipo de iluminación utilizada en el AP.

El monitoreo inicia a las 18:00 y concluye a las 21:00, se coloca una manta blanca de 2x2 m con un sistema de luces que consta de: una extensión de dos bombillos de 20 watts que reciben corriente mediante un inversor de corriente eléctrica y dos baterías de 7 amperios para un monitoreo de aproximadamente 4 horas, la manta se revisa cada 15 minutos y se identifican los individuos a nivel de orden para determinar abundancia de grupos que son atraídos por las luces y a nivel de familia de ser posible, para determinar si alguna especie o familia está siendo mayormente afectada [\(Figura 107\)](#page-92-0)

#### **Resultados Casa de Máquinas Pailas II**

Se efectuó un monitoreo de insectos en enero y debido a los fuertes vientos no hubo presencia de insectos, únicamente se observó un individuo de la familia Tettigoniidae.

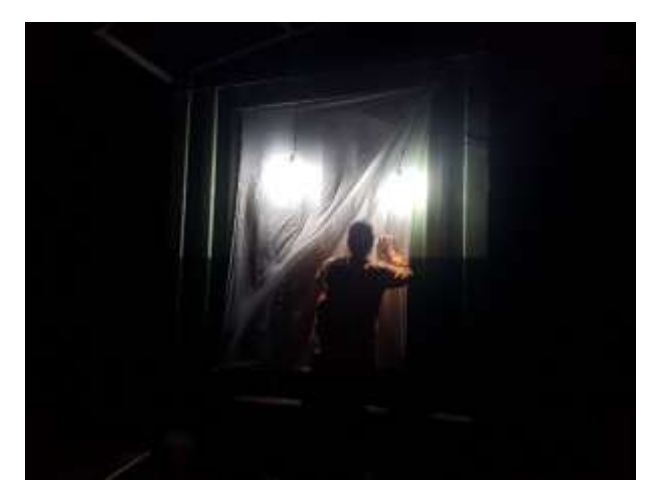

**Figura 107**. Recolecta de insectos atraídos por las luces artificiales instaladas en los alrededores de la Casa de Máquinas. Enero, 2018.

<span id="page-92-0"></span>El CSRG realiza un estudio para determinar la existencia de potenciales impactos causados por la iluminación en plataformas de perforación profunda se presentará dentro de los próximos tres meces y estará listo el informe final para el próximo informe de regencia.

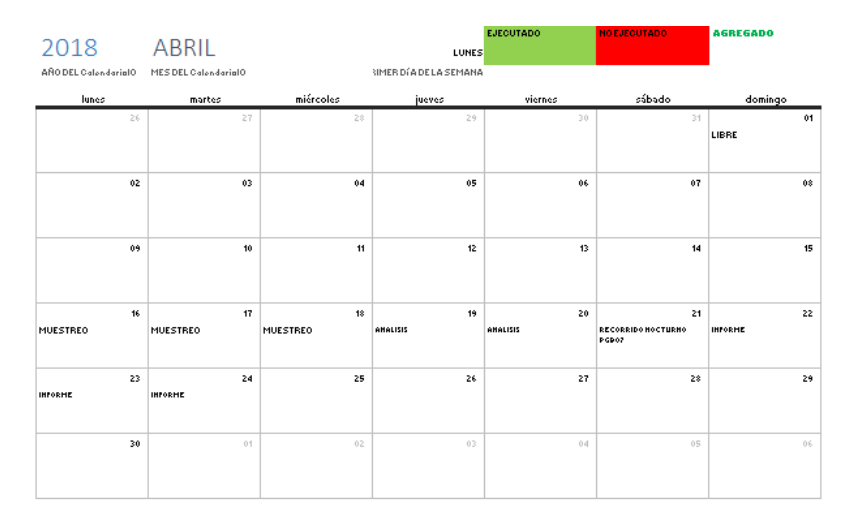

**Figura 108:** Cronograma de ejecución para estudio de contaminación lumínica.

**Medida U2P N°34 Patrimonio, sitios arqueológicos.**

**Camino de acceso al Proyecto Pailas II (la Vuelta).**

El 10 enero del 2018 se realizó una supervisión de movimientos de tierra en el camino de acceso al Proyecto Pailas II, específicamente una curva del camino la cual dificulta la visibilidad de tránsito que circula en el proyecto. La supervisión involucró una inspección preliminar sobre la superficie del terreno y el monitoreo en la remoción de tierra. En este proceso se logró descartar en superficie y subsuelo cualquier indicio o evidencia arqueológica, esto nos permite concluir que el desarrollo de esta obra no implicó afectación alguna al patrimonio arqueológico que contempla el proyecto. Ver [Figura 109.](#page-93-0)

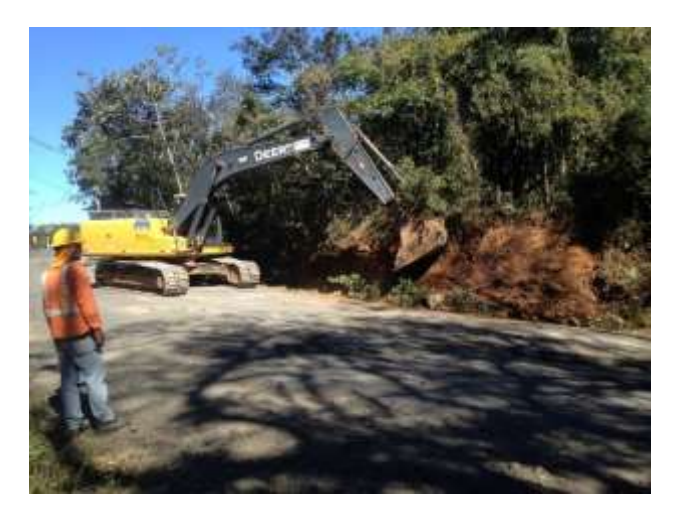

**Figura 109.** Camino de acceso al Proyecto Pailas II

## <span id="page-93-0"></span>**Excavación de fosa impermeabilizada para residuos en el centro de acopio.**

El 6 de enero del 2018 se realizó una supervisión de movimientos de tierra en la fosa impermeabilizada del centro de acopio. La supervisión involucró una inspección preliminar sobre la superficie del terreno y el monitoreo en la remoción de tierra. En este proceso se logró descartar en superficie y subsuelo cualquier indicio o evidencia arqueológica, esto nos permite concluir que el desarrollo de esta obra no implicó afectación alguna al patrimonio arqueológico que contempla el proyecto. [Figura 110.](#page-93-1)

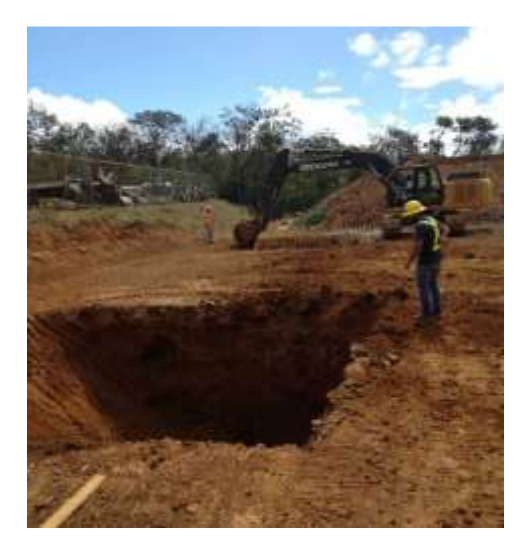

<span id="page-93-1"></span>**Figura 110.** Excavación de fosa impermeabilizada para residuos en el Centro de acopio.

## **Silenciadores y tubería de soplado, anexos a casa maquinas**

El martes 6 de marzo se realizó una supervisión de movimientos de tierra en un área donde se va a instalar silenciadores y monturas de tubería (Vaporducto) anexas al área de casa maquinas. La supervisión involucró una inspección preliminar sobre la superficie del terreno y el monitoreo en la remoción de tierra. En este proceso se logró descartar en superficie y subsuelo cualquier indicio o evidencia arqueológica, esto nos permite concluir que el desarrollo de esta obra no implicó afectación alguna al patrimonio arqueológico que contempla el proyecto. Cabe recalcar que esta área ya había sido evaluada con anterioridad por la arqueóloga Gabriela Zeledón. [Figura 111.](#page-94-0)

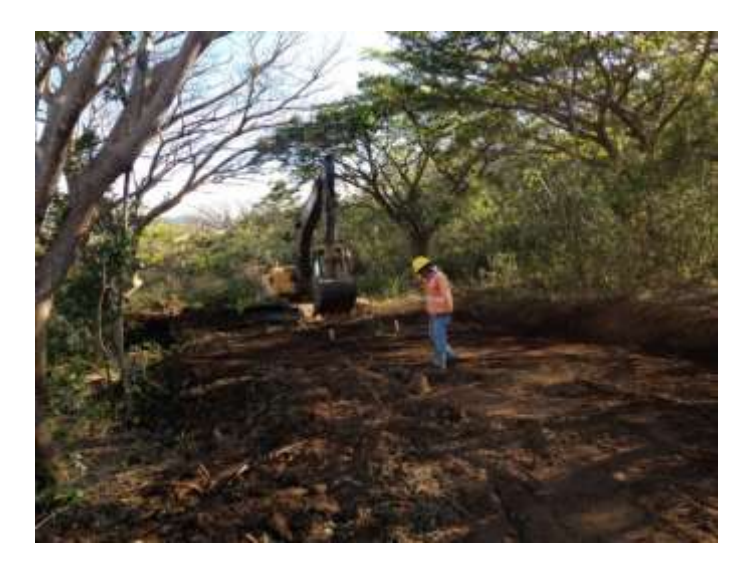

**Figura 111.** Silenciadores y tubería de soplado, entrada a casa maquinas.

## <span id="page-94-0"></span>**Medida U2P Nº 35. Componente escombreras.**

Durante el periodo no se realizaron labores de recuperación de escombreras debido a la época seca. Actualmente se encuentra pendiente el manejo de capa superficial de la escombrera, las actividades se retomarán con el ingreso de la época lluviosa.

## **Medida U2P Nº 36. Servicios Básicos, agua potable para consumo humano.**

En cuanto a la medida socioambiental U2P N° 36 relacionada a la construcción del Acueducto en la comunidad de Curubandé, se cuenta con los estudios de suelos, diseño hidráulico, diseño de los tanques de almacenamiento, materiales (válvulas y tuberías), además, permiso de captación de aguas, emitido por MINAE.

En el trimestre se realizó una reunión de seguimiento [\(Figura 112\)](#page-95-0) con los funcionarios de AyA, entre los temas tratados: avance de convenio AyA-ICE, diseño electromecánico, obtención de servidumbre, viabilidad ambiental.

La información referente al avance del Acueducto se replica en las reuniones de seguimiento con los actores sociales de la comunidad de Curubandé, estas, forman parte de las medidas establecidas en el Plan de Gestión Ambiental del Proyecto.

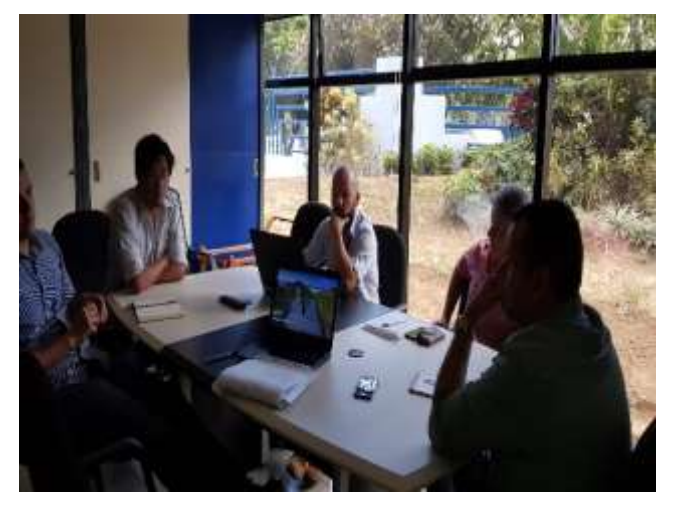

**Figura 112.** Reunión AyA-ICE, I Trimestre 2018.

# <span id="page-95-0"></span>**Medida U2P Nº 37. Condiciones de trabajo, Salud Ocupacional.**

A continuación, se presentan los resultados de la gestión de Salud Ocupacional del Proyecto Geotérmico Las Pailas Unidad II, correspondiente al primer trimestre del 2018.

# **1. Formación y entrenamiento**

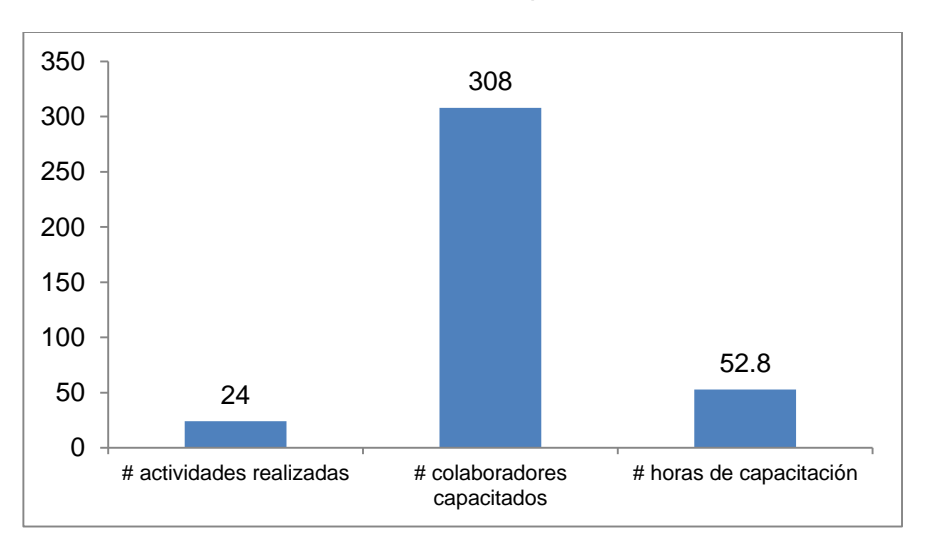

En la [Figura 113](#page-95-1) se muestra el resultado de las capacitaciones efectuadas:

<span id="page-95-1"></span>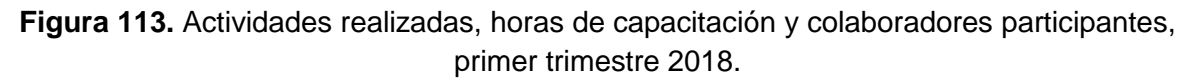

En el primer trimestre del 2018, se invirtieron 52.8 horas de capacitación y se tuvo la participación de 308 colaboradores, para un total de 24 actividades. En la [Figura 114](#page-96-0)

se muestran las capacitaciones brindadas por proceso, de acuerdo con dicha figura, las mayores necesidades de capacitación se presentaron en personal de Obras Civiles, Nuevo Ingreso y Montaje Mecánico.

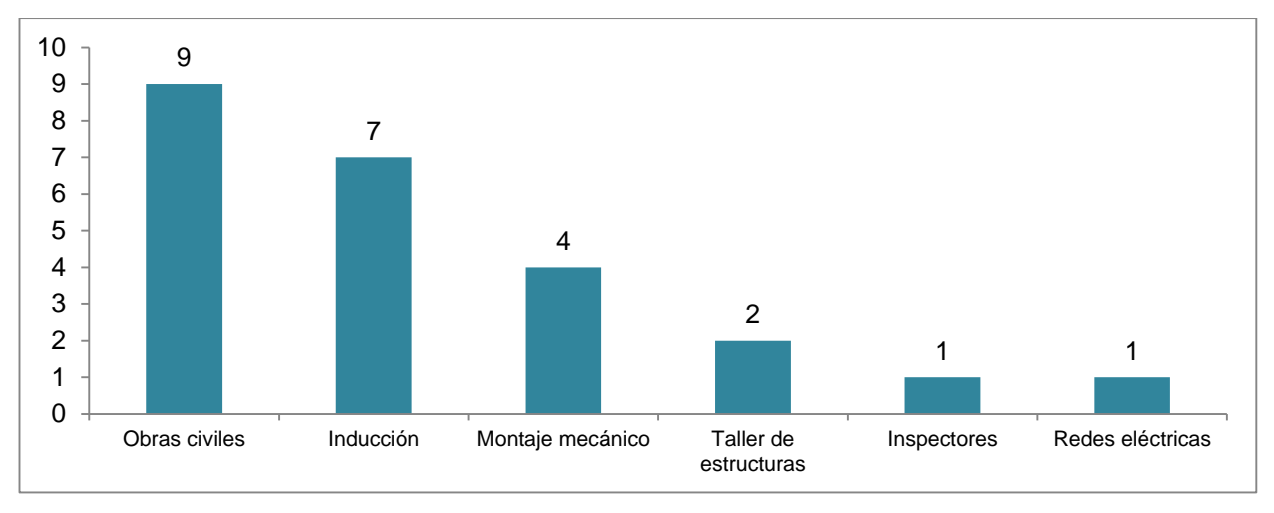

**Figura 114.** Distribución de capacitaciones por proceso, primer trimestre 2018

<span id="page-96-0"></span>Las capacitaciones abarcaron temas como riesgo eléctrico, manejo de materiales peligrosos, izaje mecánico de cargas, técnicas de actuación segura en el trabajo, entre otros.

# **2. Inspecciones planeadas**

En el primer trimestre del 2018, se realizaron 22 inspecciones planeadas (ver [Figura 115\)](#page-96-1) en las cuales se detectó un 95% de conformidad respecto a los aspectos evaluados.

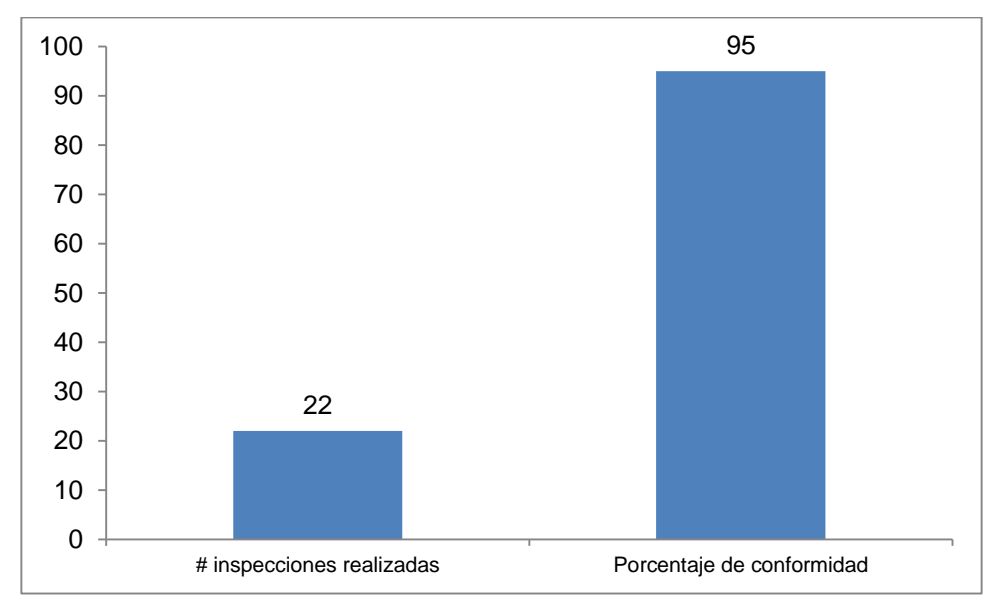

<span id="page-96-1"></span>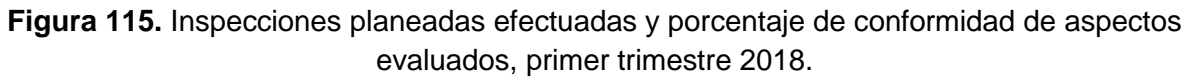

En la [Figura 116](#page-97-0) se muestra las inspecciones realizadas por proceso, los aspectos verificados se encuentran en el

[Cuadro](#page-97-1) **21**.

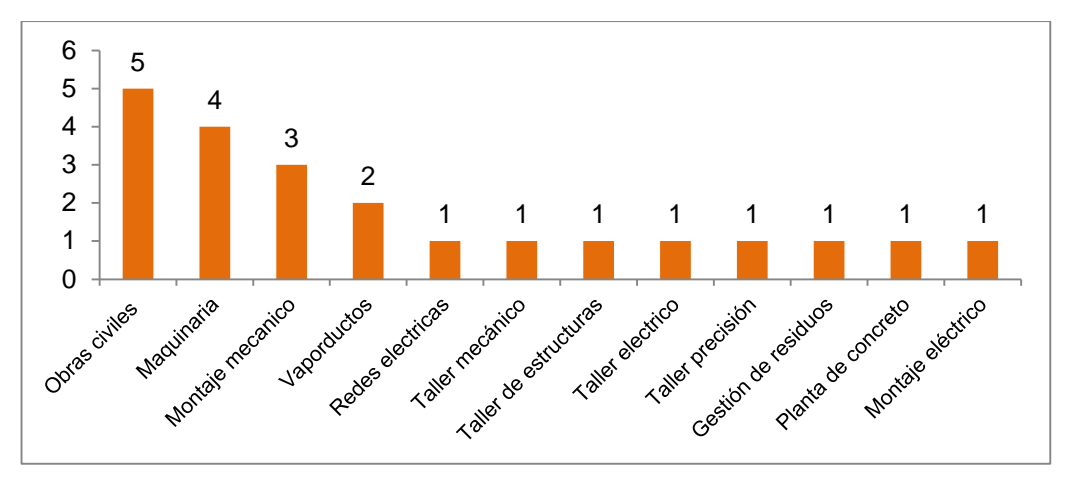

<span id="page-97-1"></span><span id="page-97-0"></span>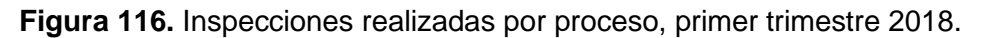

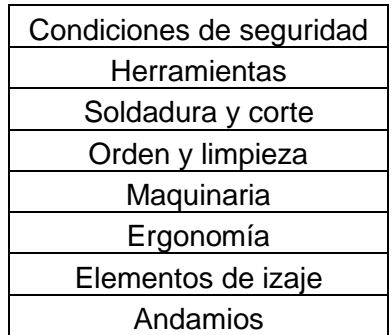

**Cuadro 21.** Aspectos inspeccionados por proceso, primer trimestre 2018.

# **3. Investigación y análisis de accidentes**

Referente a la investigación y análisis de accidentes, durante este periodo ocurrieron 8 accidentes incapacitantes. Es importante mencionar que todos los accidentes fueron investigados con el fin de determinar las causas básicas e inmediatas, a partir de las cuales se elaboró un plan de acción para disminuir la probabilidad de recurrencia de los mismos.

# **4. Reuniones de grupo**

Tal como se muestra en la [Figura 117,](#page-98-0) para el periodo evaluado se efectuaron 120 reuniones de grupo, una población acumulada de 1958 colaboradores y 342 acuerdos de seguridad.

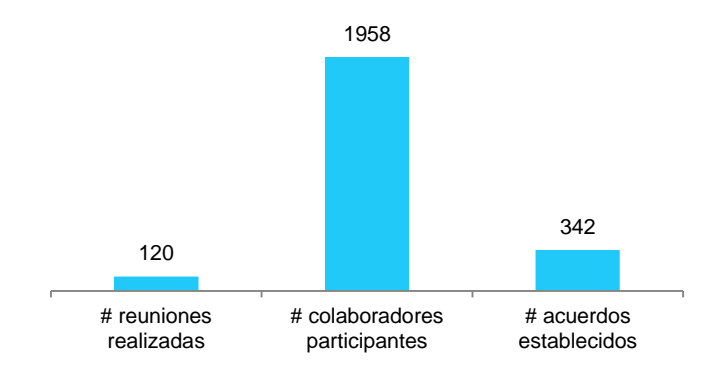

**Figura 117.** Reuniones de grupo efectuadas en el primer trimestre 2018.

<span id="page-98-0"></span>Las reuniones de grupo son un espacio donde se informa a los colaboradores de medidas de seguridad especificas aplicables a los procesos de trabajo, permiten reforzar aspectos preventivos de cada área.

### **5. Promoción de salud y seguridad ocupacional**

Se realizaron 24 actividades de promoción con una población acumulada de 624 colaboradores (ver [Figura 118\)](#page-98-1). Los temas reforzados corresponden a uso de extintores portátiles, hidratación, protección ocular, entre otros.

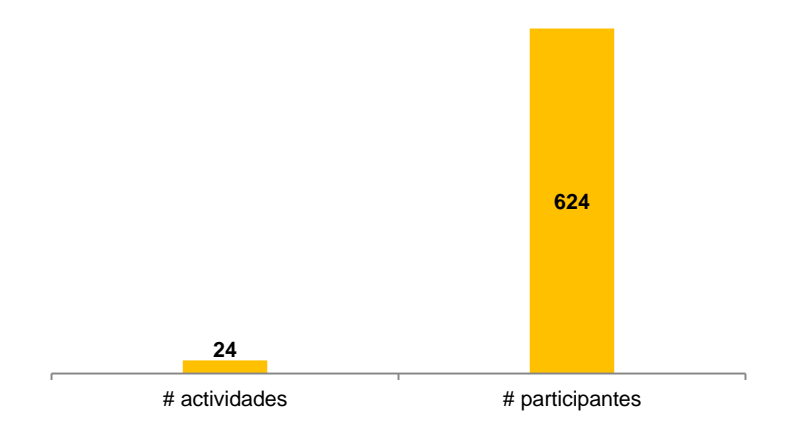

**Figura 118.** Actividades de promoción efectuadas en el primer trimestre del 2018.

#### <span id="page-98-1"></span>**6. Inspección de maquinaria alquilada**

En el trimestre se realizaron 28 inspecciones de maquinaria alquilada, las cuales permitieron identificar 27 faltas (ver [Figura 119\)](#page-99-0).

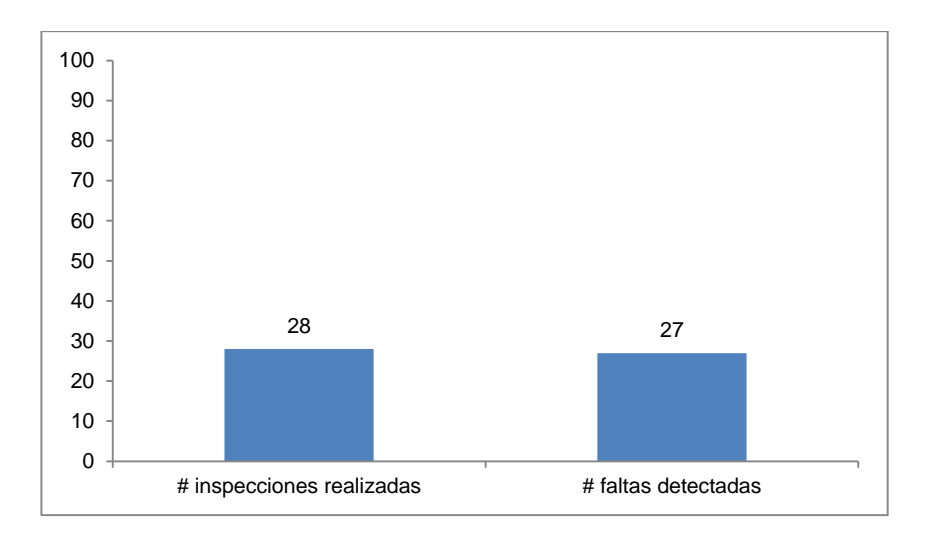

<span id="page-99-0"></span>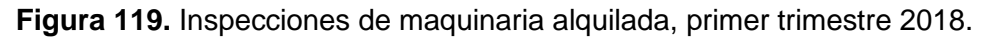

## *7.* **Muestreo de ruido ambiental**

Para realizar el muestreo de ruido ambiental se seleccionaron los siguientes lugares, los cuales se encuentran dentro de la zona de influencia directa del Proyecto:

- Escuela de San Jorge.
- Escuela Rincón de la Vieja.
- Escuela de Curubandé.
- Casa de habitación Curubandé.
- Hotel Rincón de la Vieja Logde.

La medición Los resultados se presentan a continuación en el [Cuadro 22](#page-99-1) y :

<span id="page-99-1"></span>**Cuadro 22.** Datos obtenidos en muestreo de ruido realizado el 23 de enero del 2018.

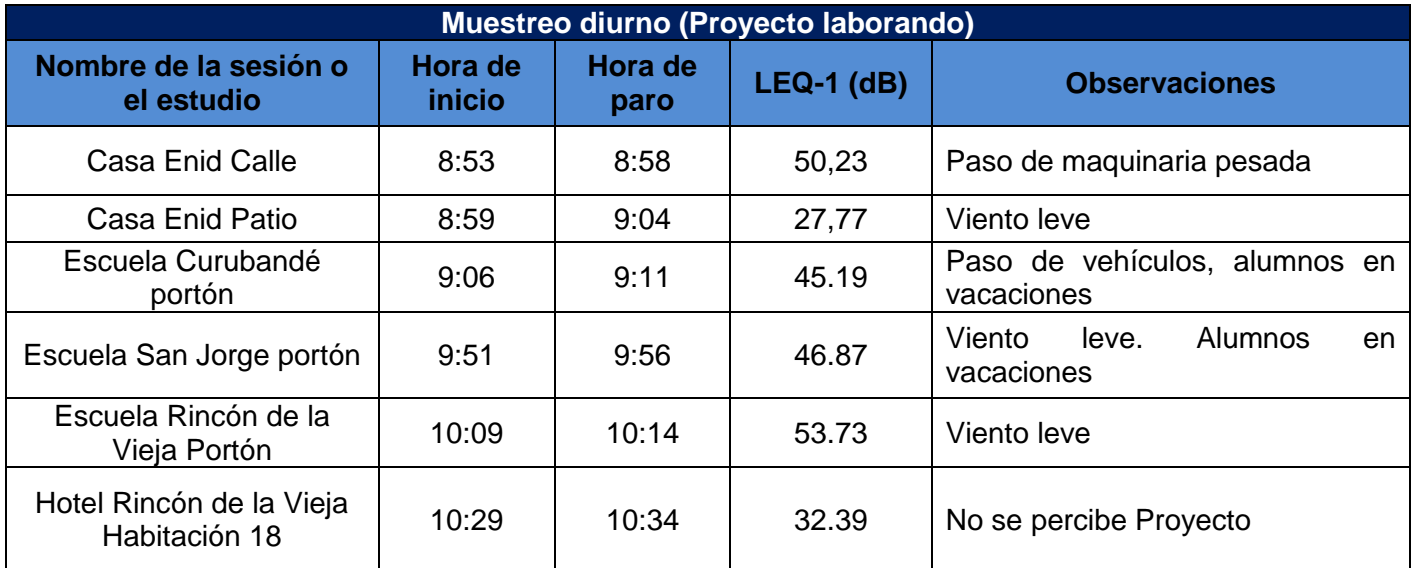

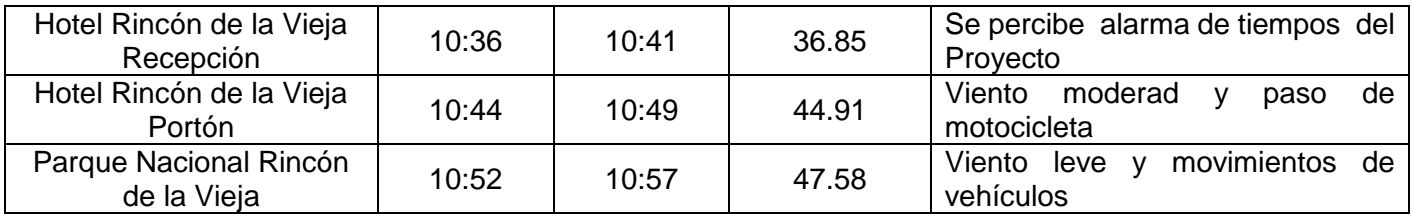

**Cuadro 23.** Datos obtenidos en muestreo de ruido realizado el 06 de febrero del 2018.

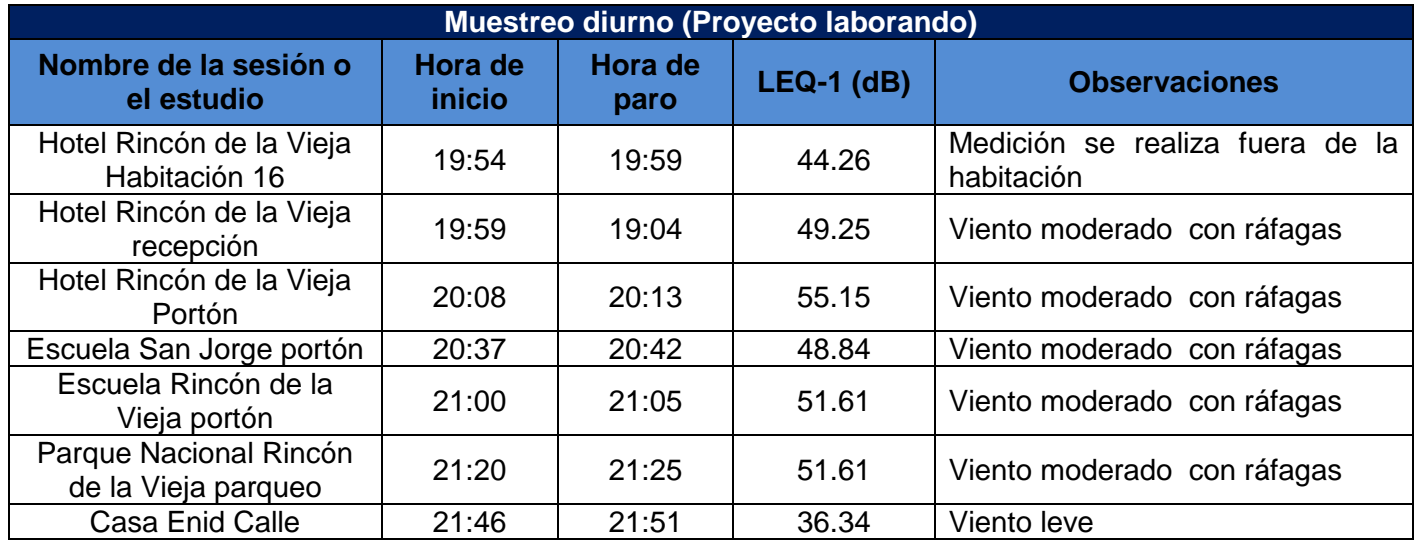

En el artículo 20 del Reglamento para el Control de Contaminación por Ruido N° 28718-S, para una zona-urbano residencial se establece como límite 65 dB(A) para el periodo diurno, con respecto a los datos obtenidos, todos los valores registrados se encuentran de conformidad con el parámetro de comparación.

En el caso del periodo nocturno para una zona-urbano residencial se establece como límite 45 dB(A), de los 7 sitios monitoreados el 70% registraron valores superiores al parámetro de comparación, asociado al nivel de viento que imperaba en la zona en el momento de la medición.

# **8. Gestión médica**

Se brindaron 16 recomendaciones como parte de visitas médicas a las obras

Se realizaron 21 exámenes prelaborales.

Se realizaron 87 controles biológicos programados.

Se desarrollaron un total de 36 actividades de promoción de salud.

Se realizaron 60 valoraciones de alcohol y 60 valoraciones de sustancias psicoactivas.

El C.S.R.G cuenta con procedimientos institucionales en materia de seguridad y salud ocupacional, asimismo anualmente se establece un programa de seguridad y salud ocupacional, según la legislación actual, adaptada a las condiciones del sitio de trabajo. Todas las actividades de capacitación programadas al personal durante este año se resumen en el [Cuadro 24.](#page-101-0)

<span id="page-101-0"></span>

| <b>Temas</b>                                                                   | <b>Instructor</b>                | <b>Horario</b> | Fecha      | <b>Sala</b> |
|--------------------------------------------------------------------------------|----------------------------------|----------------|------------|-------------|
| Reuniones de 5min                                                              | SySO<br><b>CSRG</b>              | 7:30am-11am    | 27/02/2018 | Auditorio   |
| Riesgos Laborales                                                              | SySO<br><b>CSRG</b>              | 7:30am-11am    | 19/03/2018 | Auditorio   |
| Aspectos Legales SySO                                                          | <b>CADE</b>                      | 7:30am-4pm     | 24/04/2018 | Auditorio   |
| Sistema comando de incidentes                                                  | SySO<br><b>CSRG</b>              | 7:30am-12md    | 09/05/2018 | Auditorio   |
| <b>Traslados</b><br>de<br>Equipos<br>de<br>Perforación                         | SySO<br><b>CSRG</b>              | 7:30am-11am    | 19/06/2017 | Auditorio   |
| Uso de canastas para elevación de<br>personas                                  |                                  |                |            |             |
| Trabajo en Altura                                                              | CADE                             | 7:30am-4pm     | 17/07/2018 | Auditorio   |
| Trabajo en equipo                                                              | <b>CADE</b>                      | 7:30am-4pm     | 07/08/2018 | Auditorio   |
| gestión<br>Liderazgo<br>la<br>del<br>en<br>Personal                            | <b>CADE</b>                      | 7:30am-4pm     | 28/08/2018 | Auditorio   |
| Manual de<br>Manejo<br>Cargas<br>$\mathsf{V}$<br>Lesiones Musculo-esqueléticas | Medicina<br>Laboral ICE          | 7:30am-11am    | 25/09/2018 | Auditorio   |
| Seguridad vial                                                                 | SySO<br><b>CSRG</b>              | 7:30am-11am    | 23/10/2018 | Auditorio   |
| Enfermedades<br>Accidentes<br>V<br>Laborales                                   | <b>CADE</b>                      | 7:30am-11am    | 06/11/2018 | Auditorio   |
| Protocolos de Emergencia                                                       | SySO<br>CSRG /ERI<br><b>CSRG</b> | 7:30am-11am    | 04/12/2018 | Auditorio   |

**Cuadro 24.** Programa de capacitaciones en salud y seguridad ocupacional

Se realiza una fuerte divulgación y capacitación del programa a los trabajadores del proyecto y se definen medidas de seguridad. Existen lineamientos internos relacionados al uso de equipo de protección personal (EPP), y se entrena al personal su uso adecuado. [\(Figura 120\)](#page-102-0)

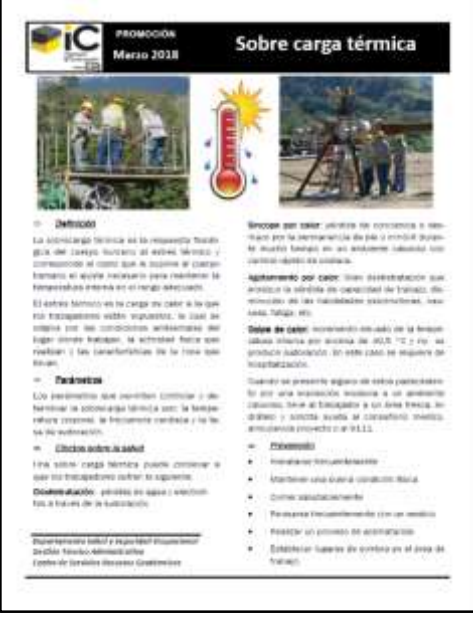

**Figura 120.** Material informativo al personal sobre temas de salud y seguridad.

<span id="page-102-0"></span>Las áreas de trabajo que almacenan materiales o sustancias peligrosos cuentan en sitio con un área para ubicar las hojas de seguridad ( [Figura 121\)](#page-102-1).

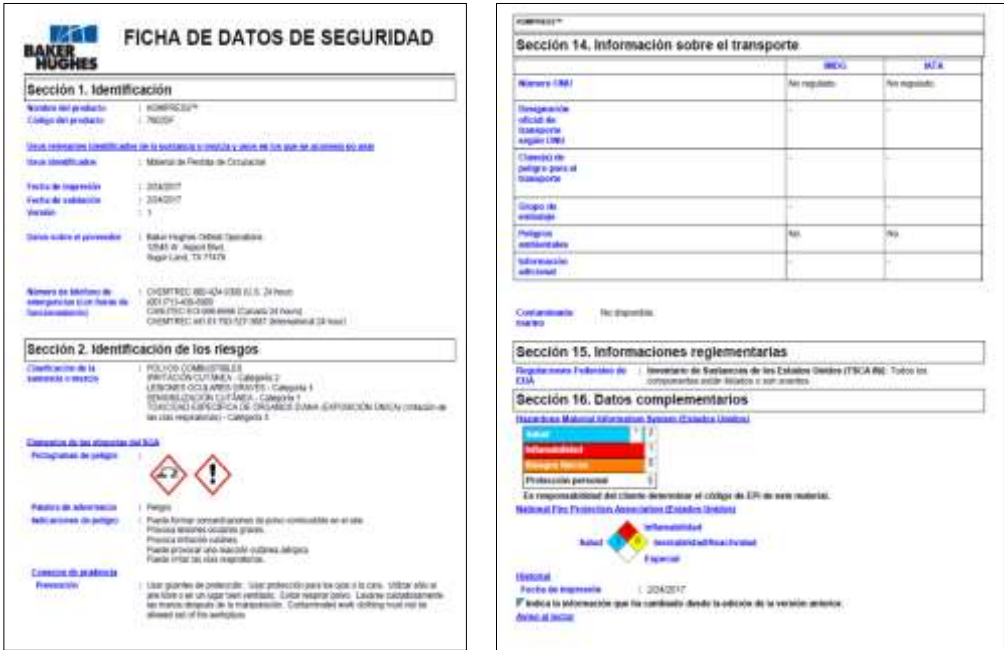

**Figura 121.** Hojas de seguridad en perforadoras.

<span id="page-102-1"></span>**Medida U2P N°38. Social, alteración de la cotidianidad de las Comunidades.**

 **Estrategia de comunicación anual con los grupos de interés del proyecto**

La comunicación con los diversos actores sociales identificados en las comunidades del área de influencia directa del Proyecto, Curubandé, Santa María y San Jorge se gesta a partir de la implementación del programa de relacionamiento con actores, lo cual permite el enlace comunidad-Proyecto.

La programación trimestral de reuniones de seguimiento al Plan de Gestión Ambiental, presentación del estado de avance del Proyecto, estado de avance del área de Gestión Ambiental, recae en la Gestión Social.

En las reuniones comunales, se atienden solicitudes, quejas, según tema de interés de los actores, además se agendan espacios con los empresarios hoteleros de la zona.

### *Seguimiento Comunal e Institucional*

#### Reuniones Comunales

Para el trimestre se realizaron 3 reuniones comunales con los actores sociales de las comunidades de Curubandé, San Jorge y Santa María, lo anterior forma parte de las acciones establecidas en el Plan de Gestión Ambiental del Proyecto Geotérmico Pailas Unidad II. EL [Cuadro 25](#page-103-0) muestra los detalles y (Figura 122) la reunión realizada en la comunidad de San Jorge.

<span id="page-103-0"></span>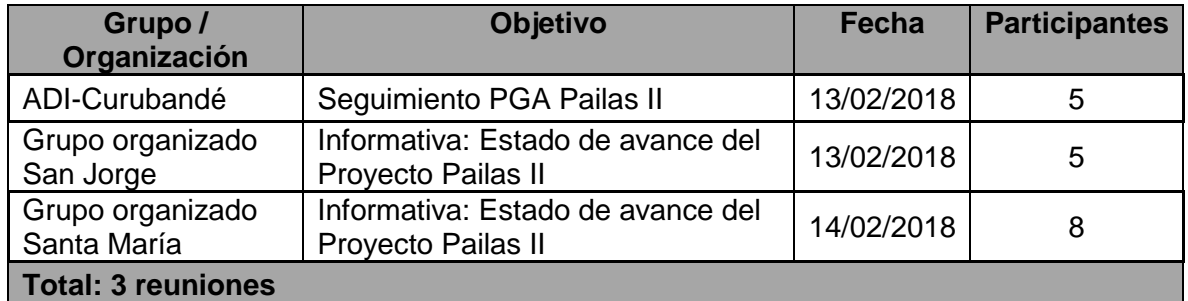

**Cuadro 25.** Registro de Reuniones Comunales, I Trimestre, 2018.

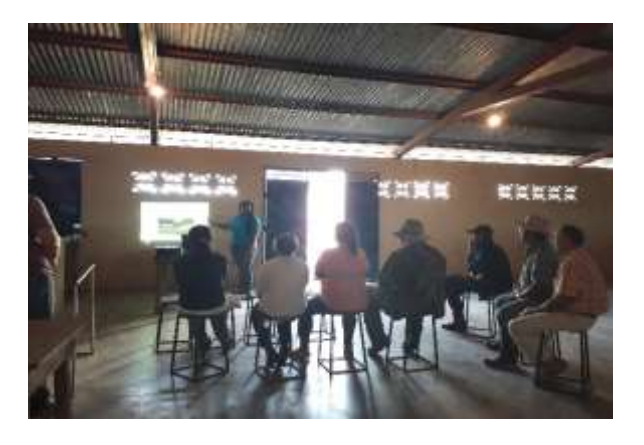

**Figura 123.** Reunión Comunal Curubandé, I Trimestre 2018.

# **Protocolo para la atención de consultas, solicitudes o denuncias**

<span id="page-104-0"></span>Como parte de la atención y seguimiento al Método interno PGP-UGA-04 "*Método para la atención de solicitudes comunales*", en el primer trimestre se recibieron 2 solicitudes comunales, como lo muestra el [Cuadro 26](#page-104-0) se encuentran finalizadas.

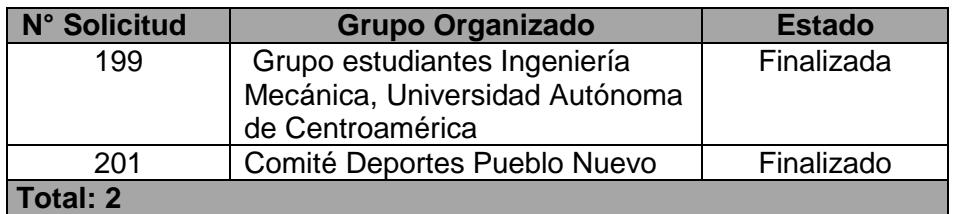

**Cuadro 26.** Solicitudes comunales, I Trimestre 2018.

## **Solicitudes atendidas en el trimestre**

Para el trimestre se realizaron trabajos de mantenimiento [\(Figura 124\)](#page-104-1) en el camino Curubandé- Proyecto, estos responden a la programación anual del área constructiva del Proyecto. La información de los trabajos realizados se replicó en la reunión de seguimiento al Plan de Gestión Ambiental en la comunidad de Curubandé.

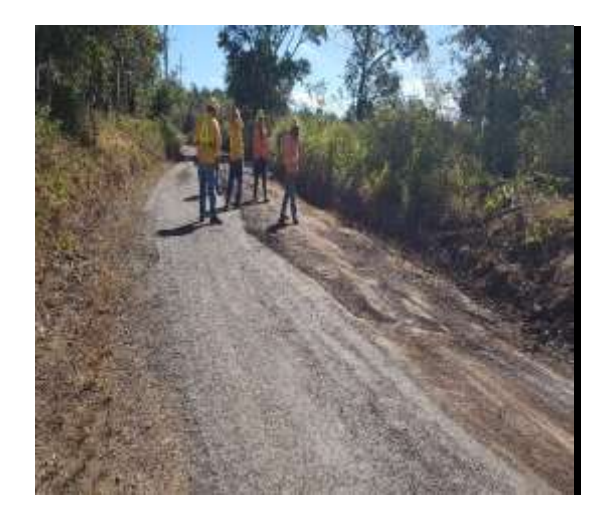

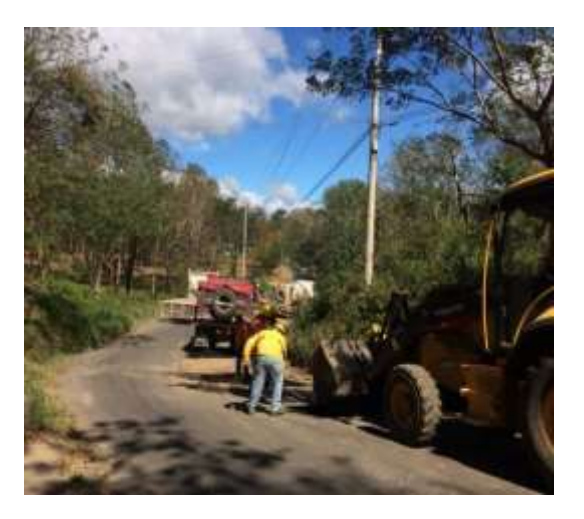

**Figura 124.** Mantenimiento de caminos, Curubandé-Proyecto. I trimestre, 2018.

<span id="page-104-1"></span>En el periodo, se atendió la solicitud N° 199 referente a la realización de una visita técnica al Proyecto, esta fue solicitada por un grupo de estudiantes de la carrera de Ingeniería Mecánica de la Universidad Autónoma de Centroamérica (UACA), al grupo atendido se le presento el estado de avance del proyecto, se explicaron aspectos relacionados a la producción de energía geotérmica, se visitó una estación de separación (Pailas I), entre otros. La [Figura 125](#page-105-0) muestra los detalles de la visita.

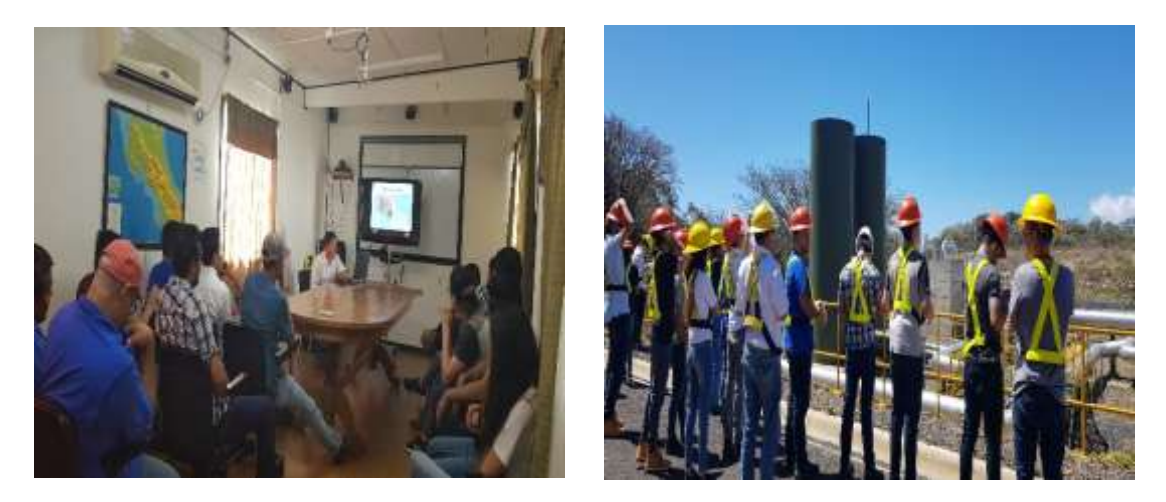

**Figura 125.** Atención solicitud estudiantes UACA. I Trimestre, 2018.

# <span id="page-105-0"></span>**Programa de Educación Ambiental con el público interno y externo**

## - *Público interno*

En relación a las actividades de Educación Ambiental dirigido al público interno, en el periodo se realizaron charlas donde se abordaron temas como, Rescate de Flora y Fauna Silvestre, Generalidades de Serpientes. Los detalles se muestran en el [Cuadro 27](#page-105-1)

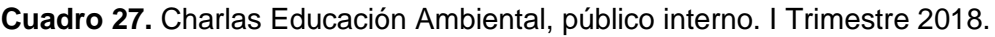

<span id="page-105-1"></span>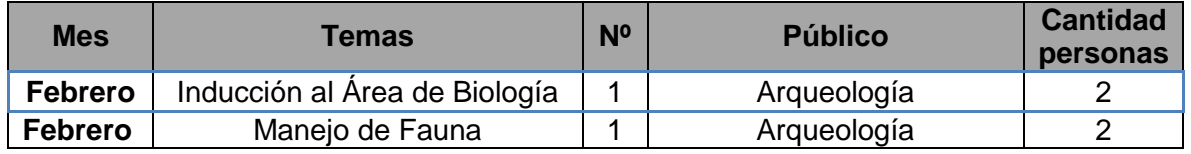

Correspondiente a las actividades de Educación Ambiental dirigida al público externo (Escuela Curubandé, Rincón de la Vieja, San Jorge) se tienen programas las actividades para desarrollar los temas de Gestión de Residuos, Educación Vial, entre otros.

## **Medida U2P N°39. Social, percepción local.**

En relación a la contratación de personal en el Proyecto, es importante recalcar que los datos suministrados por el Área de Recursos Humanos reflejan la totalidad de personal contratado tanto para el Proyecto Geotérmico Pailas Unidad II, y Proyecto Geotérmico Borinquén.

Considerando lo anterior, un total de 570 personas se encuentran contratadas, el 83% pertenecen a la provincia de Guanacaste [\(Figura 126\)](#page-106-0) , seguidamente, el 13% de personal son de la provincia de Alajuela, el 2% de San José, Cartago y Heredia con un porcentaje del 1%.

Del total de los trabajadores de la provincia de Guanacaste, el 46% reside en otras zonas de la provincia, el 37% en el cantón de Liberia, un 17% son de las comunidades de área de influencia directa del Proyecto Pailas II (Curubandé, San Jorge, Santa María).

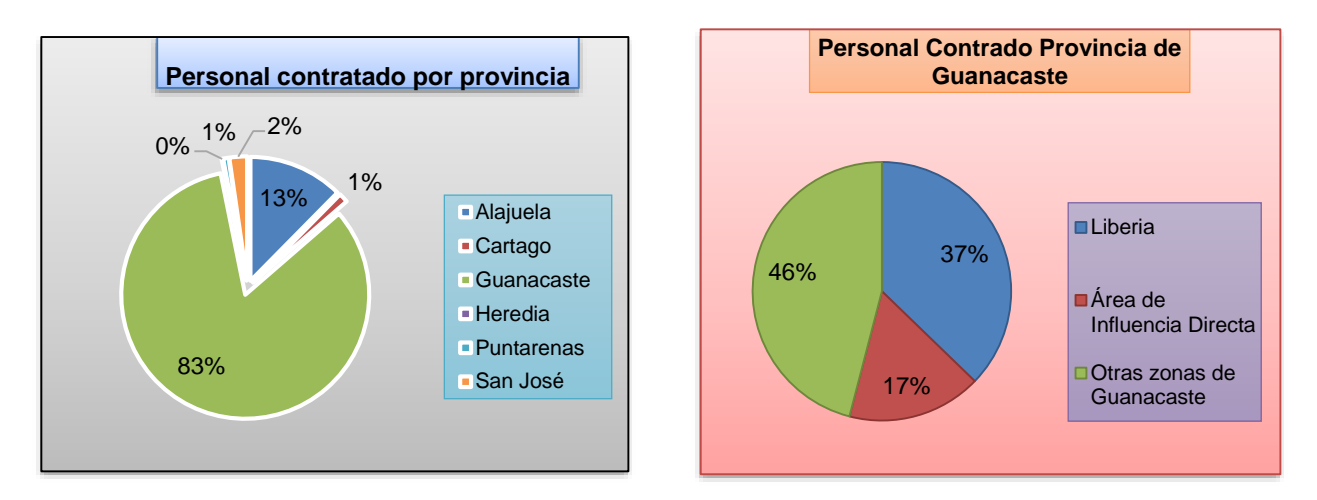

<span id="page-106-0"></span>**Figura 126.** Personal contratado por el personal durante el primer trimestre del 2018.

## **Medida U2P N°40. Social, Seguridad vial.**

La construcción de reductores de velocidad y la señalización peatonal en las comunidades de Curubandé, Santa María y San Jorge forman parte de las acciones señaladas en el Plan de Gestión Ambiental del Proyecto para resguardar la seguridad de los transeúntes.

Un total de 7 reductores de velocidad se colocaron en las cercanías de las Escuelas del área influencia directa, 3 en Curubandé, 2 en San Jorge, 2 en Santa, paralelo a este tipo de obra, se demarcaron pasos peatonales. La [Figura 127](#page-106-1) muestra los detalles.

<span id="page-106-1"></span>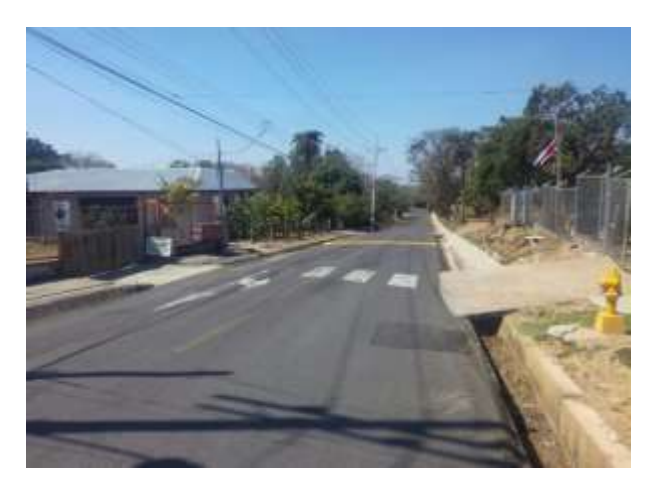

**Figura 127.** Señalización peatonal, Curubandé.

Actualmente, los vehículos alquilados que utiliza el Proyecto, se identifican por tener en el parabrisas un rótulo a color con el logo del ICE y el nombre del Proyecto. Además, los vehículos instituciones se encuentran debidamente identificados con el logo.

Para la debida recepción de quejas asociadas al comportamiento inadecuado de funcionarios y contratistas del Proyecto, se socializa con los diversos actores comunales y personal del Proyecto

La línea gratuita **800-GEOTERMIA** (800-436-376-642) y el medio electrónico [inforecursosgeotermicos@ice.go.cr,](mailto:inforecursosgeotermicos@ice.go.cr) forman parte de los medios oficiales por parte del Proyecto para que las comunidades del área de influencia, canalicen quejas asociadas al inadecuado comportamiento de funcionarios y contratistas del Proyecto. la línea se socializa a nivel institucional y comunal. La [Figura 128](#page-107-0) muestra el afiche correspondiente.

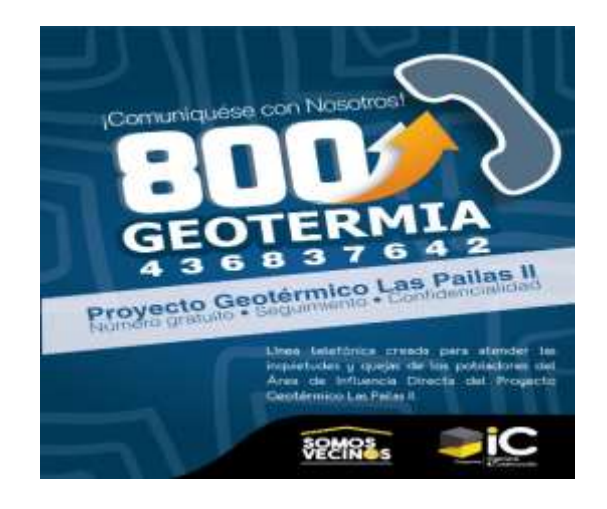

**Figura 128.** Afiche informativo 800-GEOTERMIA

<span id="page-107-0"></span>En las comunidades, Curubandé, San Jorge, Santa María se han colocado en puntos estratégicos rótulos alusivos a la línea gratuita, en reuniones de seguimiento comunal se recalca la oficialidad de la línea, además de su confidencialidad. Como lo muestra la [Figura](#page-107-1)  [129](#page-107-1) en el EBAIS de Curubandé se colocó uno de los rótulos informativos.

<span id="page-107-1"></span>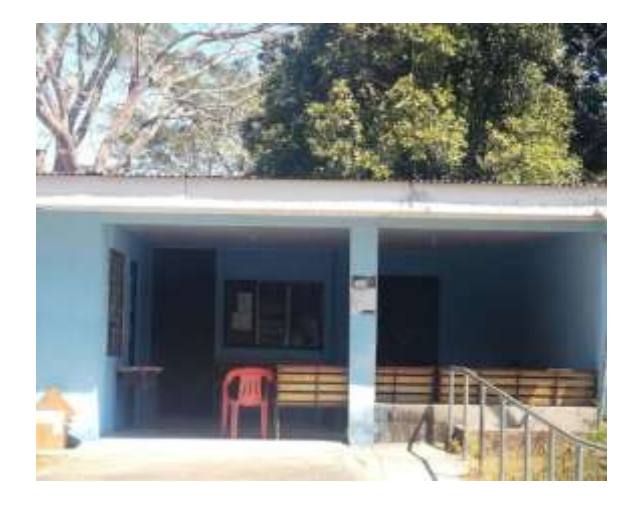

**Figura 129.** Informativo 800-GEOTERMIA, EBAIS Curubandé
Un total de 4 reductores de velocidad [\(Figura 130\)](#page-108-0) se encuentran colocados en la ruta de acceso principal al Proyecto, la medida contribuye a la seguridad vial tanto de funcionarios y visitantes a los sitios turísticos de la zona.

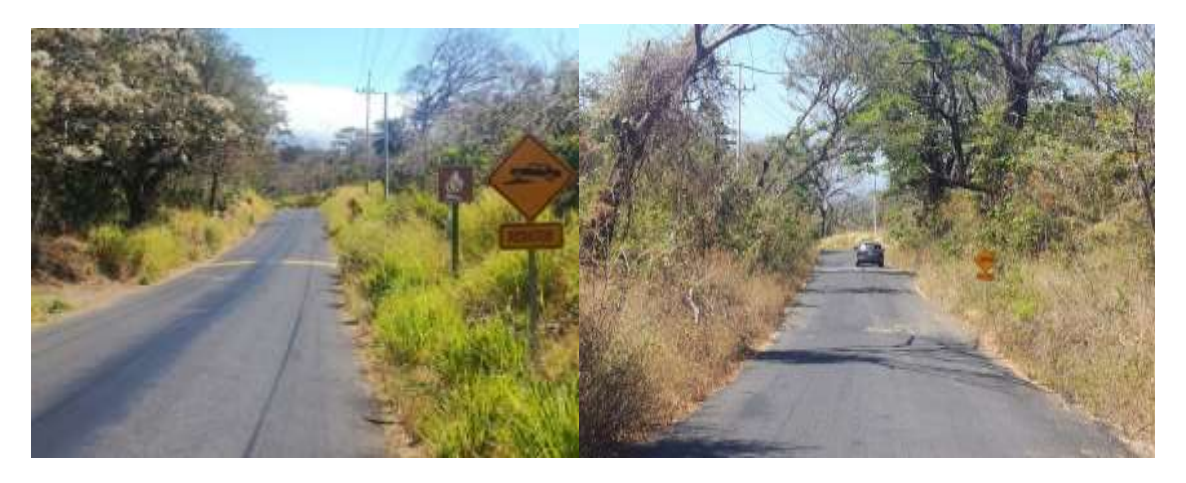

**Figura 130.** Reductores de velocidad, ruta de acceso al Proyecto.

<span id="page-108-0"></span>La colocación de rotulación vertical es una de las medidas preventivas para el paso de vehículos y maquinaria en la ruta de acceso al Proyecto, en los sitios de obras se cuenta con la respectiva señalización. La [0](#page-108-1) muestra el detalle.

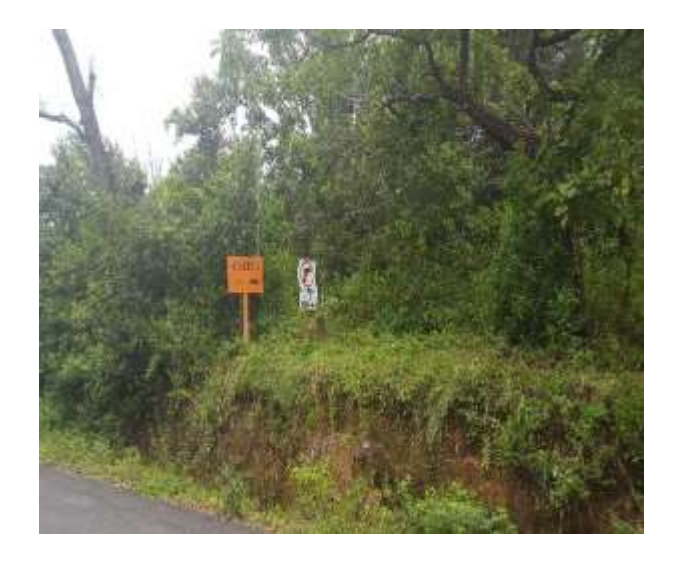

## <span id="page-108-1"></span>**Rotulación vertical, ruta acceso al Proyecto.**

## **Medida U2P Nº41. Social, actividad turística.**

Para el trimestre se realizó una reunión con representantes del Hotel Hacienda Guachipelín, lo anterior forma parte del mecanismo de comunicación que tiene el Proyecto con los actores del sector turístico en el área de influencia directa.

En los espacios de comunicación, se les informa sobre el estado de avance del proyecto, se canalizan solicitudes, quejas, inconformidades presentadas por los representantes de dicho sector.

## **Medida U2P Nº 42. Paisaje, inserción de Obras.**

Las pantallas vegetales ubicadas en el sector de la escombrera 1 y del sector de la casa de máquinas, se encuentran culminadas, actualmente se realizan procesos de mantenimiento de los árboles, se realizaron chapeas para eliminar las plantas que compiten por agua y nutrientes, se aplicó abono granulado 10-30-10 [\(Figura 131\)](#page-109-0).

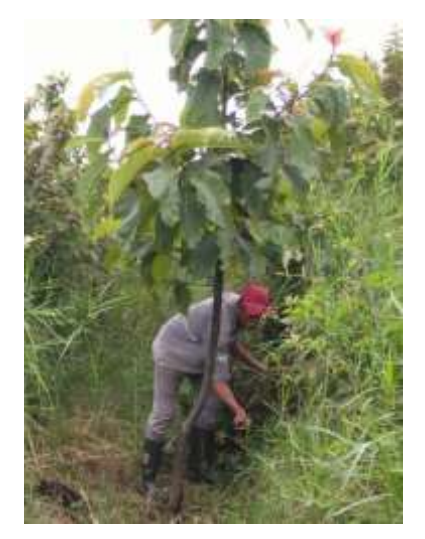

**Figura 131**. Mantenimiento de la pantalla vegetal de la escombrera 1.

<span id="page-109-0"></span>De las medidas U2P N°43 a la U2P N°46 corresponden a la etapa de Operación de la futura segunda unidad de la ampliación Las Pailas. En el Anexo 4 se adjunta el Informe de la Etapa Operativa y Monitoreo Ambiental del área de la Planta, edificio de la Casa de Máquinas Pailas I.

## **c. Otros datos específicos**

#### **Avance constructivo**

#### **Planta de Generación de Electricidad**

En obras de la Planta se continúa con la construcción de la barrera sónica, se empieza con las conexiones de alcantarillado finales y se termina con el pozo-sifón. También se trabaja en el acabado final de cimientos (colocación de grouting) y coloca el enchapado de los baños del edificio de control.

En la parte de montaje mecánico, se finalizó con el área de condensados y bombas de pozo caliente, bombas de aceite, bombas auxiliares y tanque de aceite. Se continúa con el montaje del área de gases no condensables y se inicia con el montaje de la turbina. También se continúa con el montaje del sistema de enfriamiento.

En los edificios se finaliza con el montaje del edificio contra incendios y se ha colocado toda la estructura metálica de todos los edificios auxiliares. En lo que respecta a la torre de enfriamiento se terminó con la instalación de las tuberías de los risers.

En cuanto la parte eléctrica se inició con sistema de cableado, se continúan las obras de instalación de canastas, instalación de tuberías de sistemas eléctricos y la instalación de tableros en cuarto eléctrico

Actualmente, se cuenta con un avance de 28% en Casa de Máquinas y un avance de 99% en la Torre de Enfriamiento.

En las siguientes fotografías se muestran los avances en los trabajos de la Casa de Máquinas.

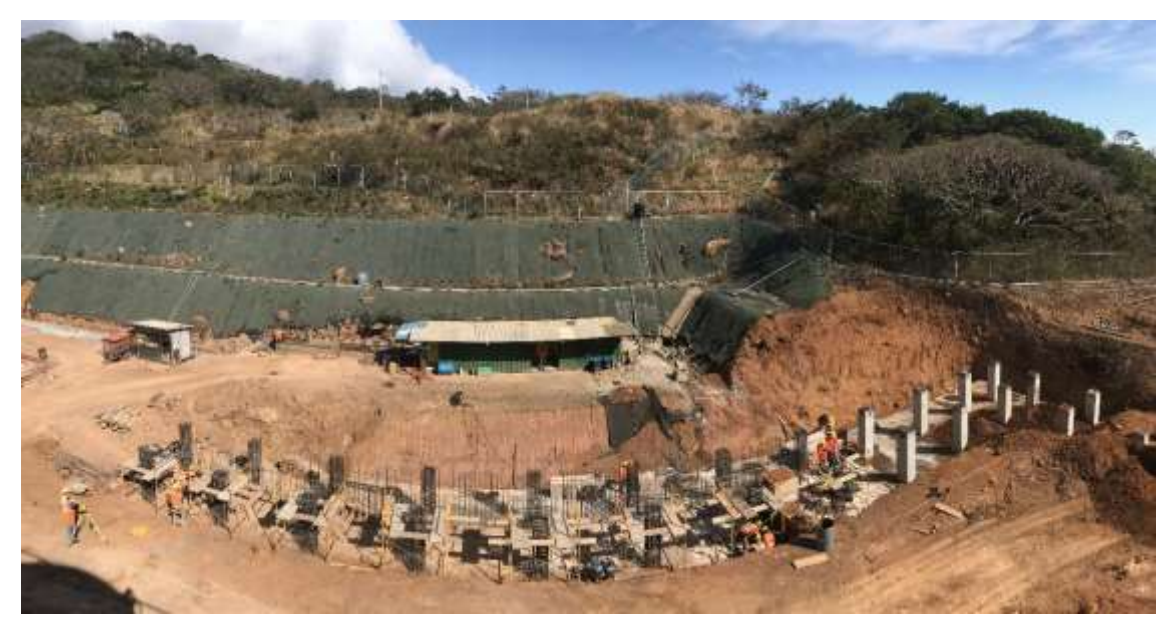

**Figura 132.** Soportes de barrera sónica

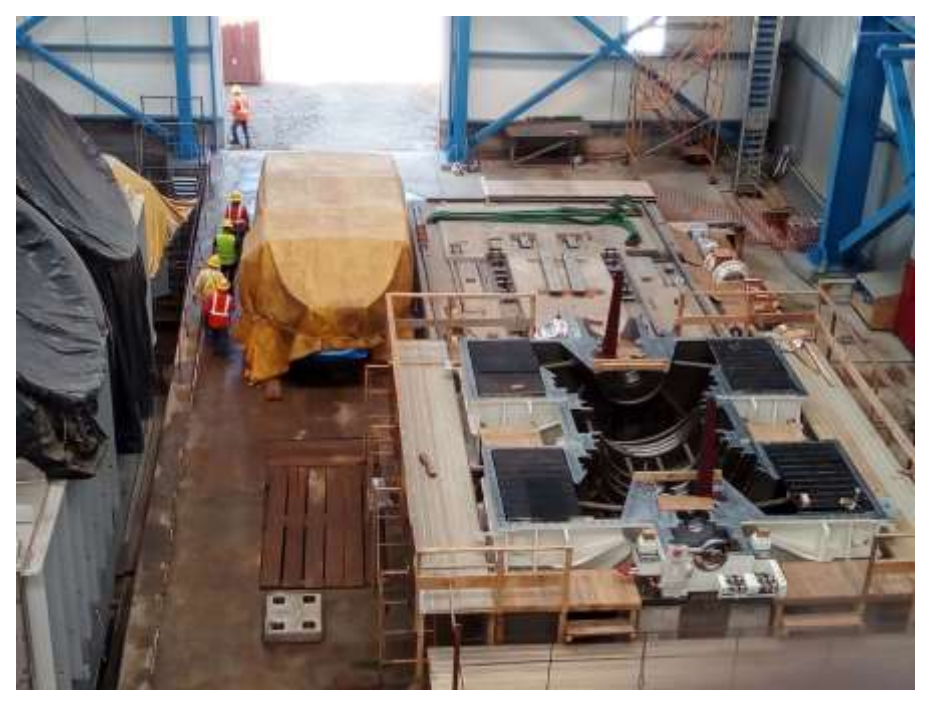

**Figura 133.** Instalación de la turbina.

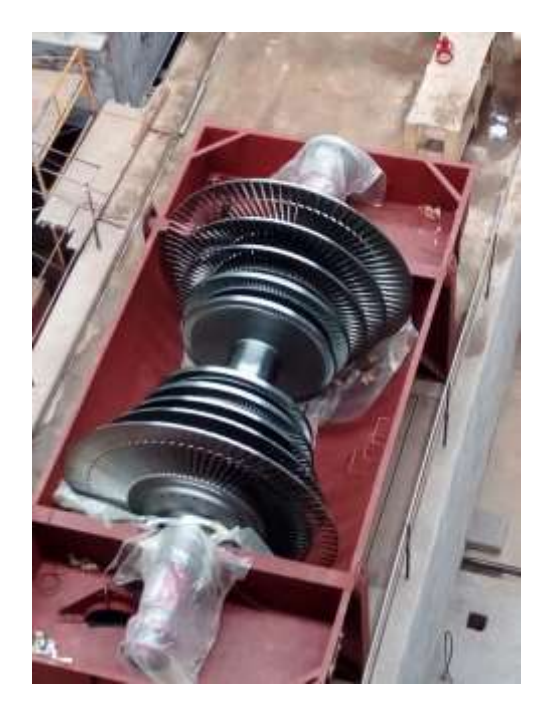

**Figura 134.** Turbina

# **Plazoletas de Perforación**

Durante este periodo se continúa con los trabajos en la plazoleta 13, se realiza el montaje de tubería y silenciadores de vapor, se terminan los canales de drenaje, los cimientos de silenciadores, se coloca las casetas de control, los cimientos de las torres de inhibición y se inicia con la colocación de malla ciclón.

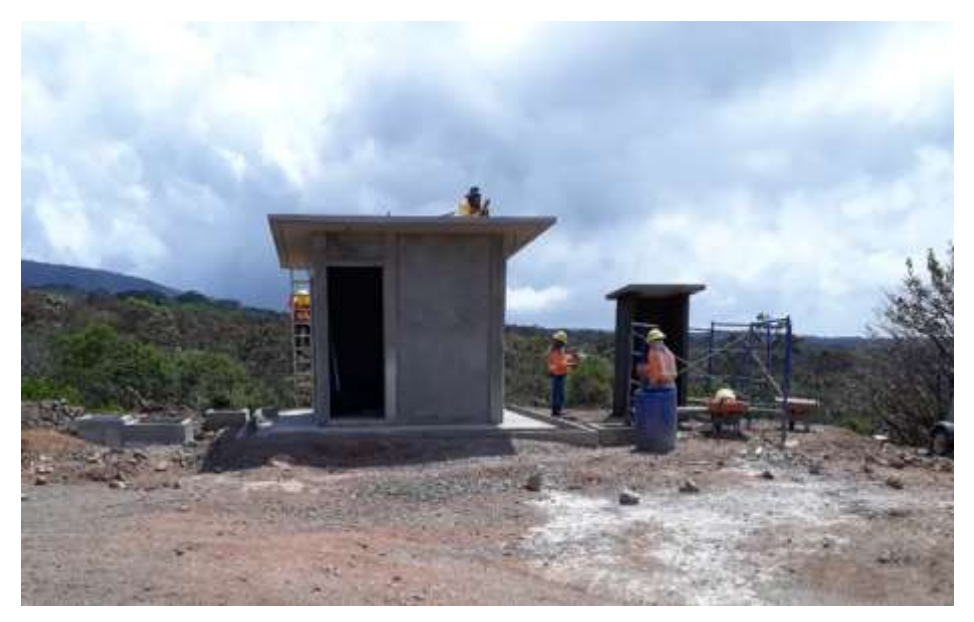

**Figura 135.** Construcción de Casetas en PL-13

En la plazoleta 12, se ha construido los cimientos de los silenciadores, la excavación colocación de soportes de tubería y se inicia con la construcción de canales de drenaje.

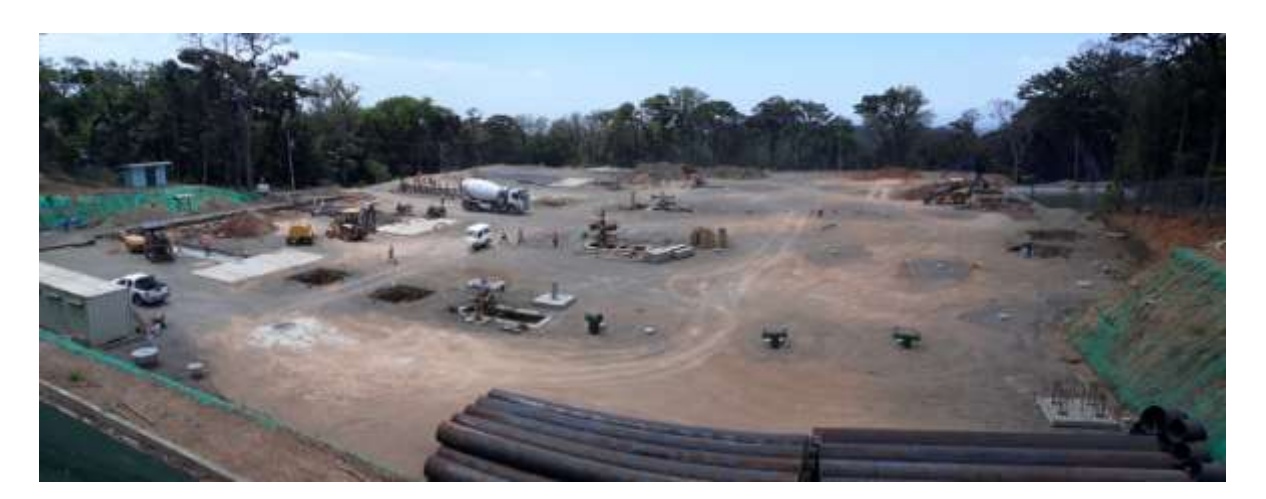

**Figura 136.** Avances en PL-12

En la plazoleta 11, se inicia con el trazado y excavación de 10 cimientos y la prefabricación del acero para los mismos, se continúa con la construcción del pasoducto.

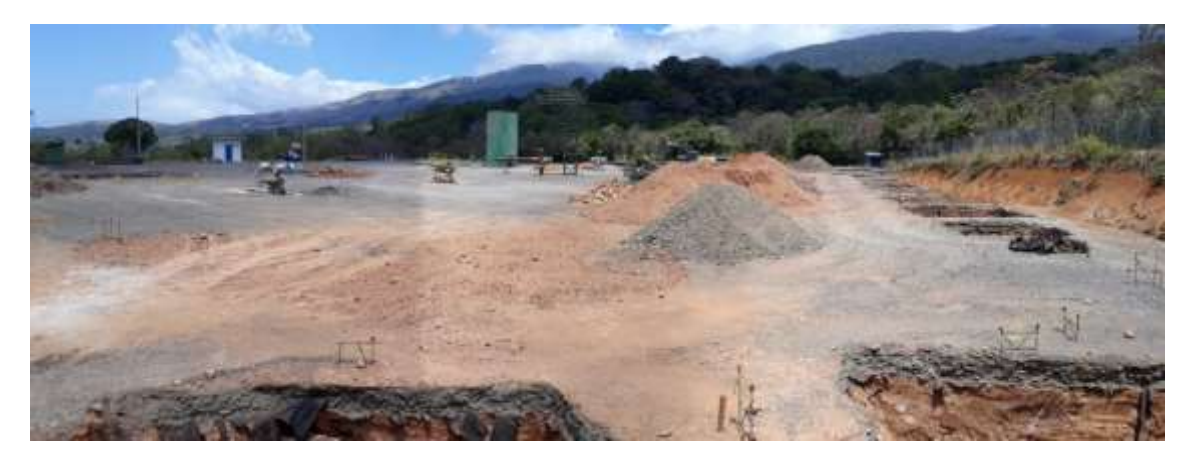

**Figura 137.** Avances en PL-11

## **Tuberías de trasiego de fluidos Geotérmicos**

Durante este trimestre no hay avance con respecto a las tuberías de campo. El avance en general en el cronograma de la tubería es de 98.05%.

## **Estaciones de Separación**

Durante este trimestre, se trabajó principalmente en el área de montaje mecánico, en la actividad de montaje de válvulas, bridas y andamios. El avance general de la Estaciones Separadoras es de 90.42 En las siguientes fotografías se puede observar el montaje de andamios.

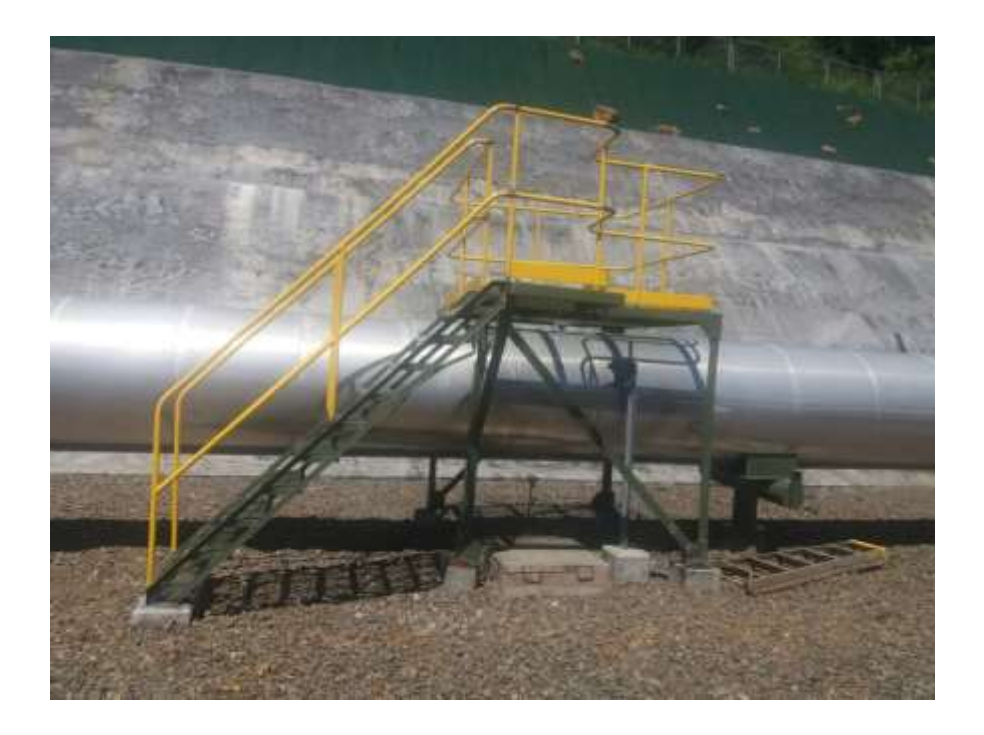

**Figura 138.** Montaje de andamios.

# **Sistema de Refrigeración en Frío**

El sistema de reinyección frío está compuesto por tres lagunas de enfriamiento y dos rutas de alcantarillado que evacuan las aguas de las Estaciones separadoras hacia las lagunas, Además, de una tubería en PEAD que conecta el Torre de Enfriamiento de Pailas I con Pailas II. El avance general del SRF es de un 99%

## **Laguna 4**

En la laguna 4 se encuentra entregada.

#### **Laguna 2**

La laguna 2, las obras están finalizadas.

#### **Laguna 3**

En la laguna 3, se realizó una excavación para colocar los tubos de drenaje de aguas y aguas pluviales y de reinyección de aguas subterráneas ya que por las características del suelo no se pudo realizar mediante perforación horizontal dirigida.

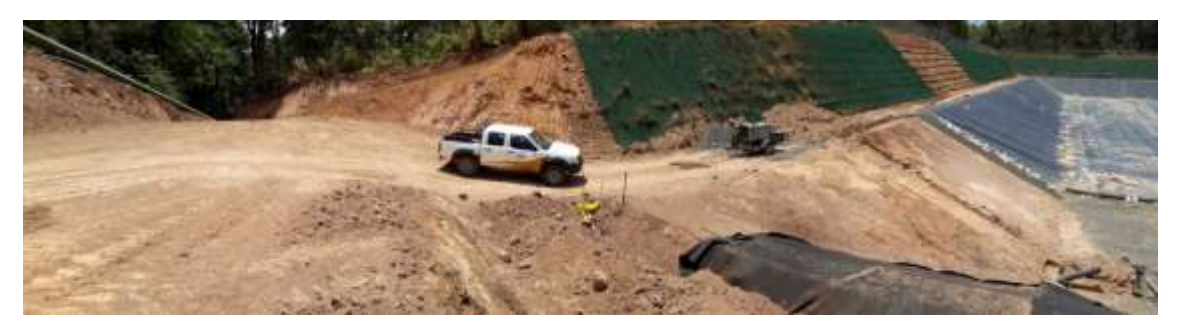

**Figura 139.** Trabajos en Laguna 03

#### **Tubería de polietileno para reinyección de lagunas**

Se cuenta con un avance de 100%, durante este periodo se colocaron las válvulas y se conectaron las tuberías con las lagunas de reinyección en frío.

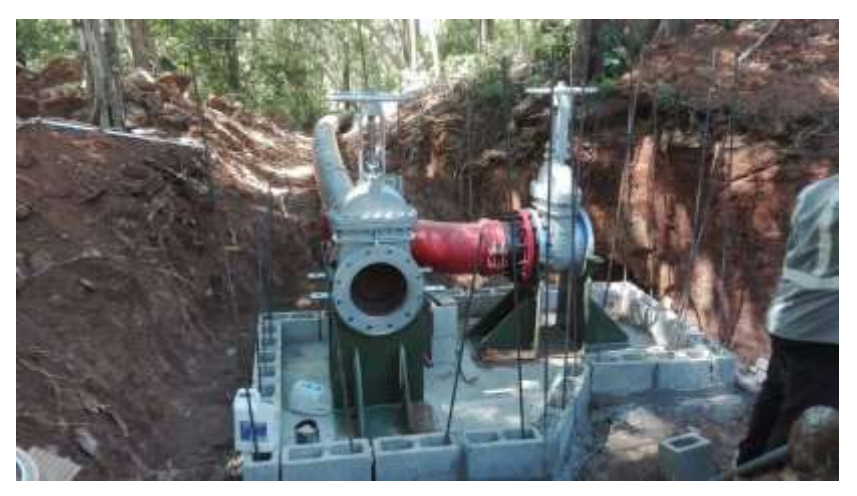

**Figura 140.** Montaje de válvulas

## **Escombrera**

En este periodo, para la escombrera de Pailas 1, no se ha colocado volúmenes considerables de material por lo que el volumen es de 530 938 m $<sup>3</sup>$  de material total. El</sup> material es proveniente de la barrera sónica de la Casa de Máquinas. Actualmente, la cota de altura de la escombrera es de 696.10.

## **Subestación**

Durante este trimestre se continúa con las actividades de obras de montaje metalmecánico las cuales son colocación de pernos, montaje de seccionadoras, montaje de disyuntor, transformadores, pararrayos, oplat y la calibración de los equipos. Se inicia obras de montaje eléctrico como sistema de aterrizamiento e instalaciones de tuberías eléctricas de la subestación Pailas II y el montaje de transformadores de potencia. Tiene un avance de: 70%.

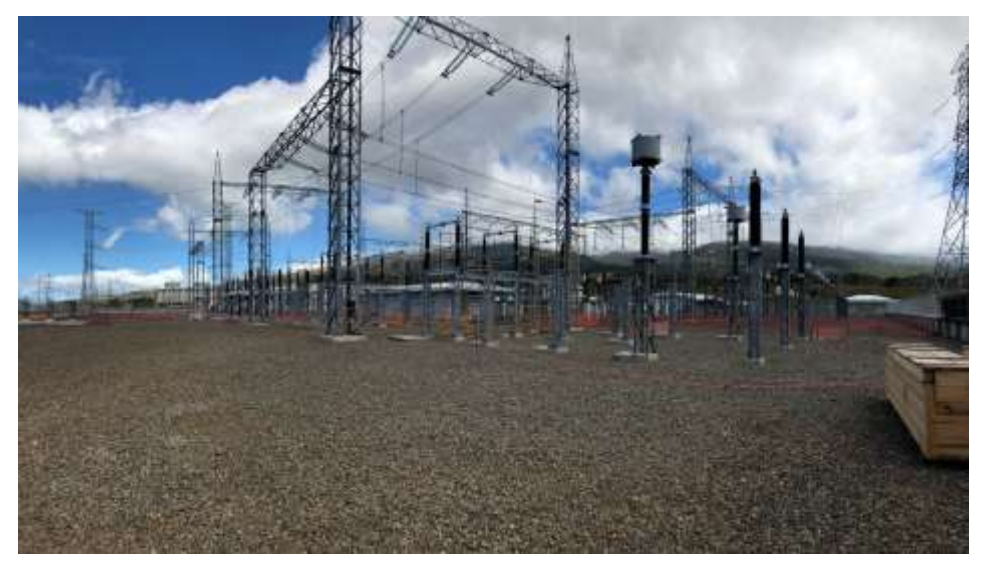

**Figura 141**. Avances en subestación.

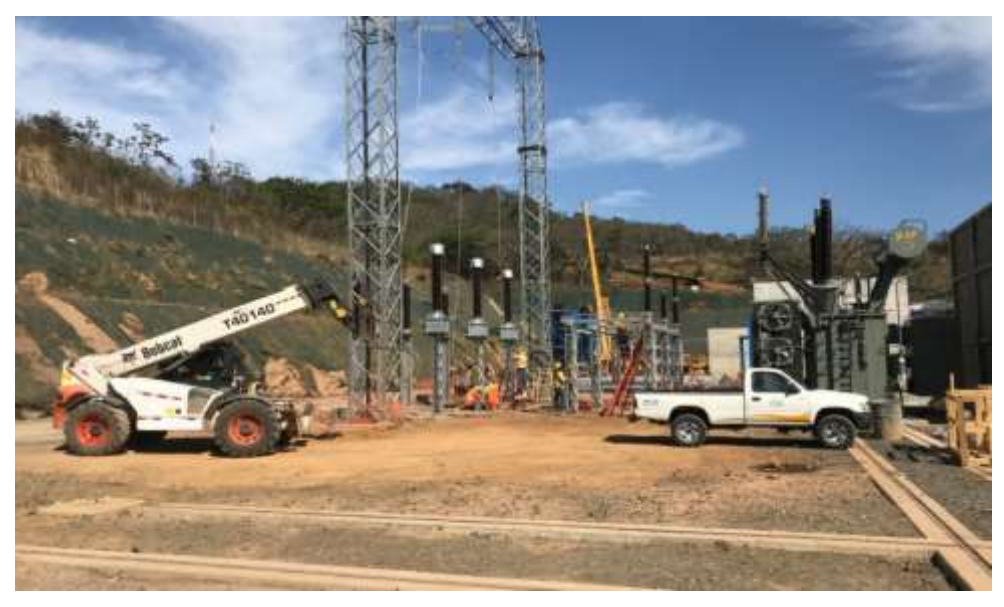

**Figura 142.** Avance en Patio de subestación planta

## **Línea de Transmisión.**

La línea se encuentra finalizada y está a la espera de las pruebas. El avance general de la actividad de 79.8%.

## **Manejo de aguas de caminos internos**

Durante este trimestre se no se continúa con los trabajos de cunetas para los caminos internos.

#### **Edificios Administrativos CSRG**

Durante este II trimestre no se ejecutaron actividades de construcción de edificios para CSRG.

## **2. NO CONFORMIDADES**

No se presentan no conformidades.

## **3. CUMPLIMIENTO DE RECOMENDACIONES DEL PERIODO ANTERIOR**

- Se realizan trabajos de conformación y recuperación de las escombreras,
- Se continúa recuperando la tierra orgánica, ésta se acopia en la escombrera Pailas I y se utiliza en la restauración de taludes de las plataformas y superficie de la escombrera de Lagunas.
- Todas las vagonetas tándem utilizan el cobertor cuando transportan material, lo que disminuye el efecto del polvo.
- Se implementan mediciones físico-químicas en las aguas que salen de las trampas para grasas o aceites.
- $\bullet$

## **4. NUEVAS RECOMENDACIONES**

- Dar continuidad al trabajo de conformación y recuperación de escombreras, así como a las obras de manejo de aguas pluviales.
- Continuar recuperando la tierra "orgánica", cuando se realicen movimientos de tierra superficial.
- Continuar con los trabajos de recuperación taludes de plazoletas, satélites, caminos, lagunas y demás obras, con el fin de disminuir el efecto de la erosión.
- Continuar con el seguimiento al tema de que las vagonetas tándem utilicen el cobertor cuando transportan material, para disminuir el efecto del polvo en el aire.
- Continuar con el seguimiento que brinda el área social mediante las reuniones con los grupos comunales.
- Continuar con el mantenimiento adecuado y a tiempo a los sistemas de sedimentación.
- Continuar con mediciones físico-químicas en las aguas que salen de las trampas para grasas o aceites.

# **5. ANEXOS**

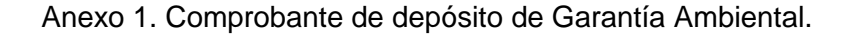

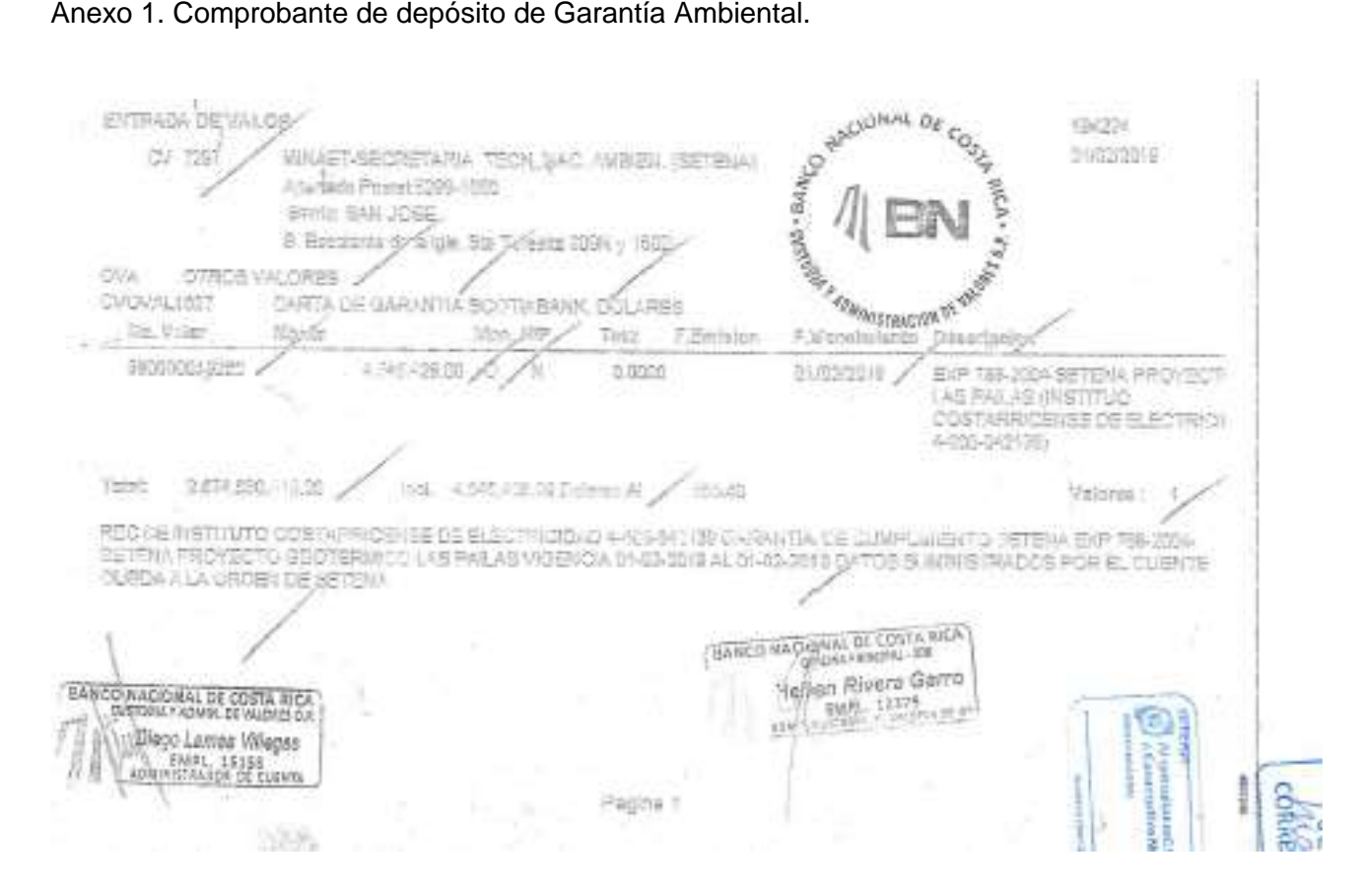

Anexo 2. Anotaciones Bitácora Ambiental.

 $24 - 02 - 2018$ Se realita recorrido por los caminos internos del Troyetto observando que se montiene en reden. En la Planta de Concreta boeavo en primer sedimentador saturido se va a selic encaregado COCEDINAR montenimiento de nismo.  $\lambda$   $13$  $se$ para colocar  $de$ antae//220  $Reolifav$ iØ) Reinyerion de  $V$  as  $\sqrt{a}$  $-12$  $2edl$ sition para pedestates de Tuberi  $10 - 03 - 2018$ ONSU G la Casa de Maguines se observan avanzados terbaja glianta a llodo definitivo continuar  $10d$  $f$ *entrajos*  $d_{\ell}$ man electromocónico an el edificio principal les tensey  $div.$  $50A$ minimes y se worky elleno,  $m$ pactac Toppes sectives cercanos a  $10J$ trismiento sector de degedo lucius l a percent instalación  $pace$ la  $log$ adorus  $51/c$  $d_{\nu}$ RAZUTC 101 prevebors de  $s$ oplado  $nc_{H}$ Casa Maggines se streeve in ìоl  $7a2e$  $17 - 03 - 2018$ En la Plazaleta 13 sa diservan  $tan\varphi_1$ de coloca tierra regiza las toludos, con enecatudo tabelia installa cono 佃 bearn Traba rede connotta minna lanten  $98$  $10^{-}$ silenciadores las est RUCTIRAS siles  $70n$   $8$   $nS$ diciona  $\boldsymbol{r}$ se ven cerimetral nalla Vs  $a(n \mid n \mid 0)$ HUIOLES RCD  $-7a$ n **TRASER** 

tierre regne y enseglado. En la Plandetin 12 se reglin geomonto, de conformais' *<u>Leicin</u>* di, accord ). دەنط  $angle$ internos en de concreto supertive interves  $\overline{\mathcal{L}}$  $amno3$  $|a_{10}|$  $aqv$ . Se mancjes de iaval Luen es נפל  $\alpha$ do n cren  $\ell$ as źл ele Leccion ël *DRot* boeno genera ಸ್೯೯ meni  $ab3$ Pr  $700$ rezet las Das. Hoe  $\alpha$ 56  $\cos\theta$  $\mathcal{L}_{\!\scriptscriptstyle\mathscr{B}}$ *DELLEY Ky* 

# Pronóstico Plan de Gestión Ambiental Unidad 2 Campo Geotérmico Las Pailas - Proyecto Geotérmico Las Pailas. (Decreto 32966 Anexo 1 inc.12)

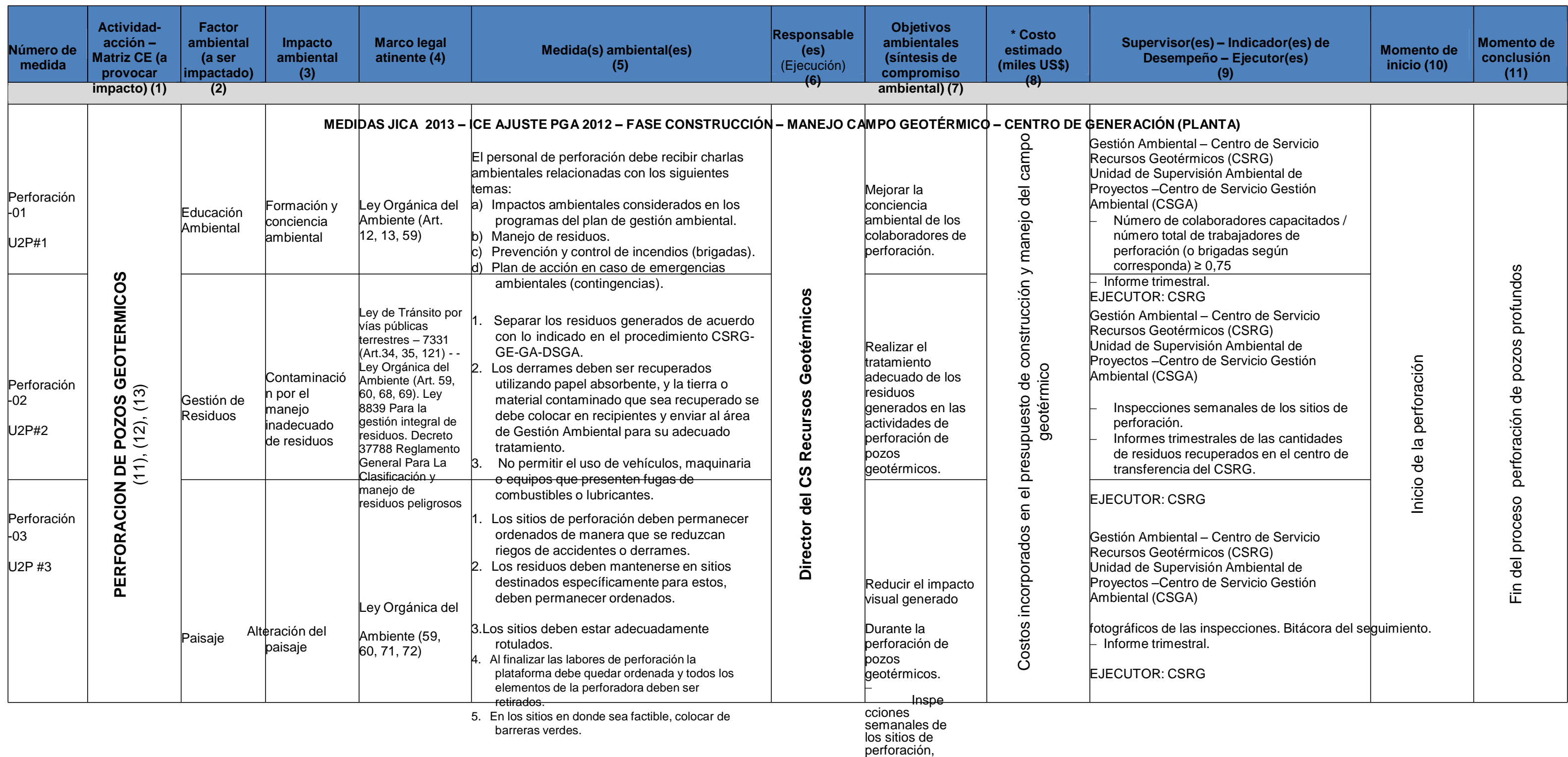

registros

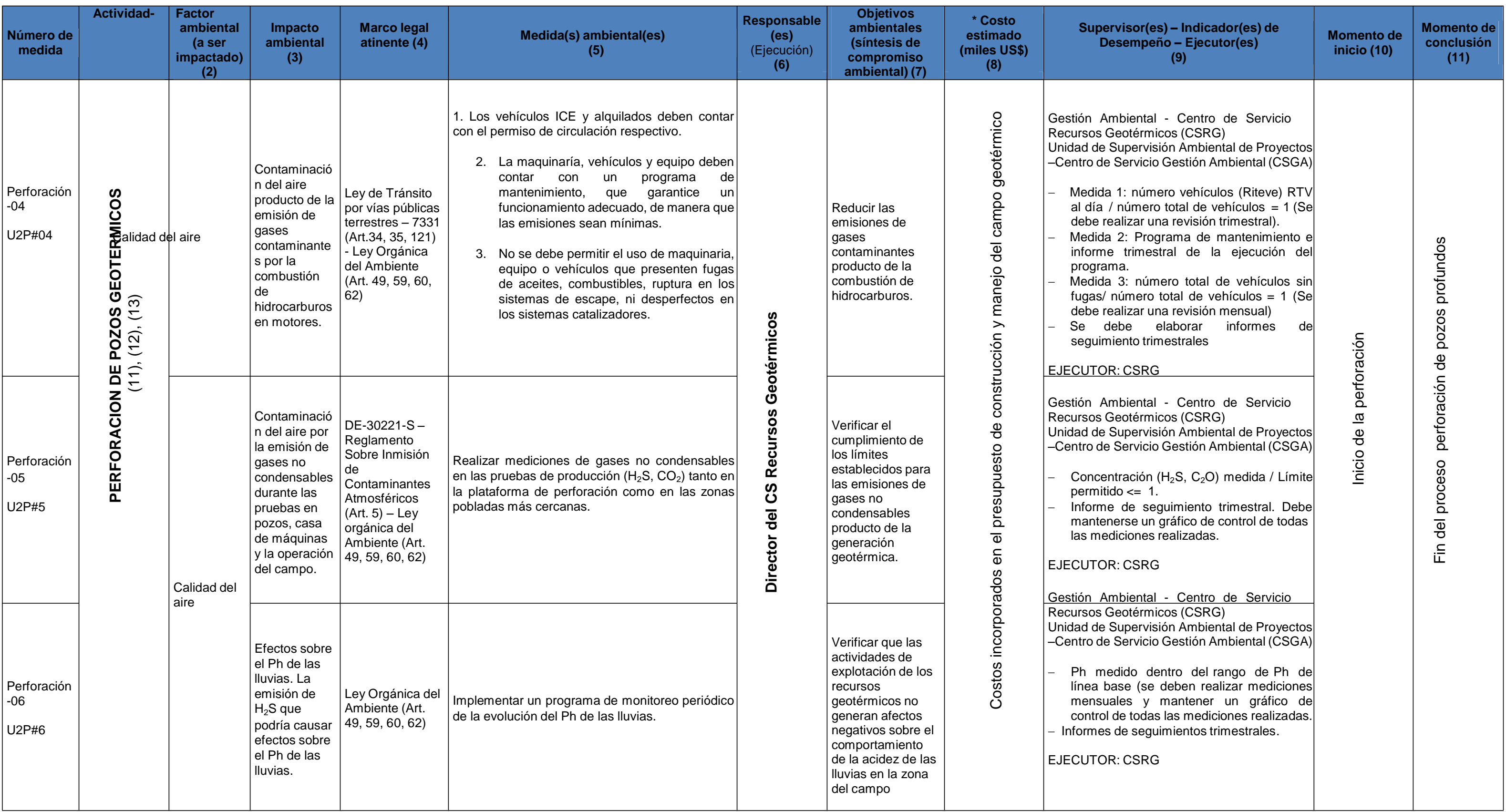

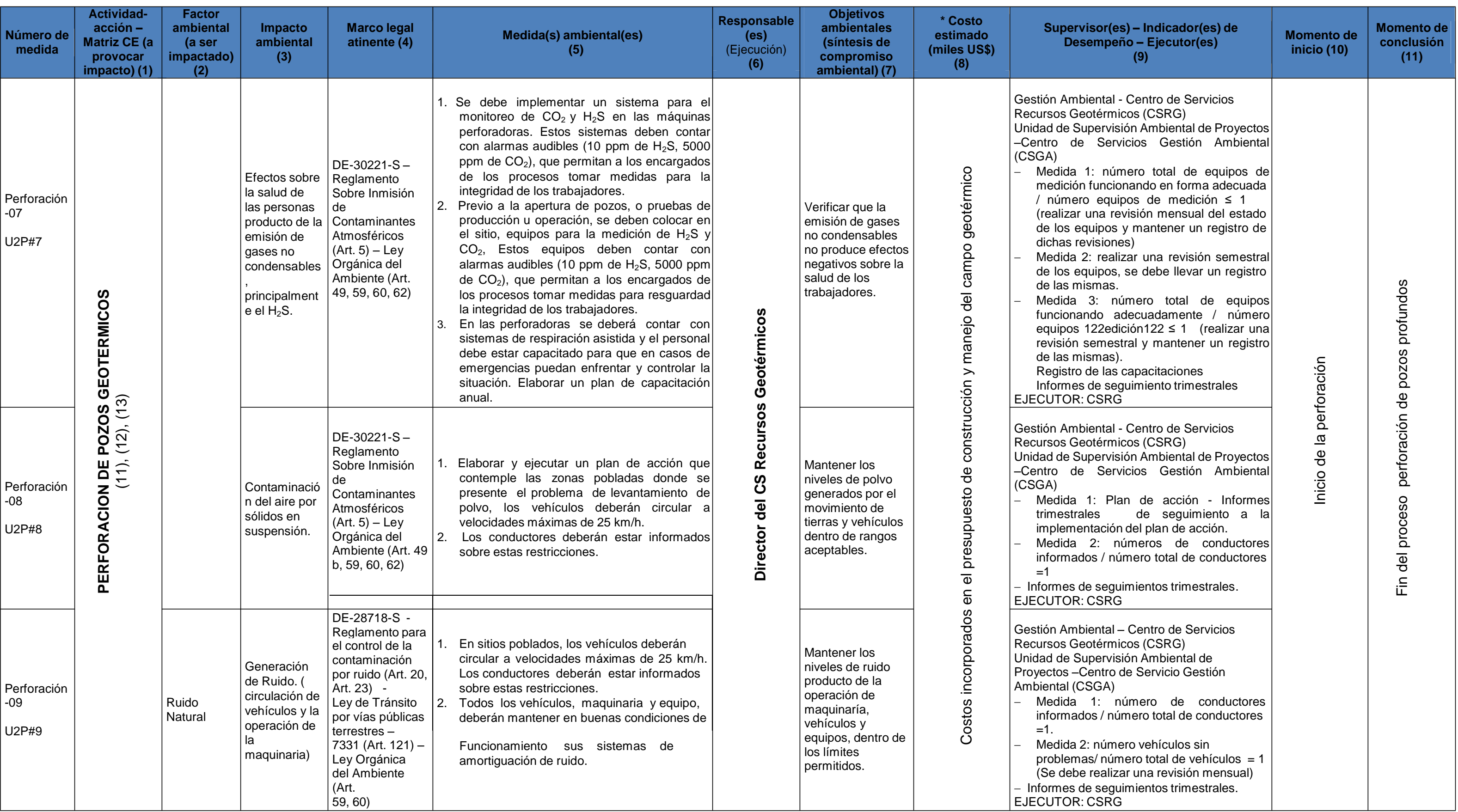

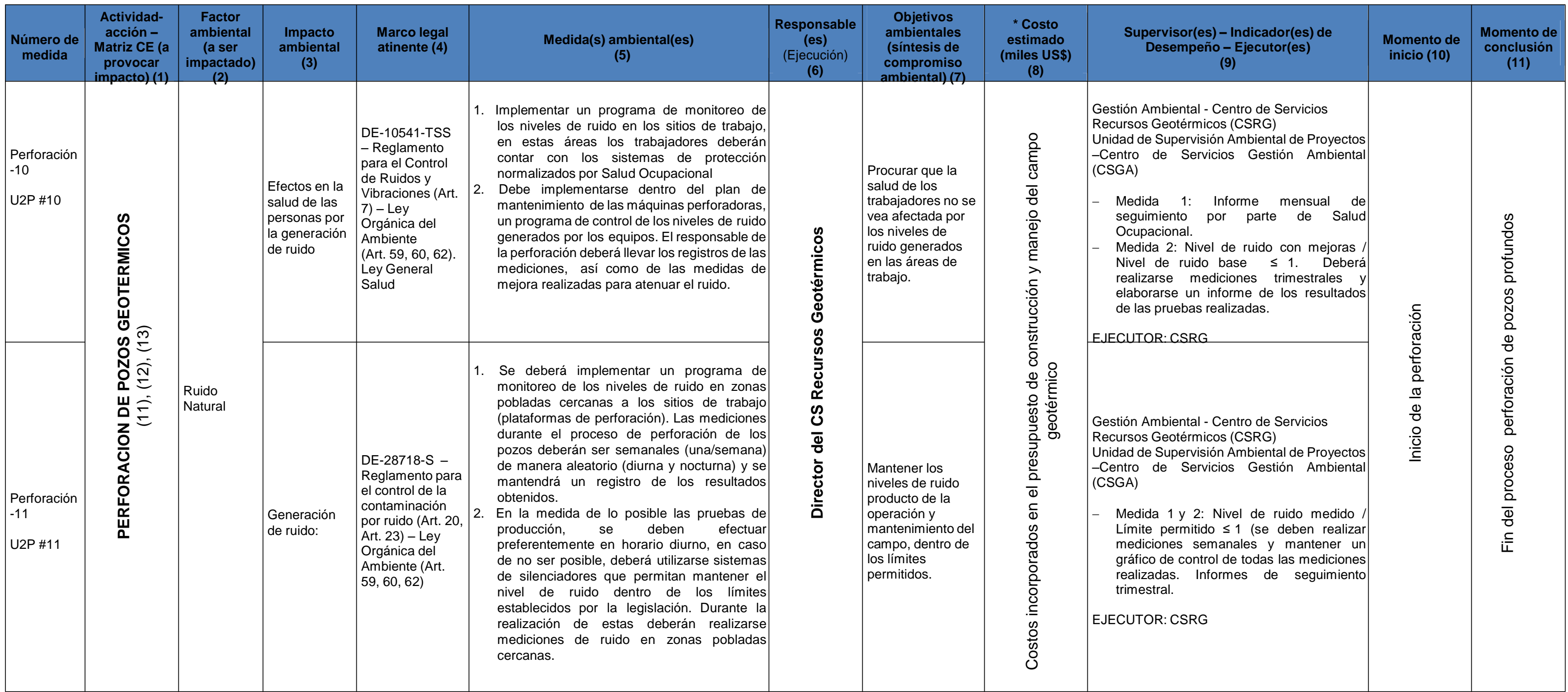

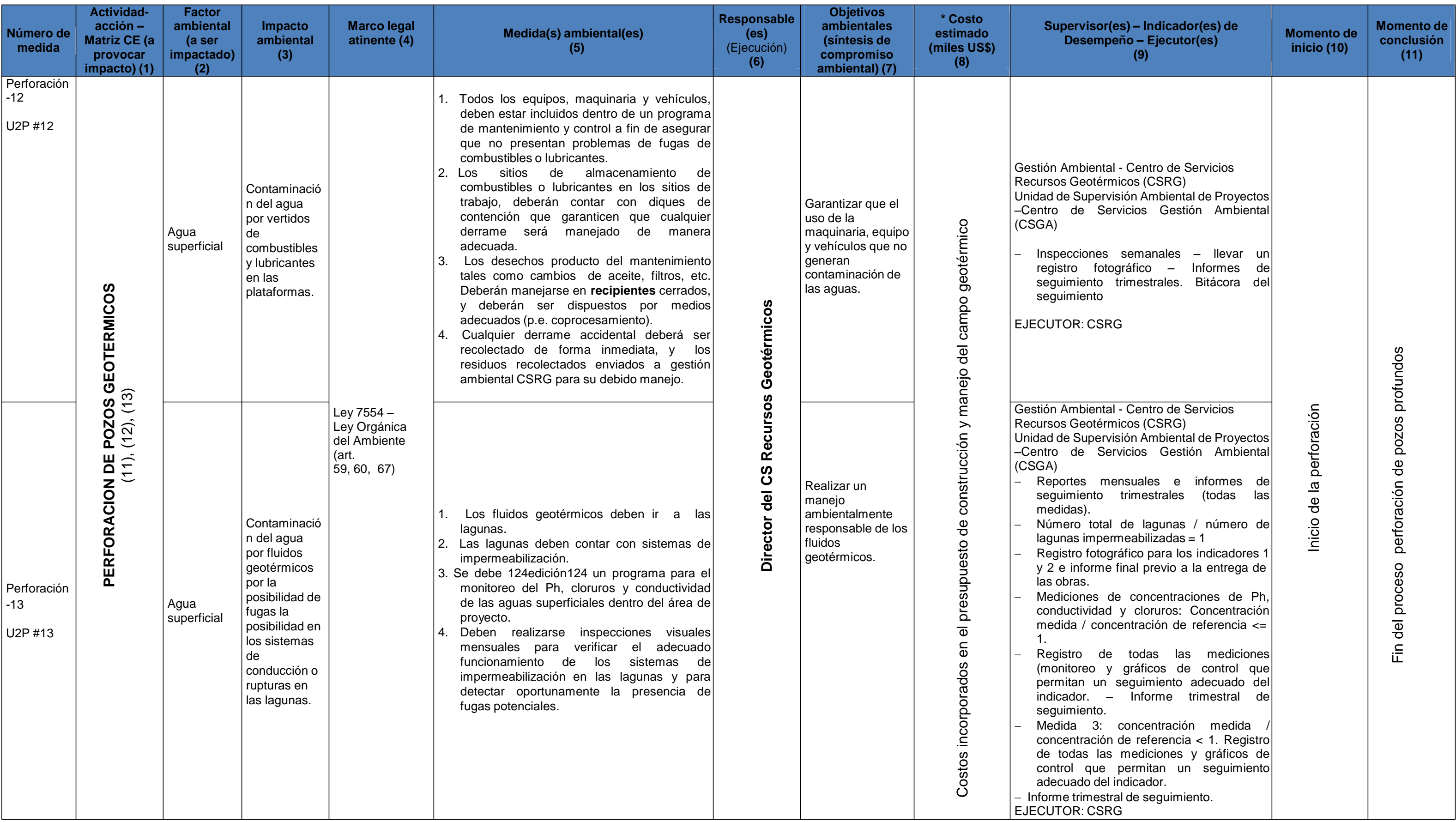

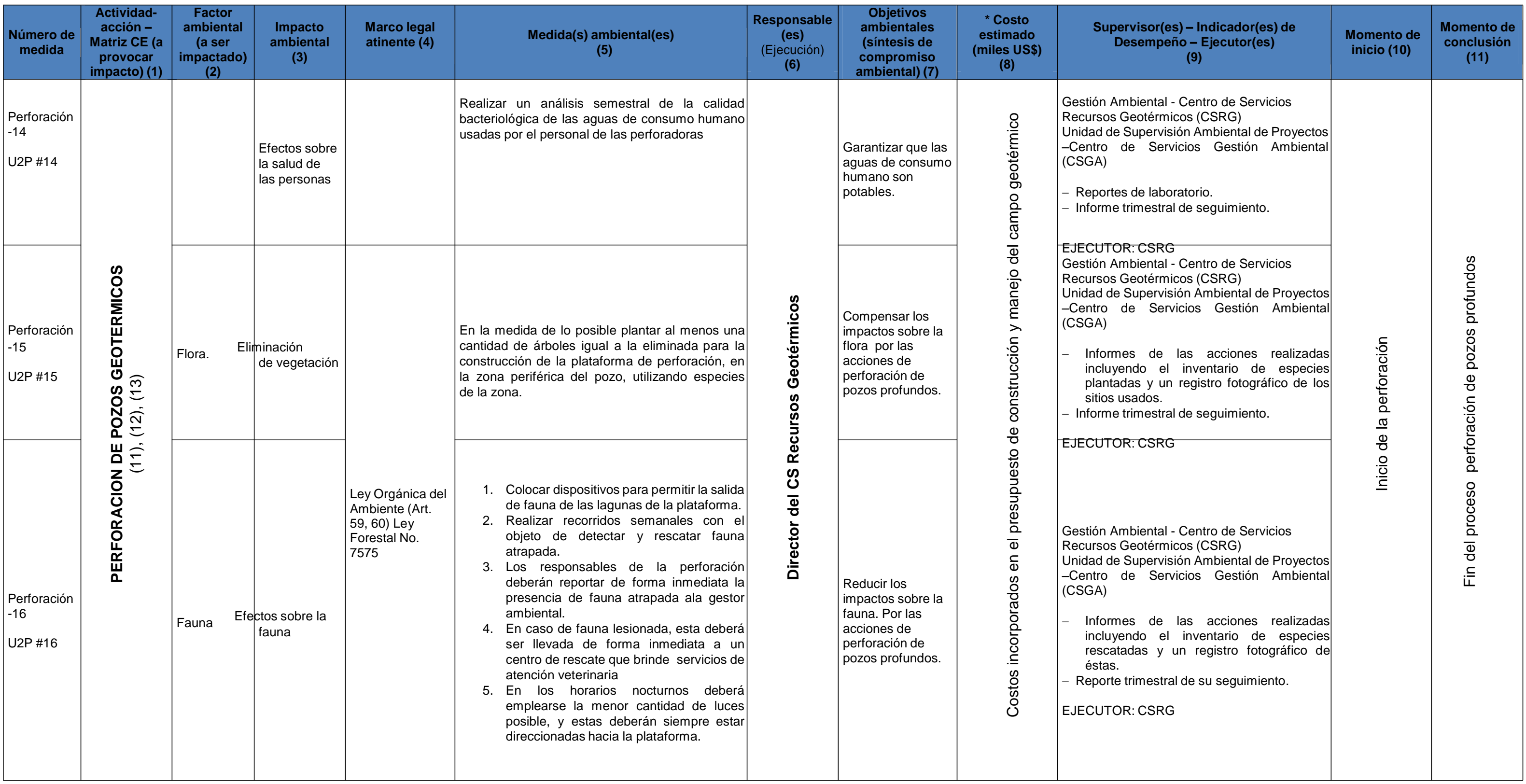

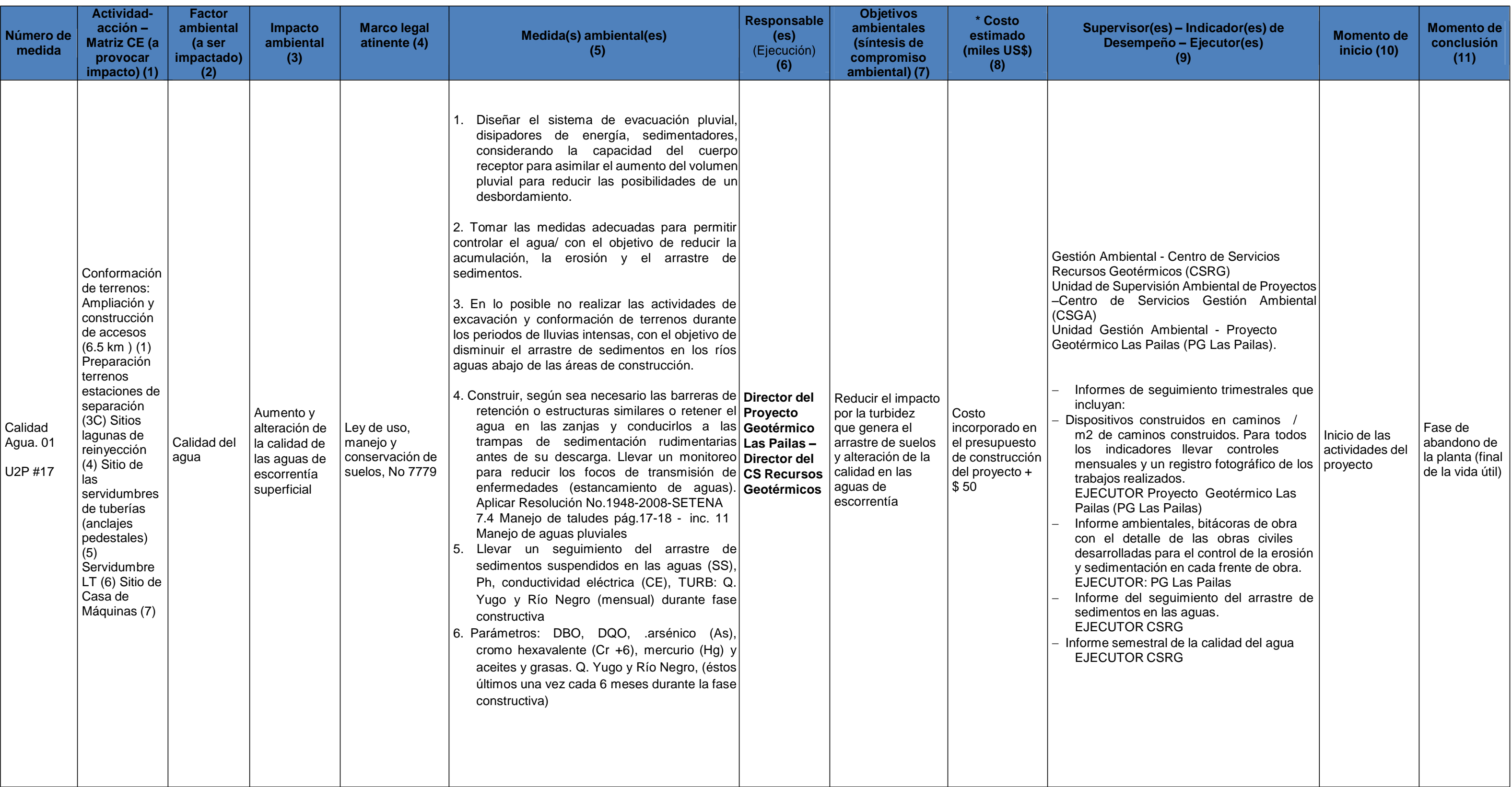

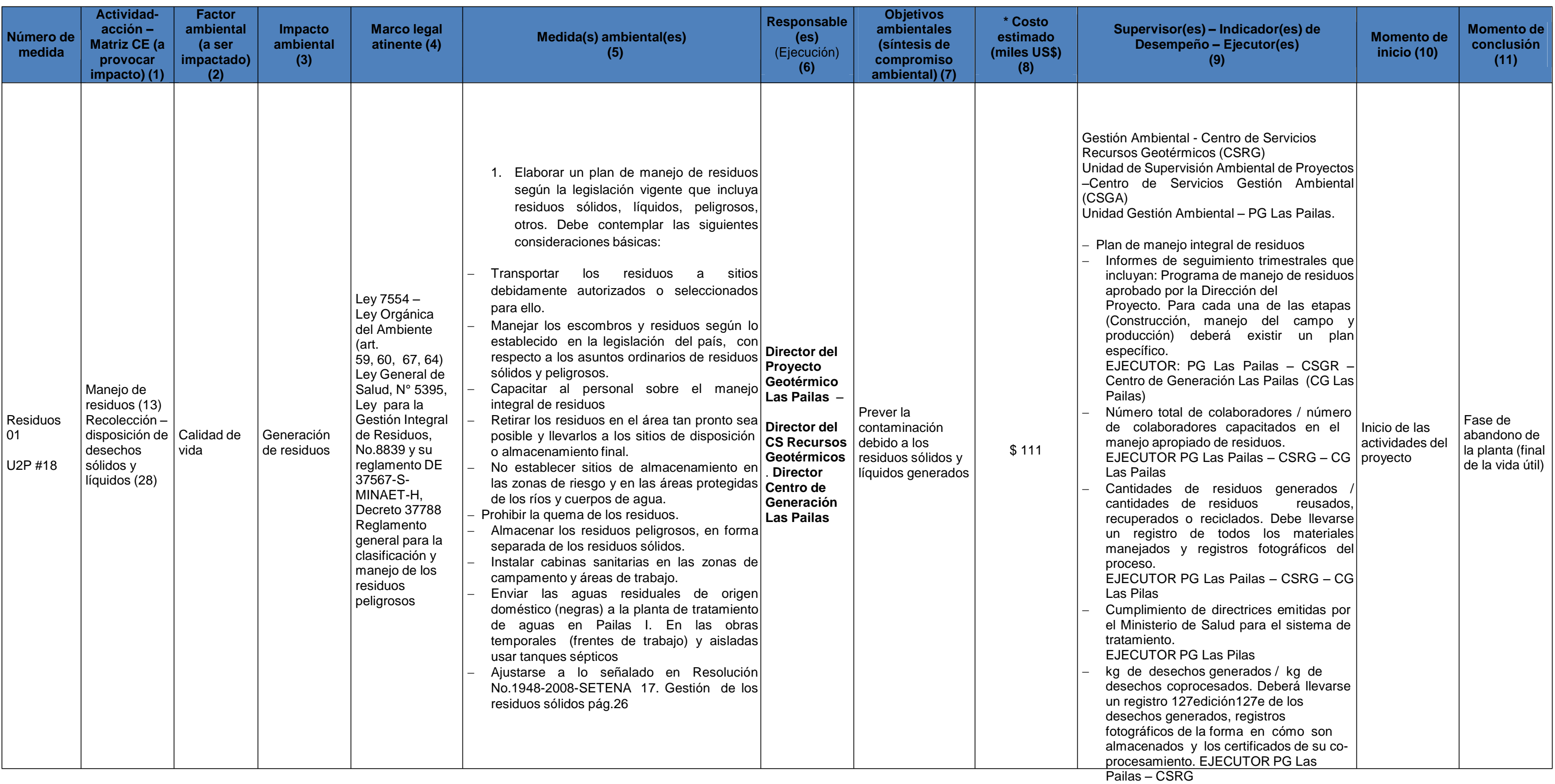

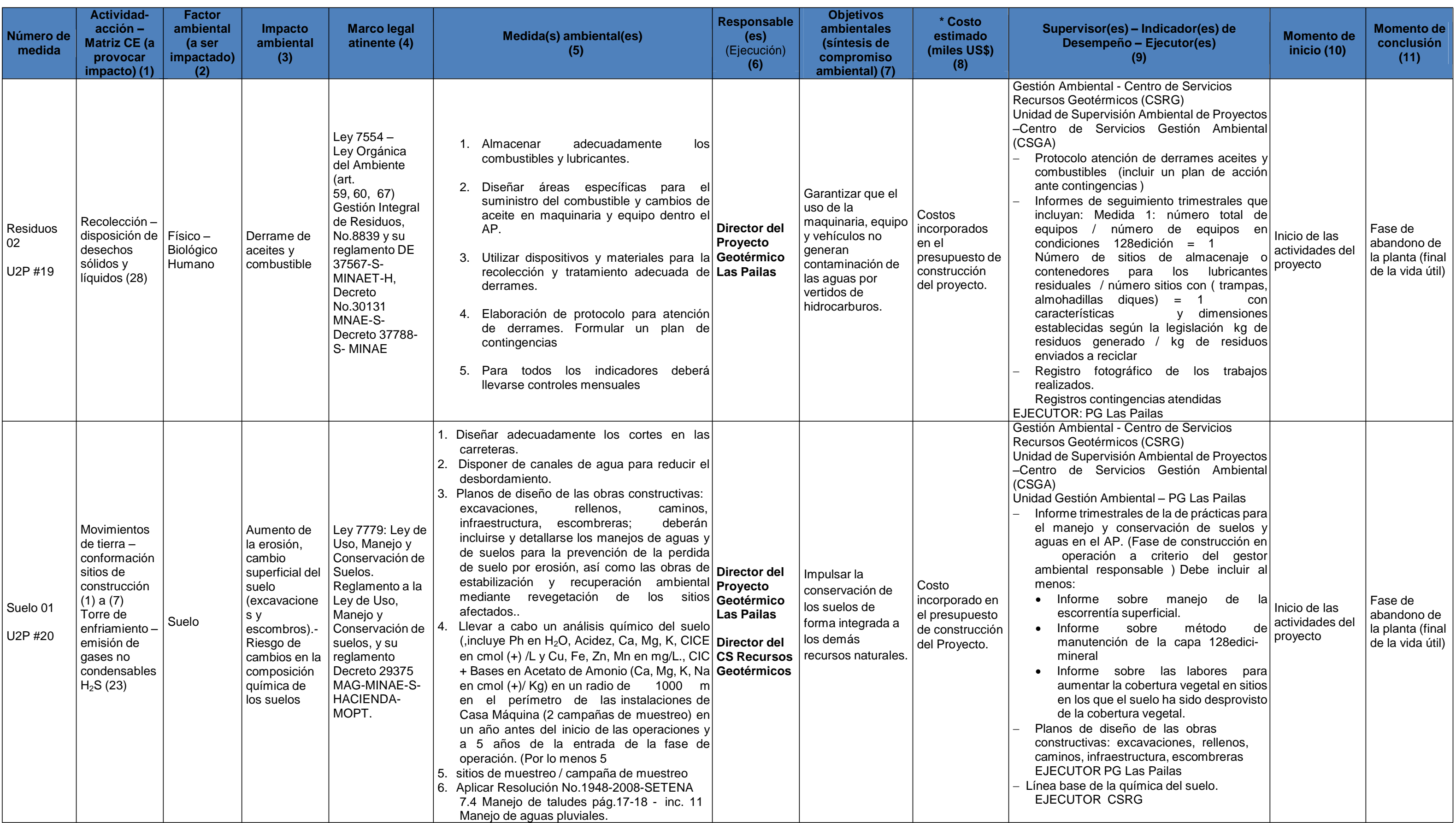

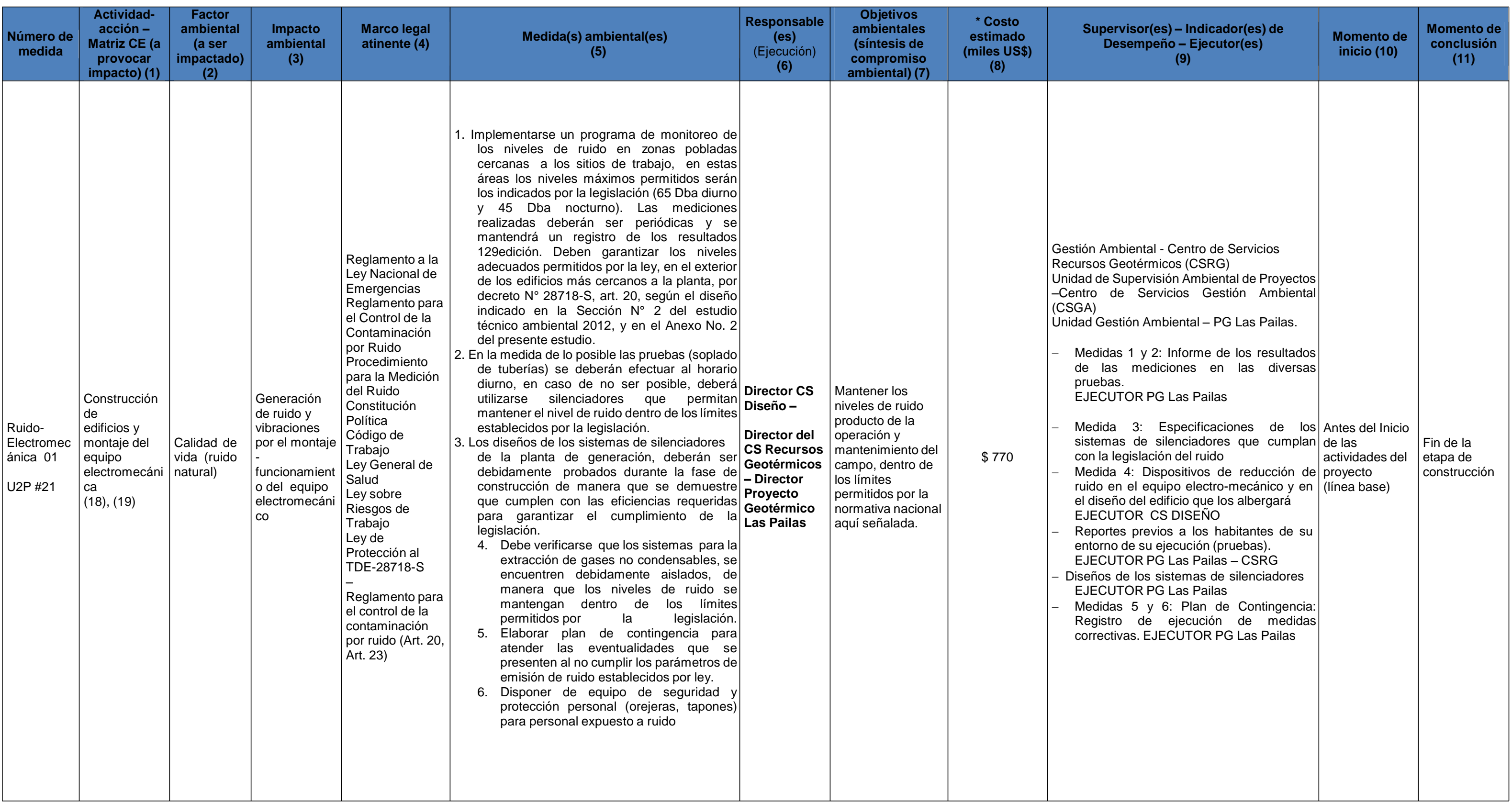

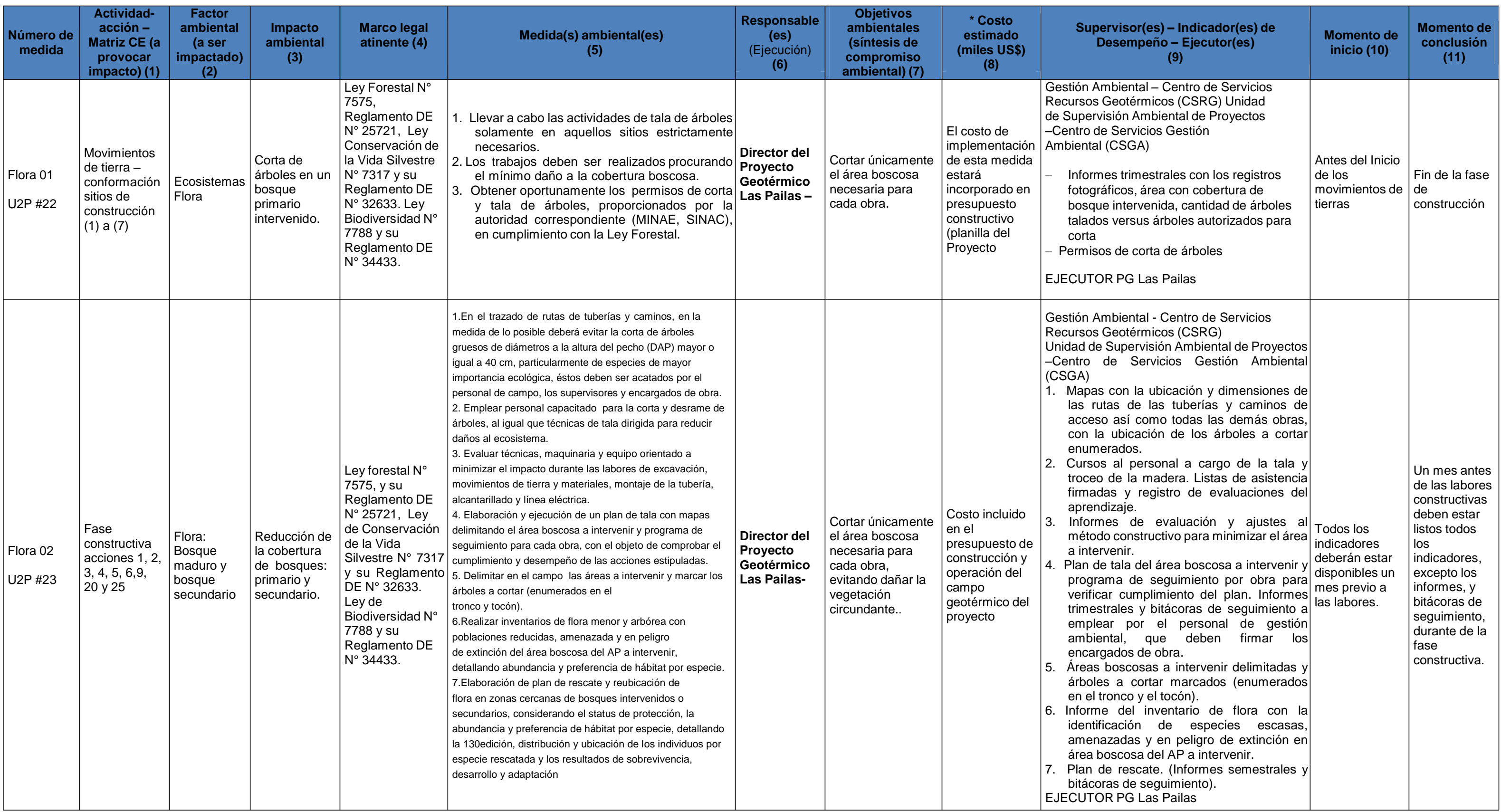

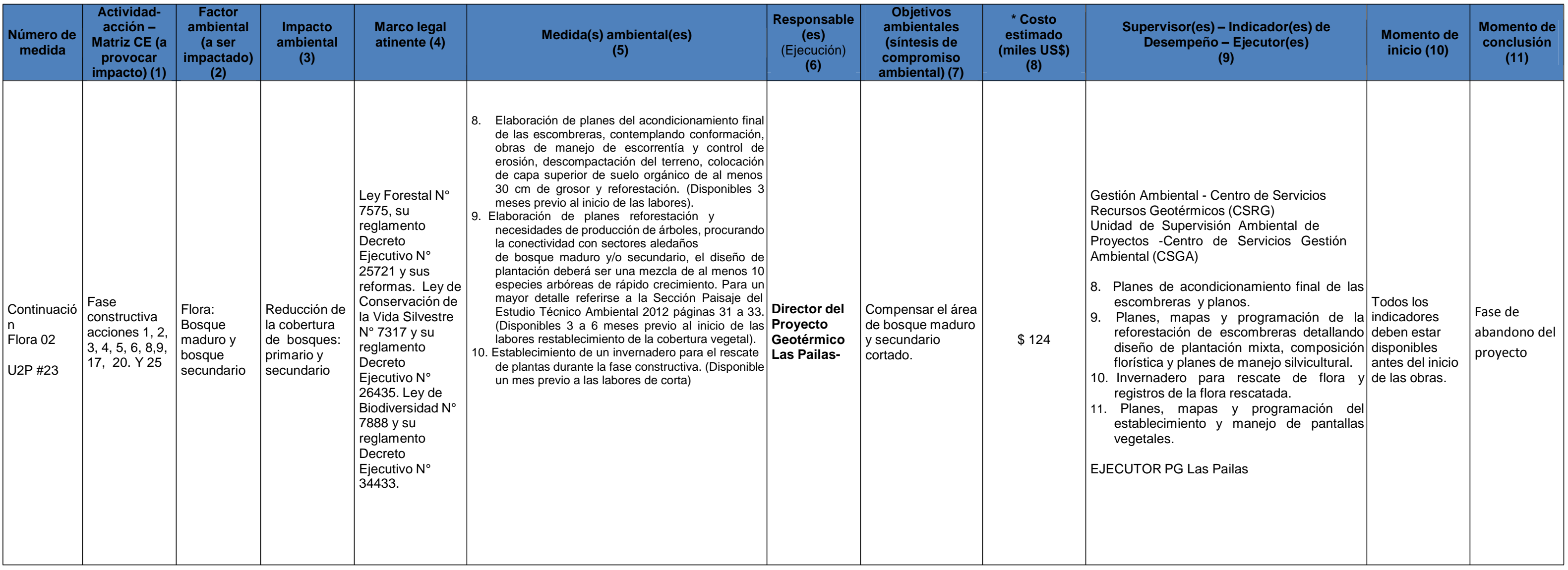

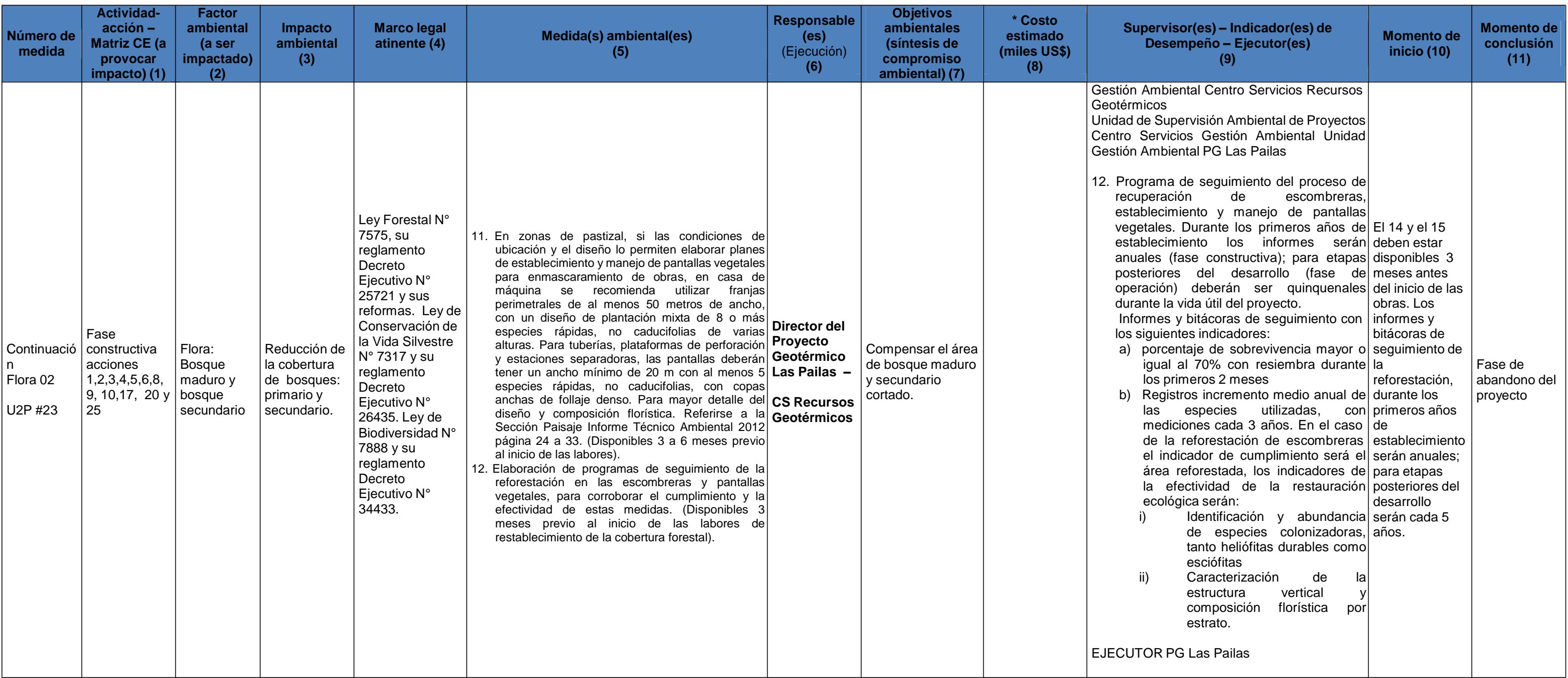

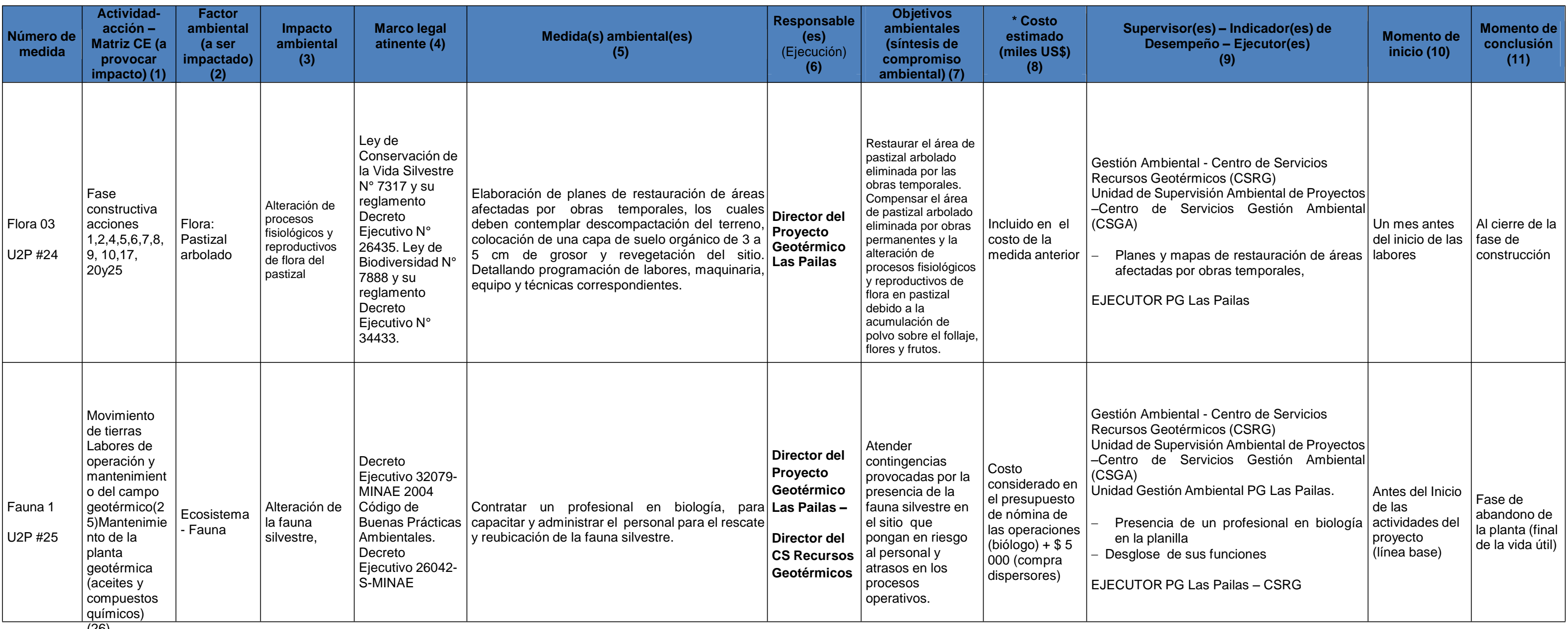

(26)

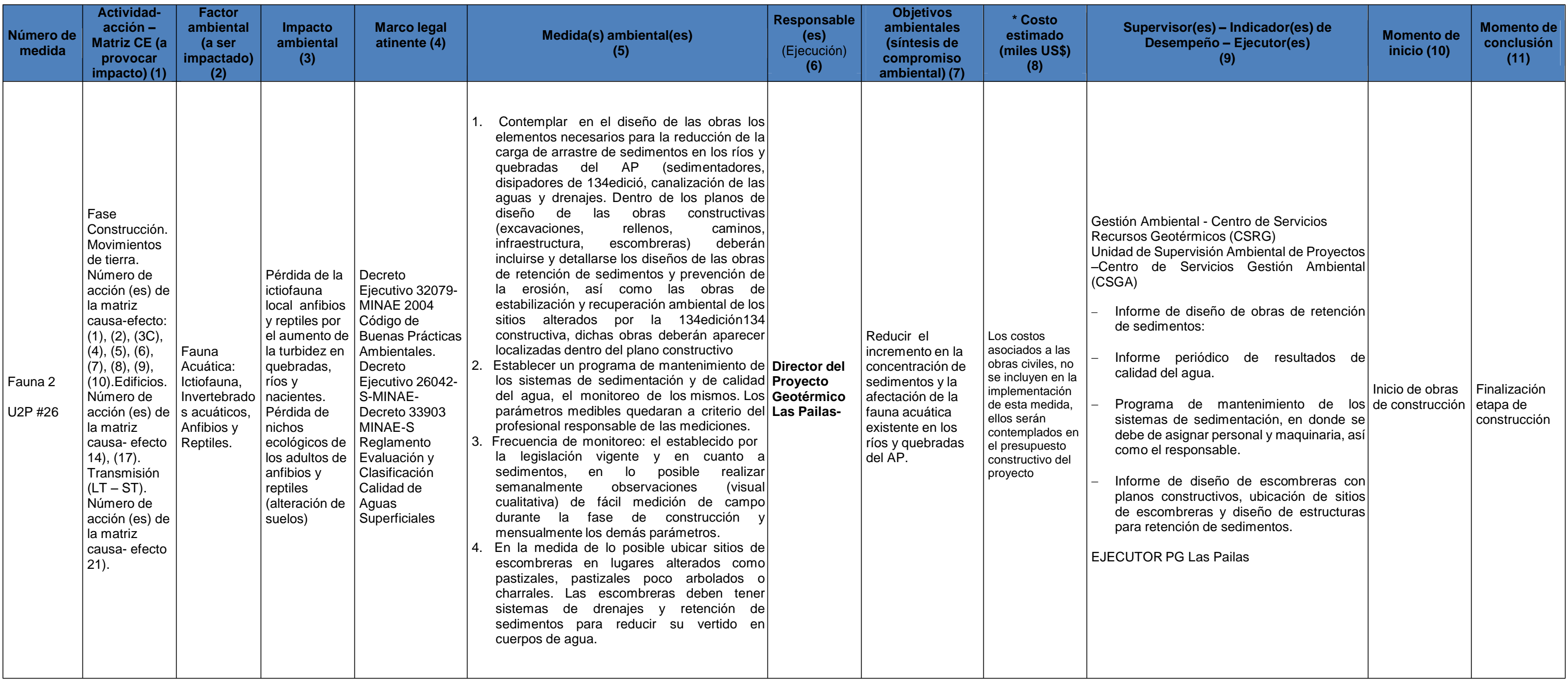

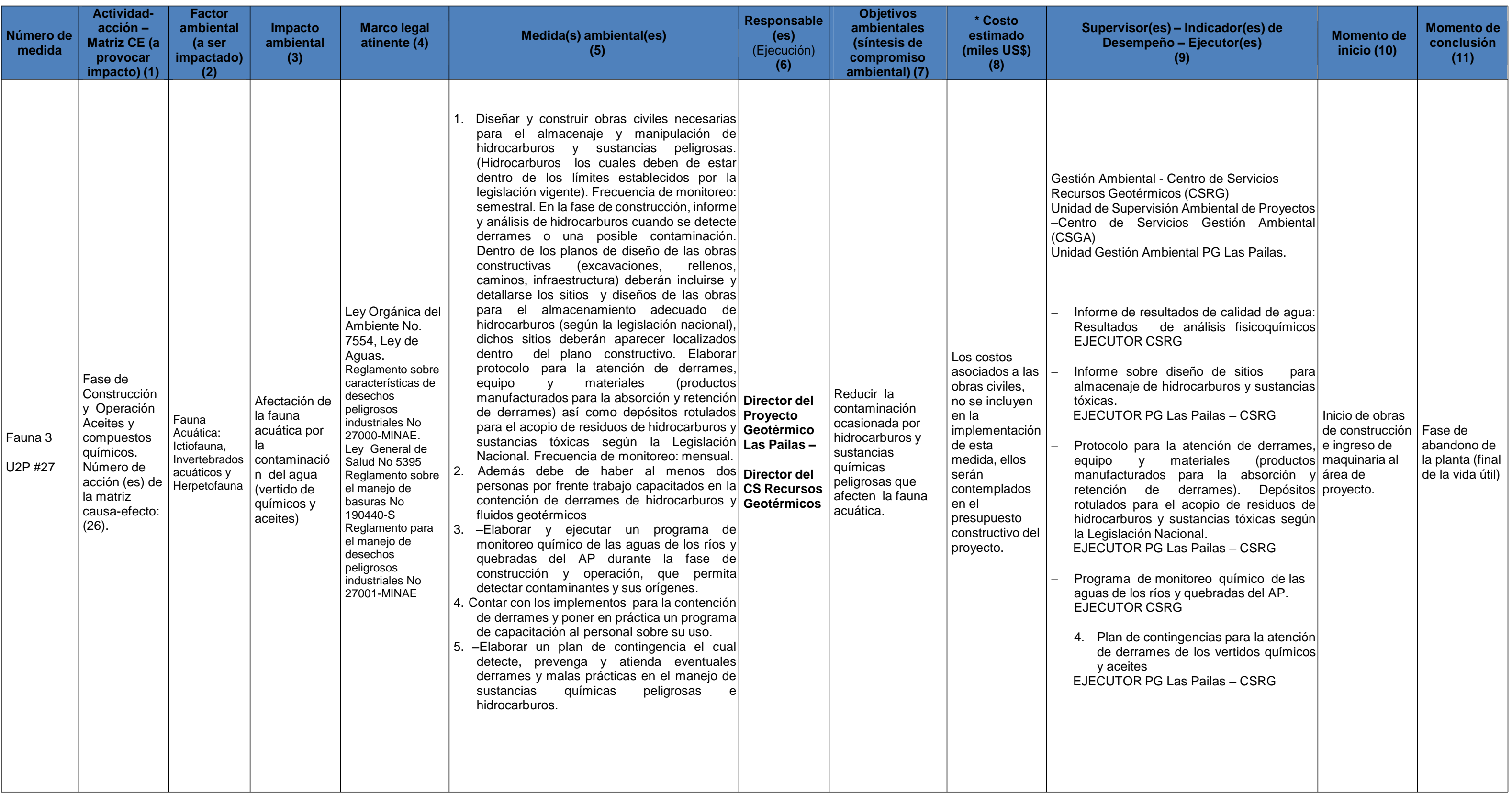

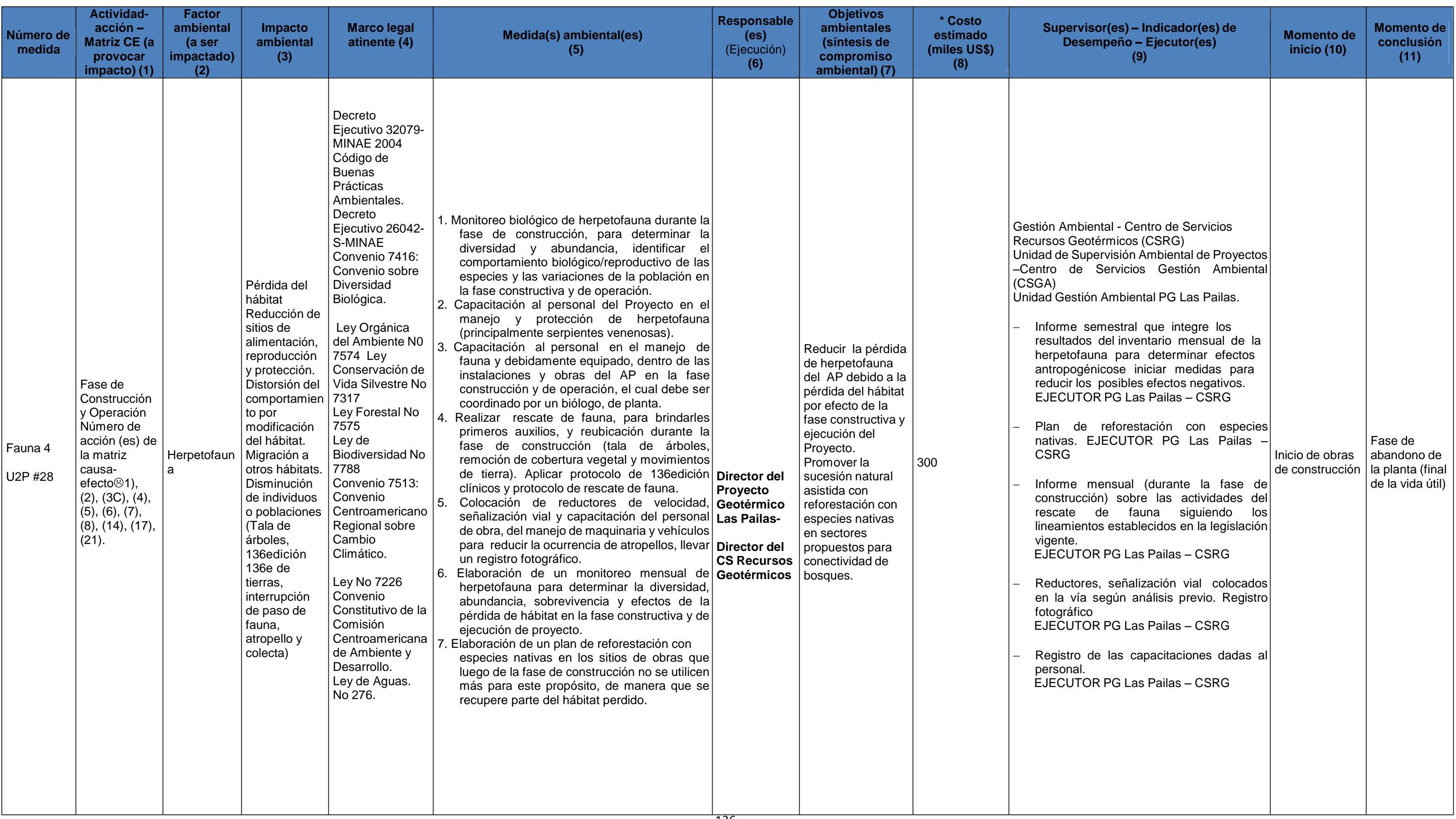

![](_page_137_Picture_1069.jpeg)

![](_page_138_Picture_1325.jpeg)

![](_page_139_Picture_1281.jpeg)

![](_page_140_Picture_958.jpeg)

![](_page_141_Picture_946.jpeg)

![](_page_142_Picture_670.jpeg)

![](_page_143_Picture_1349.jpeg)
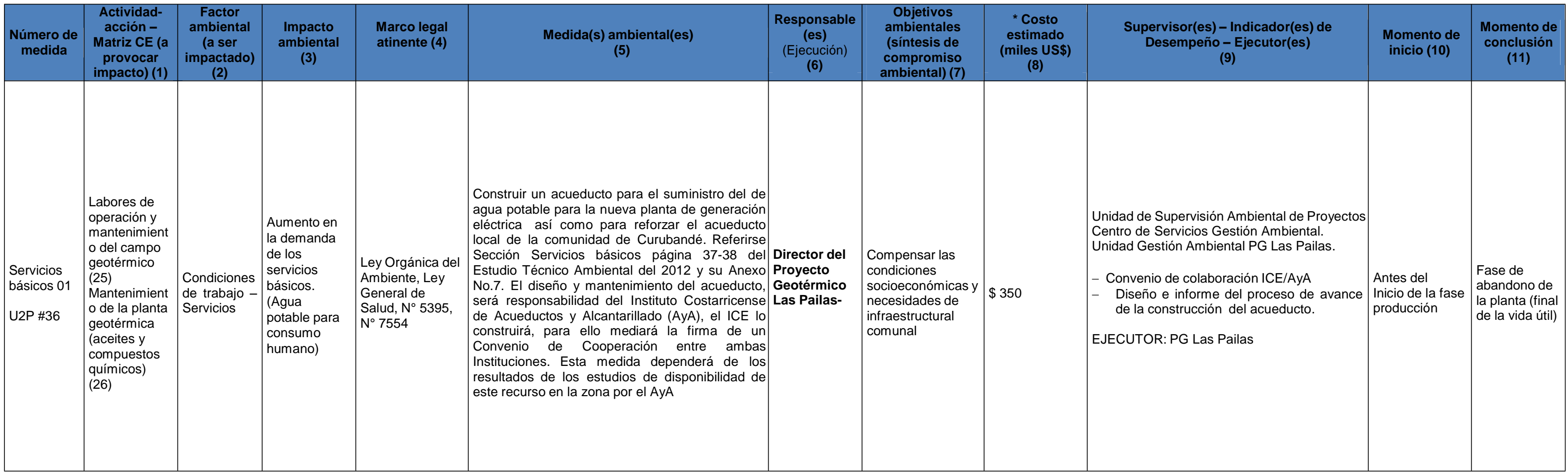

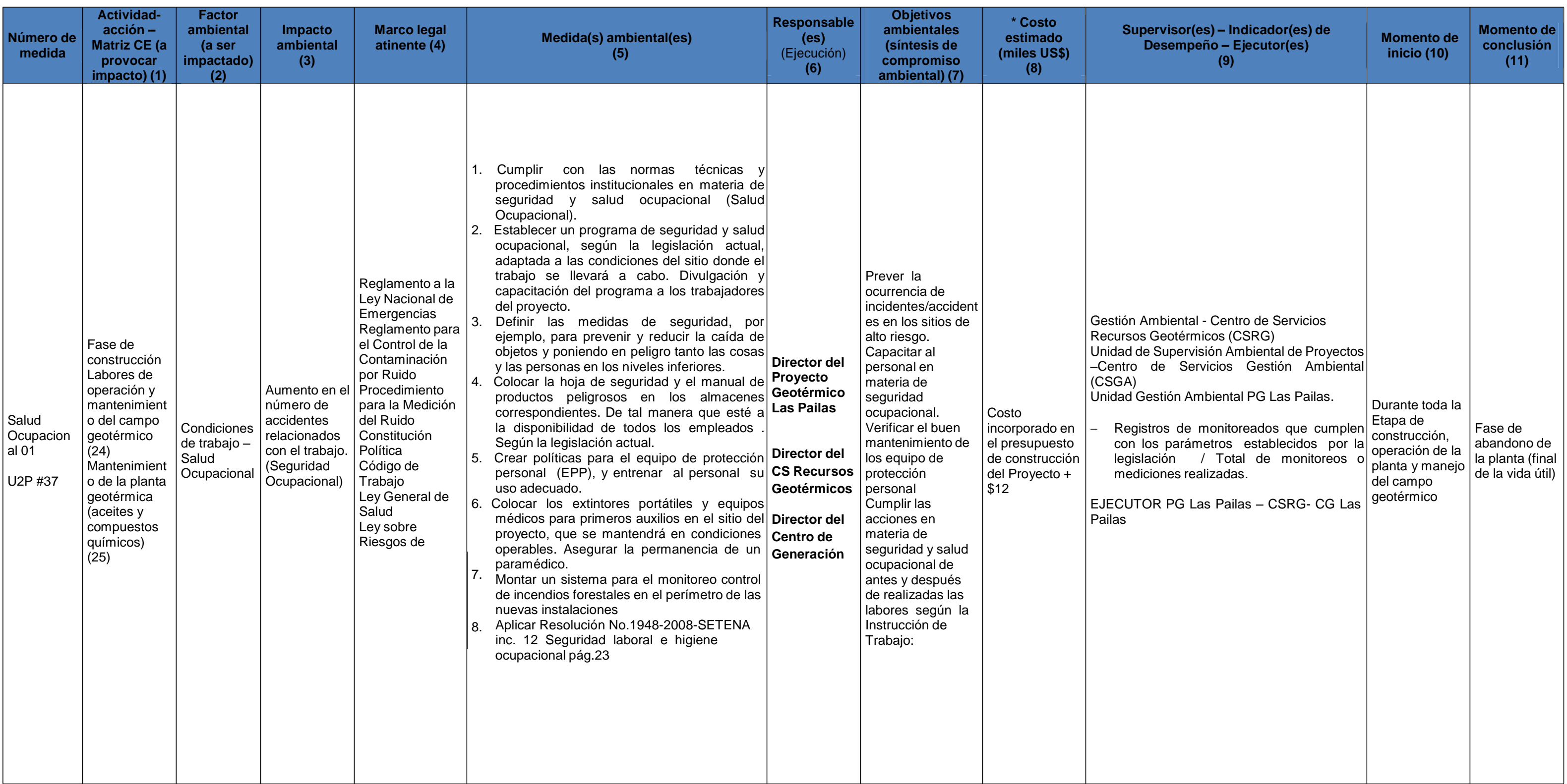

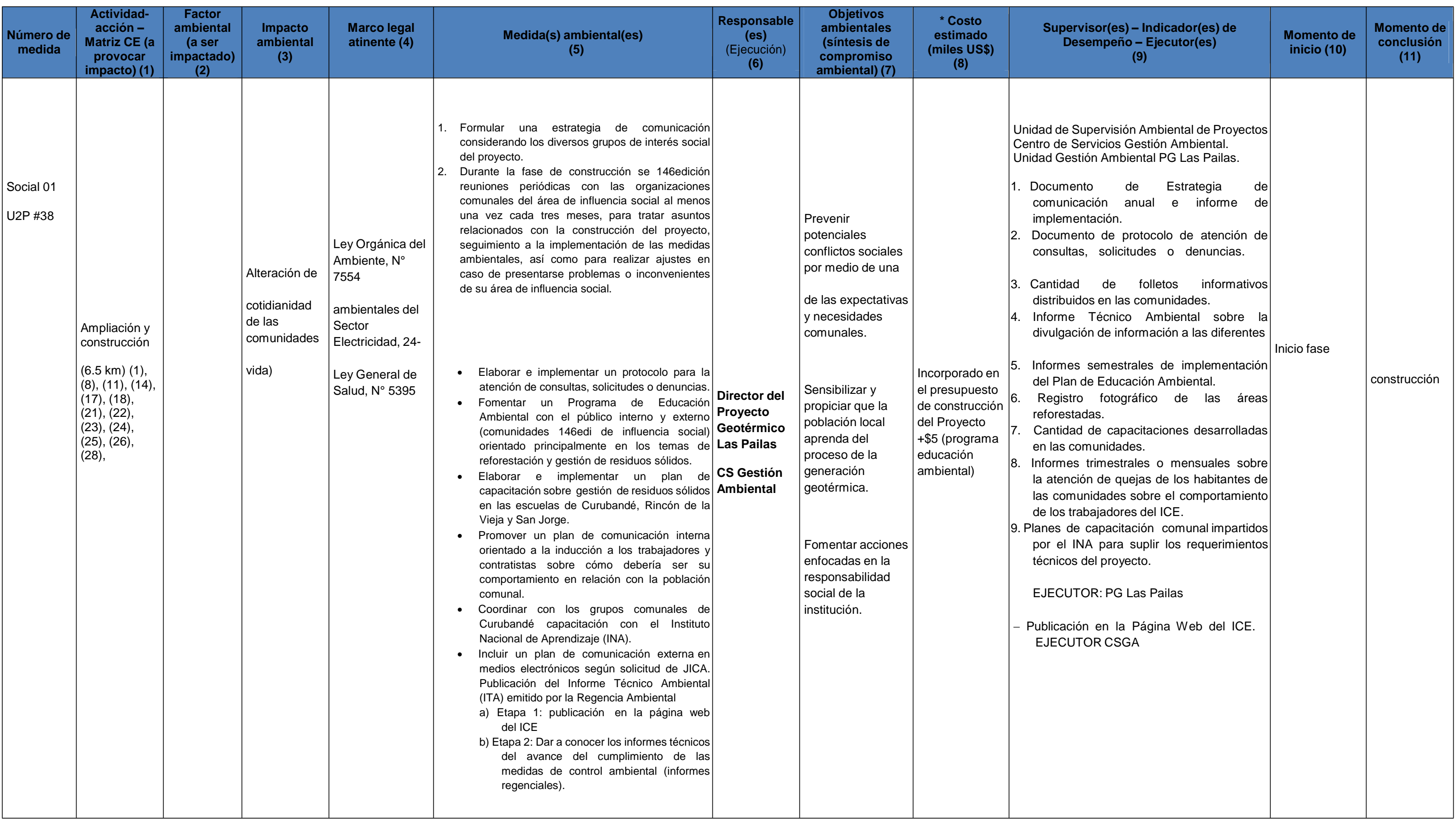

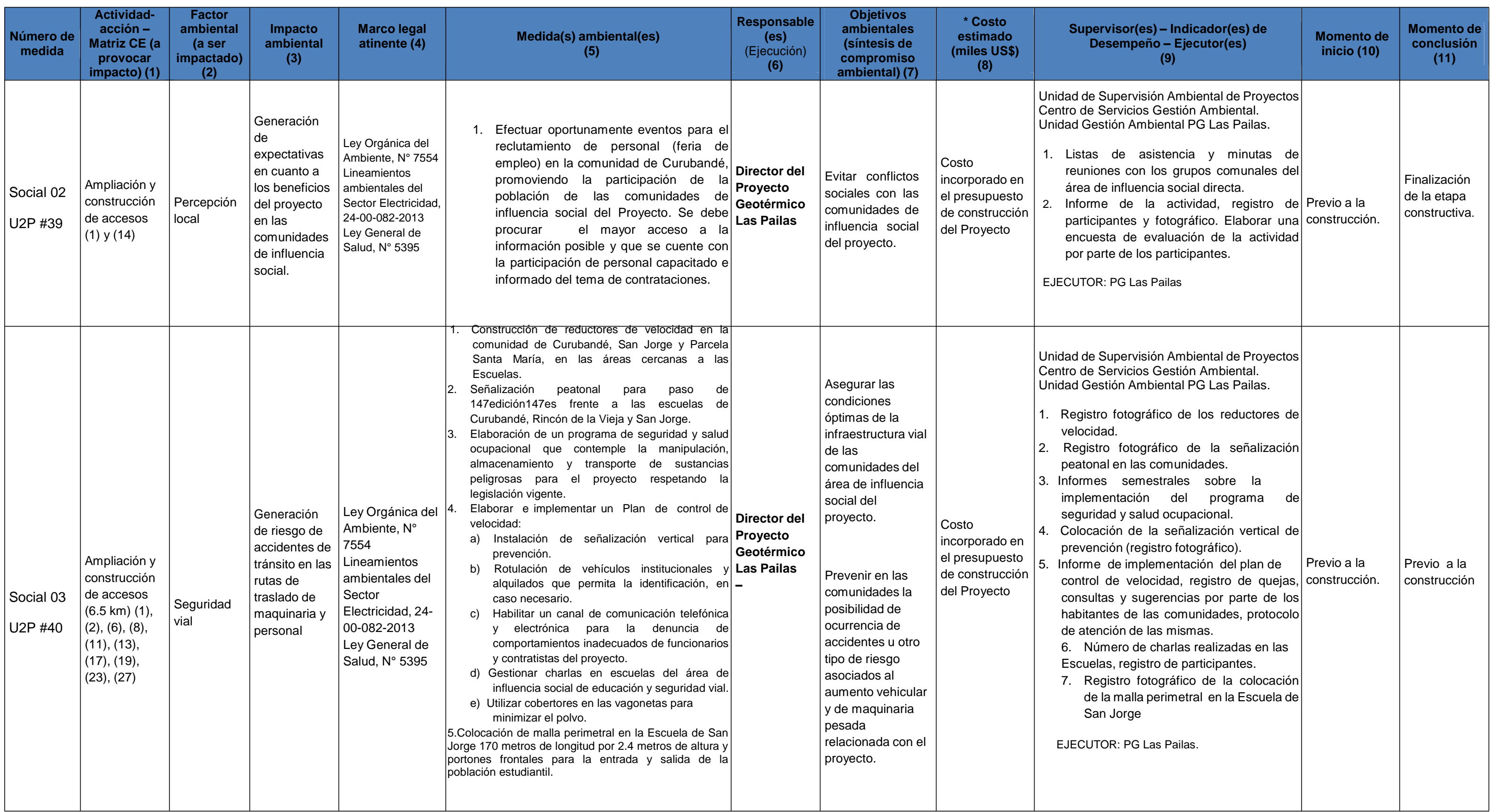

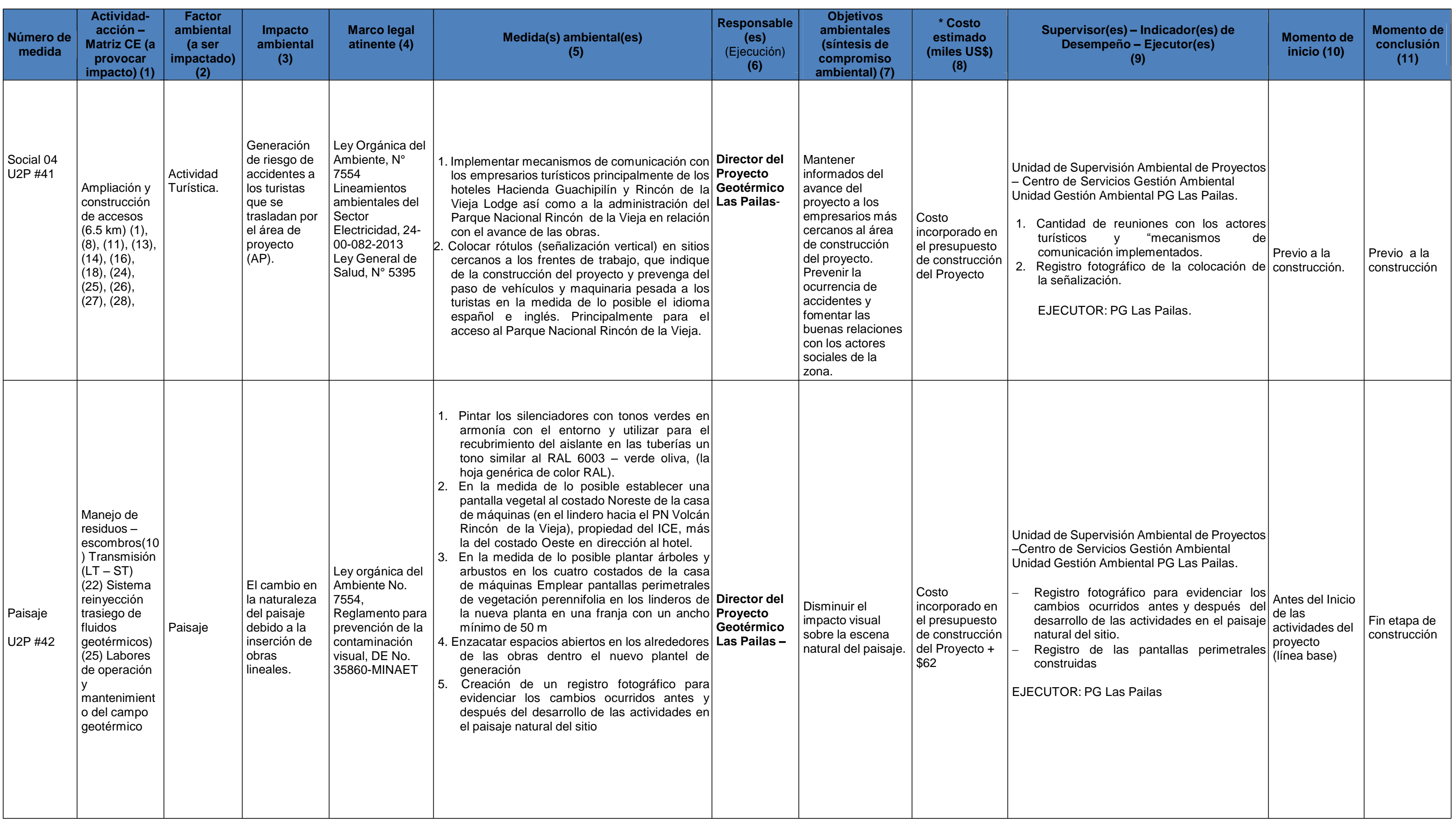

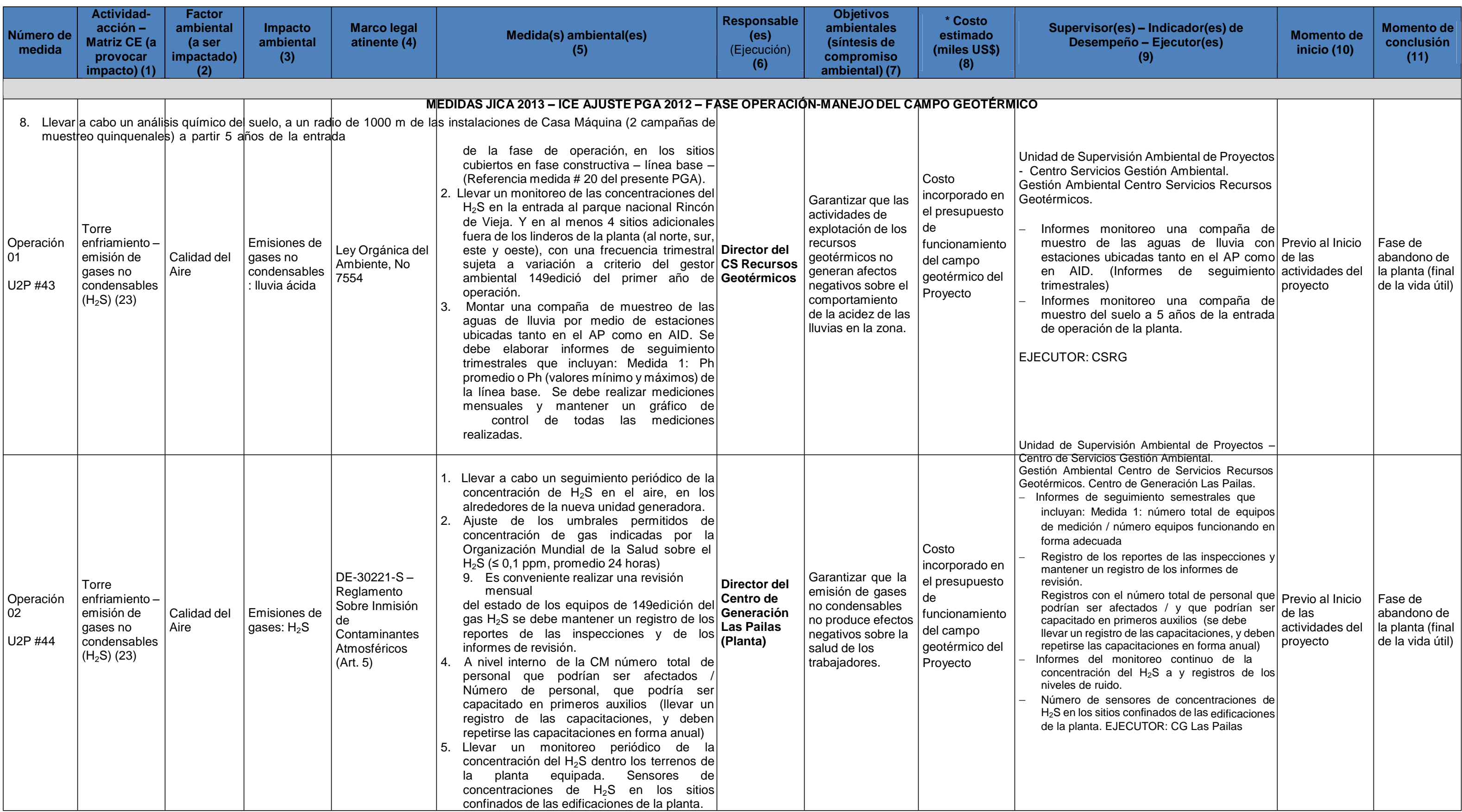

| Número de<br>medida        | <b>Actividad-</b><br>$acción -$<br><b>Matriz CE (a</b><br>provocar<br>impacto) (1)                                                                                                    | <b>Factor</b><br>ambiental<br>(a ser<br>impactado)<br>(2) | Impacto<br>ambiental<br>(3)                                                      | <b>Marco legal</b><br>atinente (4)                                                                                                    | <b>Medida(s) ambiental(es)</b><br>(5)                                                                                                    | Responsable<br>(e <sub>s</sub> )<br>(Ejecución)<br>(6) | <b>Objetivos</b><br>ambientales<br>(síntesis de<br>compromiso<br>ambiental) (7)                                                                                                    | * Costo<br>estimado<br>(miles US\$)<br>(8)                                                 | Supervisor(es) - Indicador(es) de<br>Desempeño - Ejecutor(es)<br>(9)                                                                                                    | <b>Momento de</b><br>inicio (10)                                          | <b>Momento de</b><br>conclusión<br>(11)                                             |
|----------------------------|----------------------------------------------------------------------------------------------------|-----------------------------------------------------------|----------------------------------------------------------------------------------|----------------------------------------------------------------------------------------------------|----------------------------------------------------------------------------------------------------|--------------------------------------------------------|----------------------------------------------------------------------------------------------------|--------------------------------------------------------------------------------------------|----------------------------------------------------------------------------------------------------|---------------------------------------------------------------------------|-------------------------------------------------------------------------------------|
| Operación<br>03<br>U2P #45 | CM-Equipo<br>electromecáni<br>co-emisión<br>de ruido y<br>vibraciones<br>$(23)$ $(24)$<br>Labores de<br>operación y<br>mantenimient   Calidad de<br>o del campo<br>geotérmico(2<br>5)Mantenimie<br>nto de la<br>planta<br>geotérmica<br>(aceites y<br>compuestos<br>químicos)<br>(26) | vida (ruido<br>natural)                                   | Ruido y las<br>vibraciones<br>generadas,<br>por la<br>operación de<br>la planta. | DE-28718-S -<br>Reglamento para<br>el control de la<br>contaminación<br>por ruido (Art. 20,<br>Art. 23)                                      | Realizar el monitoreo de los niveles de ruido<br>a través de la instalación de estación fija<br>dentro de los terrenos de la planta. Ajuste<br>del umbral permitido en el Decreto 28718-S<br>Control de la Contaminación del Ruido.<br>Monitoreo del ruido cuatro veces por año,<br>$\overline{2}$<br>incluye los siguientes escenarios: (emitir un<br>informe (trimestralmente)<br>a. Durante el período de perforación y prueba Director del<br>de pozos cada tres meses)<br>b. Funcionamiento de la Planta, el nivel de Geotérmicos<br>ruido constante que se espera $o$ – Director<br>promedio.<br>c. Los acontecimientos de la planta de<br>(limpieza de tuberías) y los eventos Generación<br>inesperados de contingencia.<br>Elaborar un informe de los resultados de las<br>3.<br>mediciones en las diversas pruebas las cuales<br>deberán cumplir con el límite permitido según<br>horario diurno o nocturno<br>Disponer de un plan de contingencia: para<br>ejecución de medidas correctivas ante<br>eventuales fugas no controladas de gases no<br>condensables y emisiones de ruido. | <b>CS Recursos</b><br>del Centro<br><b>Las Pailas</b>  | Mantener los<br>niveles de ruido<br>producto de la<br>operación y<br>mantenimiento del<br>campo, dentro de<br>los límites<br>permitidos. Por la<br>Normativa<br>Nacional aquí<br>señalada.                                                                                     | Costo<br>incorporado en<br>el presupuesto<br>de la operación<br>de la planta<br>geotérmica | Unidad de Supervisión Ambiental de Proyectos<br>Centro Servicios Gestión Ambiental.<br>Gestión Ambiental Centro Servicios Recursos<br>Geotérmicos.<br>Centro de Generación Las Pailas<br>Monitoreo del ruido<br>EJECUTOR CSRG - CG Las Pailas<br>Nivel de ruido medido / Límite permitido<br>según el marco normativo horario diurno y<br>nocturno del día. Dentro las instalaciones<br>de la planta debe ser $\leq 1$<br>Registros mediciones mensuales con los<br>gráficos de control de las mediciones<br>realizadas.<br><b>EJECUTOR CSRG- CG Las Pailas</b><br>Plan de Contingencia: Ejecución de<br>medidas correctivas.<br>EJECUTOR CSRG - CG Las Pailas | Antes del Inicio<br>de las<br>actividades del<br>proyecto<br>(línea base) | Fase de<br>abandono de<br>la planta (final $ $<br>de la vida útil)                  |
| Operación<br>04<br>U2P #46 | Labores de<br>operación y<br>mantenimient<br>o del campo<br>geotérmico y<br>mantenimient<br>o de la planta<br>geotérmica<br>(aceites y<br>compuestos<br>químicos)                                                                                                    | Ecosistema<br>· Fauna                                     | Alteración a<br>la fauna<br>silvestre                                            | Decreto<br>Ejecutivo 32079-<br>MINAE 2004<br>"Código de<br><b>Buenas Prácticas</b><br>Ambientales.<br>Decreto<br>Ejecutivo 26042-<br>S-MINAE | Establecer un programa de vigilancia<br>de la<br>incursión de la fauna silvestre dentro de los límites<br>de la propiedad del ICE en esta nueva sección del<br>campo geotérmico e instalaciones de la nueva<br>unidad de generación (planta). Los alcances de Director del<br>este programa de vigilancia estarán sujetos al CS Recursos<br>criterio del biólogo del campo geotérmico. Geotérmicos<br>Considerar épocas de reproducción criaderos, etc.<br>Después de 5 años, la continuación del<br>monitoreo será examinada de nuevo sobre la<br>base de opiniones de expertos en biología.                                                                                                    |                                                        | Cuantificar la<br>variedad de<br>especies y<br>comportamiento<br>en el tiempo<br>Atender<br>contingencias<br>provocadas por la<br>presencia de la<br>fauna silvestre en<br>el sitio que<br>pongan en riesgo<br>al personal o<br>inconvenientes a<br>los procesos<br>operativos | Costo<br>incorporado en<br>el presupuesto<br>de la operación<br>de la planta<br>geotérmica | Unidad de Supervisión Ambiental de Proyectos<br>Centro de Servicios Gestión Ambiental.<br>Gestión Ambiental Centro de Servicios<br>Recursos Geotérmicos.<br>CG Las Pailas<br>Registro del monitoreo de aves, anfibios, Una vez entra<br>reptiles y mamíferos. Para el bosque $y$ de la fase de<br>plantaciones forestales, una vez al año<br>por un período de 5 años desde su entrada planta<br>en operación.<br>Registro de observaciones y fotografías<br><b>EJECUTOR CSRG</b>                                                                                                    | operación de la                                                           | A criterio del<br>especialista en<br>biología a<br>cargo de la su<br>implementación |

\*Costo **\$ 1 792**

(\*) Costo: Columna incluye únicamente los costos asignados directamente por los expertos ambientales, adicionales a los considerados en el presupuesto constructivo y de operación del proyecto.

Anexo 4. Informe Etapa Operativa y Monitoreo Ambiental de la Planta Pailas I.

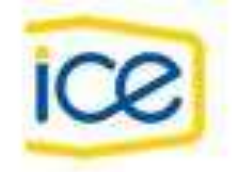

# INSTITUTO COSTARRICENSE DE ELECTRICIDAD

## CENTRO DE PRODUCCION LAS PAILAS I

## AREA DE CONTROL QUIMICO

## INFORME ETAPA OPERATIVA Y MONITOREOS AMBIENTALES

## DEL AREA DE PLANTA

Enero 2018 a Marzo 2018

21/3/2018

ING. JORGE VINDAS EVANS MBA

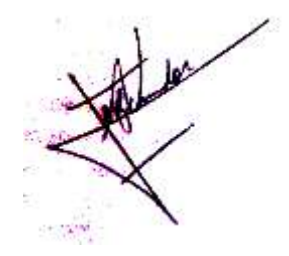

\_\_\_\_\_\_\_\_\_\_\_\_\_\_\_\_\_\_\_\_

#### **CONTENIDO**

#### **Introducción**

A continuación, se presenta un resumen del seguimiento del plan de gestión ambiental de la Planta Geotérmica Las Pailas durante su operación para el I trimestre del 2018. Como el área de mantenimiento químico está dentro de la planta, se tiene un programa de trabajo y contacto permanente con el proceso y los aspectos ambientales a controlar.

#### **Objetivo del monitoreo y seguimiento ambiental**

El monitoreo y seguimiento ambiental tiene como objetivo dar seguimiento al cumplimiento de las medidas ambientales propuestas en el Plan de Gestión ambiental y verificar que las recomendaciones y sugerencias emitidas en informes anteriores sean consideradas.

#### **Plan de Gestión Ambiental.**

A continuación, se muestra información de las visitas y acciones ejecutadas según cada medida durante el primer trimestre del 2018.

#### **Afectación al suelo y subsuelo por derrames de hidrocarburos (sitios de almacenamiento).**

#### Bodega de inflamables:

- Sitio cuenta con hojas de seguridad respectivas.
- El tanque de contención de derrames se encuentra en buen estado, no presenta derrames.
- El kit de contención de derrames está en buen estado.
- El drenaje de piso esta limpio.
- Revisión de los extintores en buen estado.
- La ducha funciona satisfactoriamente.
- La bodega está limpia.
- Hay rotulo informativo sobre transporte y manejo de químicos en su lugar.

Todos estos edificios y sistemas se mantienen operando satisfactoriamente al momento de la inspección.

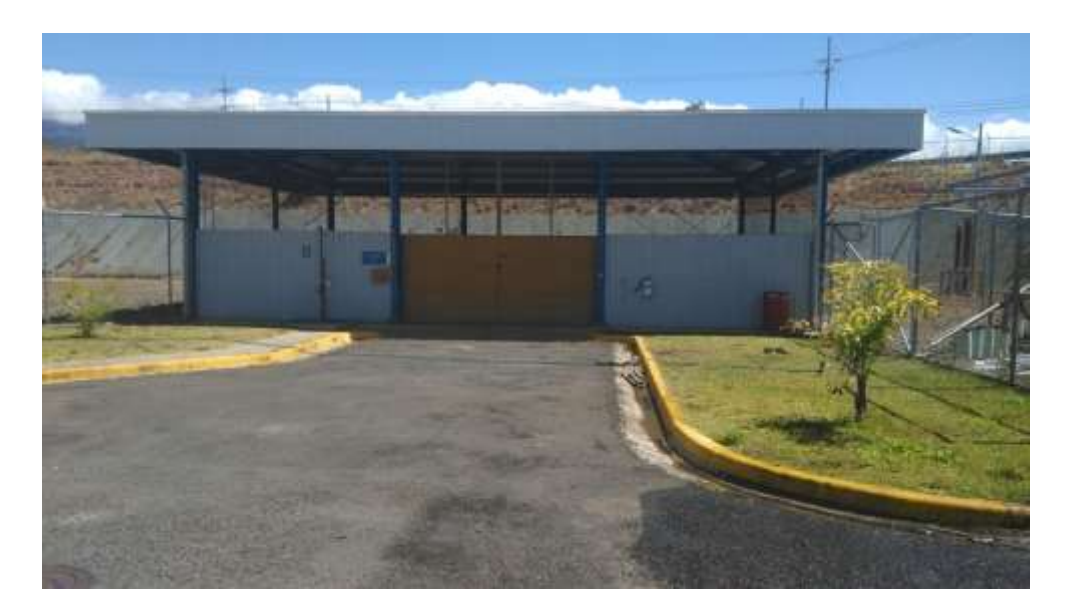

**Figura 1.** Vista exterior de la bodega de inflamables en su parte frontal y posterior.

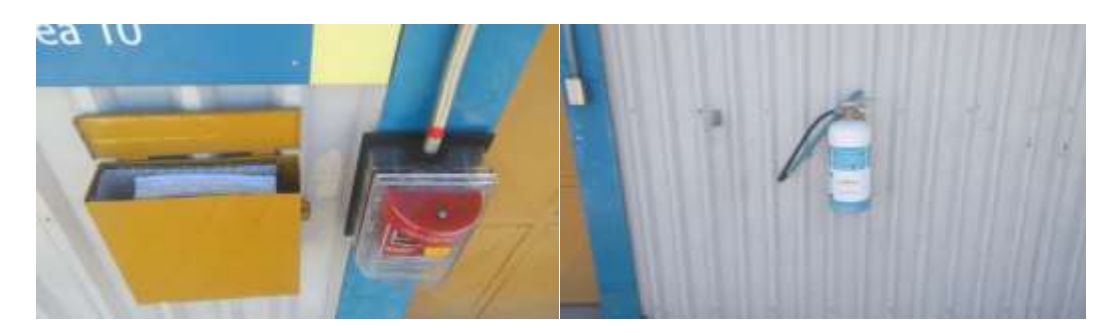

*Figura 2.* Hojas de seguridad y extintor en bodega de inflamables.

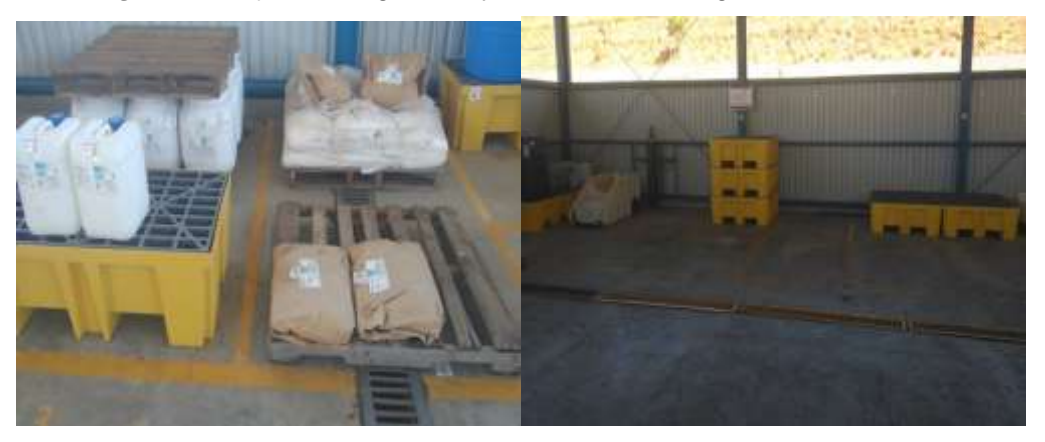

**Figura 3**. Vista interior de la bodega de inflamables.

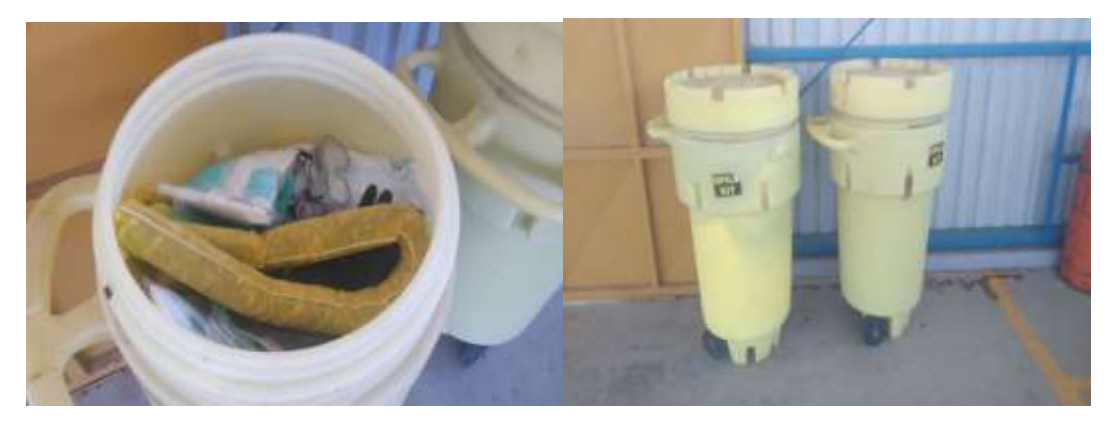

154

*Figura 4.* Kits de contención de derrames.

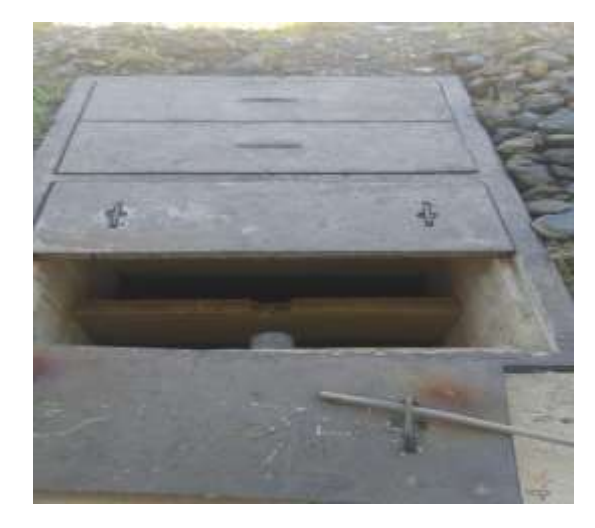

*Figura 5.* Vista del tanque de contención de derrames.

Las bodegas de productos químicos se encuentran acomodadas según diseño y recomendaciones del regente químico. Para la visita realizada en marzo, se observó que las bodegas se encuentran en buenas condiciones y los tanques están en buen estado.

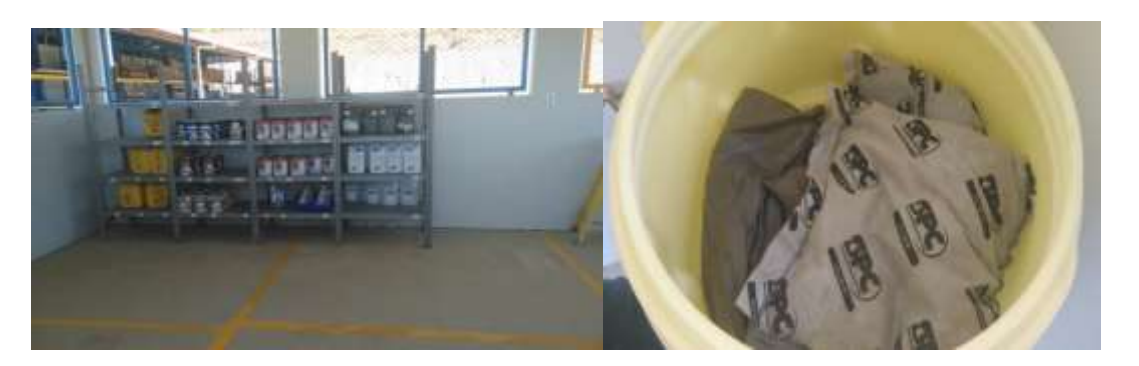

*Figura 6.* Bodega de quimicos y kit de contención de derrames.

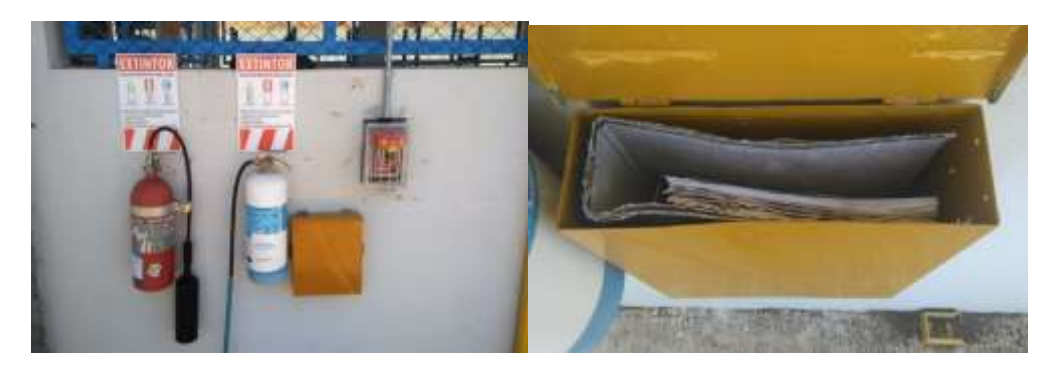

*Figura 7.* Extintores ubicados en el sector de la bodega de químicos.

### **Afectación a la calidad de vida por ruido, vibraciones y emisiones.**

El área química hace monitoreos de ruido cada dos meses. Además, se cuenta con planes de mantenimiento por área de la unidad, tanto mantenimiento preventivo como predictivo para velar por su buen funcionamiento y reducción de ruidos.

En las áreas más ruidosas es obligatorio el uso de protección personal como la turbina y bombas. La última medición de ruido se llevó a cabo en el mes de enero, el cual mostro valores de ruido dentro de los valores normales, esta información se muestra en el Cuadro 1.

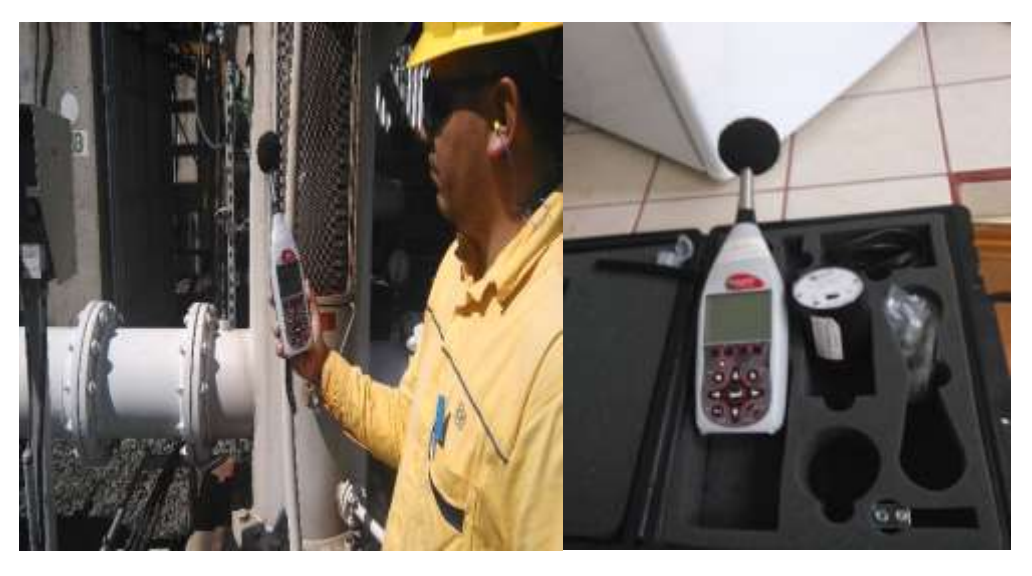

*Figura 8.* Equipo de medición de ruido y calibrador

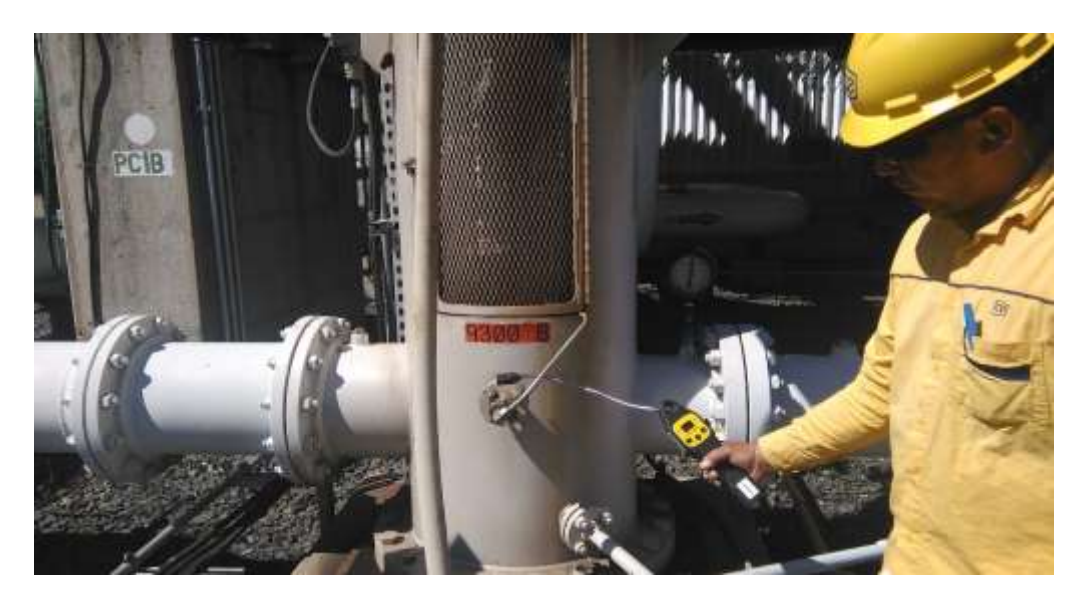

*Figura 9.* Medición de fugas de pentano

## *Cuadro 1.* Mediciones de ruido en la Planta Geotérmica Pailas 1 realizadas en el mes de enero 2018**. PLANTA GEOTERMICA LAS PAILAS**

**MEDICION DE RUIDO**

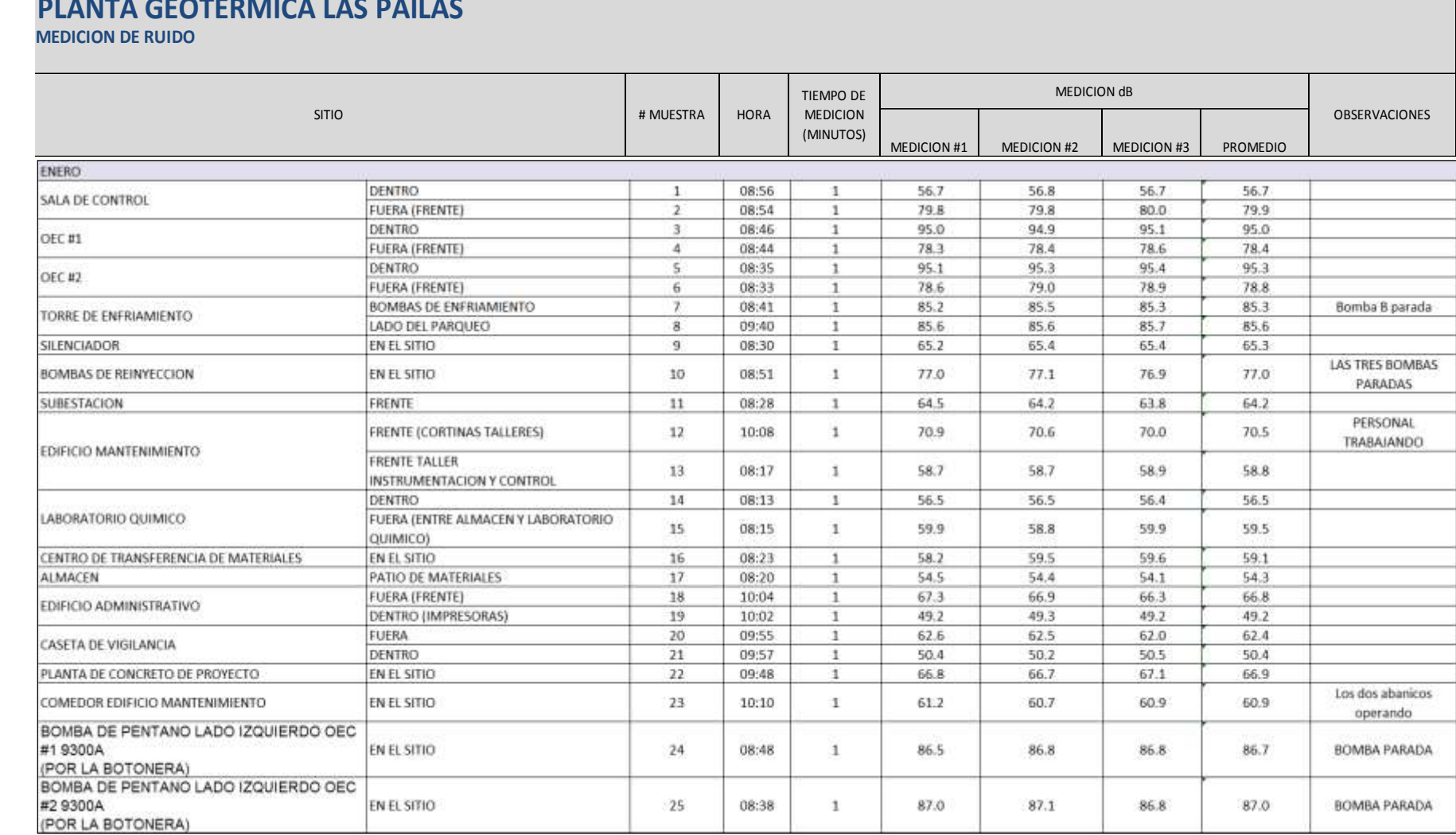

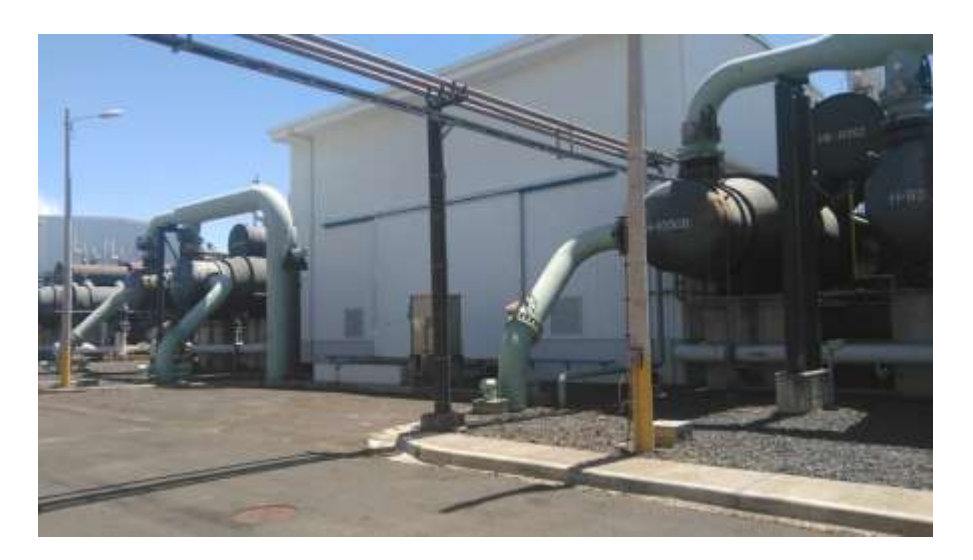

158

*Figura 10*. Casa de máquinas con las puertas cerradas,

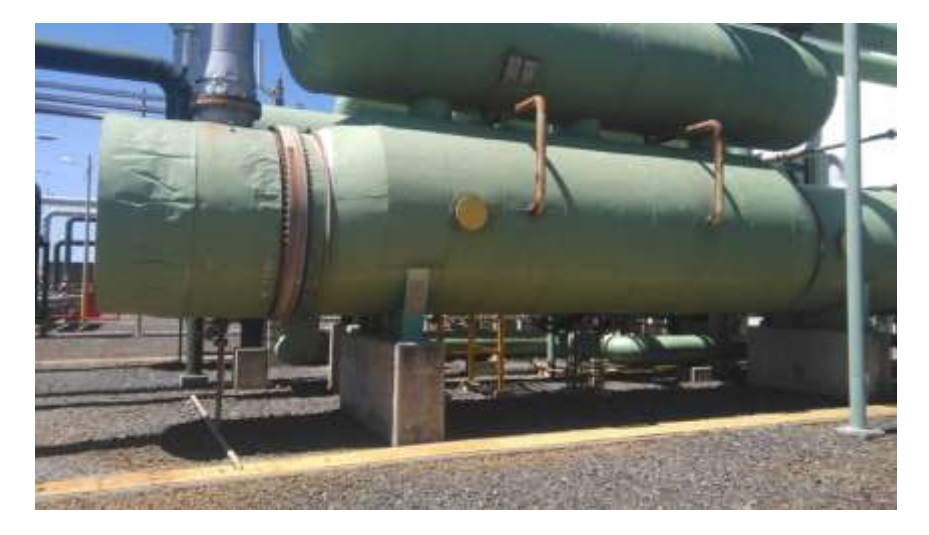

*Figura 11.* Recubrimientos térmicos de vaporizadores en buen estado.

#### **Dinámica socio cultural**

Se cuenta con una brigada de emergencias que participa en charlas y prácticas sobre prevención y atención de emergencias. Se da seguimiento al plan de trabajo con las comunidades para ver lo que son relaciones comunales.

Se tienen identificados los a aspectos ambientales significativos de riesgos, y ambiente y controles operacionales para los menos significativos para cada área.

×

*Figura 12* Permiso de funcionamiento vigente.

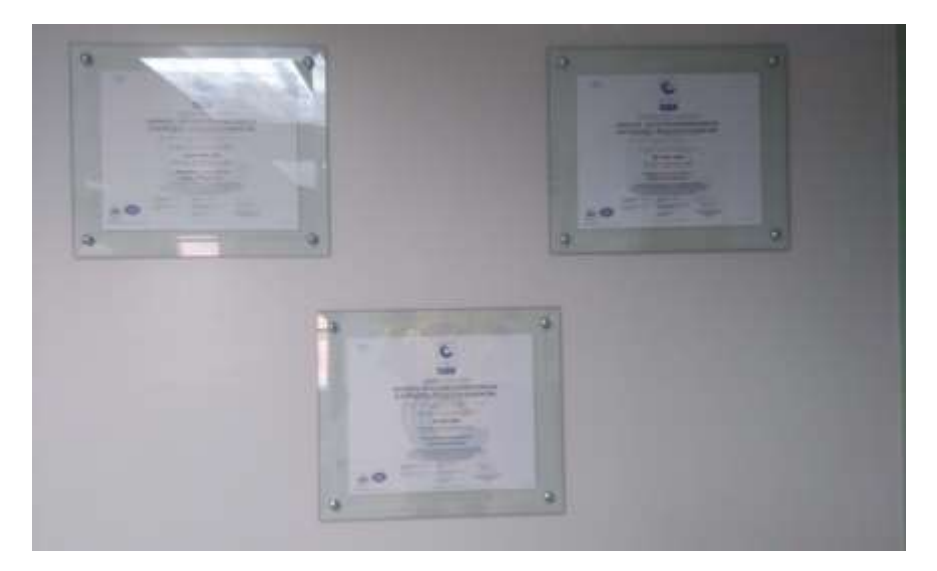

*Figura 13.* Certificados de calidad, ambiente y riesgos vigentes.

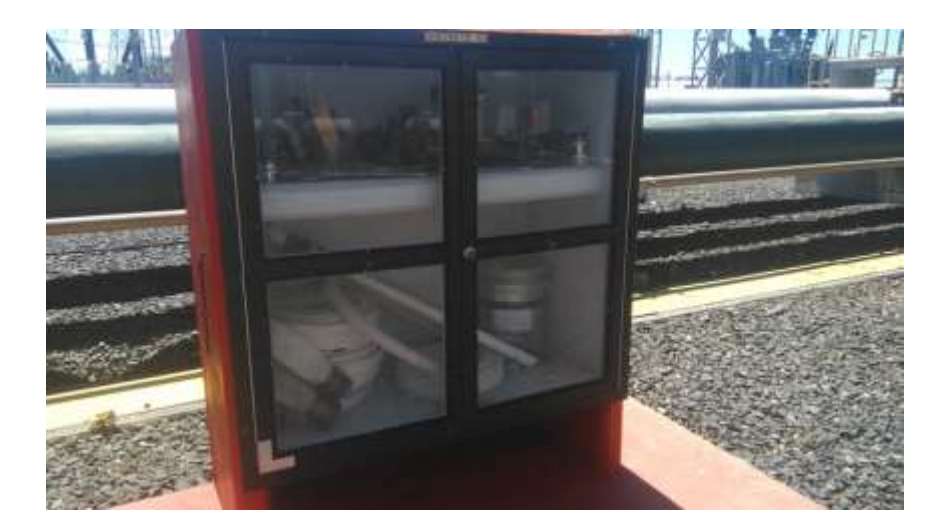

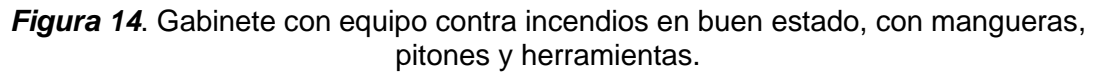

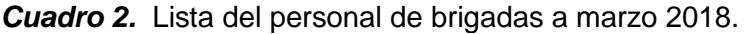

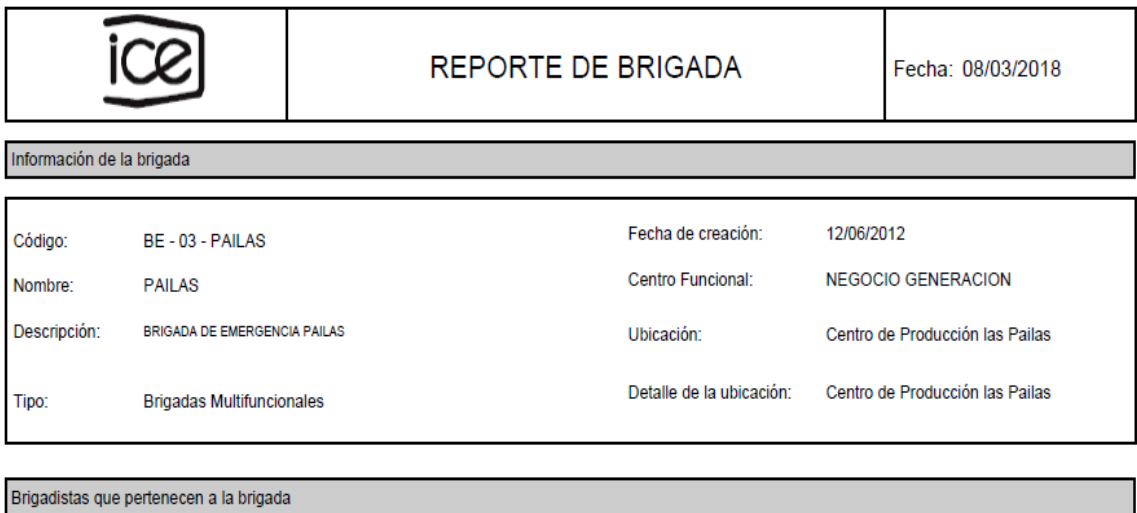

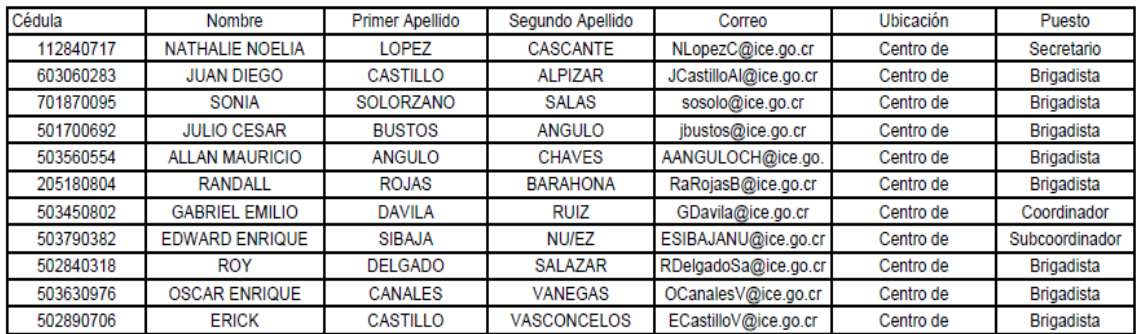

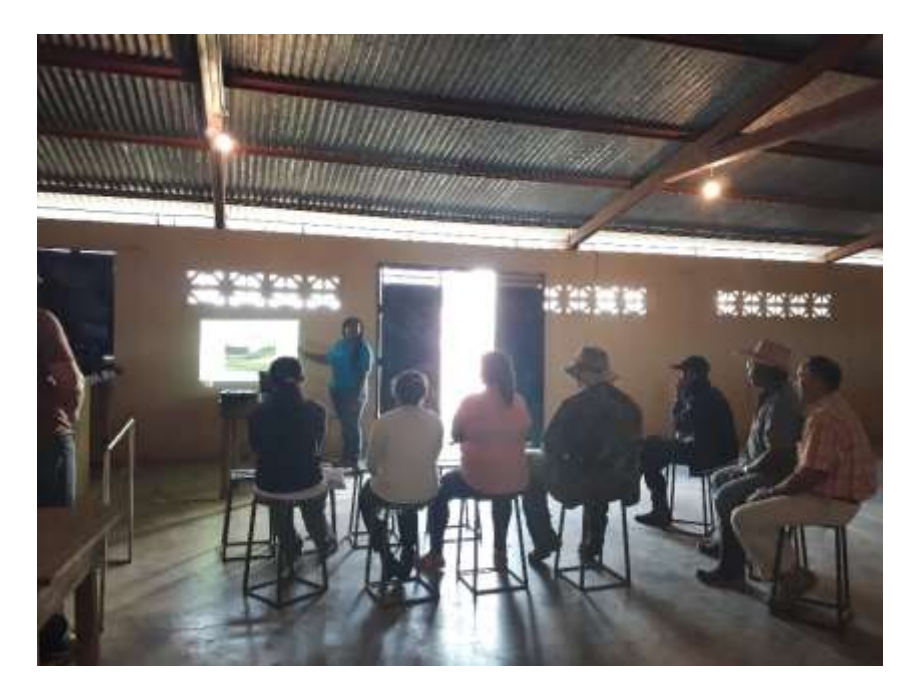

*Figura 15.* Reuniones informativas con la comunidad. I trimestre 2018

### **Afectación a fauna acuática y terrestre por derrames o contaminación**

Manejo de residuos sólidos, área química

Las baterías de desechos cumplen con la norma nueva de Inteco. Los desechos se envían al centro transferencia (figura 9.0 a 9.2), donde se entregan a Madisa que es un gestor autorizado. Este año no ha habido salidas.

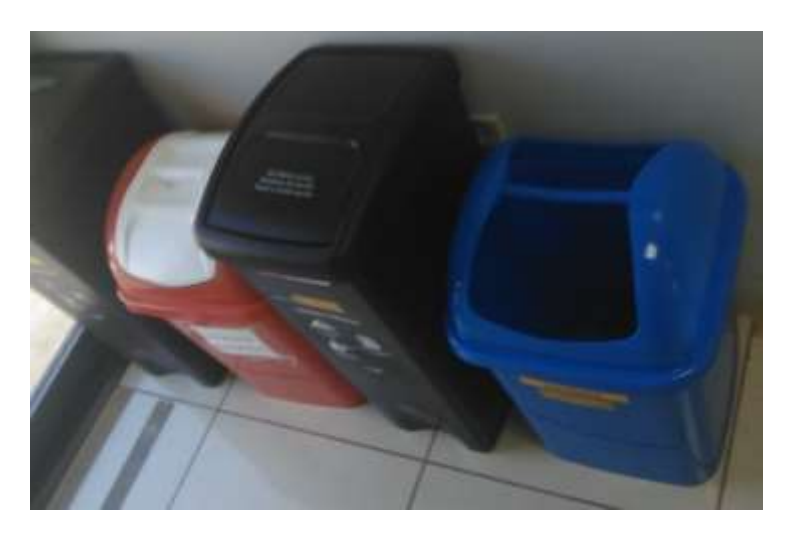

*Figura 16*. Recipientes para clasificación de residuos sólidos del área química.

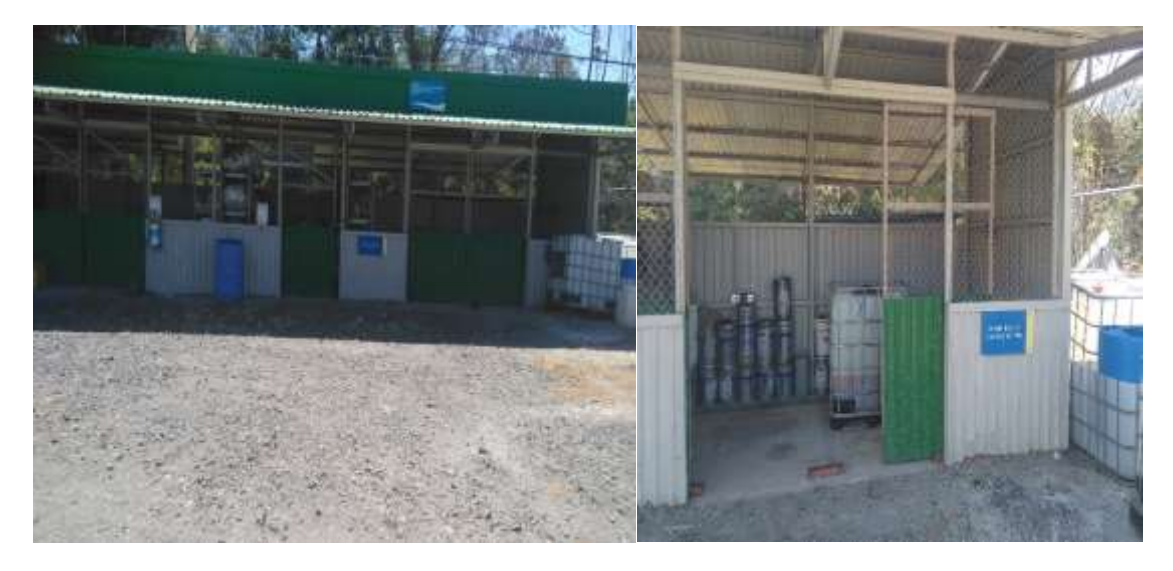

*Figura 17.* Vista frontal del centro de acopio de la planta.

#### **Control y manejo de derrames de hidrocarburos**

Para contener derrames de aceites y productos químicos las bodegas cuentan con trampas de aceite y sistemas de contención de derrames de aceites y químicos. Además, se tiene un kit absorbente de derrames, que se pueden llevar fácilmente al sitio.

Se cuenta con procedimientos para el manejo de productos químicos peligrosos, con toda su información técnica como las hojas de seguridad, ducha de emergencia, accesos controlados, almacenamiento según su clase.

|     |                      | <b>INSTITUTO COSTARRICENSE DE ELECTRICIDAD</b>                                                                                                    | Código:<br>NG-34-IT-92-004                        |  |  |  |  |  |
|-----|----------------------|----------------------------------------------------------------------------------------------------|---------------------------------------------------|--|--|--|--|--|
|     |                      | <b>NEGOCIO GENERACION</b>                                                                                                    | Versión:<br>$\overline{\phantom{a}}$              |  |  |  |  |  |
|     |                      | MANEJO DE DESECHOS SÓLIDOS CON RESIDUOS DE                                                                                                    | Pagina:<br>1/2<br>Rige a partir de:<br>14/11/2016 |  |  |  |  |  |
|     |                      | HIDROCARBUROS P.H CARIBLANCO                                                                                                    |                                                   |  |  |  |  |  |
|     |                      |                                                                                                    | Fectua de revisión:<br>09/11/2016                 |  |  |  |  |  |
|     | 1. PROPÓSITO         |                                                                                                    |                                                   |  |  |  |  |  |
|     |                      | Establecer los pasos a seguir para la recolección, clasificación, transporte y procesamiento o<br>tratamiento de desechos sólidos con residuos de hidrocarburos (Waipe, aserrin, papel, cartón, New<br>Pick, etc.) generados en el proceso de generación eléctrica (operación y mantenimiento) y en el<br>proceso administrativo de los Centros Productivos                                                                                                    |                                                   |  |  |  |  |  |
|     | 2. ALCANCE           |                                                                                                    |                                                   |  |  |  |  |  |
|     |                      | Aplica a los Centros de Producción del Centro de Generación Toro.                                                                                                    |                                                   |  |  |  |  |  |
|     | 3. RESPONSABILIDADES |                                                                                                    |                                                   |  |  |  |  |  |
|     |                      | Refiérase a "Descripción del proceso o contenido"                                                                                                    |                                                   |  |  |  |  |  |
|     |                      | 4. DOCUMENTOS APLICABLES<br>Refiérase a "Descripción del proceso o contenido".                                                                                                    |                                                   |  |  |  |  |  |
| B., |                      | DESCRIPCIÓN DEL PROCESO O CONTENIDO                                                                                                    |                                                   |  |  |  |  |  |
|     |                      | 5.1 El personal que se encuentre laborando dentro de las instalaciones de los centros productivos del<br>Centro de Generación Toro deberá depositar en los respectivos recipientes identificados y ubicados en<br>diferentes puntos estratégicos para recolectar los desechos sólidos con residuos de hidrocarburo<br>(Walpe, asemin, papel, cartón, New Pick, etc.) que se generen.<br>5.2 El personal de mantenimiento de cada centro productivo dispondrá de recipientes (estañones<br>pequeños), para que cada vez que realicen labores por mantenimiento o averías los trasladen al sitio de<br>trabajo para depositar los desechos sólidos con residuos de hidrocarburo en el lugar y luego de terminar<br>las labores depositarios en el recipiente destinado e identificado para dicho fin en su centro de trabajo.<br>5.3 Cada Encargado de Centro de Producción nombrara un responsable de almacenar y custodiar los<br>recipientes dispuestos para recolectar los desechos sólidos con residuos de hidrocarburo, para que este<br>a la vez informe al Encargado de Certificación de Procesos cuando se encuentren recipientes listos y<br>llenos para coordinar el traslado al centro de acopio del Centro de Generación Toro. |                                                   |  |  |  |  |  |

*Figura 18.* Plan de manejo de desechos sólidos e hidrocarburos.

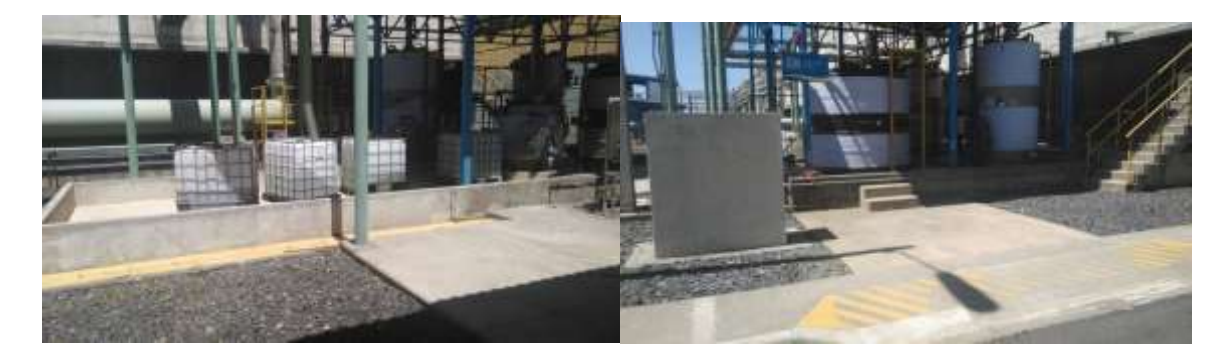

*Figura 19*. Sistema de soda con muros de contención de derrames

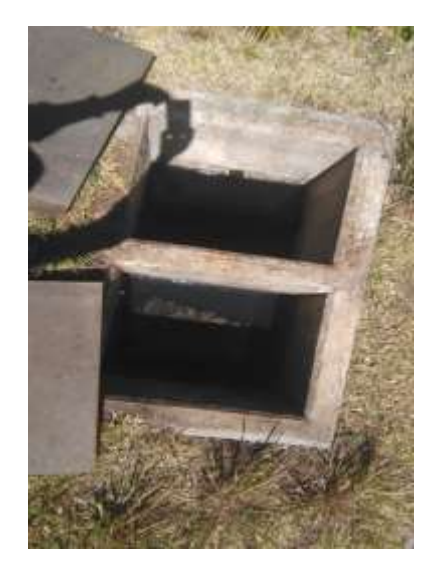

*Figura 20.* Trampa de aceites de taller.

Los cambios de aceite de los vehículos se hacen fuera de la planta en talleres que están en la lista de proveedores del ICE y que cumplen con las normativas de manejo de residuos.

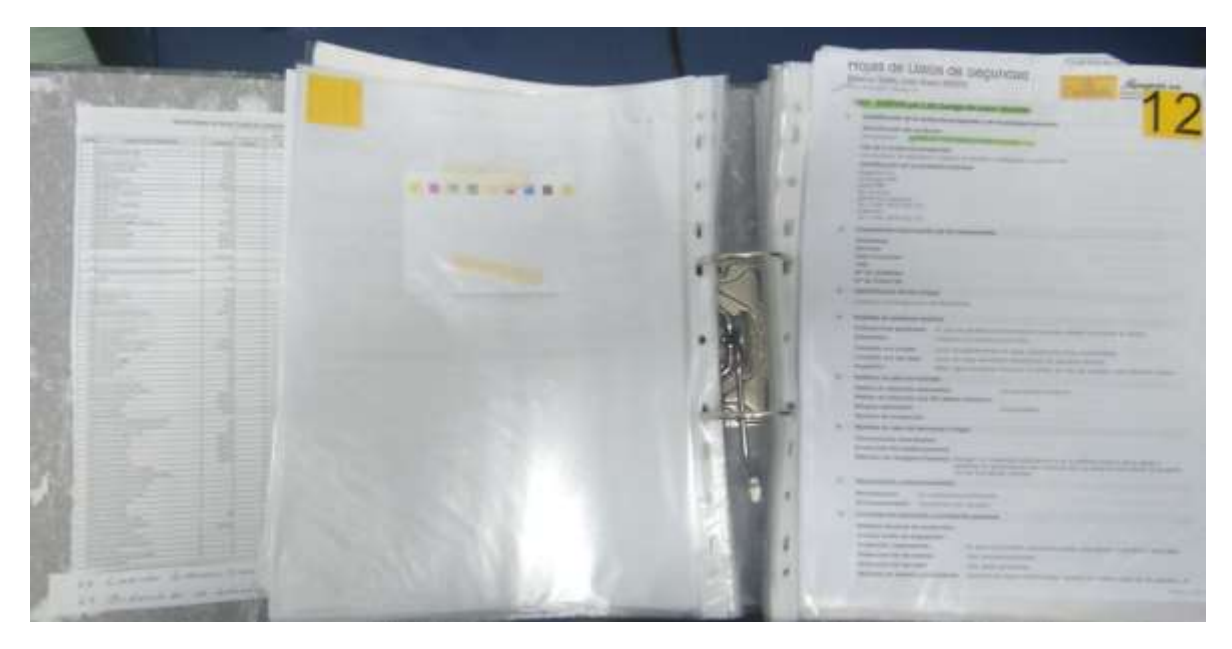

*Figura 21.* Listado de hojas de seguridad área química. Esta sin cambios.

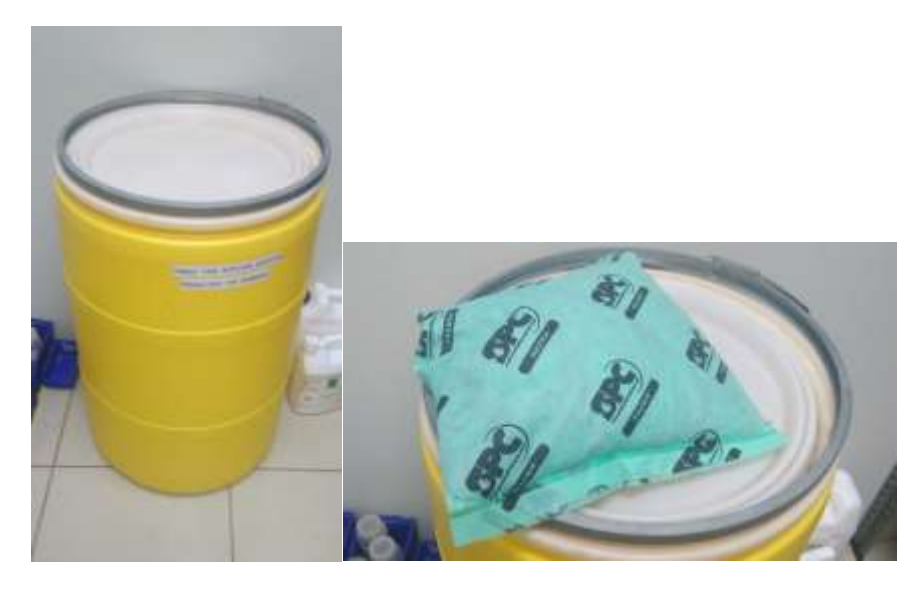

*Figura 22*. Kit de control de derrames del área química y msds.

### **Manejo de aguas residuales**

Se cuenta con una planta de tratamiento de agua residual, la cual recibe las aguas de los diferentes edificios de la planta y del comedor de proyecto pailas II, las capacidades de diseño, diagrama de flujo se muestran en el Cuadro 2. Actualmente la planta se encuentra en perfecto funcionamiento.

#### **Información básica de la planta de tratamiento**

La planta de tratamiento de Pailas cuanta con las siguientes características de diseño

- La jornada de operación de la PTAR Las Pailas es continua.
- La jornada de trabajo de la PTAR Las Pailas es de 49 horas semanales, 52 semanas laboradas por año. Hay un técnico capacitado para su operación, pero de lunes a viernes.
- La capacidad de la PTAR Las Pailas es de 54.3 m3/día.

El detalle de la estimación de la carga hidráulica se presenta en el Cuadro 3

*Cuadro 3.* Capacidad de la planta de tratamiento de aguas residuales.

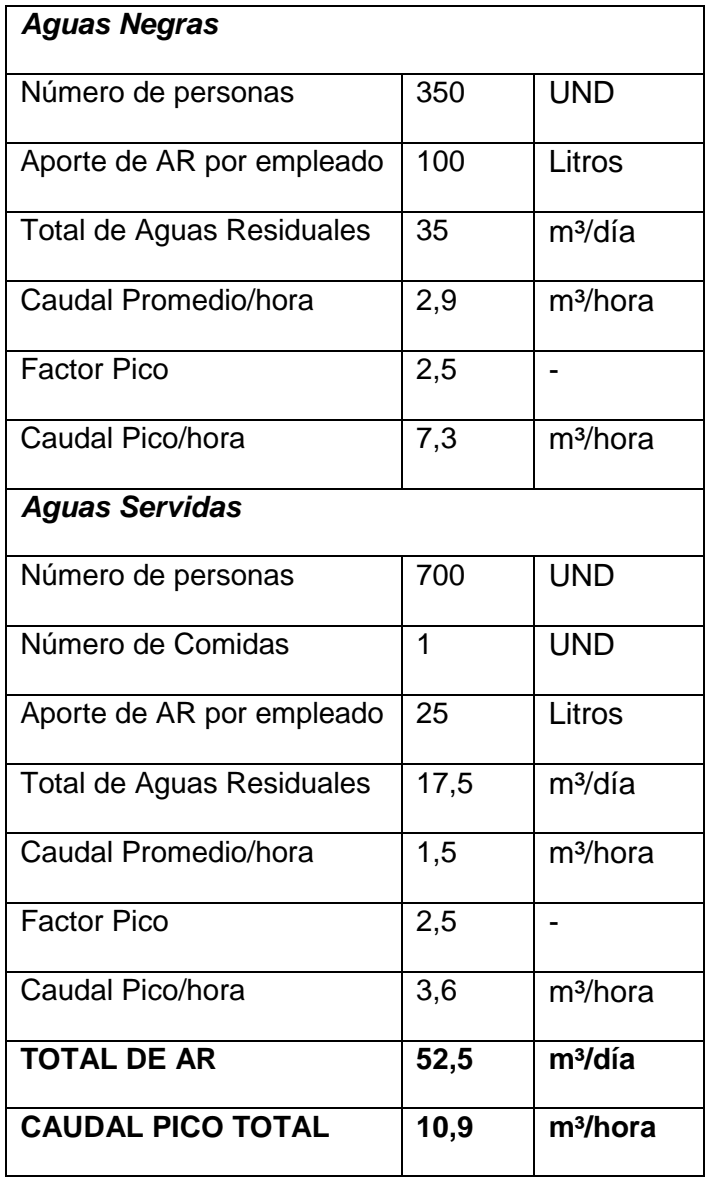

#### **Reporte de funcionamiento de la PTAR.**

En términos generales la planta de tratamiento de aguas residuales se encuentra en óptimas condiciones de funcionamiento, sin embargo, se espera realizar una modernización y automatización de la planta durante el 2018.

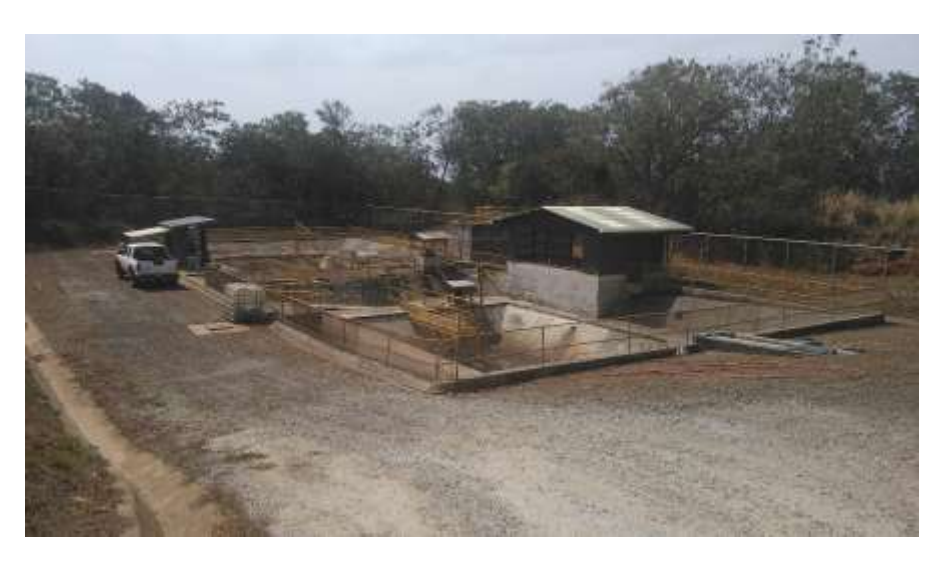

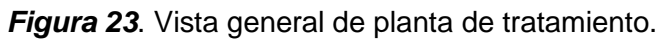

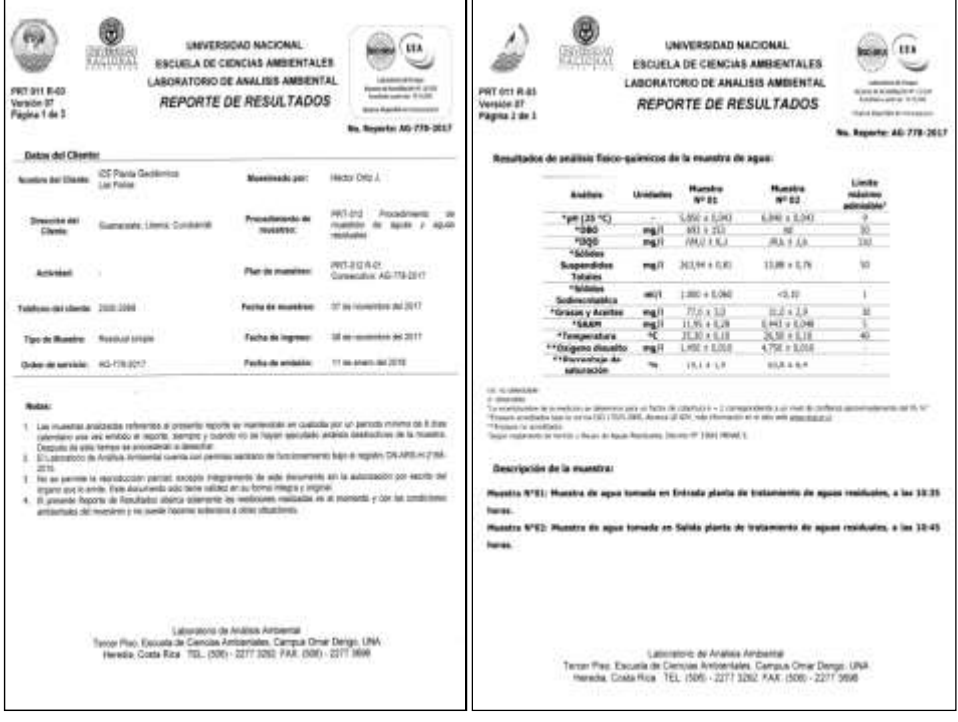

*Figura 24*. Resultado de muestreo de agua residual.

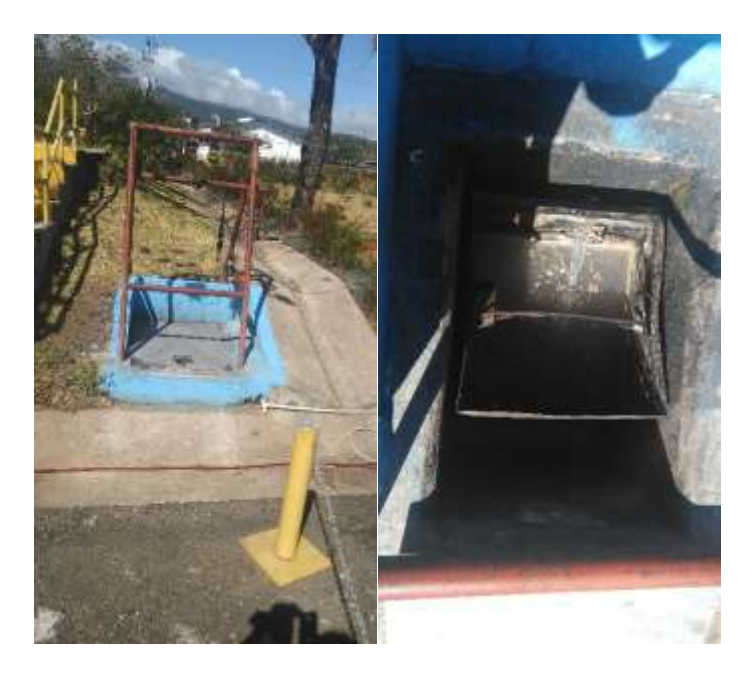

*Figura 25* Vista del tamiz de gruesos del comedor

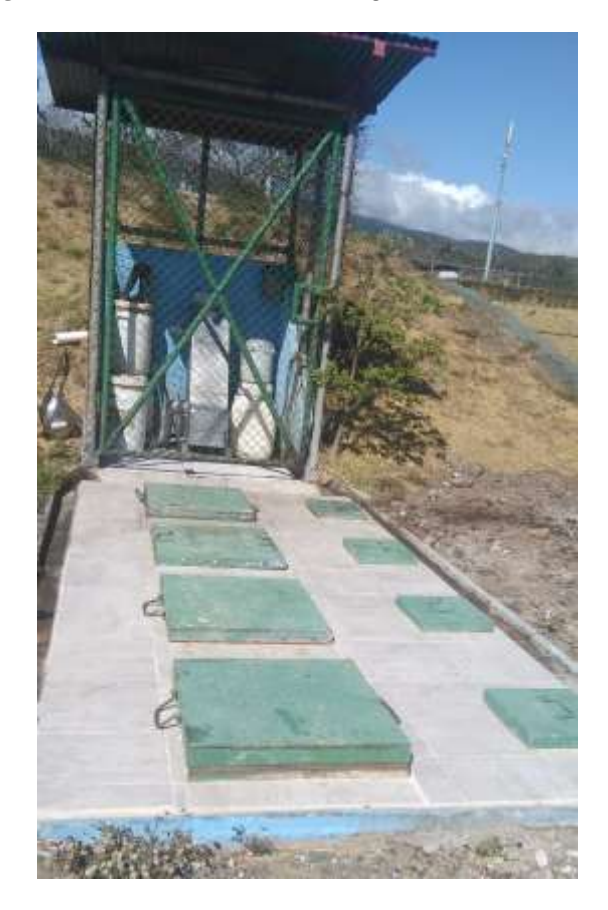

*Figura 26*. Tanque desgrasador Marzo 2018

En el tanque desgrasador del comedor de proyectos, se aplican bacterias para mejorar la digestión de las grasas y así mejorar el funcionamiento de la planta de tratamiento, ver figura 27.

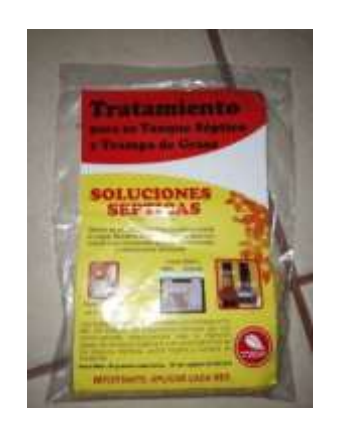

*Figura 27.* Bacterias descomponedoras digestoras de grasa.

### **Protección del suelo y taludes**

Se cuenta con una cubierta de membrana para sostener el suelo de los taludes evitando la erosión y pérdida de estabilidad de los mismos. Para el periodo en curso no se evidencias desprendimientos de material de los taludes, sin embargo, se detecta la necesidad de ejecutar mejorías en algunos sectores.

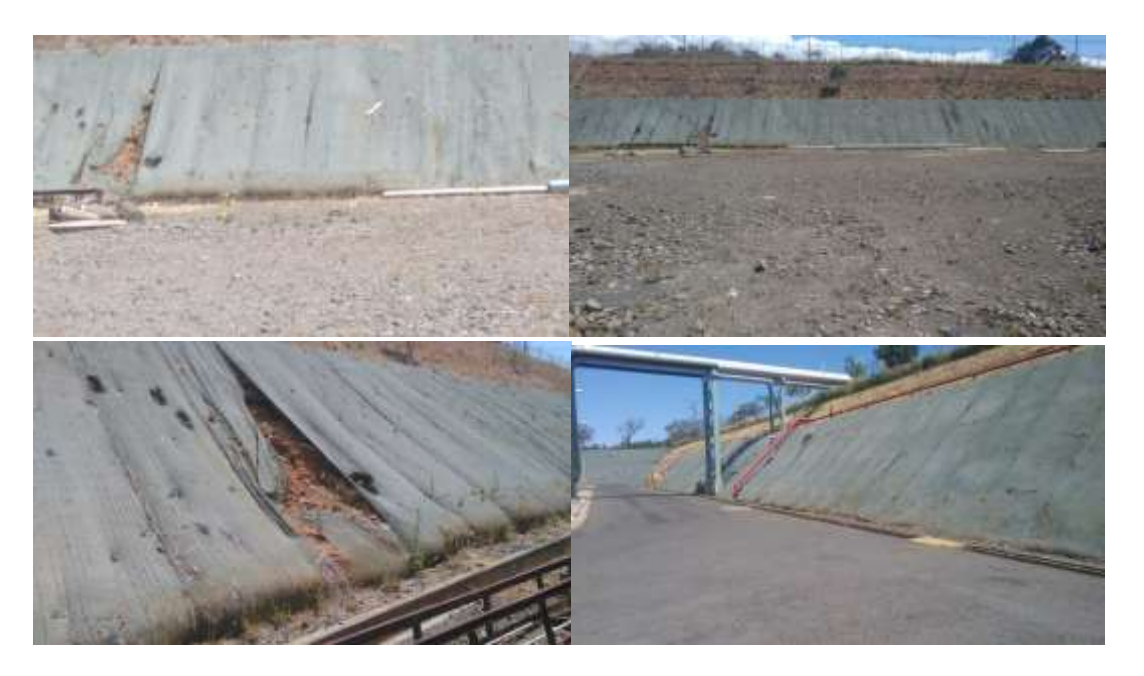

*Figura 28.* Taludes estabilizados con geo-membranas sintéticas en la Planta Geotérmica Pailas 1.

También se da mantenimiento a las zonas verdes ubicadas dentro del área de la planta, las cuales durante el periodo se mantuvieron bien conservadas, como se muestra en las siguientes figuras.

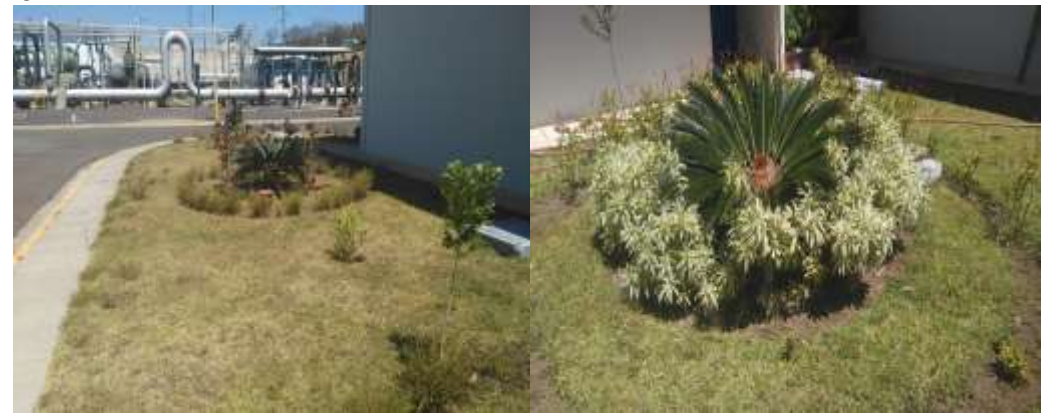

*Figura 29.* Mantenimiento de zonas verdes ubicadas en los alrededores de la Planta Geotérmica Pailas 1.

### **Afectación por Emisión de gases y salud del personal**

En la planta se cuenta con un programa de monitoreo de gases peligrosos. En las siguientes figuras se muestra el reporte de monitoreo de fugas de pentano hechos en la planta con un equipo portátil. Para localizar cada una de las fugas de pentano encontradas, se colocan etiquetas en el sitio de la fuga, las cuales van a facilitar su ubicación. El informe de fugas se envía al personal del área mecánica para que se proceda a realizar las reparaciones correspondientes.

También se realizan mediciones de fugas de  $H_2S$  en la planta, las cuales se realizan mediante instrumentos especializados en la detección de este tipo de gases, ver figura 30. Los muestreos muestran condiciones normales en la planta, y los resultados se observan en el Cuadro 16.

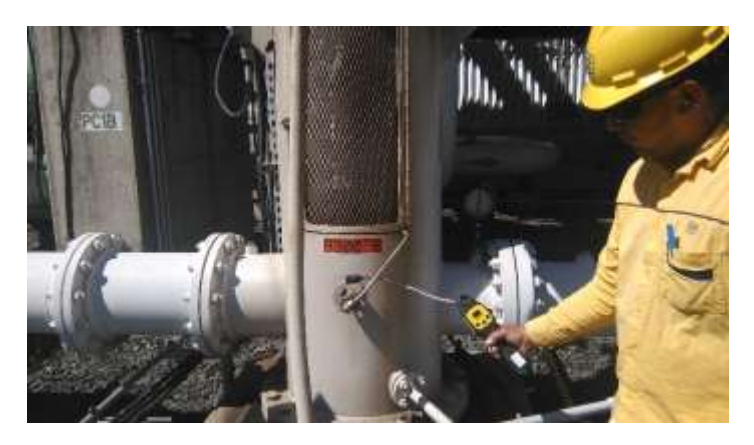

*Figura 30.* Detectores de fugas de pentano y H2S.

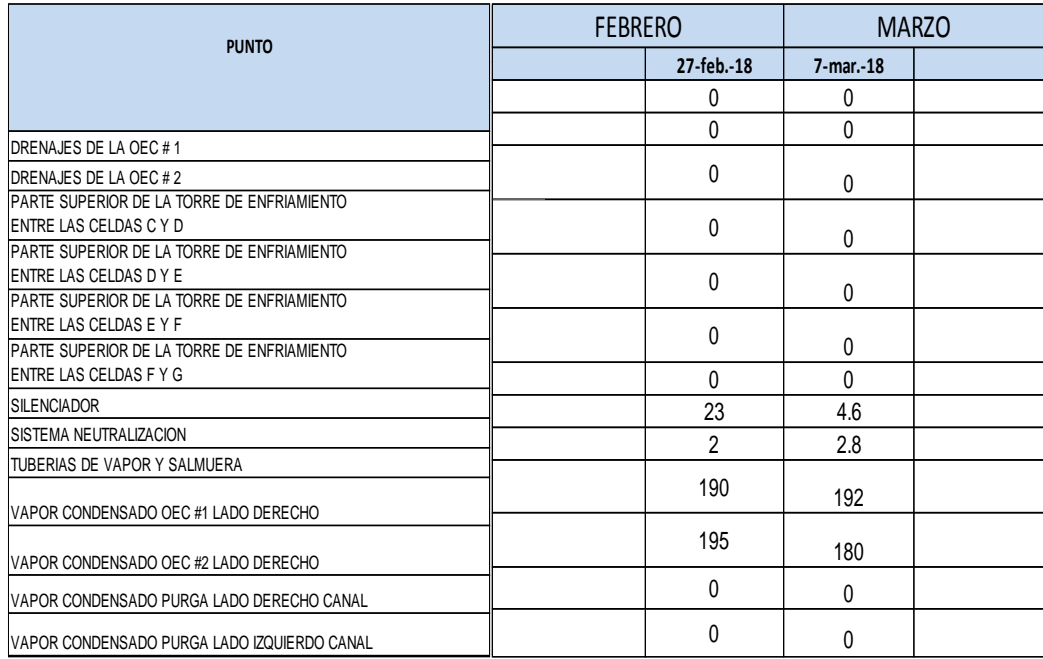

#### **Cuadro 4**. Resultados de monitoreo de fugas de H<sub>2</sub>S en la Planta Geotérmica Pailas en el primer trimestre del 2018.

En esta tabla se pude ver que el único momento importante donde se detecta es cuando se abre un drenaje para tomar una muestra de condensado, en el sistema de neutralización es muy poco y los otros no hay.

#### **Seguimiento de la salud del personal de planta.**

En la planta se cuenta con programas para brindar bienestar y salud a los colaboradores, para ello se cuenta con un programa de capacitaciones, consultas médicas y programas, que buscan mejorar la calidad de vida de los empleados.

*Cuadro 5.* Charla de Síndrome metabólico, dislipidemias y tipos de vida saludable.

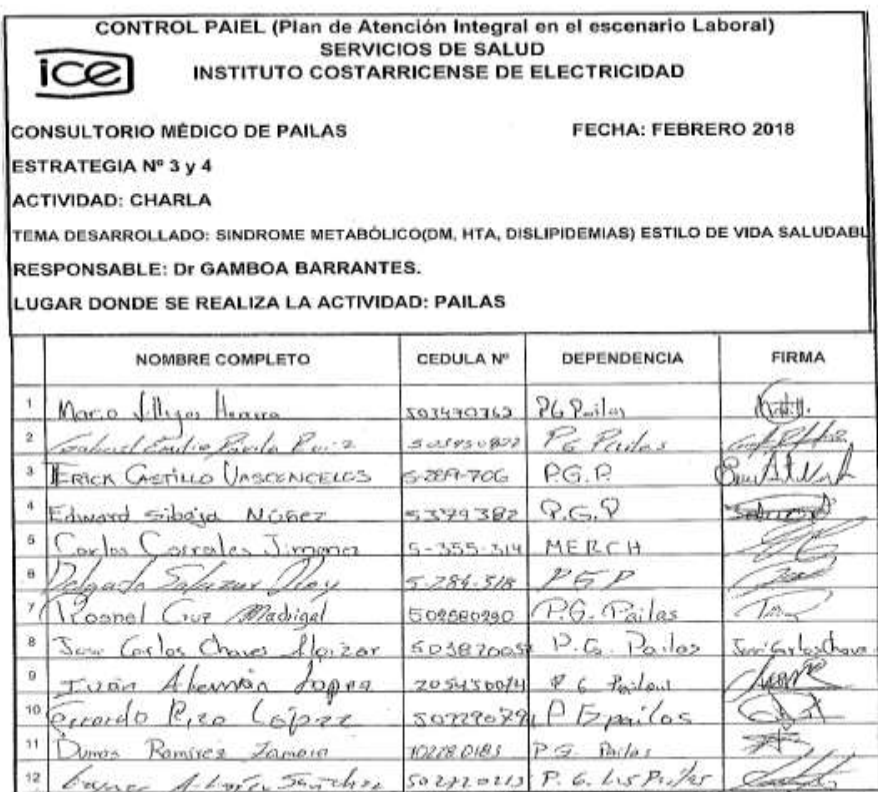

#### **Calidad atmosférica y Manejo de fluidos**

La planta cuenta con un sistema de recolección de drenajes en todos los sistemas principales del proceso, los cuales son llevados a través de una red de tuberías hasta llegar al tanque de neutralización donde se ajusta su pH y se bombea a la laguna de enfriamiento, para posteriormente ser pasado al pozo de reinyección, este sistema es automático, las tuberías esta aisladas, camuflaje color verde, también se cuenta con sistemas de separación de aguas aceitosas en el edificio de mantenimiento, las que se limpian cada mes. Estos aceites se mandan al centro de trasferencia donde un contratista los recoge para reciclarlos. Los comedores tienen trampas de grasa, que se limpian mensualmente por el área civil.

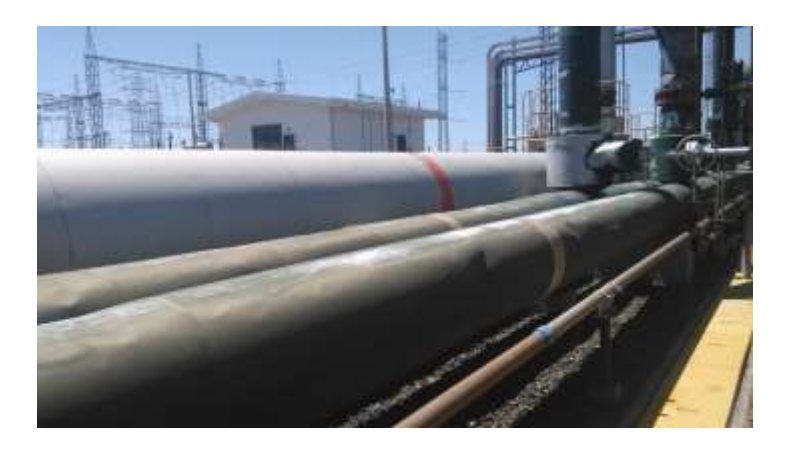

*Figura 31.* Vista del sistema de drenajes en buen estado.

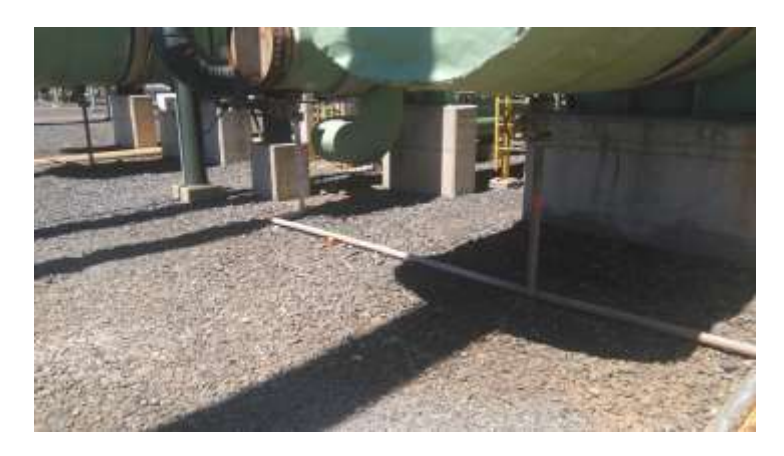

*Figura 32* Vista del sistema de drenajes de condensados

Marzo 2018

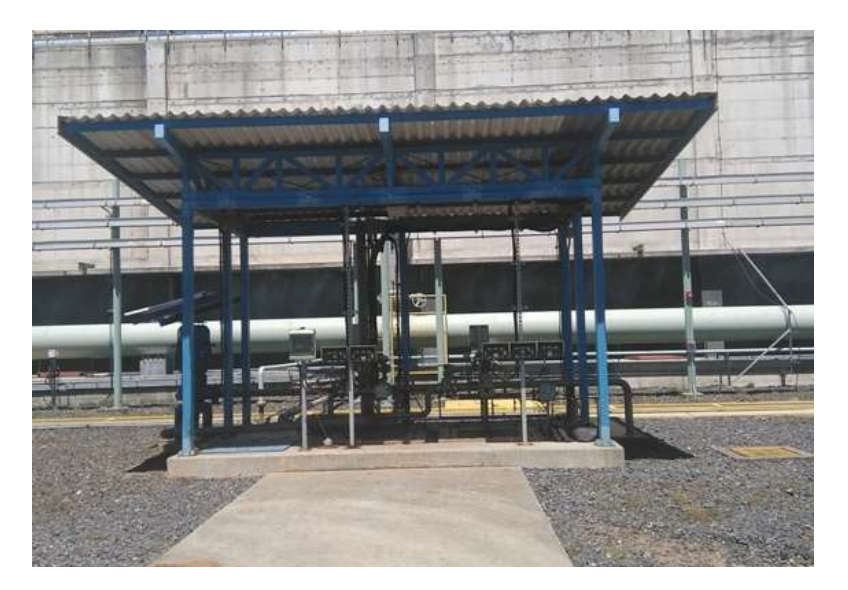

*Figura 33.* Tanque de drenajes de condensado.

#### **Control de la temperatura del aire en planta y ruido**

Las tuberías de vapor y salmuera están recubiertas con un aislante térmico para evitar la fuga de calor al medio y la perdida de propiedades termodinámicas, similarmente, también están recubiertos los evaporadores y precalentardores de pentano, todo esto protege al personal, al ambiente y al proceso ademas baja en nivel de ruidos.

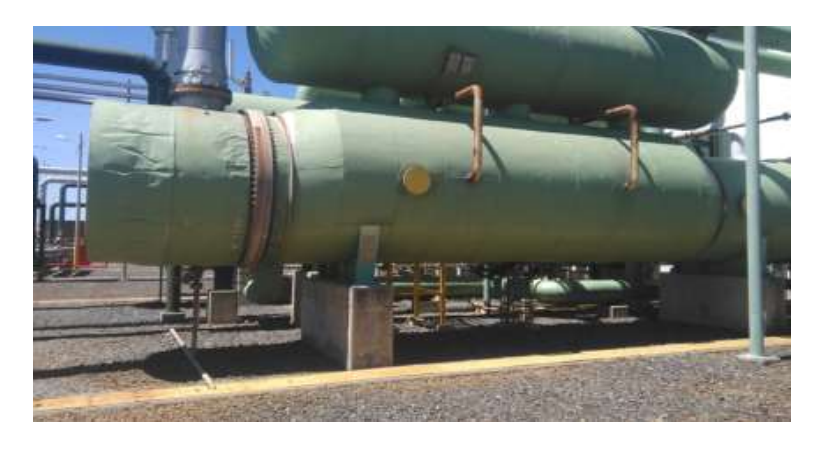

*Figura 34* Vaporizadores de pentano con aislamiento térmico en buen estado

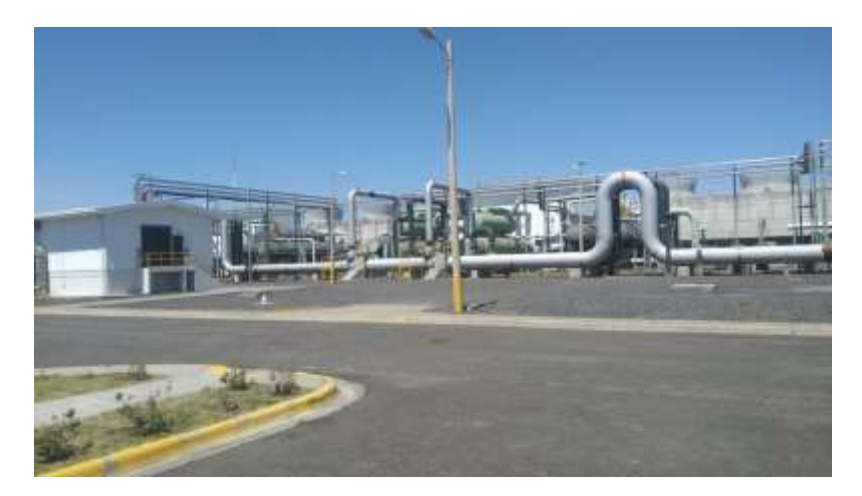

*Figura 35.* Estado de cubiertas aislantes.

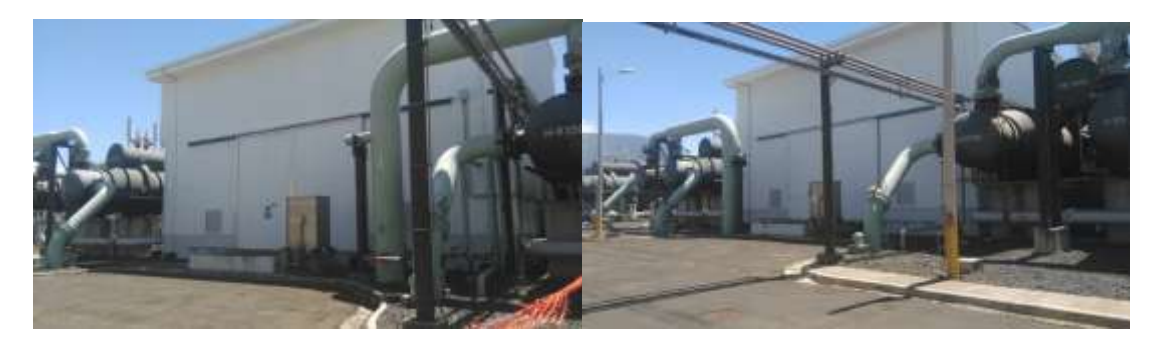

*Figura 36* Aislamiento térmico y acústico de la caseta de turbina está en buen estado.

#### **Análisis de agua potable**

Los puntos de monitoreo están dentro del edificio de control y el laboratorio químico, ahora se monitorean los tres comedores.

El agua de consumo para la planta las pailas, tiene las siguientes características generales a la salida del filtro UV :pH 7.44 , conductividad 146 uS, turbiedad 1.03 NTU, cloro 0.55 ppm (salida del filtro UV), no hay coliformes. La planta potabilizadora se encuentra operando satisfactoriamente, se han tenido algunas fallas, pero son por el fluido eléctrico.

En la siguiente figura se muestra la variación del pH del agua del grifo, los resultados muestran que la planta de tratamiento de agua potable está trabajando de forma correcta. De igual manera en los siguientes cuadros, se muestran los resultados de la salida de agua de la planta potabilizadora.

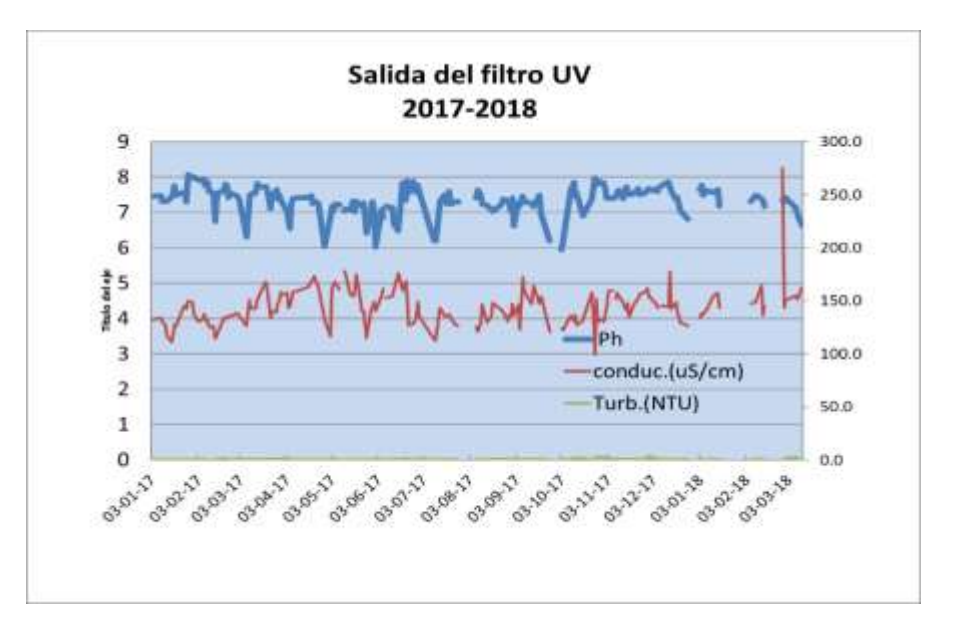

*Figura 37*. Variación del pH del agua para consumo humano.

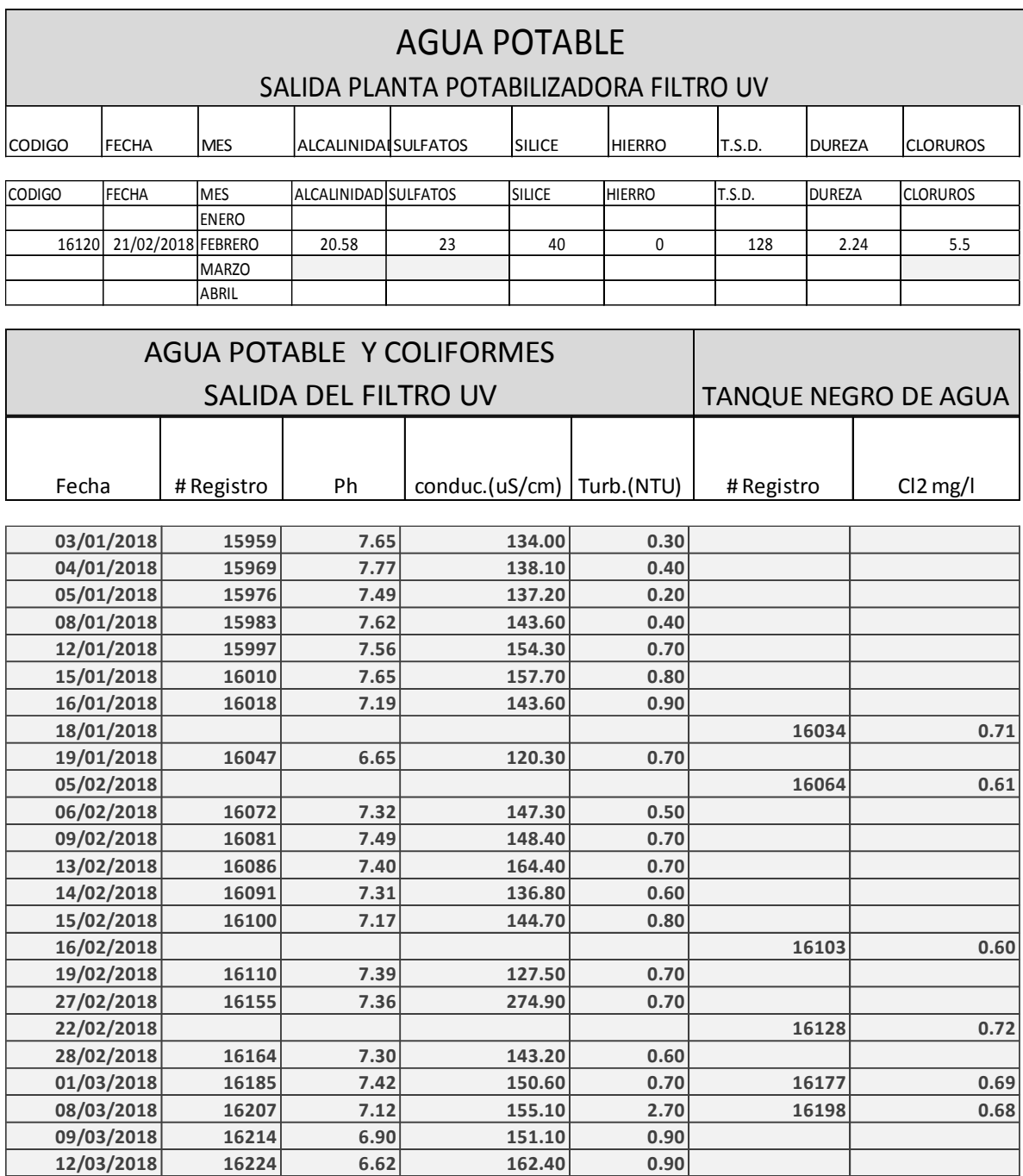

### *Cuadro 6*. Resultado de análisis mensual de agua potable a noviembre del 2017 Condiciones normales

#### *Cuadro 7*. Análisis semanal del agua de consumo humano

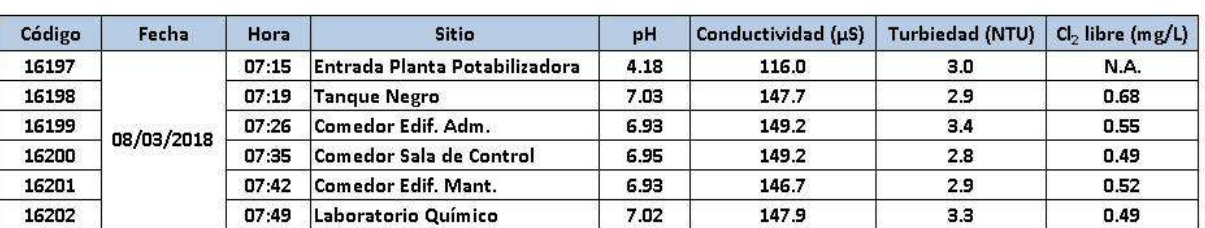

#### Tabla #1: Analisis semanales aguas de consumo humano Planta Geot. Las Pailas 08/03/2018

#### Cuadro 8. Contenido de cloro, marzo 2018

#### Tabla #2: Cloro libre (mg/L) aguas de consumo humano Planta Geot. Las Pailas 08/03/2018

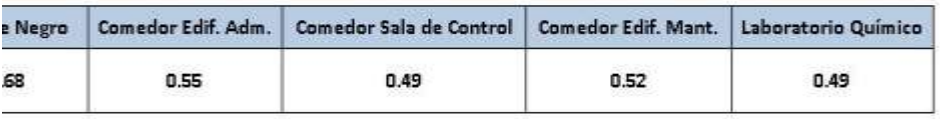

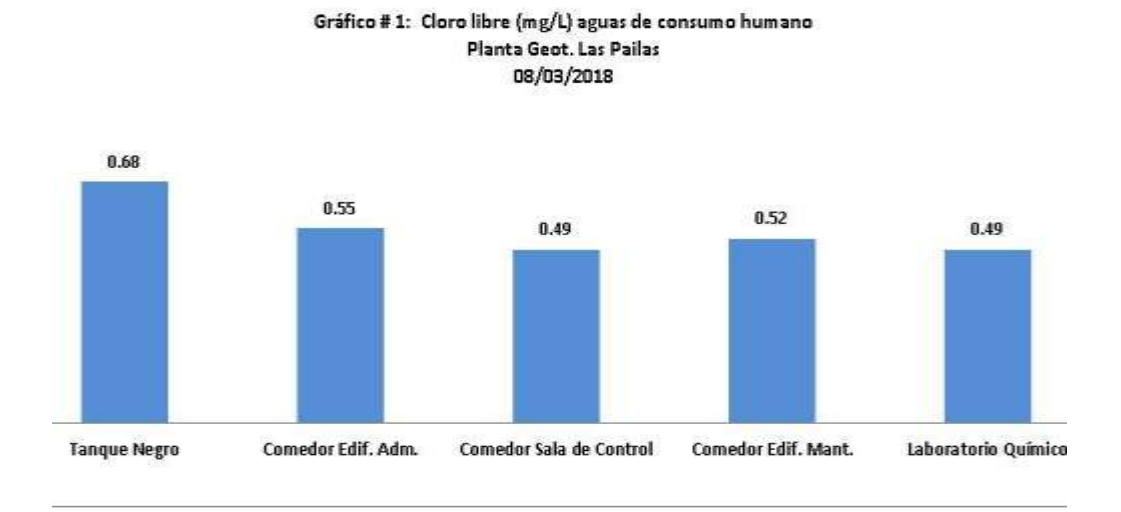

*Figura 38*. Resultados de análisis de coliformes en sitios de agua de consumo humano. Contenido de cloro normal. \*La primera es agua sin tratar. Marzo 2018.

**Anexos**

Anexo 1. Seguimiento al Plan de Gestión Ambiental del Centro de Producción Las Pailas.

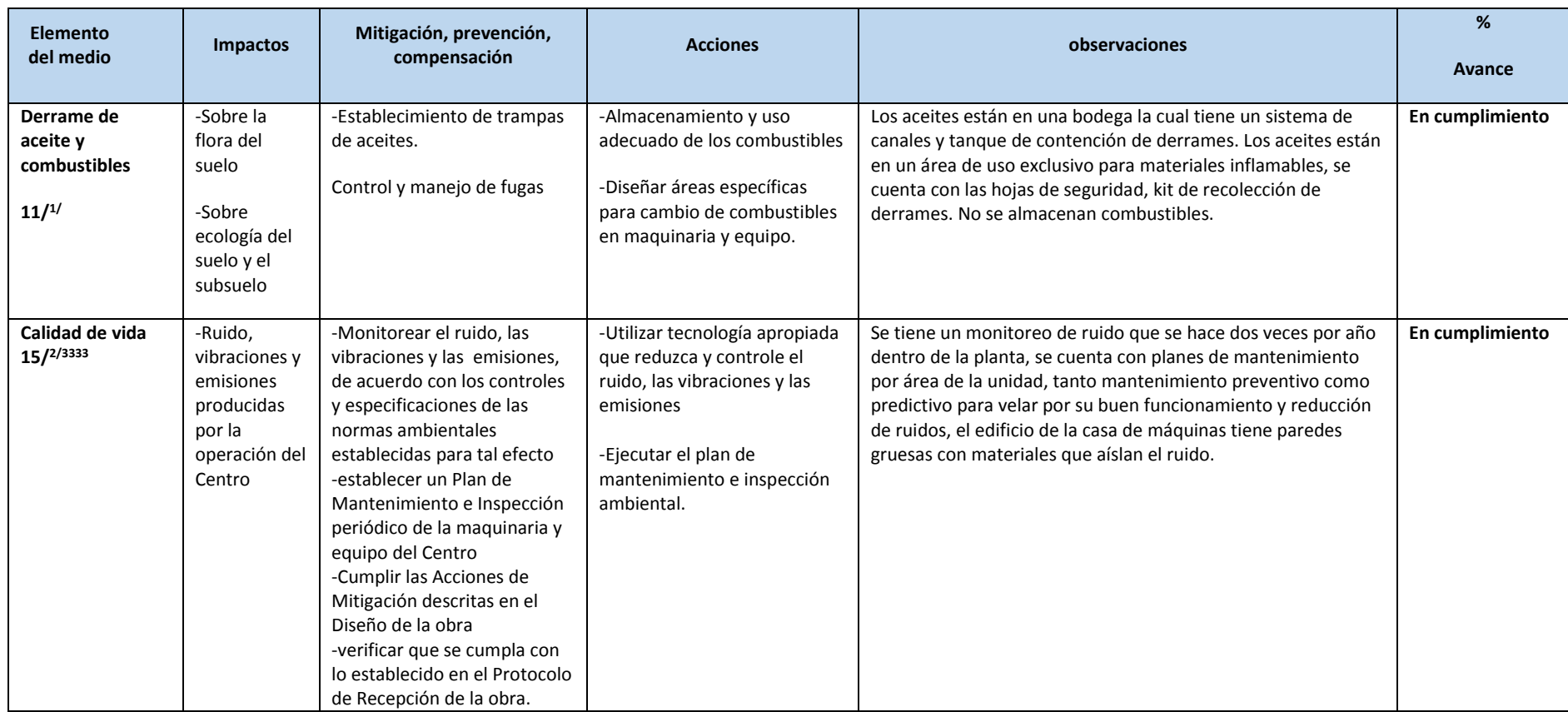

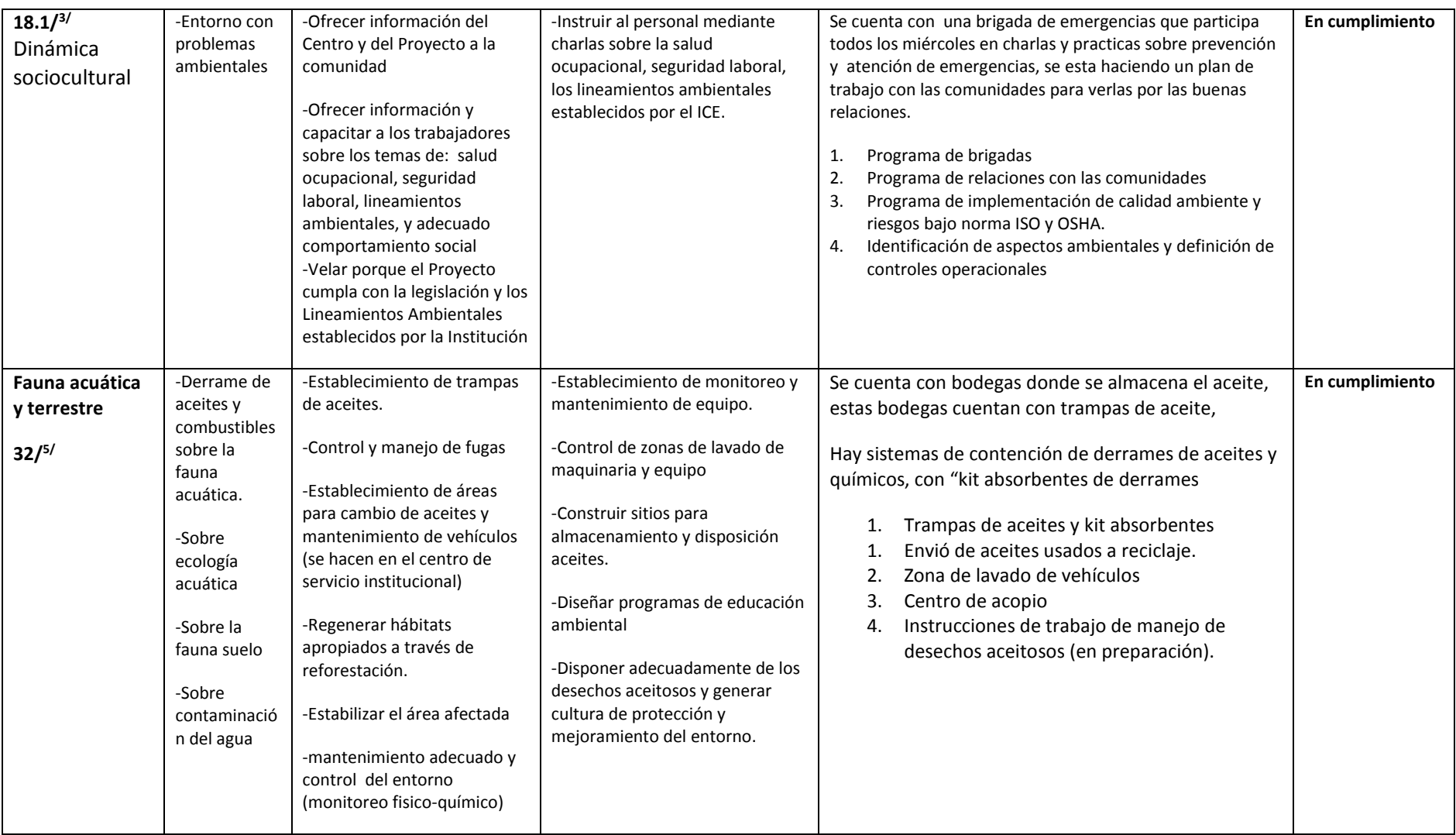
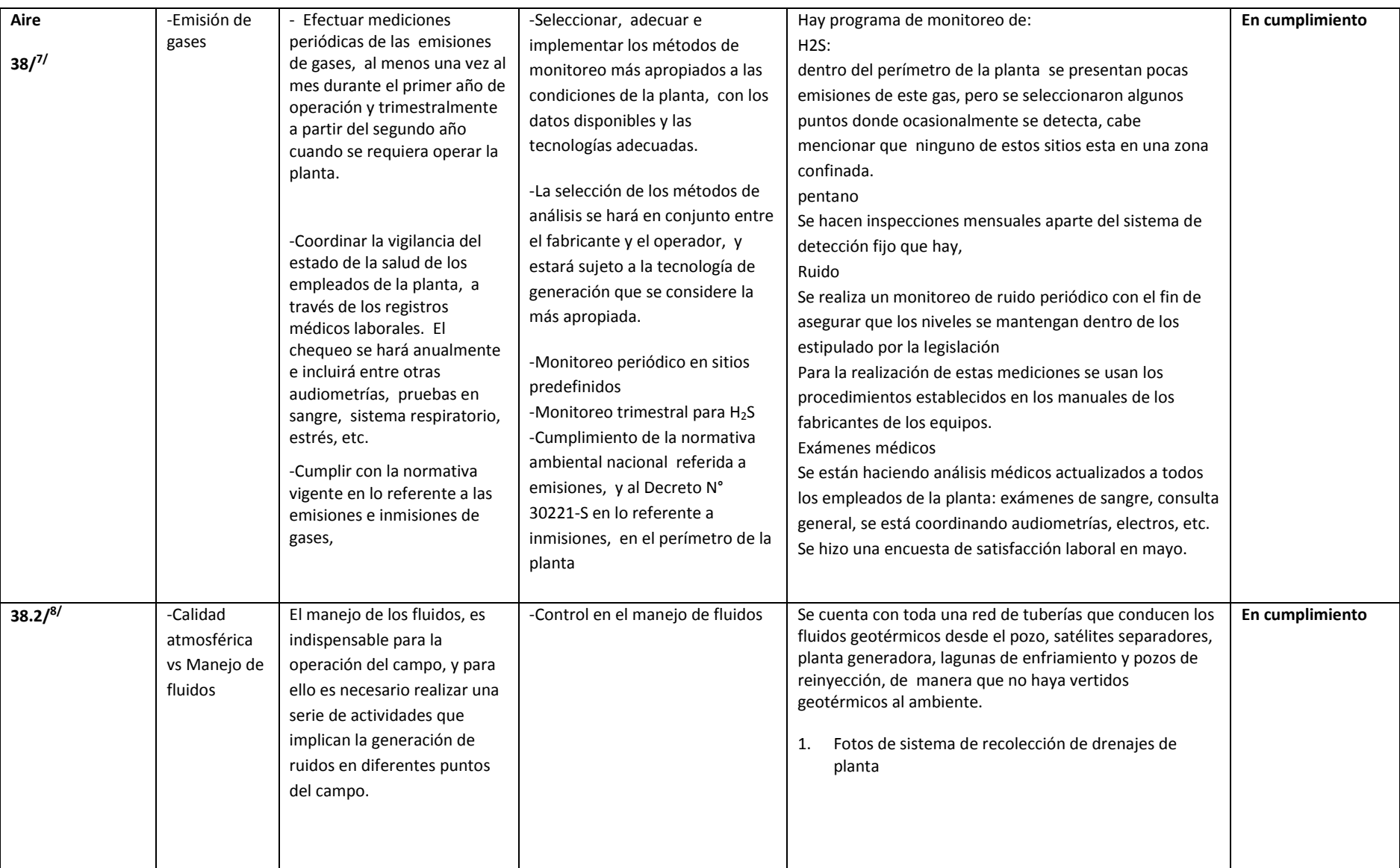

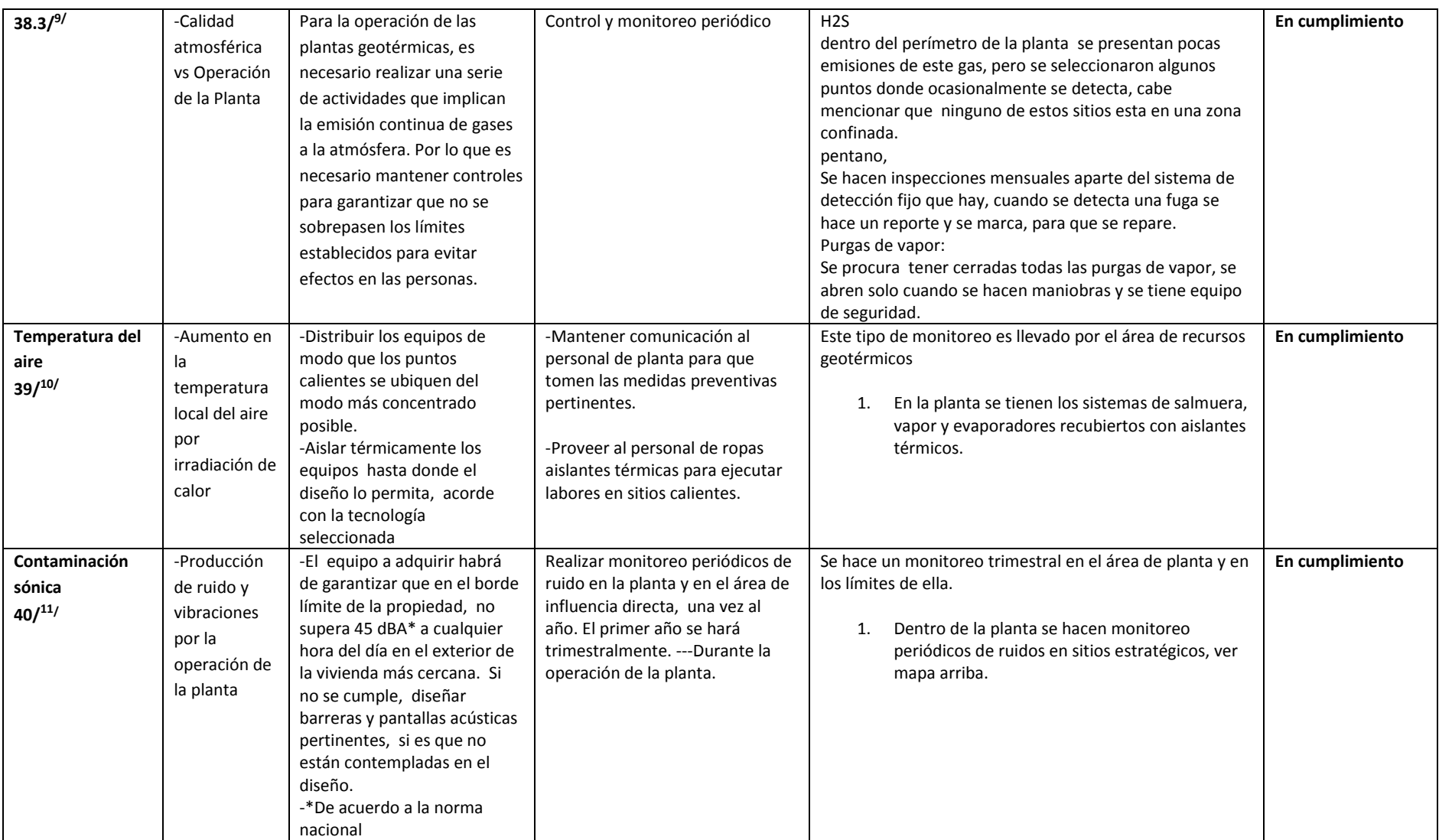